# **Introduction to Parallel Programming for Multicore/Manycore Clusters**

#### **Part B2: Reordering**

Kengo Nakajima Information Technology CenterThe University of Tokyo

- •Remedy for Data Dependency
- • Ordering/Reordering
	- Red-Black, Multicoloring (MC)
	- Cuthill-McKee (CM), Reverse-CM (RCM)
	- –Reordering and Convergence
- •Implementation
- $\bullet$ ICCG with Reordering

## Parallelize ICCG Method

- •Dot Product: OK
- •DAXPY: OK
- •Matrix-Vector Multiply: OK
- • Preconditioning: Something special needed ! Just inserting OpenMP directive is not enough

# One Remedy for Data Dependency= Coloring

• Parallel (concurrent) processing is possible for independent meshes without dependency

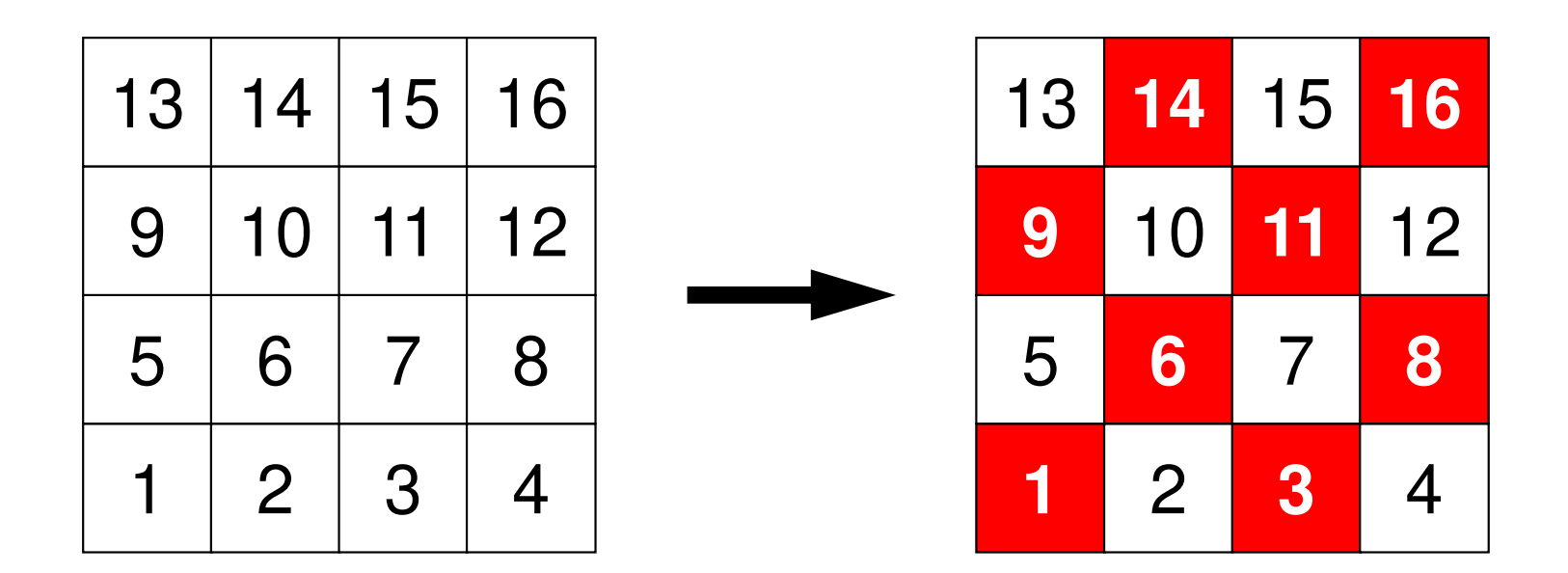

# One Remedy for Data Dependency= Coloring

• Parallel (concurrent) processing is possible for independent meshes without dependency

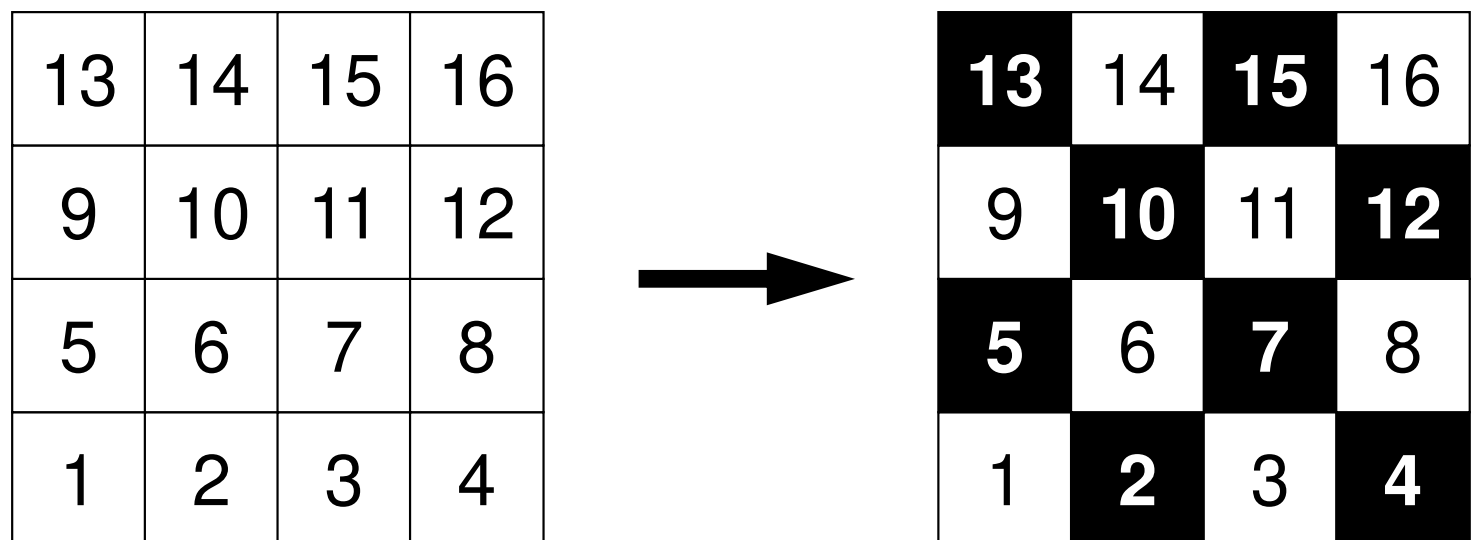

# One Remedy for Data Dependency= Coloring

- Applying same "color" to independent meshes without dependency: Coloring
- •Most simple case: Red-Black with 2 Colors

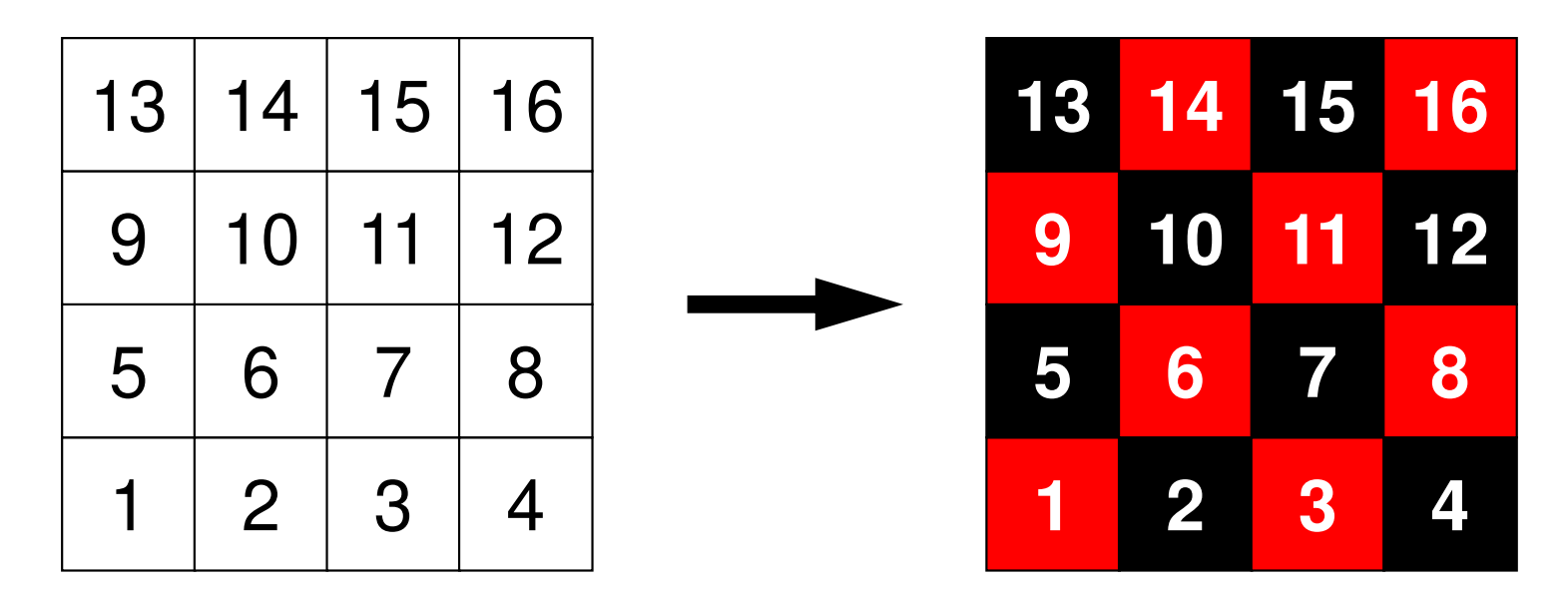

#### Red-Black (1/3)

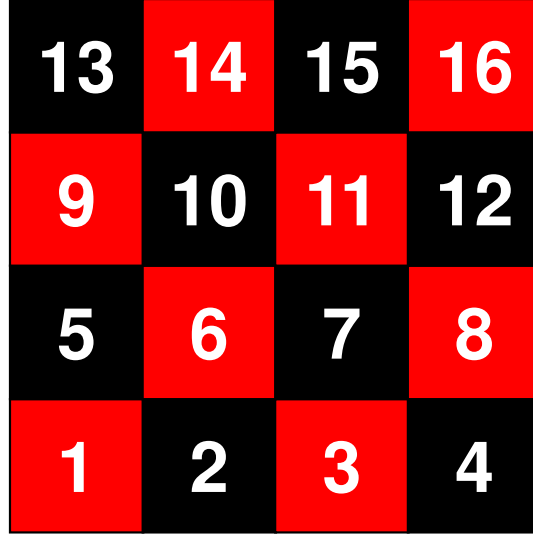

```
!$omp parallel do private (ip,i,k,VAL)

do ip= 1, 4

do i= INDEX(ip-1)+1, INDEX(ip)

if (COLOR(i).eq.RED) then

WVAL= W(i,Z)
do k= indexL(i-1)+1, indexL(i)
WVAL= WVAL - AL(k) * W(itemL(k),Z)
      enddoW(i, Z) = WVAL \; * \; W(i, DD)endif

enddo

enddo

!$omp parallel enddo!$omp parallel do private (ip,i,k,VAL)

do ip= 1, 4

do i= INDEX(ip-1)+1, INDEX(ip)

if (COLOR(i).eq.BLACK) then

WVAL= W(i,Z)
do k= indexL(i-1)+1, indexL(i)
WVAL= WVAL - AL(k) * W(itemL(k), Z)
      enddoW(i, Z) = WVAL \; * \; W(i, DD)endif

enddo

enddo

!$omp parallel enddo
```
## Red-Black (2/3)

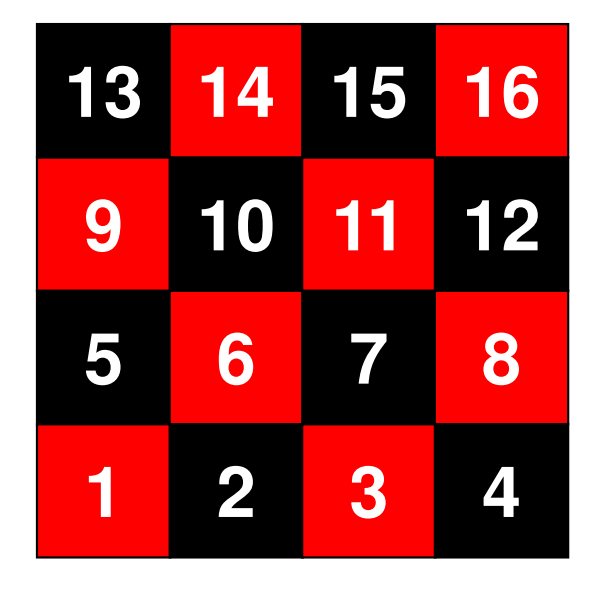

```
!$omp parallel do private (ip,i,k,VAL)

do ip= 1, 4
d

o i= INDEX(ip-1)+1, INDEX(ip)

if (COLOR(i).eq.RED) then

WVAL= W(i,Z)
do k= indexL(i-1)+1, indexL(i)
WVAL= WVAL - AL(k) * W(itemL(k), Z)
      enddo W(i, Z)= WVAL * W(i,DD)
    endif

enddo

enddo

!$omp parallel enddo
```
• During operations on "red" meshes, only "black" meshes appear in RHS.

–"red": writing, "black": reading

- During operations on "red" meshes, values on "black" meshes do not change.
- $\bullet$ Data dependency is avoided.

# Red-Black (3/3)

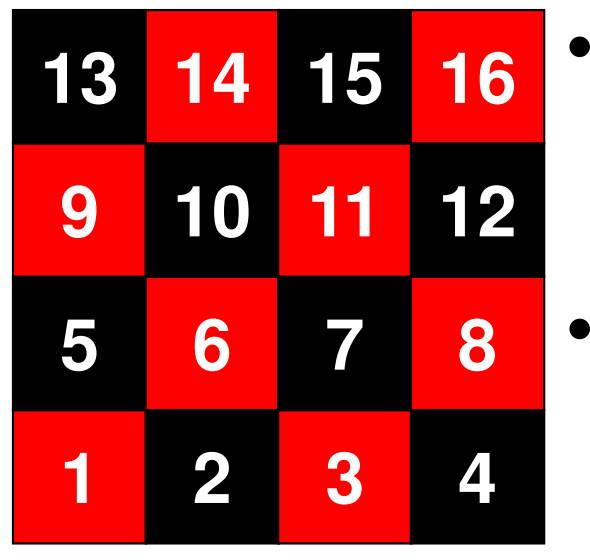

- During operations on "black" meshes, only "red" meshes appear in RHS."black": writing, "red": reading
- During operations on "black" meshes, values on "red" meshes do not change.
- Data dependency is avoided.

```
!$omp parallel do private (ip,i,k,VAL)

do ip= 1, 4
d

o i= INDEEX(ip<br>P/:\
                      -1)+1, INDEi= INDEX(ip-1)+1, INDEX(ip)<br>if (COLOR(i).eq.BLACK) then

WVAL= W(i,Z)
do k= indexL(i-1)+1, indexL(i)WVAL= WVAL - AL(k) * W(itemL(k), Z)<br>dda
       enddo W(i, Z)= WVAL * W(i,DD)
    endif

enddo

enddo

!$omp parallel enddo
```
### Red-Black Ordering/Reordering

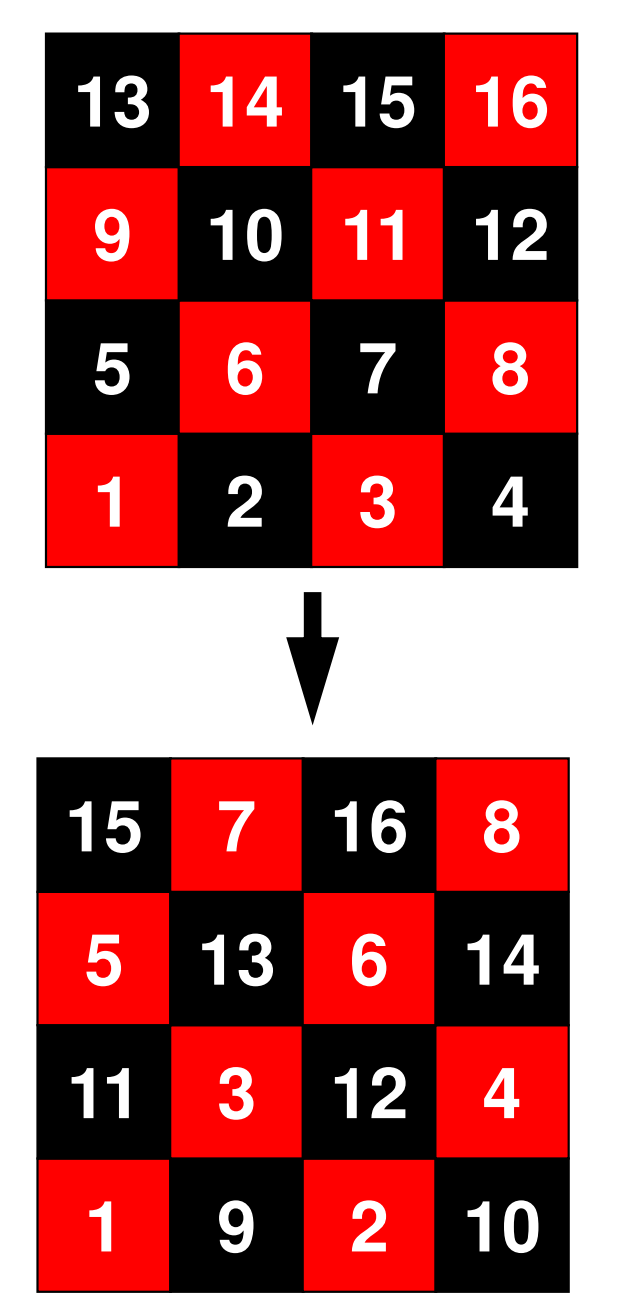

```
do icol= 1, 2!$omp parallel
  om
p p
           arallel d
o p
                               rivatte (ip, I, j, V
                                                         AL)\sim do ip= 1.4 \sim . The set of \sim 1.4 \sim 1.4 \sim 1.4 \sim 1.4 \sim 1.4 \sim 1.4 \sim 1.4 \sim 1.4 \sim 1.4 \sim 1.4 \sim 1.4 \sim 1.4 \sim 1.4 \sim 1.4 \sim 1.4 \sim 1.4 \sim 1.4 \sim 1.4 \sim 1.4 \sim 1.4 \sim 1.

o ip= 1, 4

do i= INDEX(ip-1,icol)+1, INDEX(ip,icol)

WVAL= W(i,Z)
do k= indexL(i-1)+1, indexL(i)WVAL= WVAL - AL(k) * W(itemL(k), Z)<br>dda
           enddo W(i, Z)= WVAL * W(i,DD)
         enddo

enddo

!$omp parallel enddo

enddoINDEX(0,1)= 0

INDEX(1,1)= 2

INDEX(2,1)= 4

INDEX(3,1)= 6

INDEX(4,1)= 8INDEX(0,2)= 8

INDEX(1,2)=10

INDEX(2,2)=12

INDEX(3,2)=14

INDEX(4,2)=16
```
- Renumbering/reordering meshes from "red" to "black"
- •Simpler, more efficient
- •Remedy for Data Dependency
- • **Ordering/Reordering**
	- –**Red-Black, Multicoloring (MC)**
	- –**Cuthill-McKee (CM), Reverse-CM (RCM)**
	- Reordering and Convergence
- •**Implementation**
- $\bullet$ **ICCG with Reordering**

# Effect of Reordering

- **Extracting parallelism, removing dependency**
- Reducing
	- fill-in's, "bandwidth of matrix", "profile"
- Blocking
- • Related to "four color problem", "travelling salesman problem" etc.
	- applied to numerical analysis

# Ordering/Reordering Method for Parallel Computing

- • Multicoloring (MC)
	- –Parallelism
	- Red-Blac Red-Black with 2 colors
- • CM (Cuthill-McKee), RCM (Reverse Cuthill-McKee)
	- –Reducing fill-in's, matrix bandwidth, profiles
	- –Parallelism

#### Technical Terms for Matrix

- • $\beta_i$  :  $\beta_i = k - i$  where maximum ID number of non-zero column is *k* at *i*th row of the target matrix
- •Bandwidth: Maximum value of β*i*
- Profile: Profile: Total sum of β*i*
- • Bandwidth, Profile, Fill-in
	- smaller is better
	- Both of "Bandwidth" and "Profile" of matrices affect convergence of preconditioned iterative sovers.

 $\beta_i^{}$ 

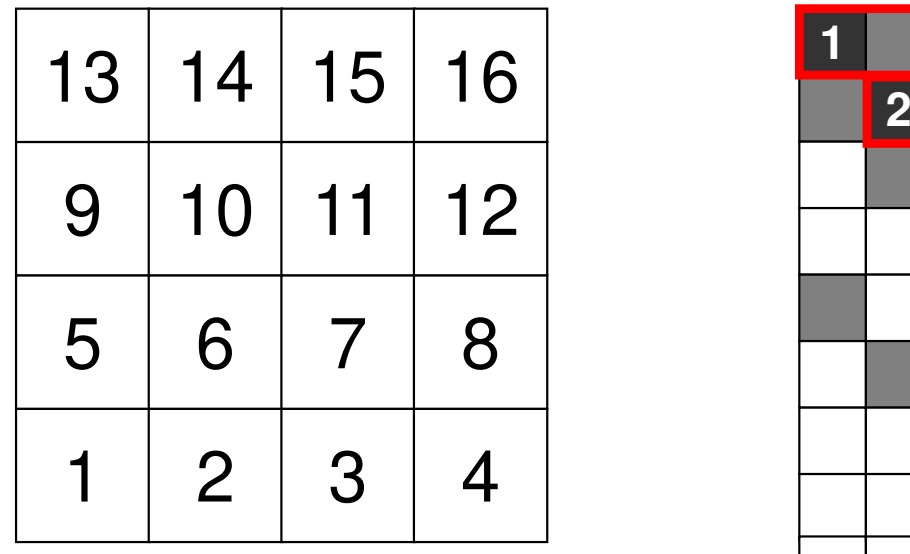

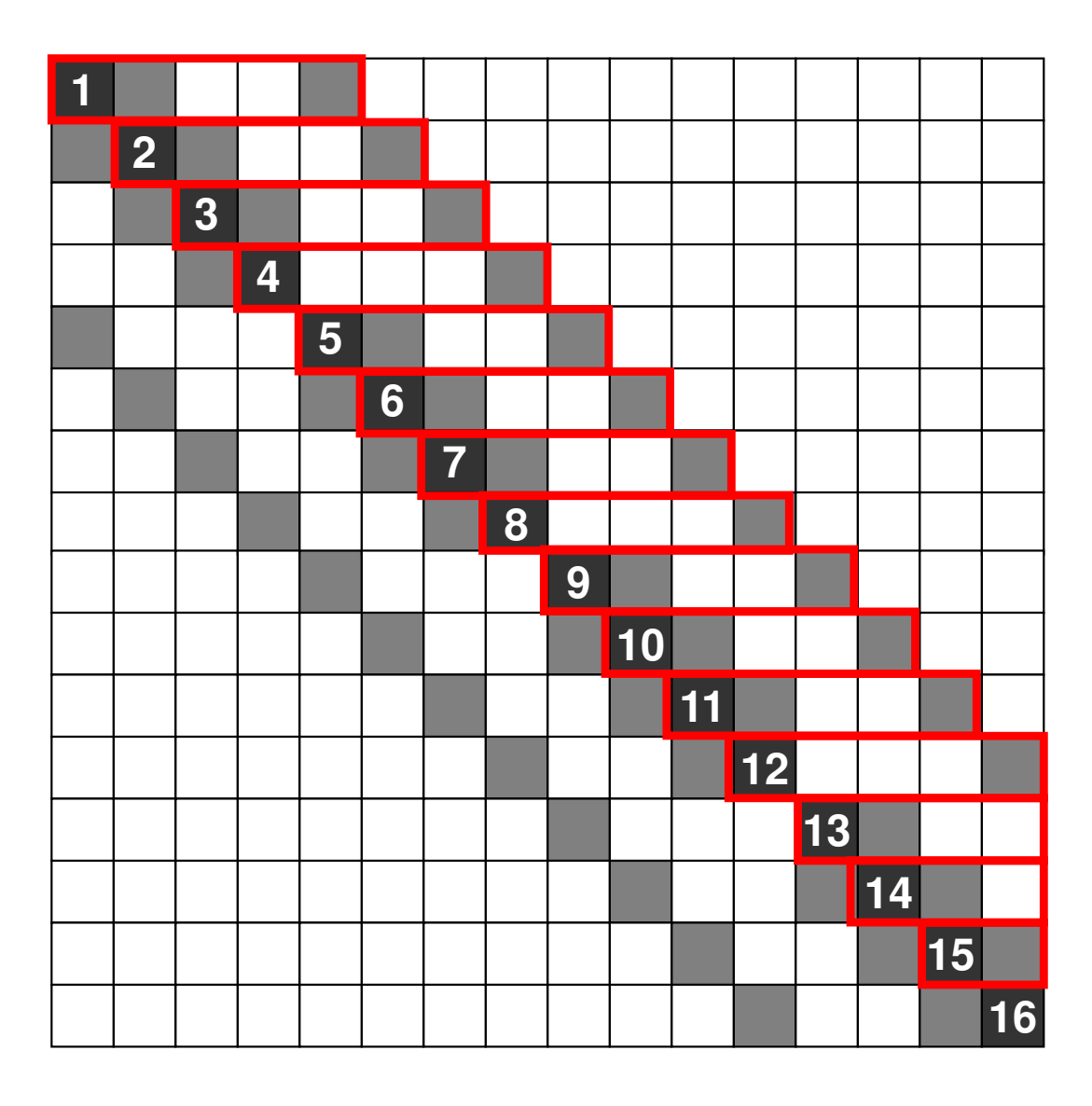

■ Non-zero off-diagonals

# Multicoloring (MC), Multicolor Ordering

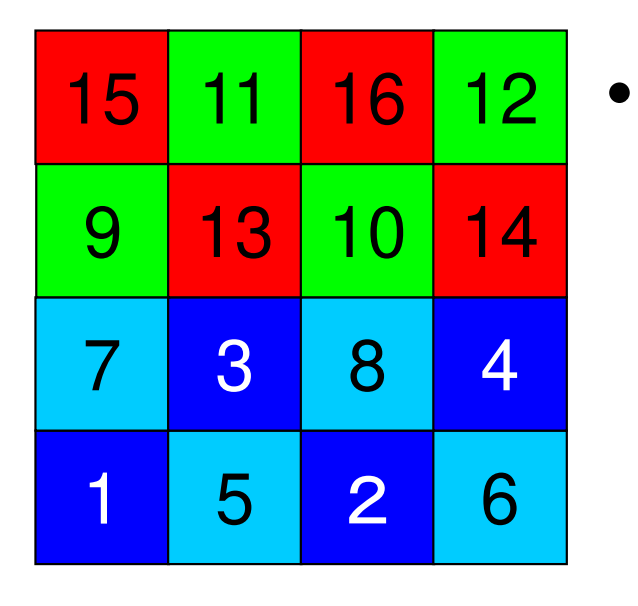

- Meshes in same color are independent, and renumbered according to the color ID.
	- Red-Black: MC with 2 colors
	- – More colors needed for complicated geometries

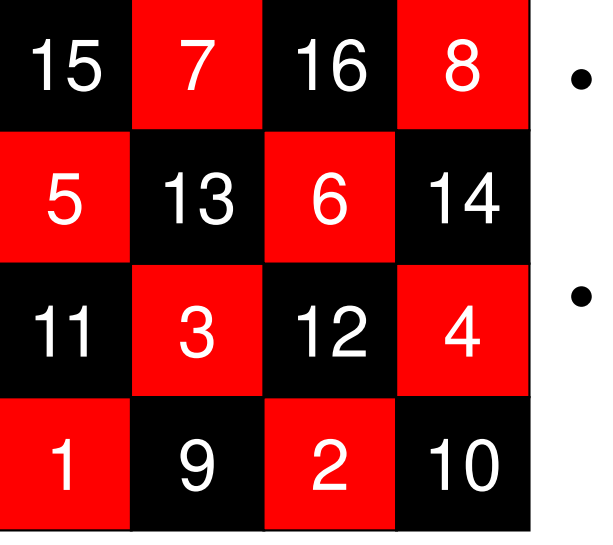

- Parallel operations are possible for meshes in same color.
- A mesh and its neighboring meshes belong to different colors.

## Fundamental Algorithm of MC Method

- $\bigcirc$ m= mesh# / color#
- ② Color "m" independent meshes in ascending orders according to initial mesh ID, then proceed to the next "color"
- $(3)$ 3 Repeat 2, until every mesh is colored
- ④ Renumber meshes in ascending orders according to color ID. In each color, numbering is in ascending orders according to initial mesh ID.

#### MC with 4 Colors

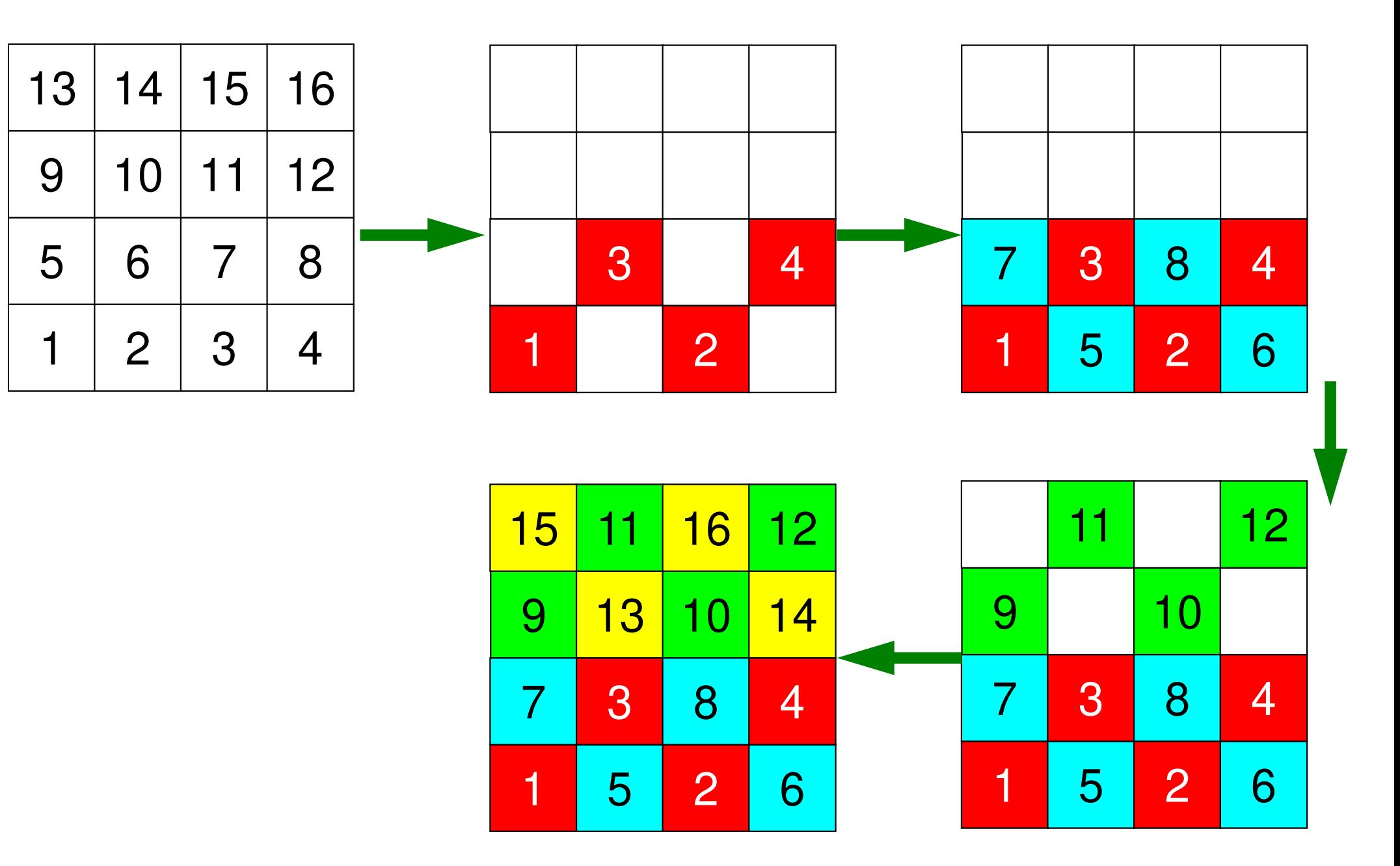

## Modified MC Method

- $\mathcal{F}$ (1) ONE mesh with minimum value of "degree" is set to "NEW mesh<br>ID-1" "Color ID-1" and "counter for color number" is 1 ID= 1", "Color ID= 1", and "counter for color number" is 1.
- ② Define "*ITEMcou= ICELTOT/NCOLORtot*", where *ITEMcou* is maximum number of meshes in each color.
- ③ Color *ITEMcou* independent meshes in ascending order according to initial mesh ID.
- ④ If *ITEMcou* meshes are colored, or no more independent meshes do not exist, add "1" to the "counter for color number", and proceed to the next color.
- ⑤Repeat ③ and ④, until all meshes have been colored.
- ⑥ "Final counter for color" is *NCOLORtotF*. Renumber meshes in ascending orders according to color ID. In each color, numbering is in ascending orders according to initial mesh ID. In each color, new numbering of meshes is continuous.

#### "Degree": Number of vertices adjacent to each vertex

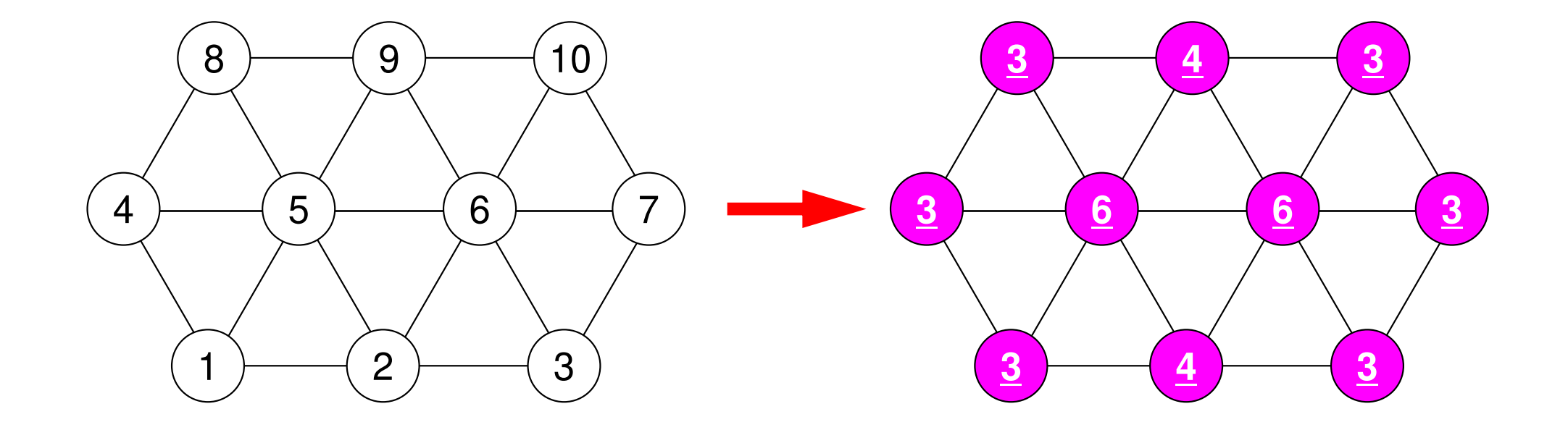

## Modified MC Method

- $\left( \bigcap \right)$ (1) ONE mesh with minimum value of "degree" is set to "NEW mesh<br>ID-1" "Color ID-1" and "counter for color number" is 1 ID= 1", "Color ID= 1", and "counter for color number" is 1.
- ② Define "*ITEMcou= ICELTOT/NCOLORtot*", where *ITEMcou* is maximum number of meshes in each color.
- ③ Color *ITEMcou* independent meshes in ascending order according to initial mesh ID.
- **4** If *ITEMcou* meshes are colored, or no more independent meshes do not exist add "1" to the "counter for color number" and do not exist, add "1" to the "counter for color number", and proceed to the next color.
- ⑤Repeat ③ and ④, until all meshes have been colored.
- ⑥ "Final counter for color" is *NCOLORtotF*. Renumber meshes in ascending orders according to color ID. In each color, numbering is in ascending orders according to initial mesh ID. **In each color, new numbering of meshes is continuous.**

#### MC with 3 colors, finally 5 colors

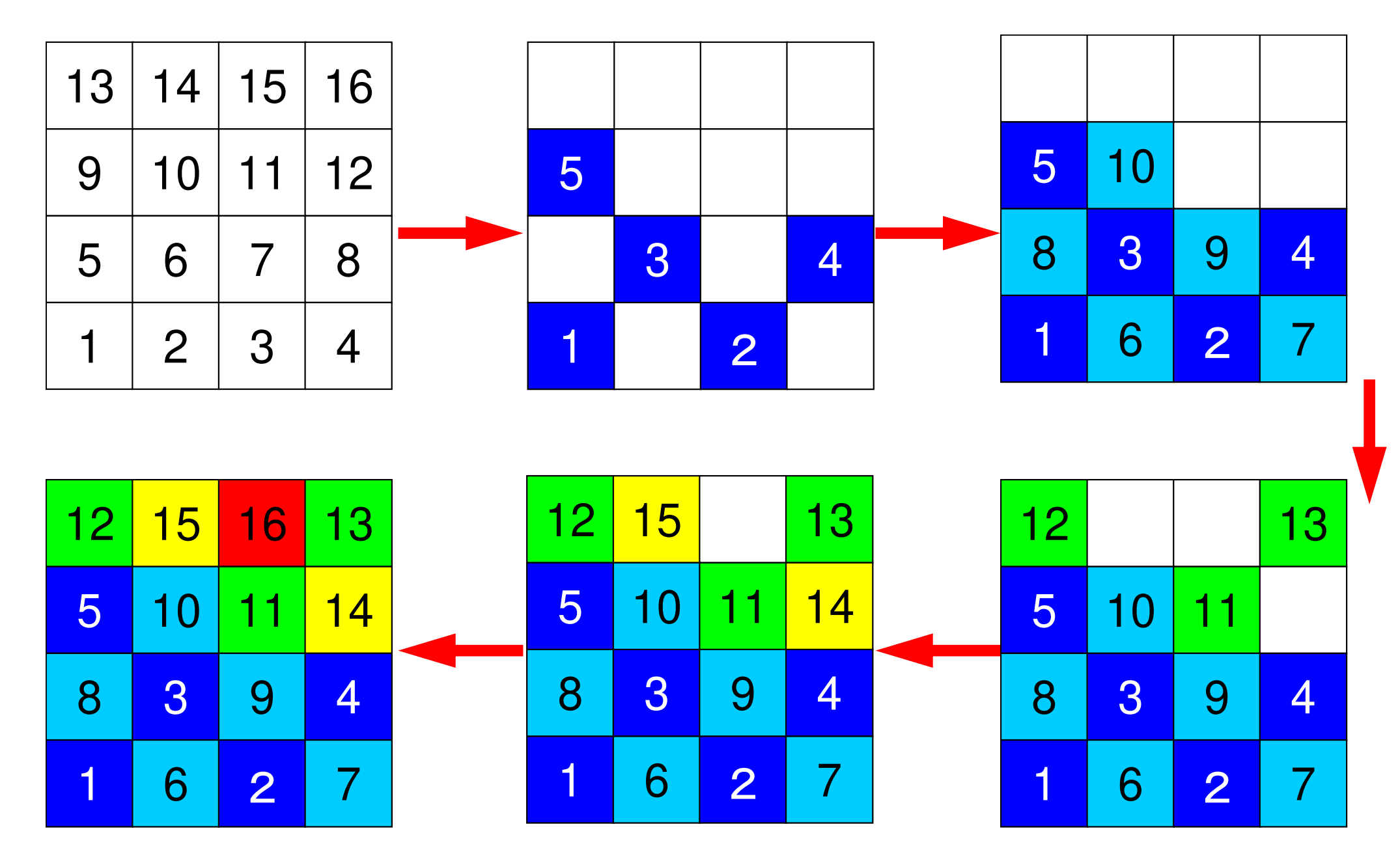

# Ordering/Reordering Method for Parallel Computing

- Multicoloring (MC)
	- **Parallelism**
	- Red-Blac Red-Black with 2 colors
- • CM (Cuthill-McKee), RCM (Reverse Cuthill-McKee)
	- –Reducing fill-in's, matrix bandwidth, profiles
	- –Parallelism

# Fundamental Algorithm for CM Method (Cuthill-McKee)

- $\bigcirc$ ONE mesh with minimum value of "degree" is set to "Level= $1"$ .
- $\circled{2}$  Meshes adjacent to "Level=k-1" meshes are set to  $\circ$ "Level=k".
- ③ Repeat ②, until all meshes are flagged to "levels"
- $\mathbf{A}$  Renumber meshes in ascending orders according to "Level" ID. In each level, numbering is in ascending orders according to value of "degree" and initial mesh ID. In each level, new numbering of meshes is continuous.

#### Example of CM Method

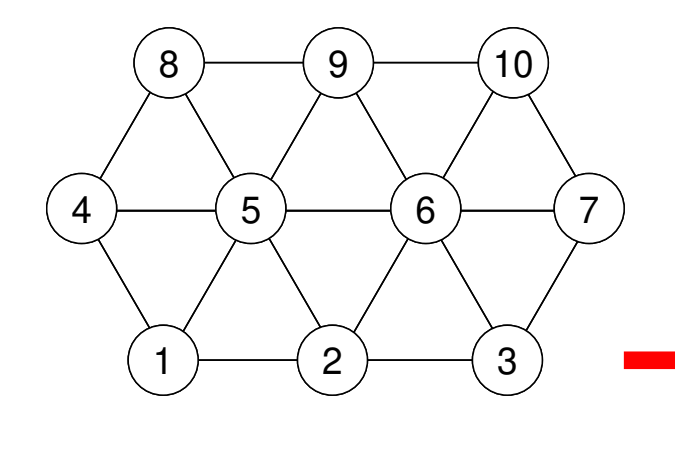

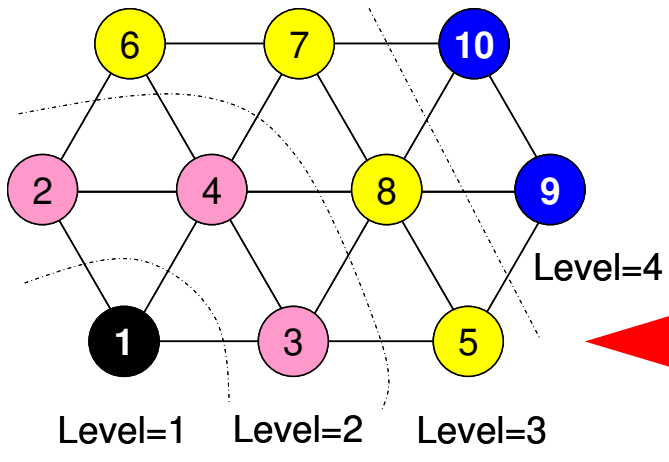

Renumber meshes in ascending orders according to "Level" ID. In each level, numbering is in ascending orders according to value of "degree" and initial mesh ID.

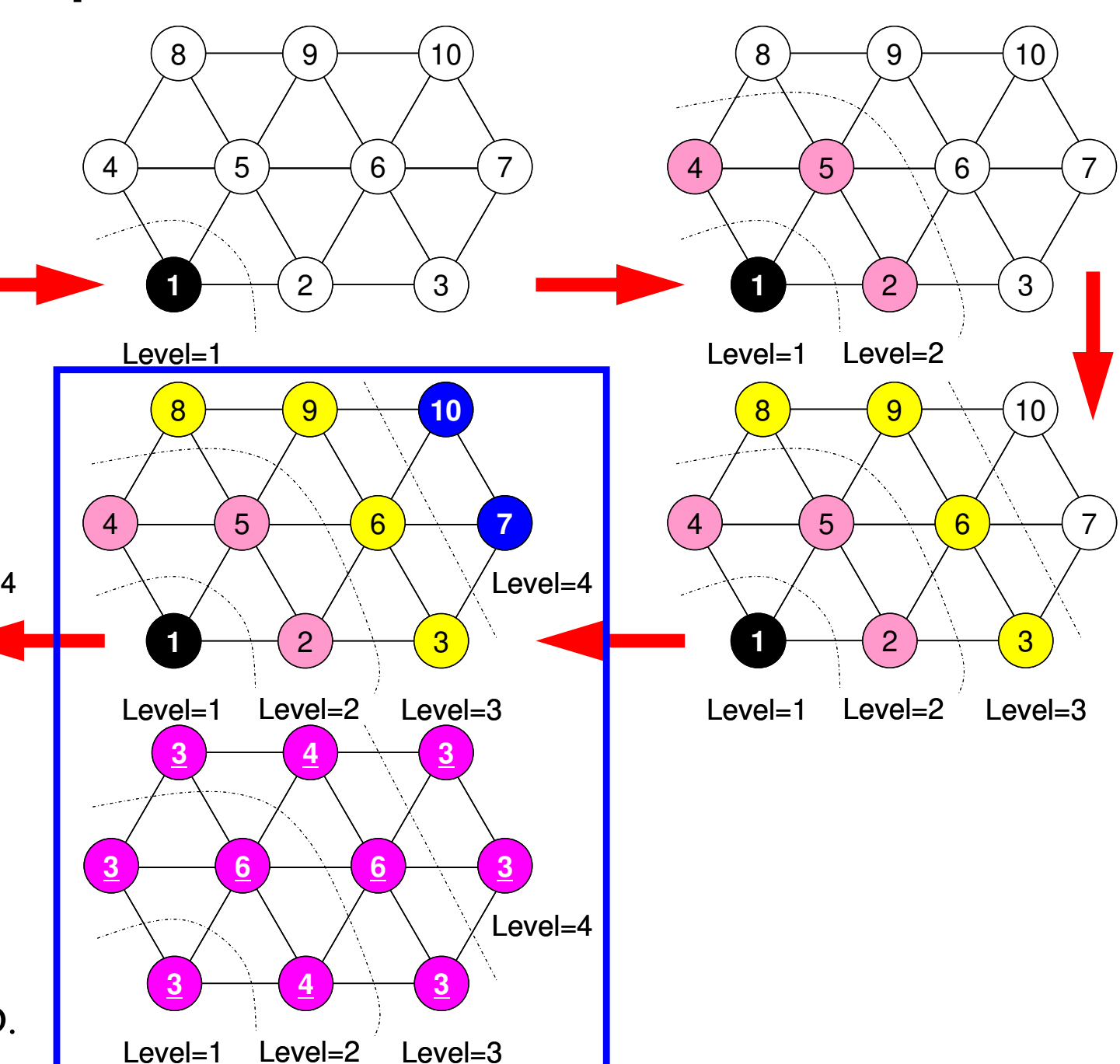

## RCM: Reverse Cuthill-McKee

- • Do operations for "CM" method
	- –Calculate "degree" at each mesh
	- Flag "level  $k$   $(1,2,...)$ " to meshes
	- –Repeat processes, final renumbering
- Renumbering Again
	- Renumber meshes reordered by CM method in reverse order.
	- Fill-in's (for full LU factorization) are fewer than CM

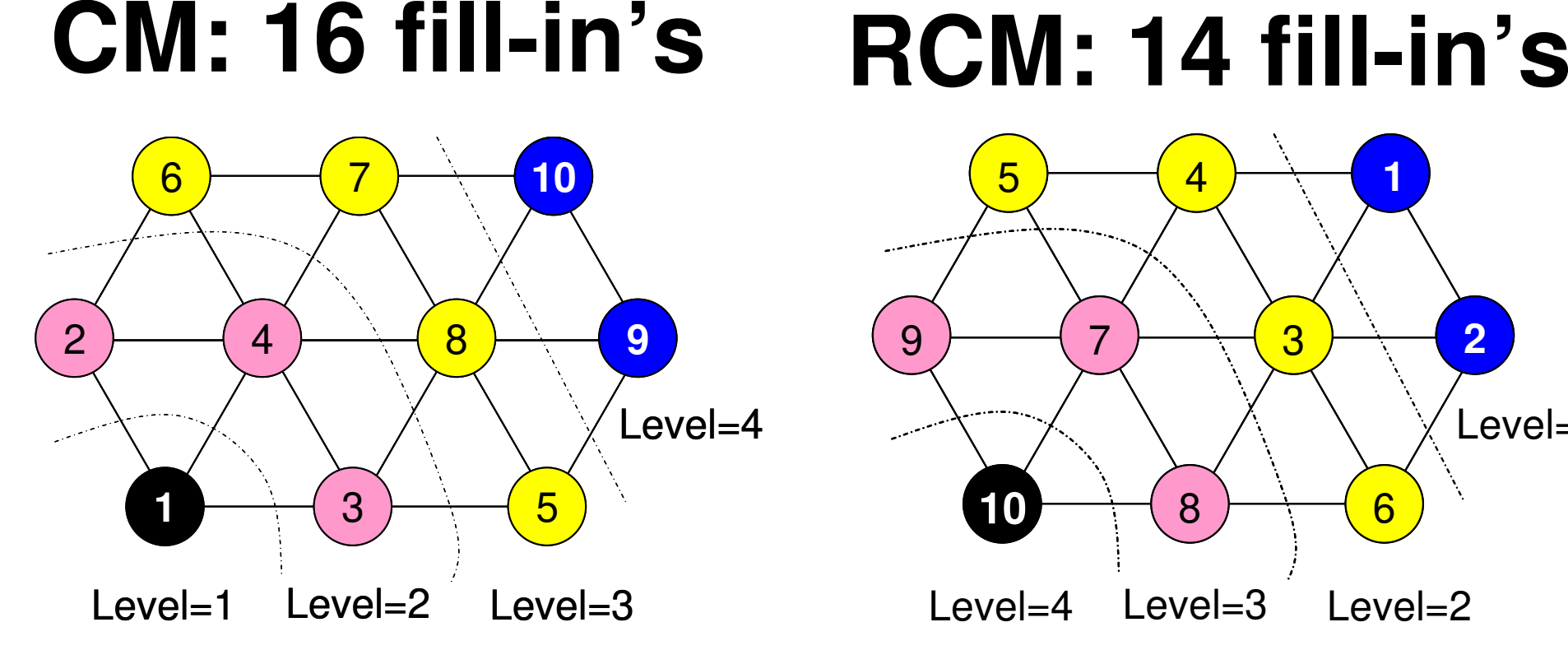

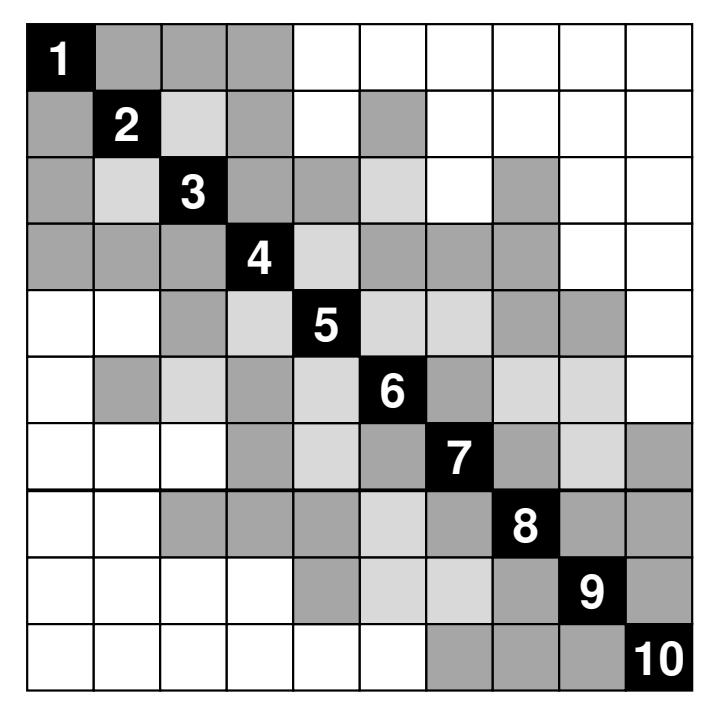

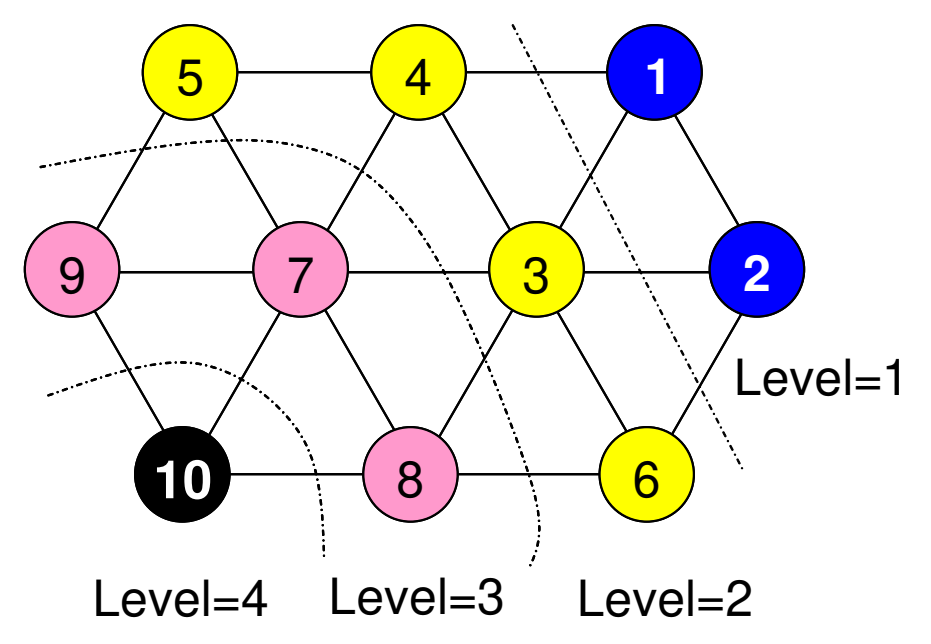

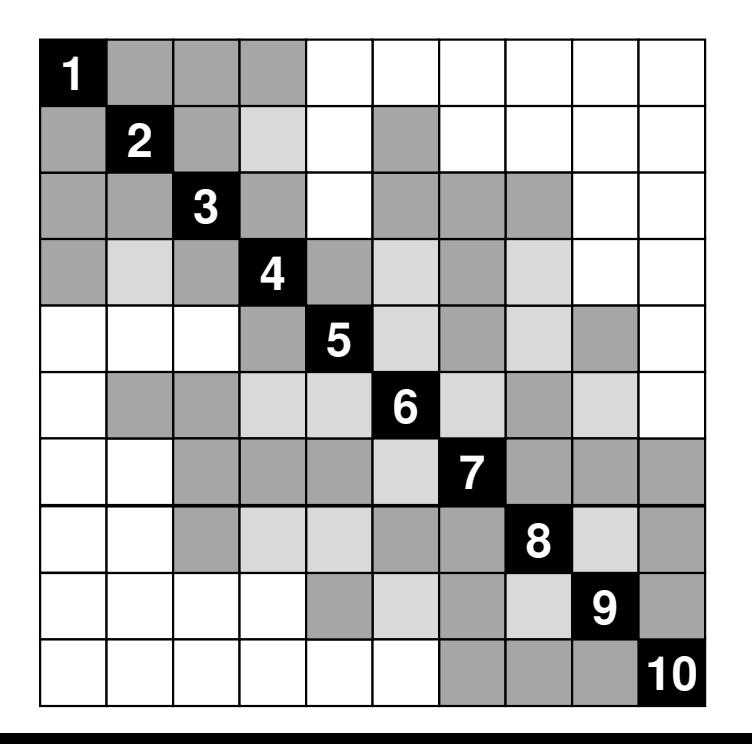

#### Initial Matrix

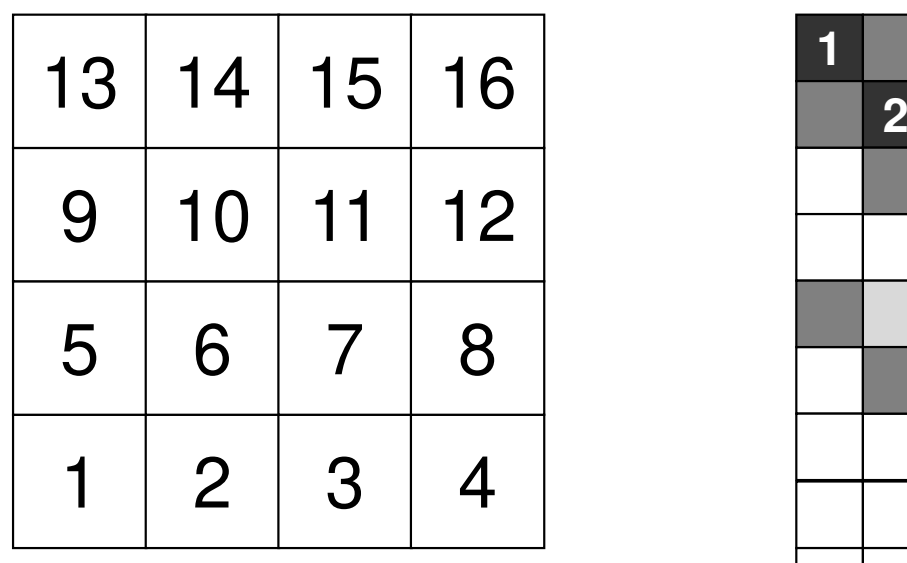

**Bandwidth** <sup>4</sup> **Profile** $\frac{51}{54}$ **Fill-in** <sup>54</sup>

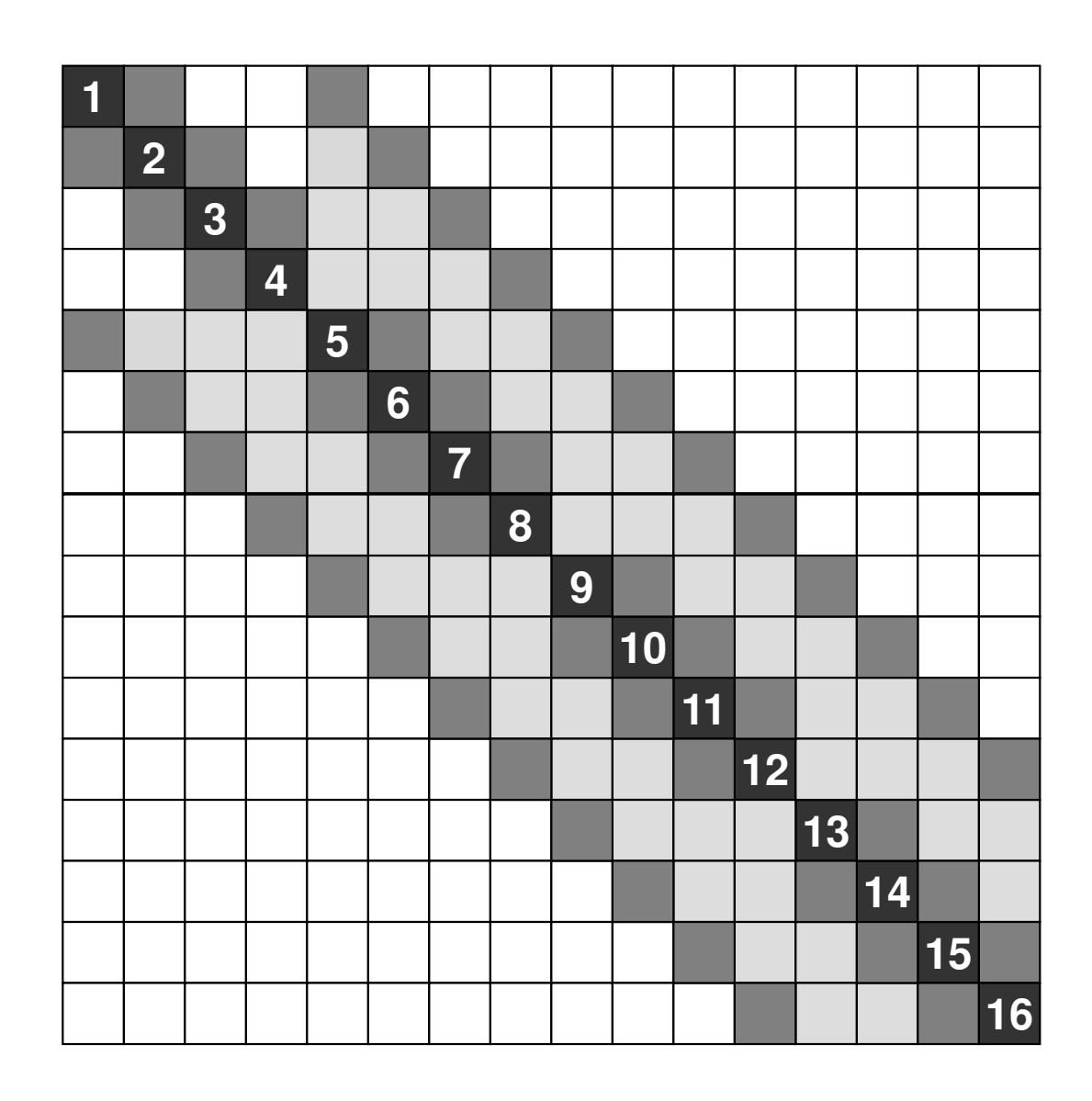

■**Non-zero,** ■**Fill-in**

# **CM**

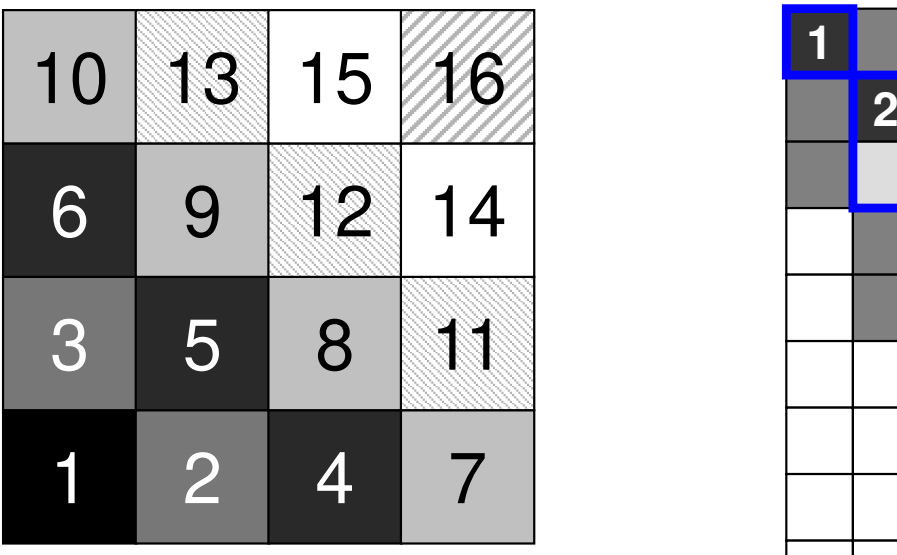

**Bandwidth** <sup>4</sup> **Profile** <sup>46</sup> **Fill-in**<sup>44</sup>

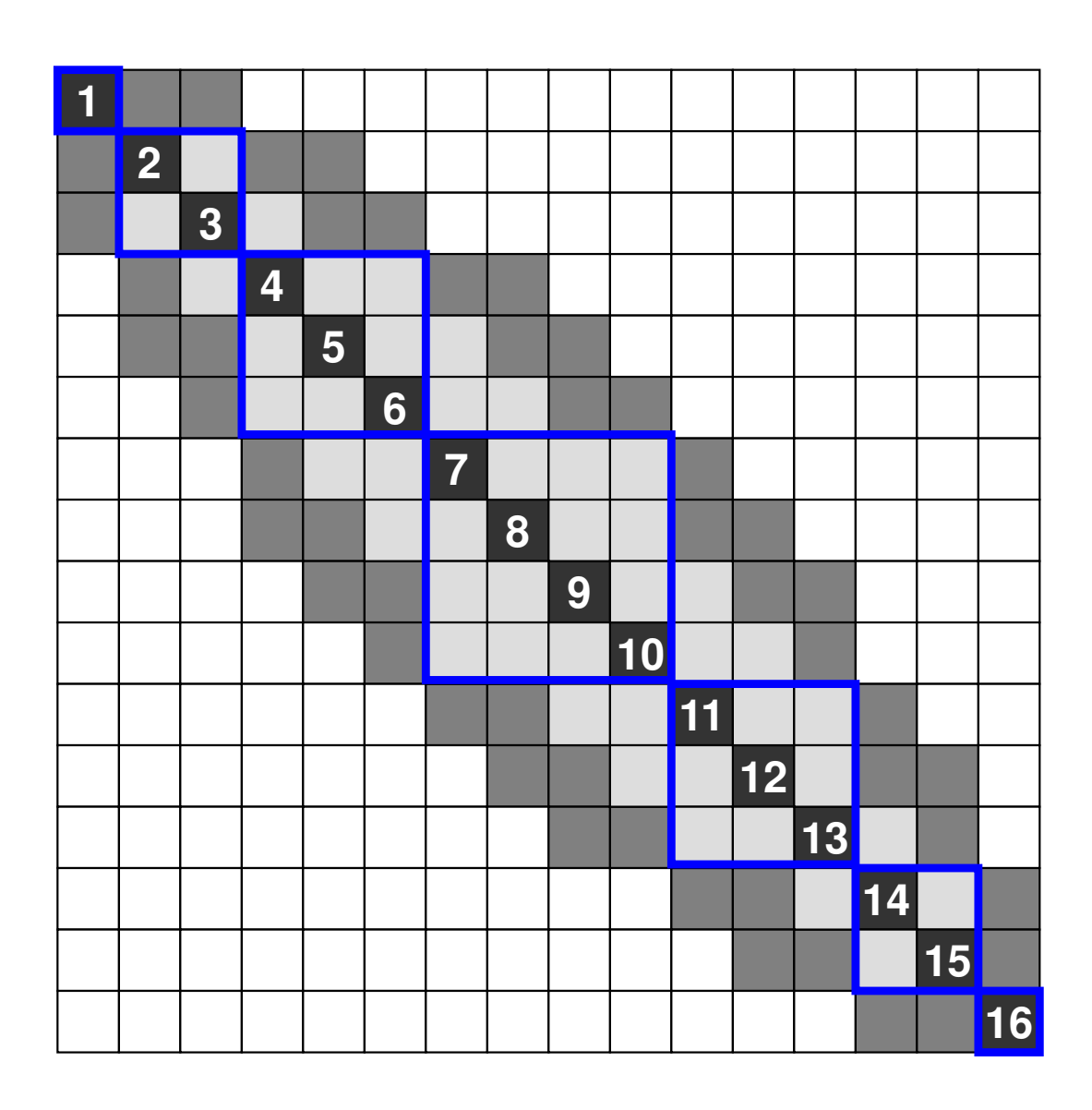

■**Non-zero,** ■**Fill-in**

# **RCM**

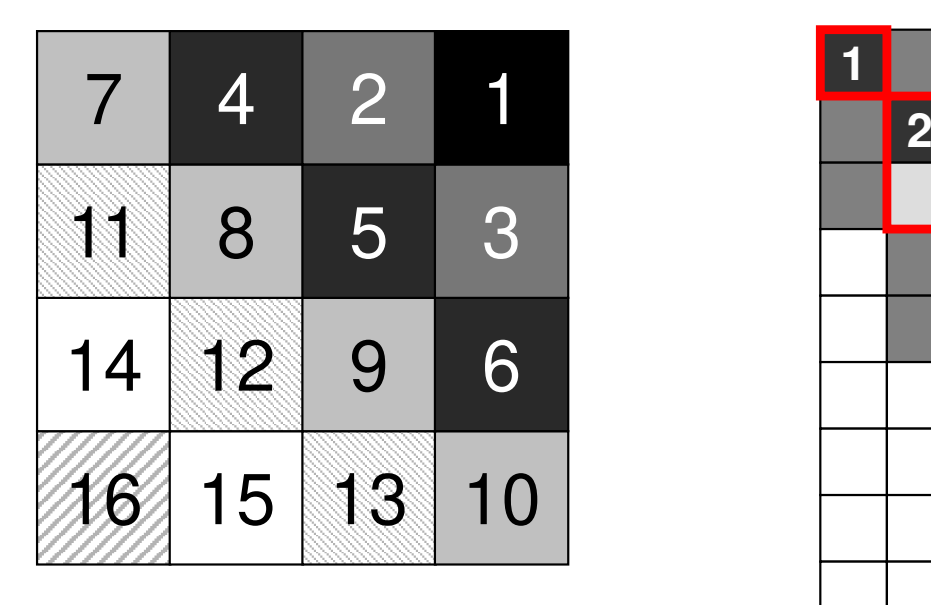

**Bandwidth** <sup>4</sup> **Profile** <sup>46</sup> **Fill-in**<sup>44</sup>

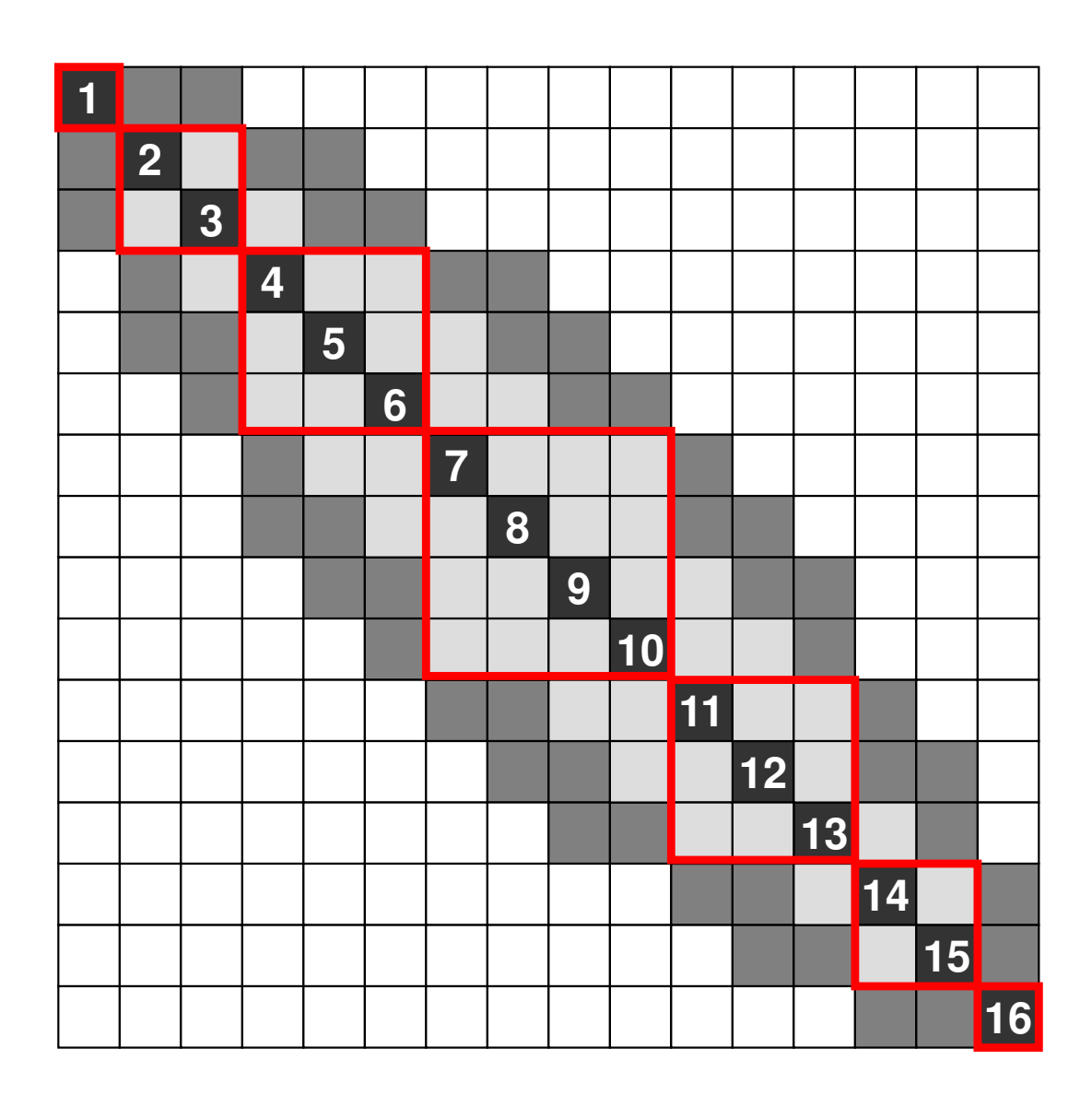

■**Non-zero,** ■**Fill-in**

# **CM, RCM: Hyperline (i+j=const.)3D: Hyperplane (i+j+k=cons.)**

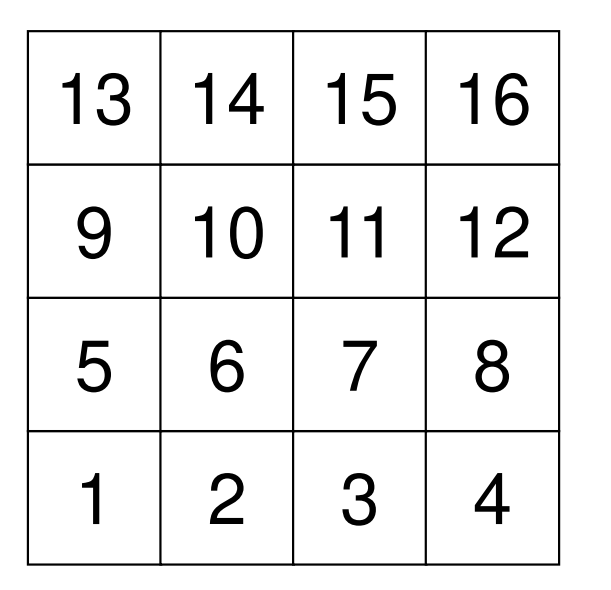

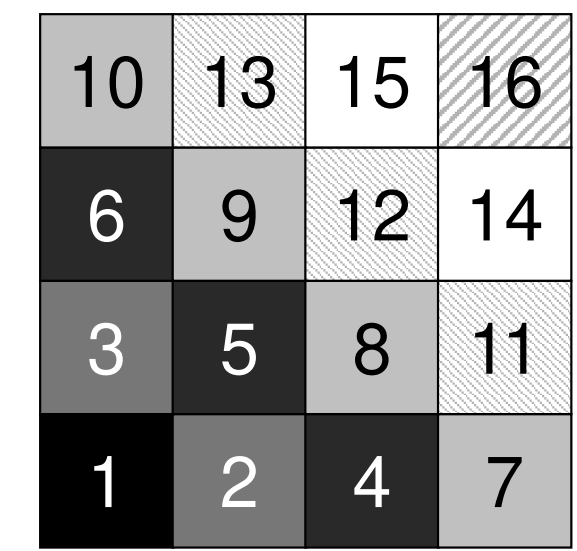

31

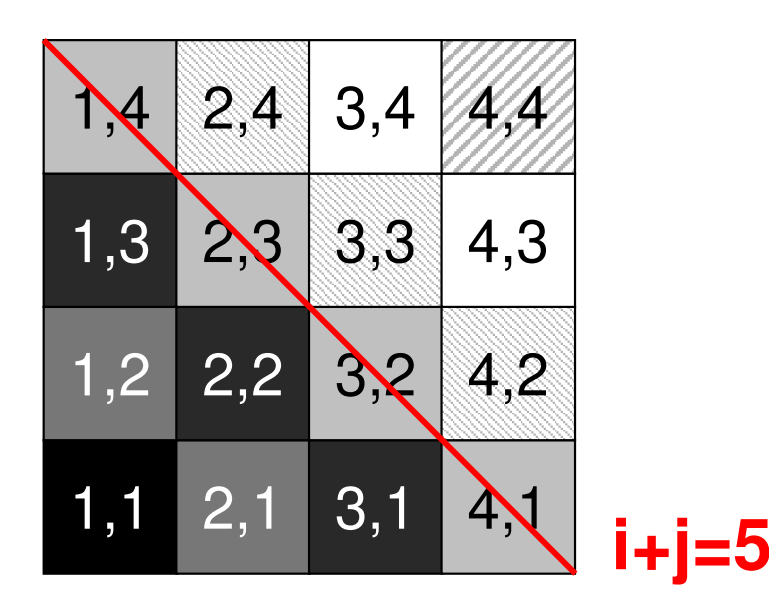

# Modified CM Method for Parallel Computing

- (1) ONE mesh with minimum value of "degree" is set to<br>"Level=1"  $\bigcirc$ "Level= $1"$ .
- ②Meshes adjacent to "Level=k-1" meshes are set to "Level=k". In each level, meshes must be independent (not directly connected). If a dependent pair is found in same color, one mesh is removed (In current implementation, a mesh found later is removed). ③3 Repeat 2, until all meshes are flagged to "levels"<br>(4) Renumber meshes in ascending orders according to  $\left( \mathbf{4}\right)$  Renumber meshes in ascending orders according to "Level" ID. In each level, numbering is in ascending orders according to initial mesh ID. In each level, new numbering of meshes is continuous.

#### Modified CM Method

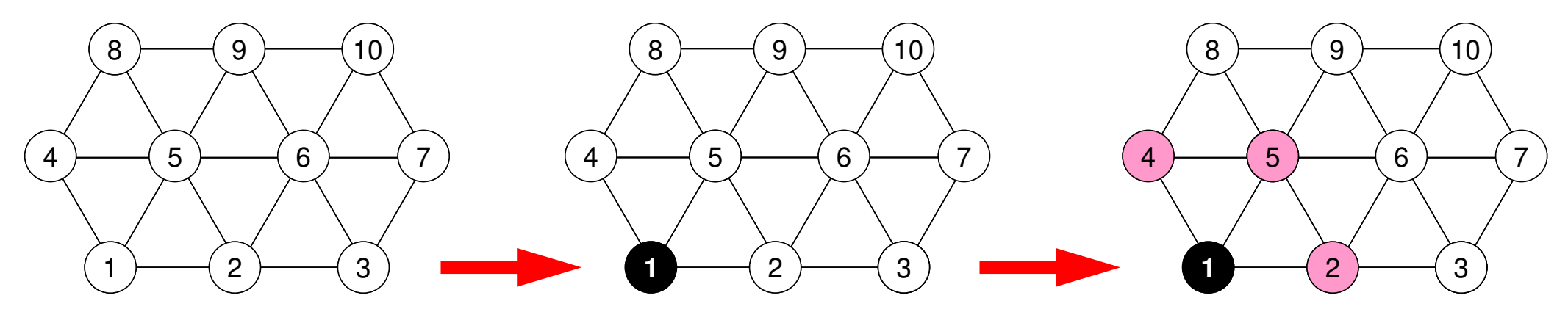

In each level, meshes are independent

#### Modified CM Method

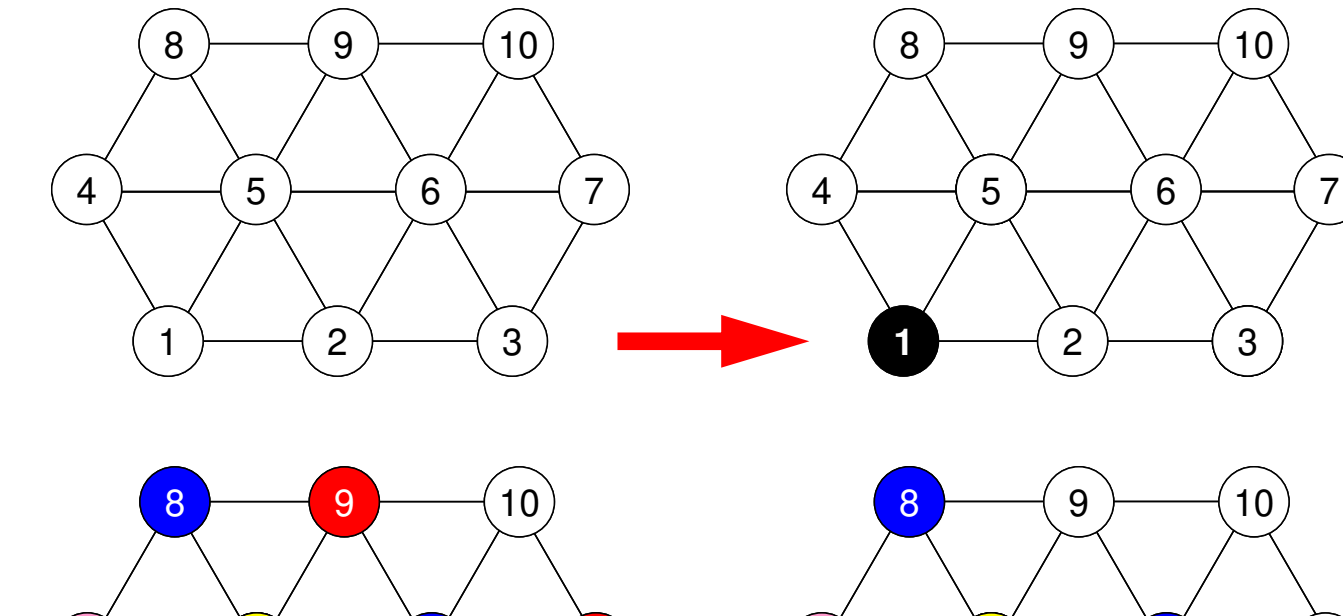

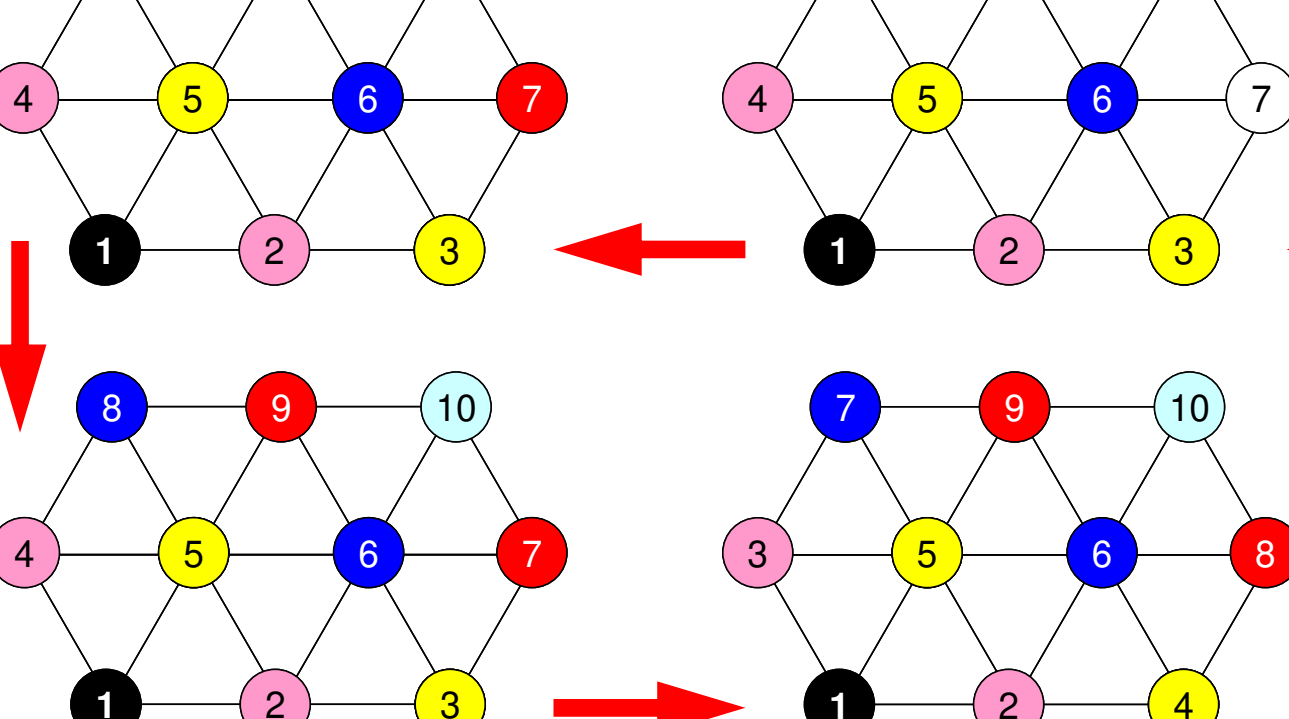

 $1 \rightarrow 2$ 

 $1 - 2$ 

Renumber meshes in ascending orders according to "Level" ID. In each level, numbering is in ascending orders according to initial mesh ID.

 $1 - 2$ 

 $1 \rightarrow 2$ 

<sup>10</sup>

<sup>10</sup>

#### Modified CM Method

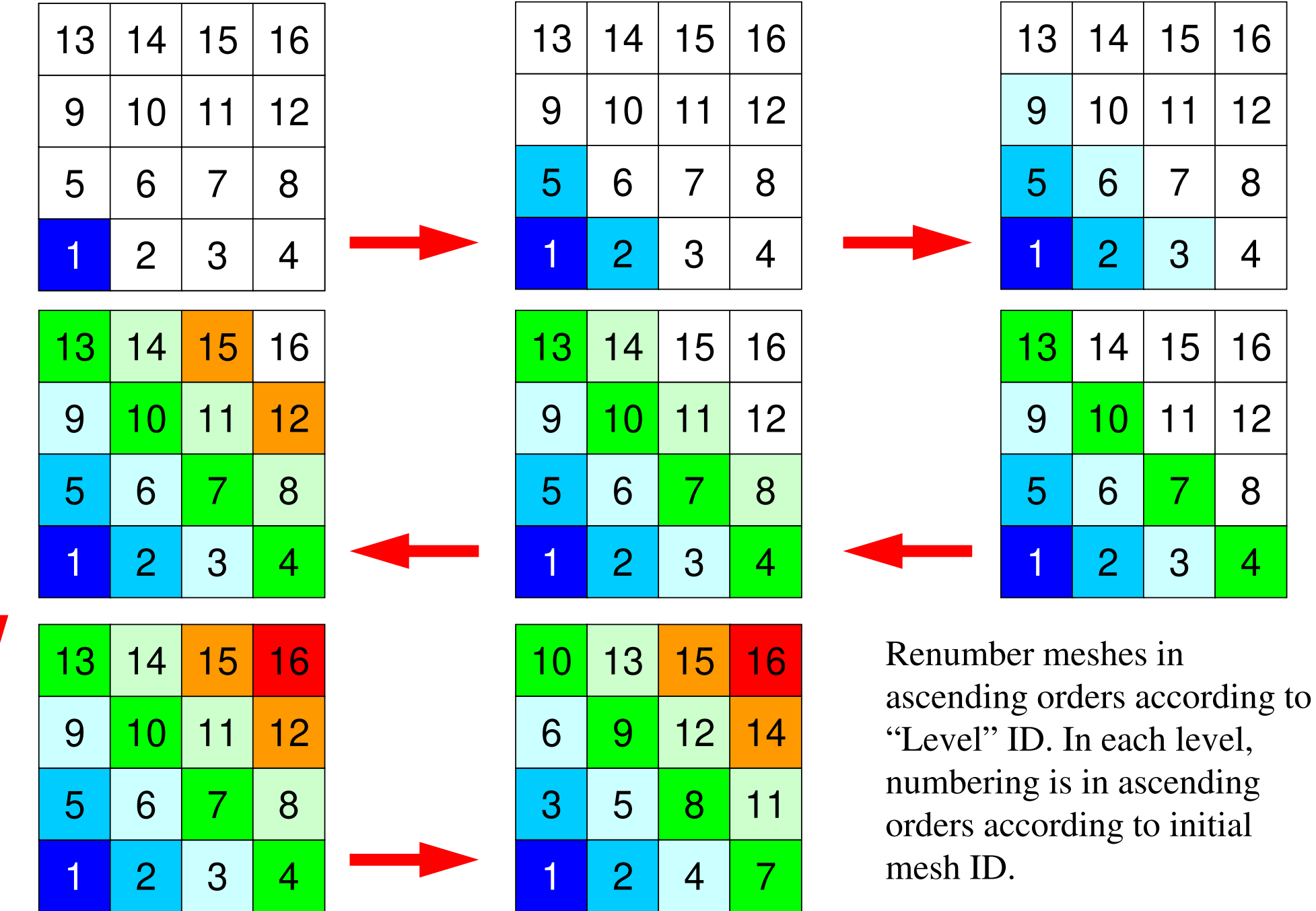

# MC and CM/RCM

• In CM/RCM, sequence of computations, and dependency between levels (color) are also considered.

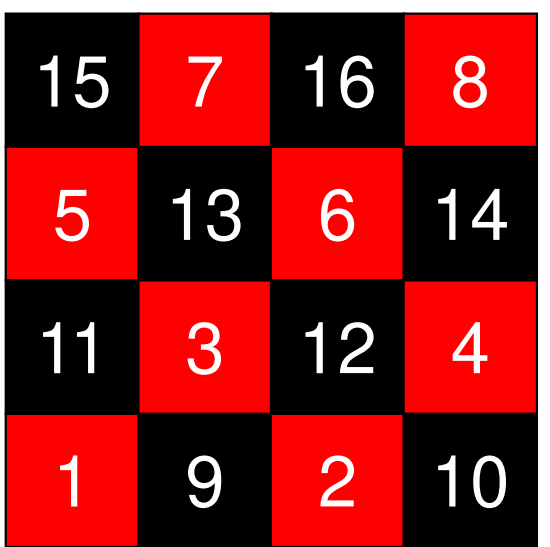

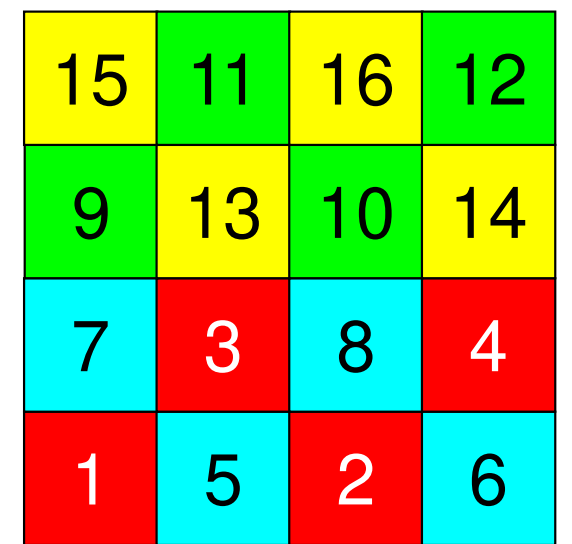

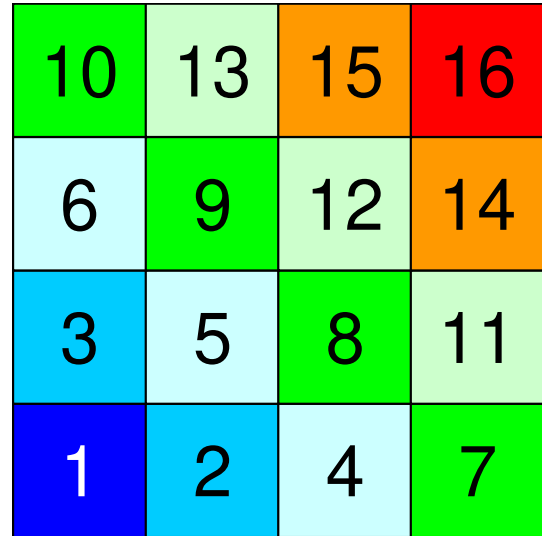
- •Remedy for Data Dependency
- • **Ordering/Reordering**
	- –Red-Black, Multicoloring (MC)
	- –Cuthill-McKee (CM), Reverse-CM (RCM)
	- **Reordering and Convergence**
- $\bullet$ Implementation
- •ICCG with Reordering

#### Effect of Color Number on Convergence of ICCG

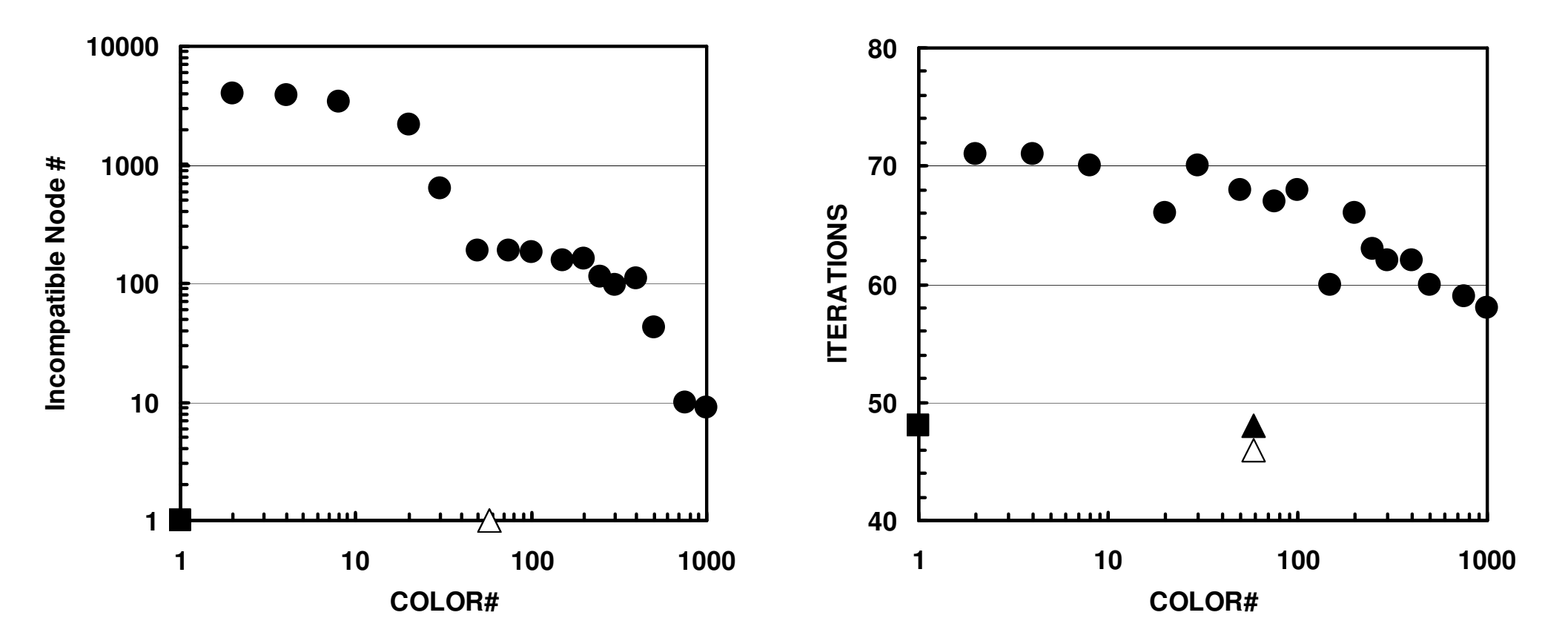

 $(20^3 = 8,000 \text{ ms}$ , EPSICCG=10<sup>-8</sup>)  $(\blacksquare:ICCG(L1),\ \blacksquare:ICCG\text{-}MC,\ \blacktriangle:ICCG\text{-}CM,\ \triangle:ICCG\text{-}RCM)$ 

## Effect of Color Number on Convergence of ICCG

- •Number of Elements: 203
- •Red-Black ~ 4-Colors < Initial Numbering ~ CM, RCM

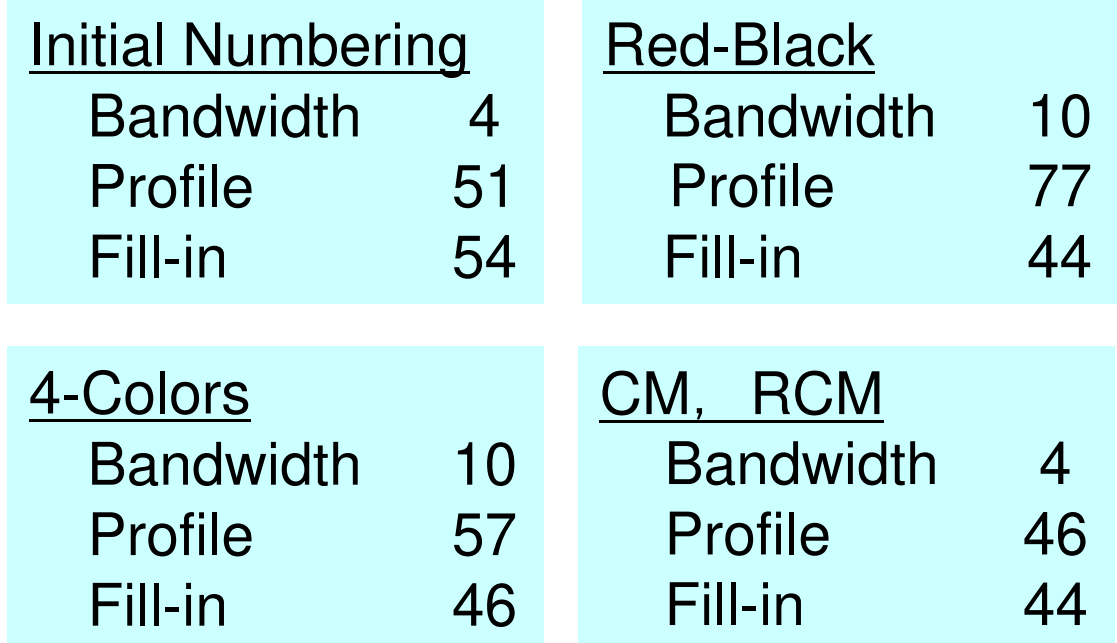

#### Initial Matrix

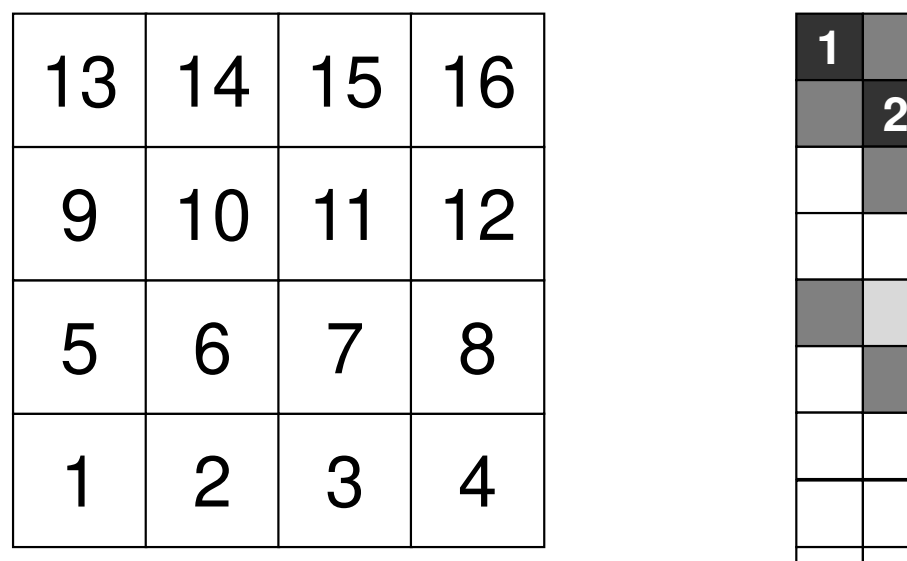

**Bandwidth** <sup>4</sup> **Profile** $\frac{51}{54}$ **Fill-in** <sup>54</sup>

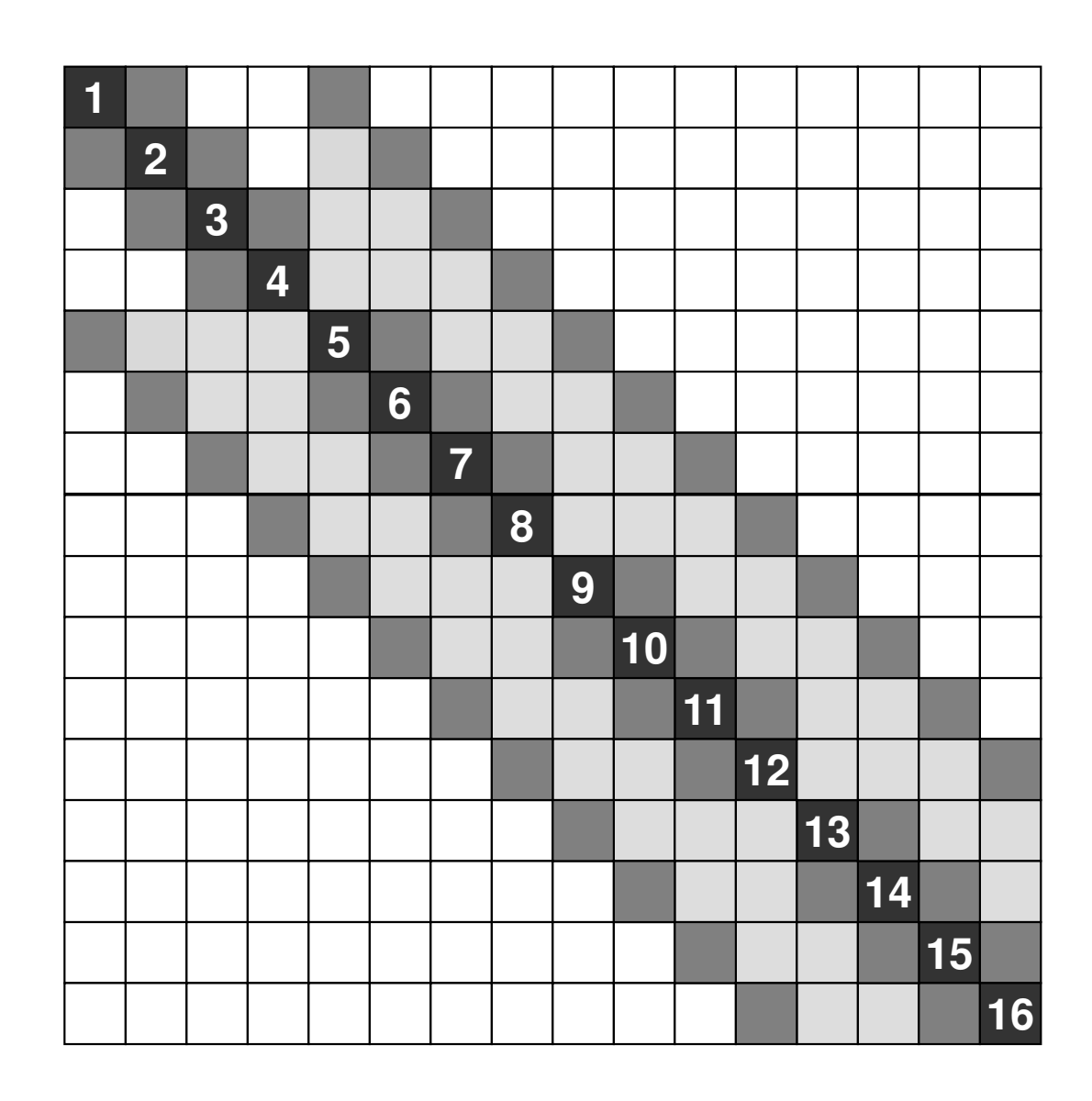

## **Red-Black (2-Colors)**

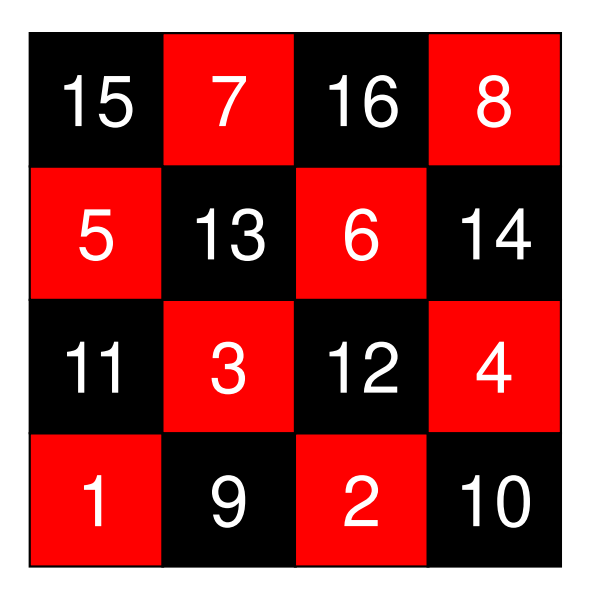

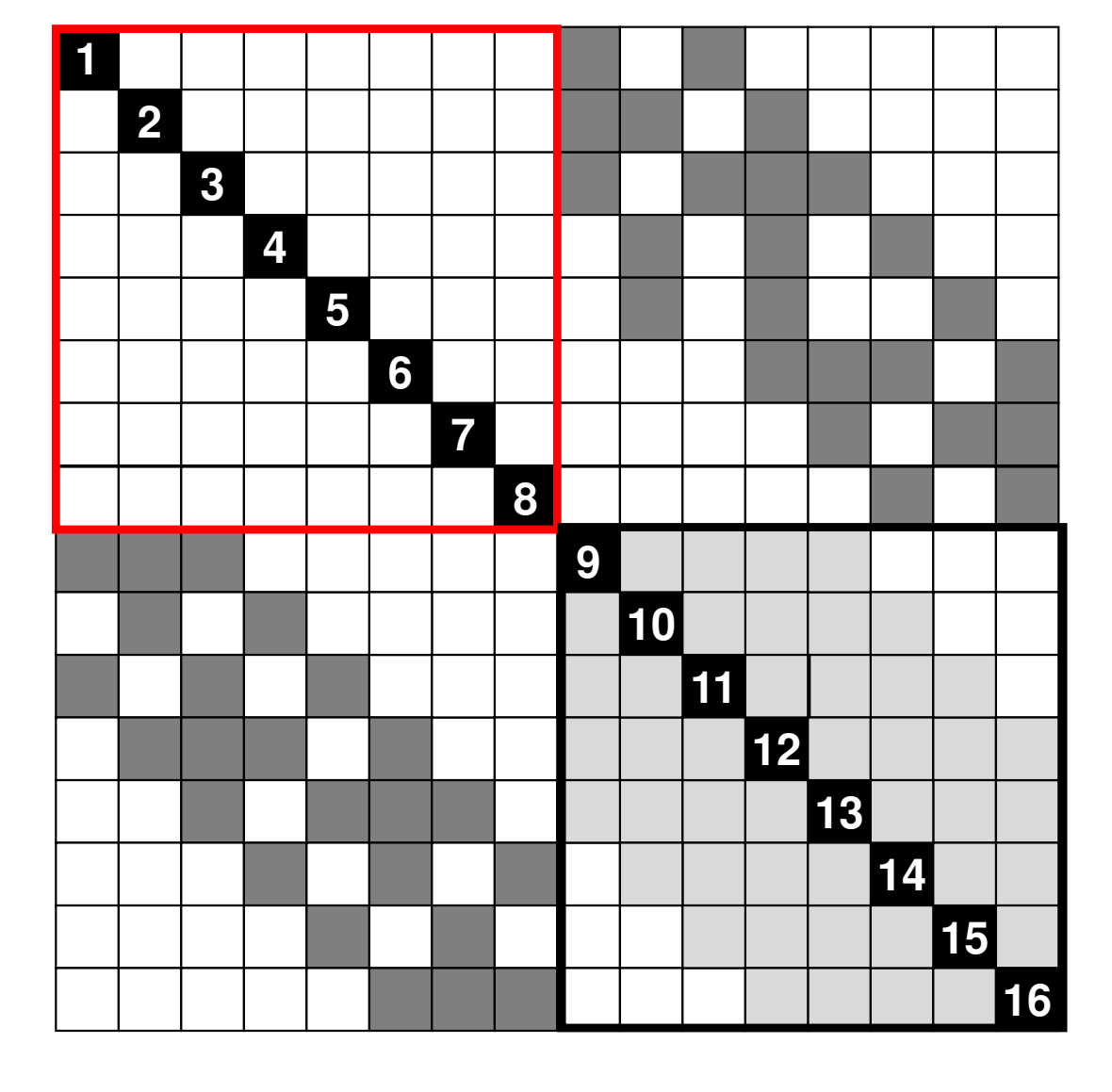

**Bandwidth** <sup>10</sup> **Profile** <sup>77</sup> **Fill-in**<sup>44</sup>

## **MC (4-Colors)**

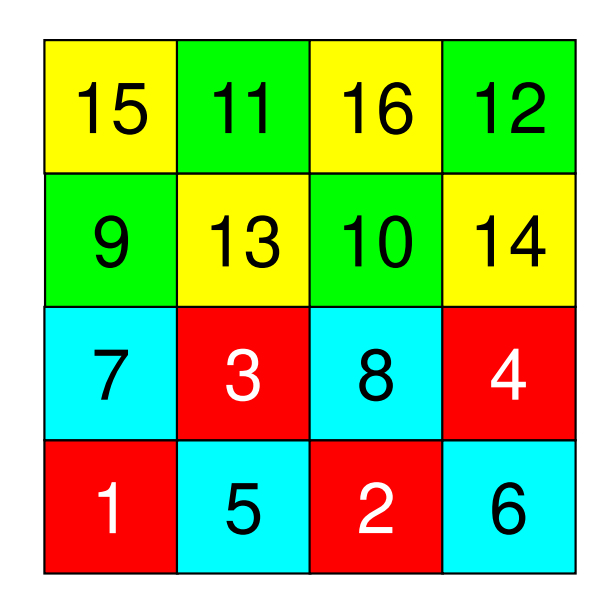

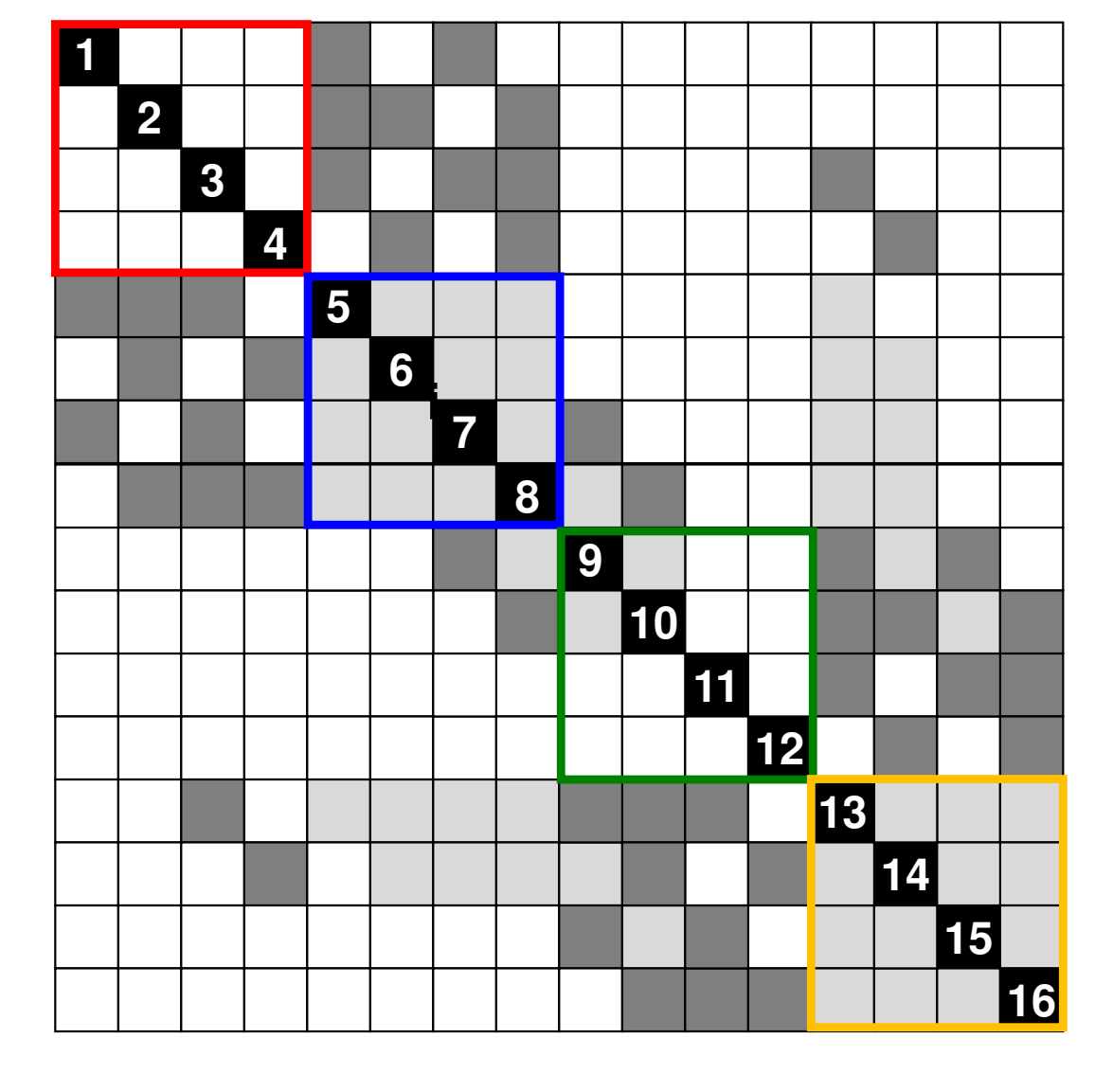

**Bandwidth** <sup>10</sup> **Profile** <sup>57</sup> **Fill-in**<sup>46</sup>

# **RCM**

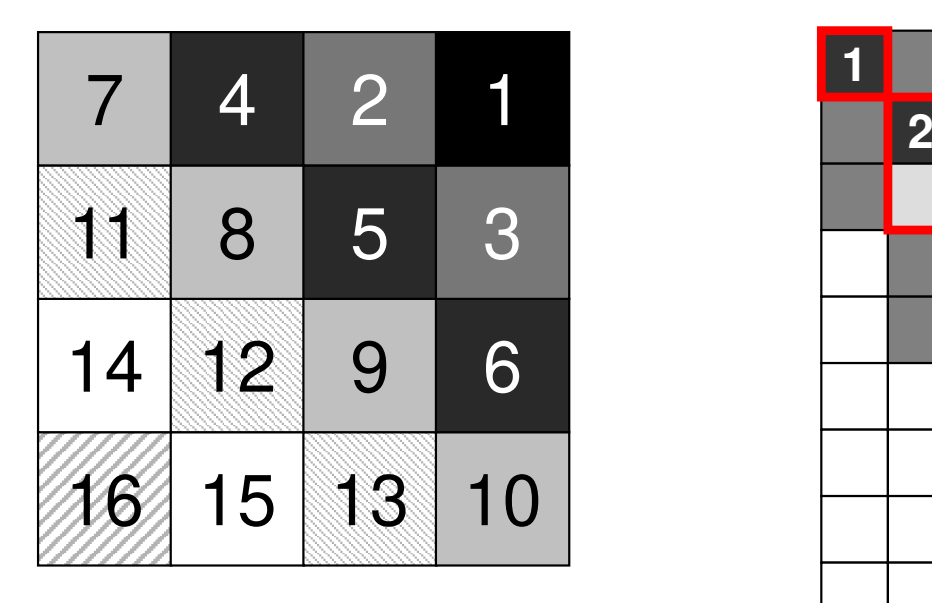

**Bandwidth** <sup>4</sup> **Profile** <sup>46</sup> **Fill-in**<sup>44</sup>

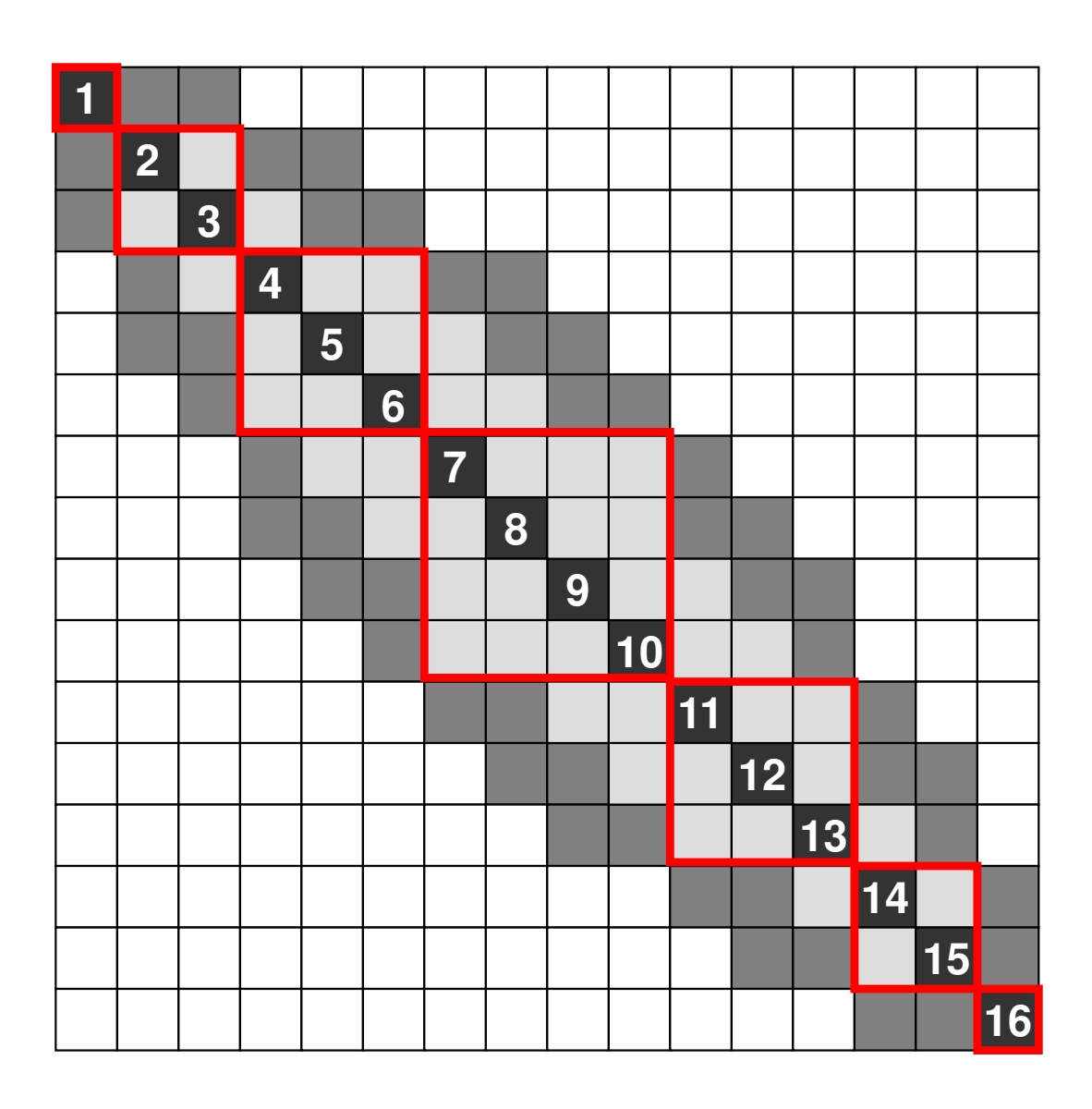

# **Color Number and ConvergenceIncompatible Nodes**

Doi, S. (NEC) et al.

Propagation of effects in Forward Substitution

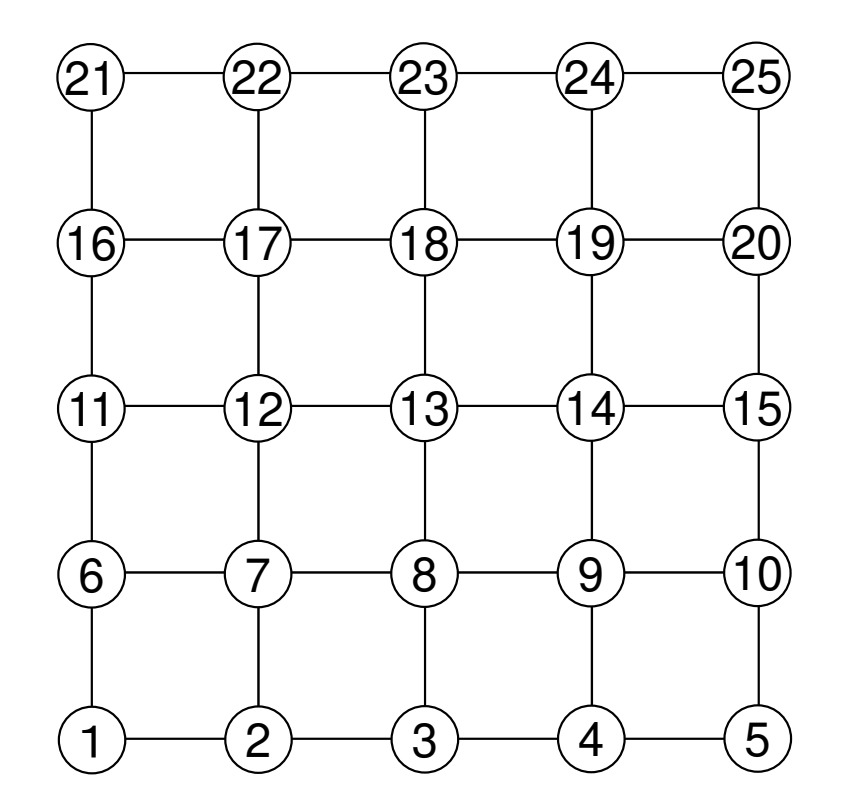

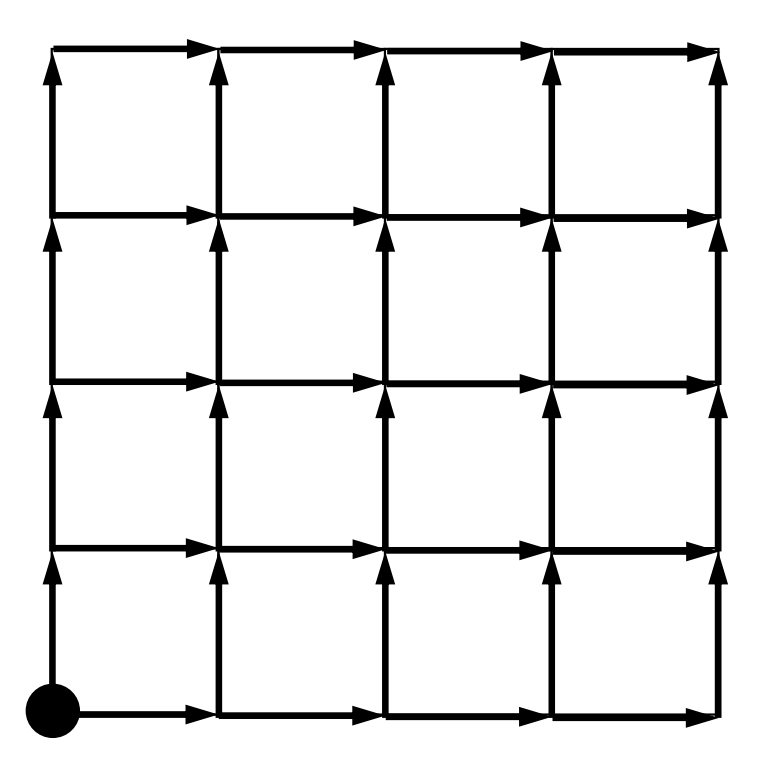

"Incompatible Nodes" not affected by other nodes.ID of such node is smaller than those of adjacent nodes. If we have smaller number of "incompatible nodes", convergence is faster.

#### **CM (Cuthill-McKee)**

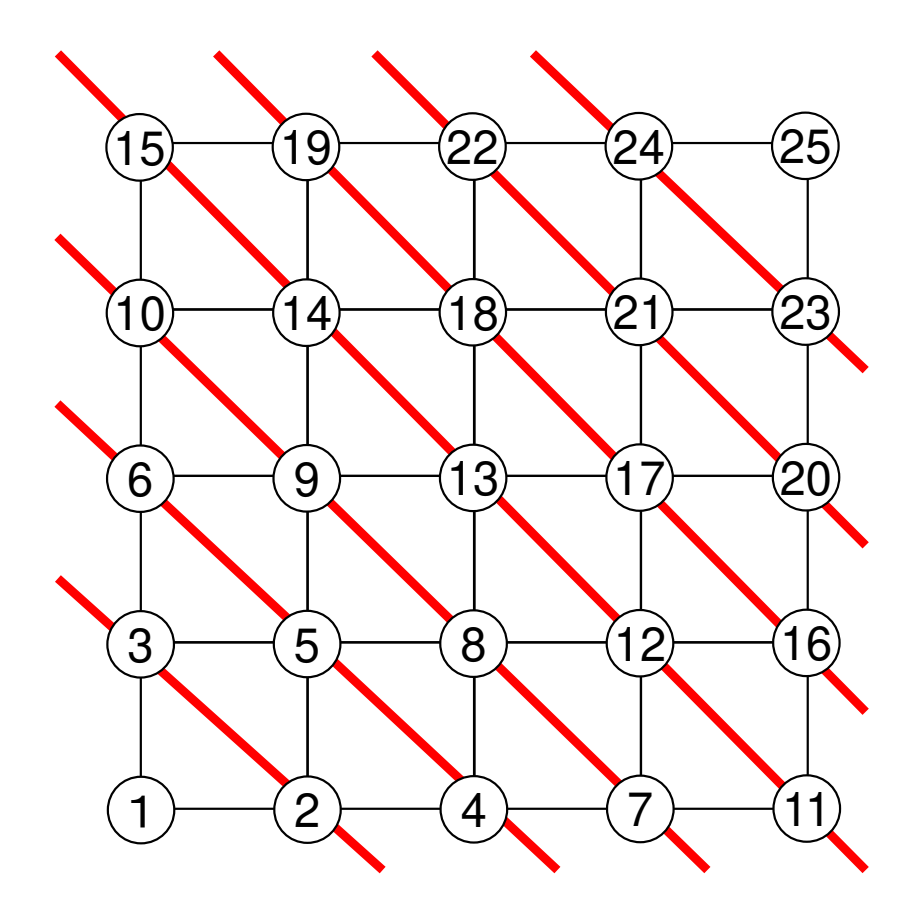

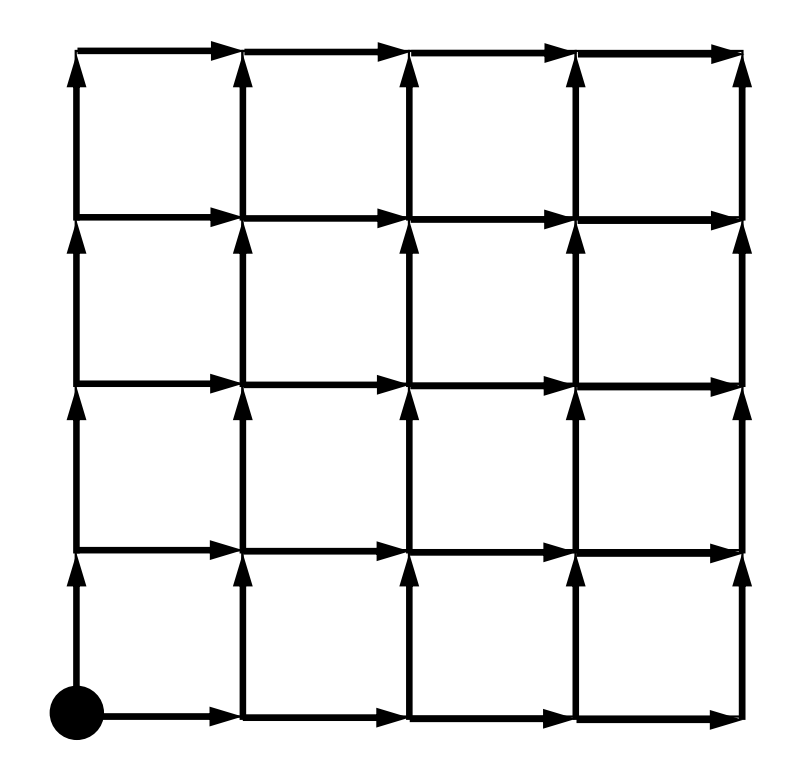

#### **Red-Black**

 Higher parallelism, but many "incompatible nodes"Slower convergence in ICCG, Gauss-Seidel etc.

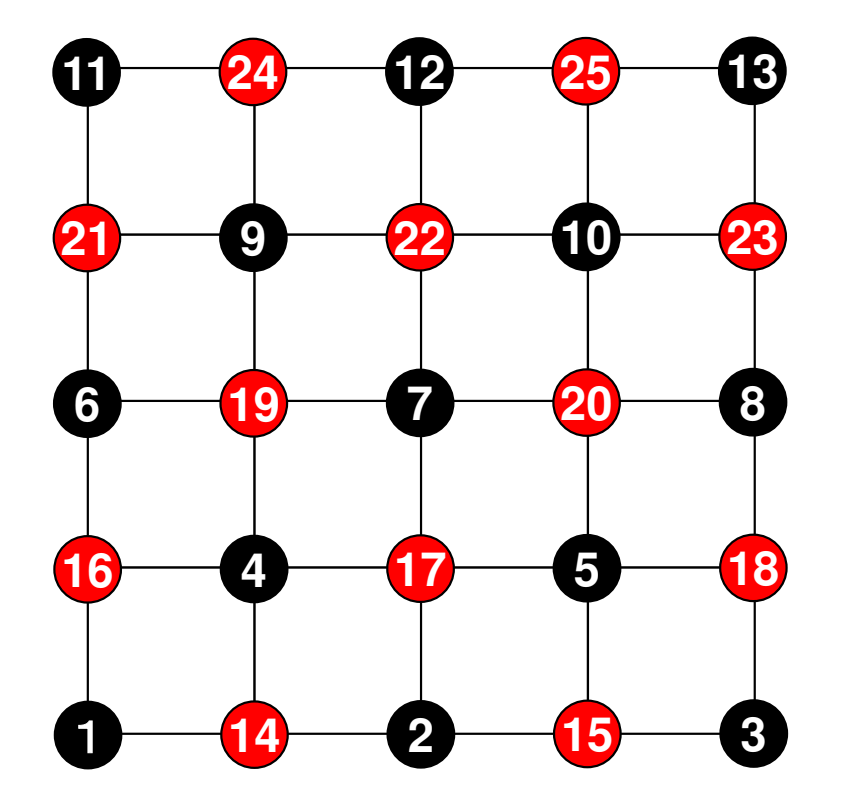

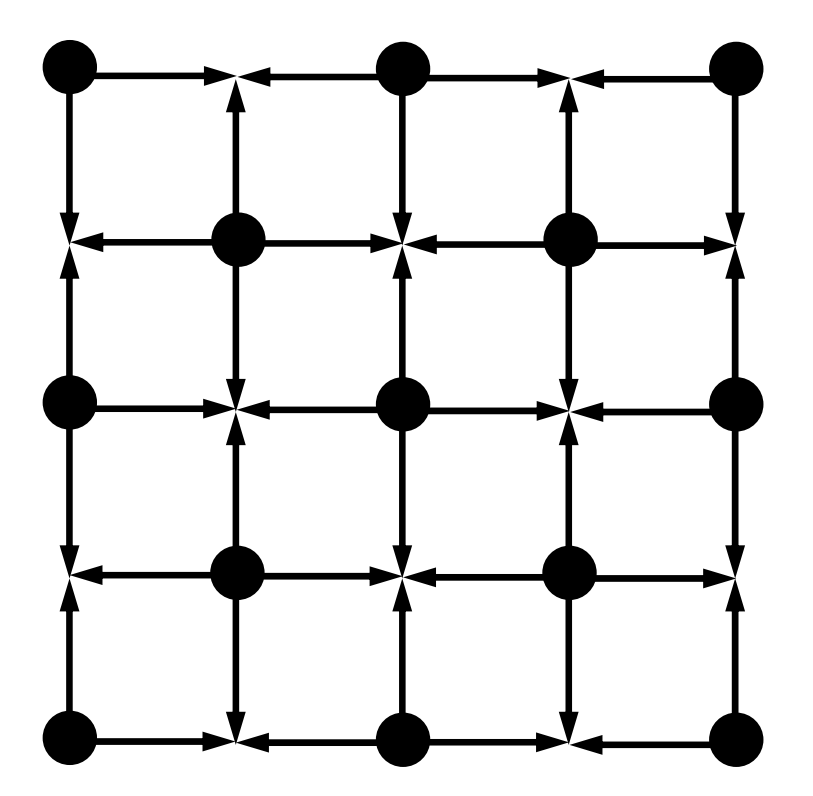

#### **4-Colors**

 Still many "incompatible nodes"Slower convergence in ICCG, Gauss-Seidel etc.

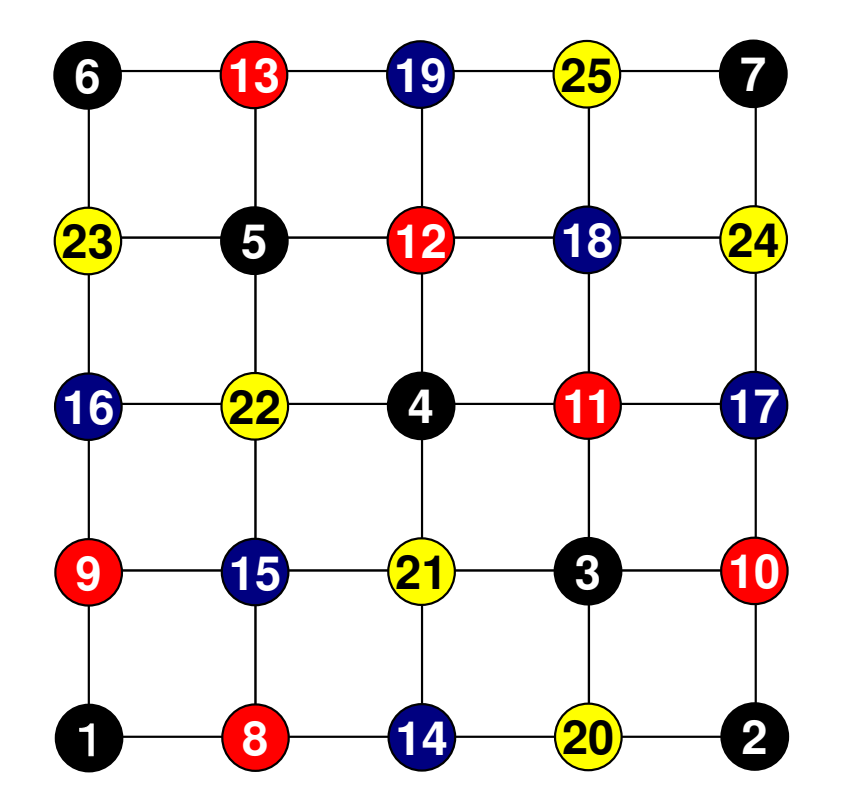

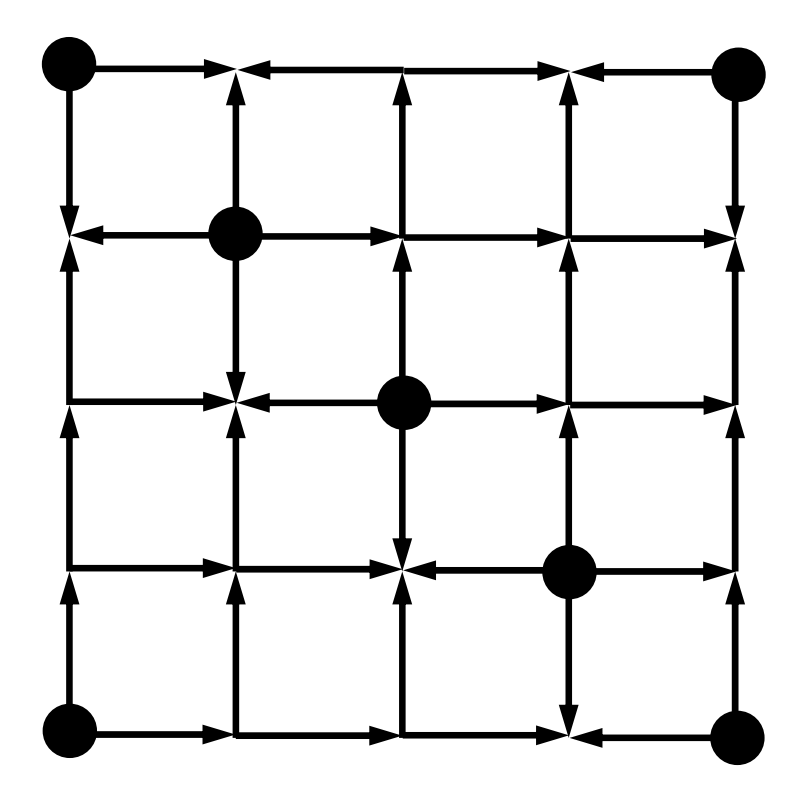

## **Generally speaking, convergence of ICCG is better for configurations with …**

- •More Colors
- •Smaller Bandwidth
- •Smaller Profile
- Fewer Fill-in's
- Fewer Incompatible Nodes

## **Generally speaking, convergence of ICCG is better for configurations with fewer fill-in's**

- •ICCG (IC(0)-CG) ignores fill-in's
- **More fill-in's are ignored for configurations (e.g. coloring) with more fill-in's**
	- $\mathcal{L}_{\mathcal{A}}$  , where  $\mathcal{L}_{\mathcal{A}}$  is the set of the set of the set of the set of the set of the set of the set of the set of the set of the set of the set of the set of the set of the set of the set of the set of the **IC(0) for configurations with more fill-in's may be weaker than that with fewer fill-in's**
- **Distribution of fill-in's may affect the convergence**
	- $\mathcal{L}_{\mathcal{A}}$  , and the set of the set of the set of the set of the set of the set of the set of the set of the set of the set of the set of the set of the set of the set of the set of the set of the set of the set of th **Initial Matrix**
	- $\mathcal{L}_{\mathcal{A}}$  , and the set of the set of the set of the set of the set of the set of the set of the set of the set of the set of the set of the set of the set of the set of the set of the set of the set of the set of th **Red-Black (MC with 2-Colors)**

#### Initial Matrix

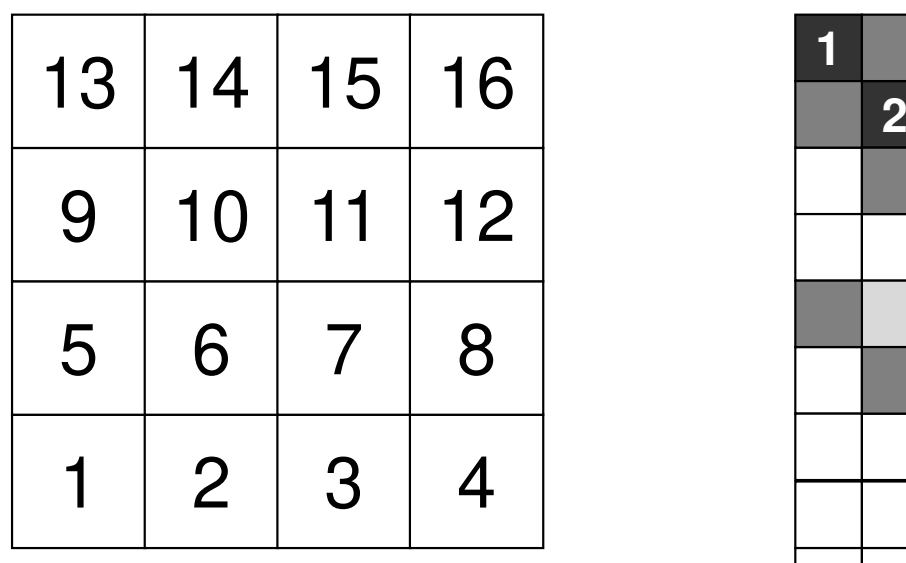

**Bandwidth** <sup>4</sup> **Profile** $\frac{51}{54}$ **Fill-in** <sup>54</sup>

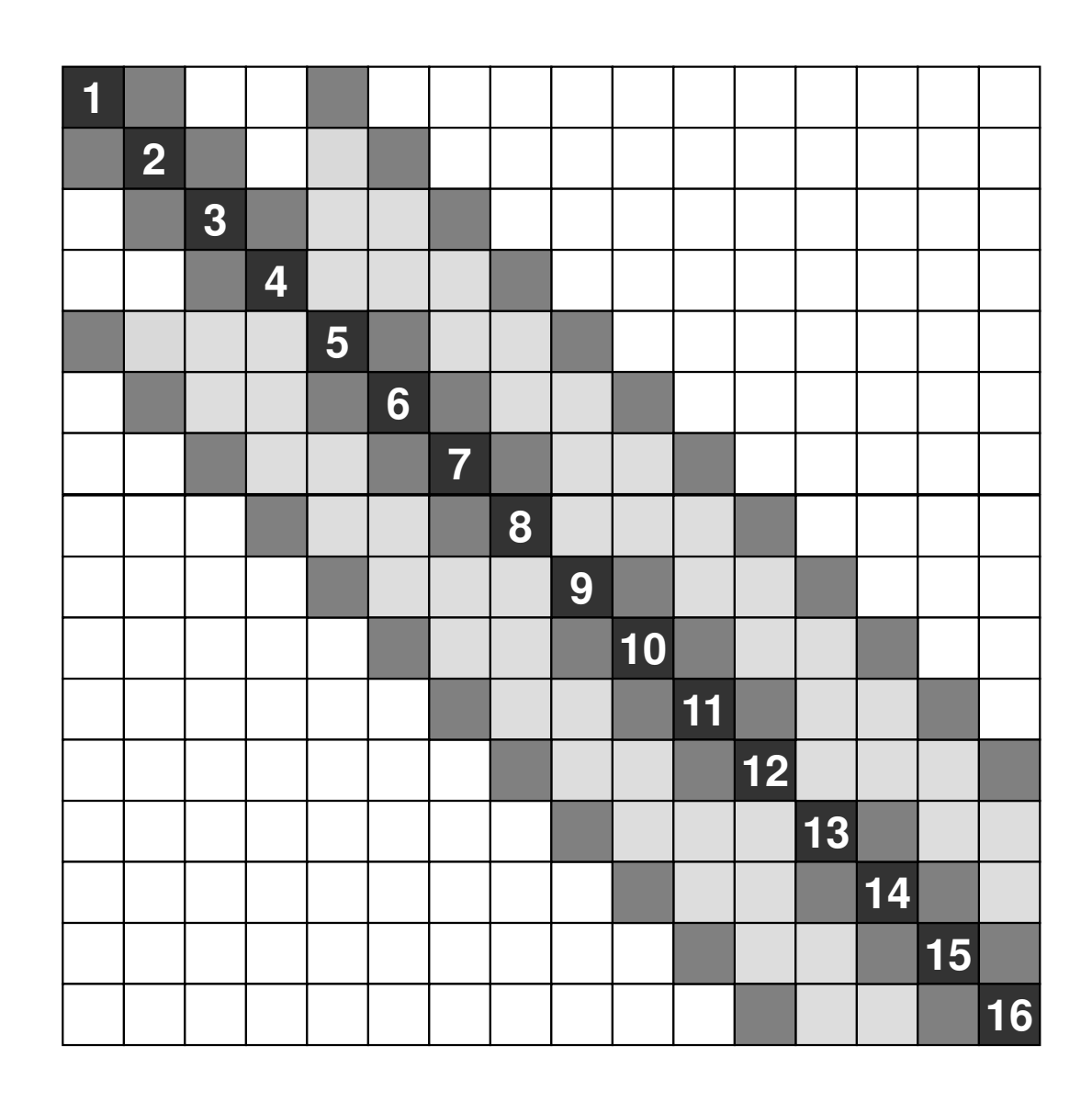

## **Red-Black (2-Colors)**

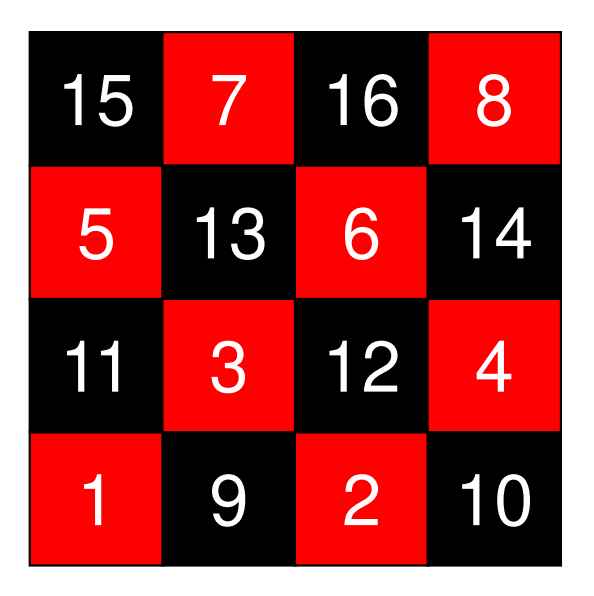

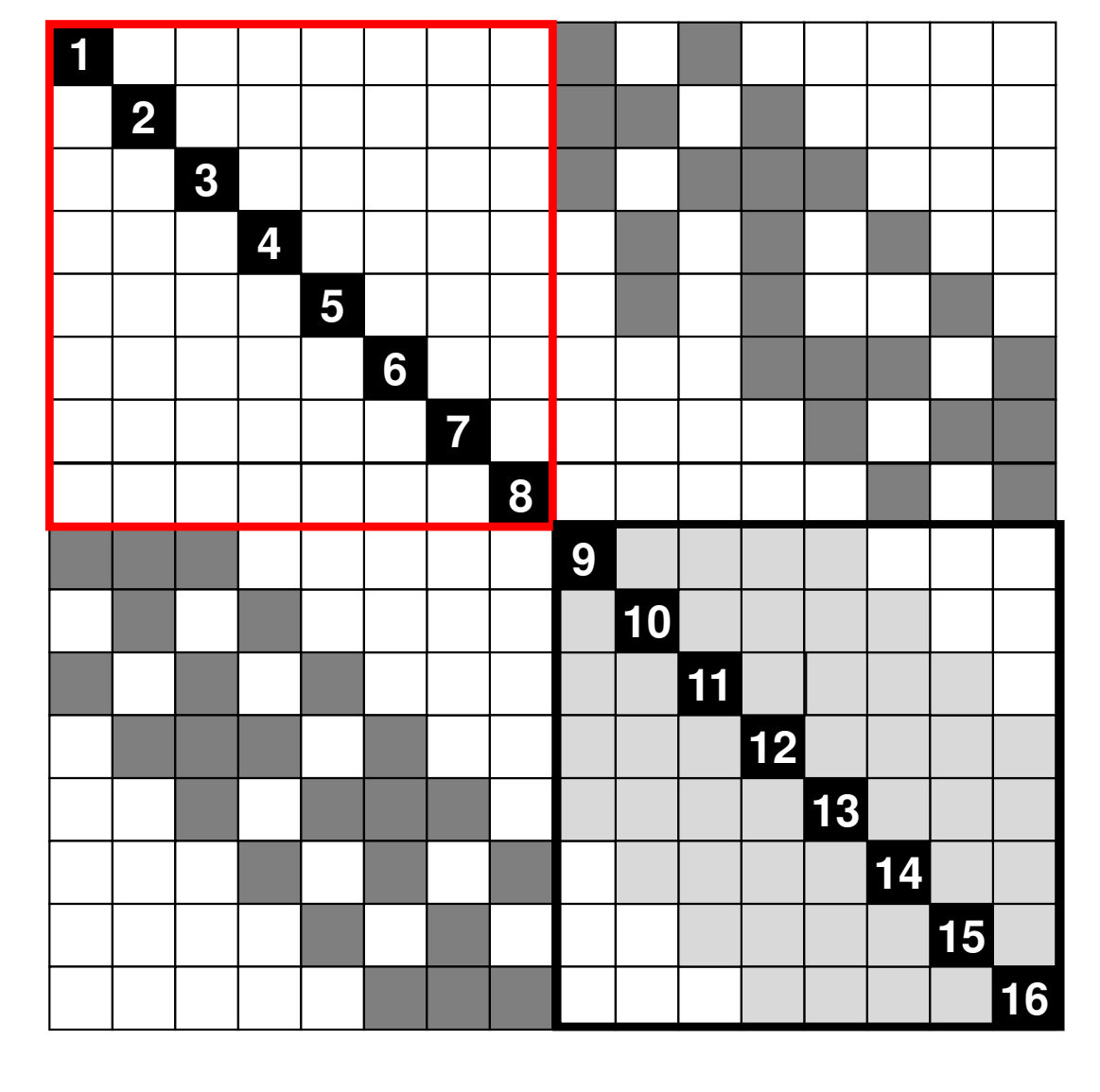

**Bandwidth** <sup>10</sup> **Profile** <sup>77</sup> **Fill-in**<sup>44</sup>

## **Effect of Reordering/Color # on Convergence**

- •Other effects (e.g. B.C.) should be considered.
- •It is difficult to provide very general remarks.
- • e.g. RCM provides slightly faster convergence than CM, although parameters (Bandwidth, profile, fill-in's) are same.

## **Effect of Reordering**

• Reordering changes sequence of matrix operations, and sometimes improves convergence.

Parallelism, Faster Convergence

• We need some kind of reordering for parallel ICCG on such simple meshes described in examples.

#### • Notice

- **Links of the Company** Reordering may change results.
- We need deep insight and understanding on background physics and mathematics.

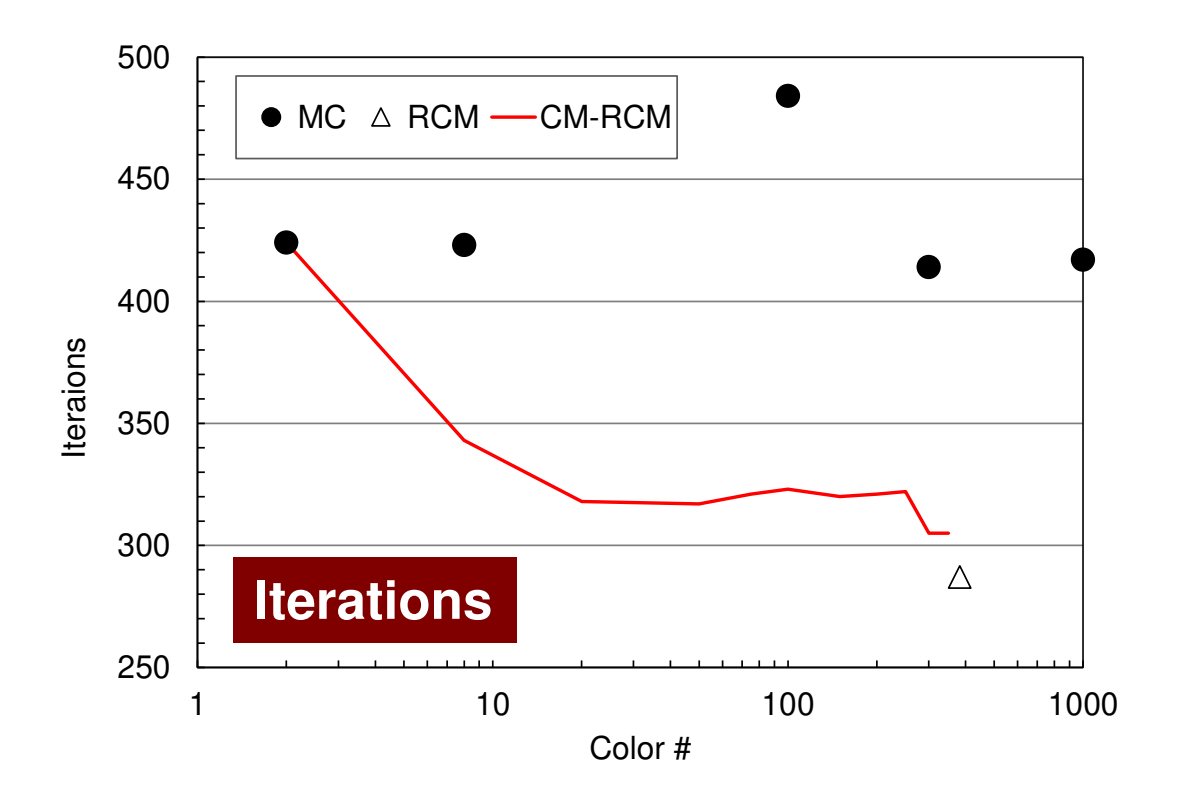

#### **Odyssey** 1-CMG/12-cores, 1283 $($   $\bullet$  : MC,  $\triangle$  : RCM, -: CM- $\triangle$  RCM)

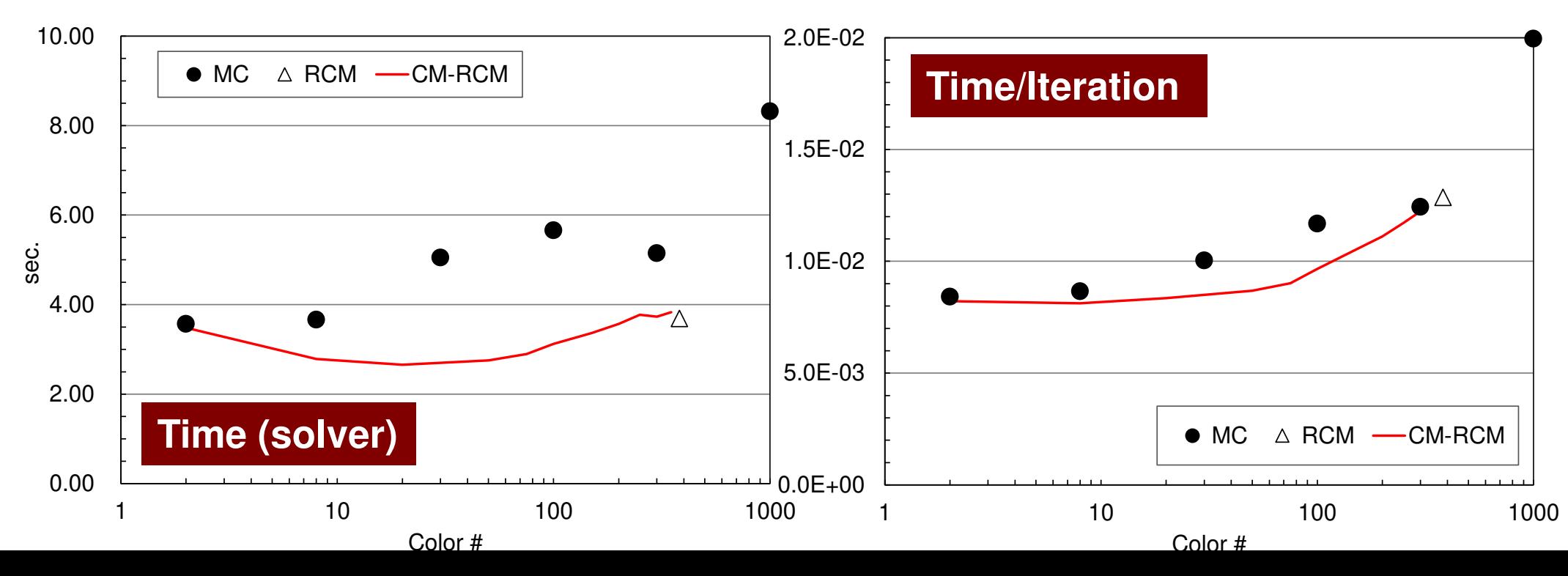

#### **Comparison of Reordering Methods3D Linear Elastic Problems**

- $\bullet$  MC: Slow convergence, unstable for heterogeneous cases (ill-conditioned problems).
- •Cyclic-Mulricoloring + RCM (CM-RCM) is effective

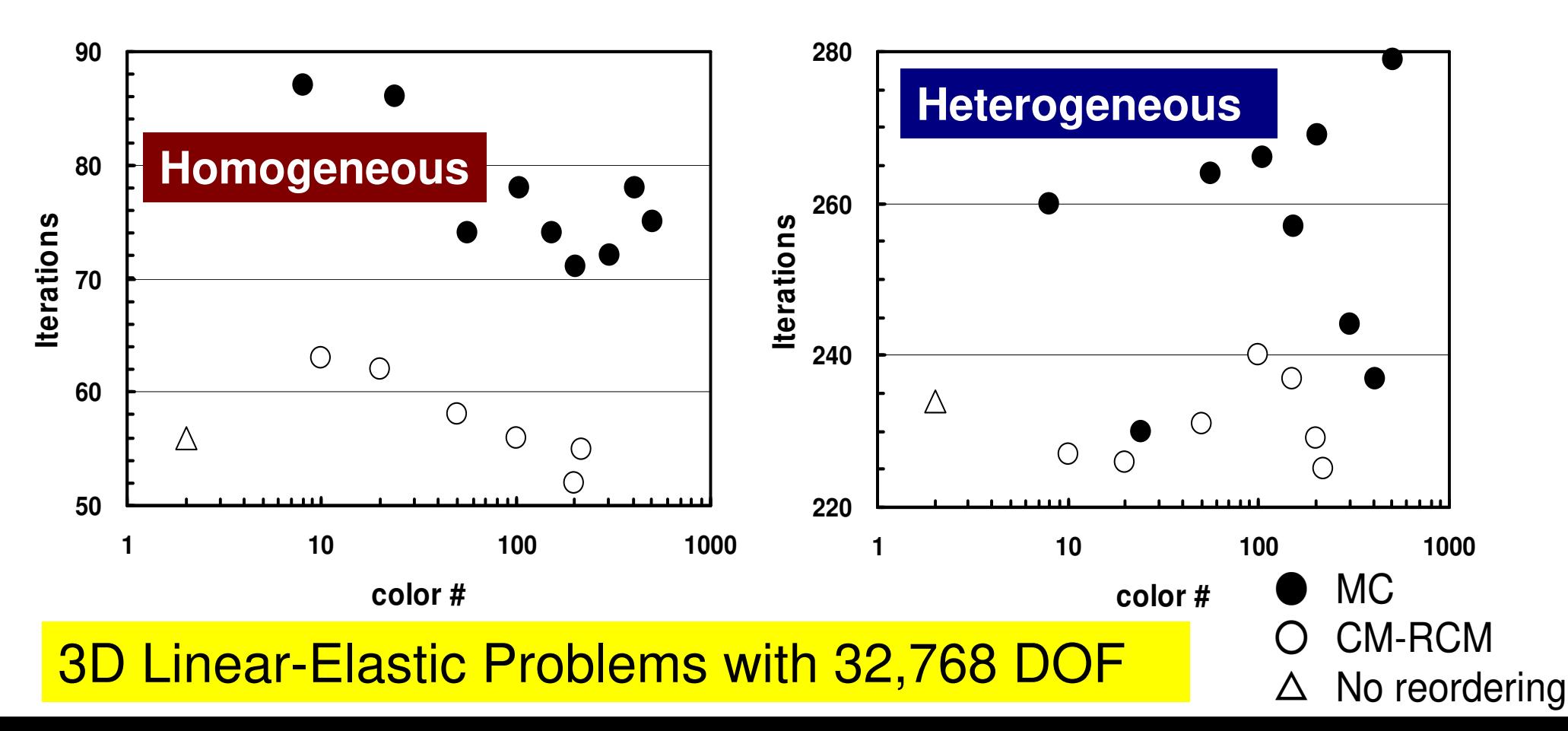

- •Remedy for Data Dependency
- • Ordering/Reordering
	- –Red-Black, Multicoloring (MC)
	- –Cuthill-McKee (CM), Reverse-CM (RCM)
	- Reordering and Convergence
- **Implementation**
- $\bullet$ ICCG with Reordering

## Implementation: L2-color (1/2)

- • Program for Coloring
	- –MC, CM, RCM, and CM-RCM

```
$ cd multicore-f/L2/coloring/src
```
- **\$ make**
- **\$ cd ../run**
- **\$ ./L2-colorNX/NY/NZ ?**

**4 4 12D geometry with 16 meshes**<br>16 elements. You have How many colors do you need ? #COLOR must be more than 2 and#COLOR must not be more than 16CM if #COLOR .eq. 0 RCM if #COLOR .eq.-1 CMRCM if #COLOR .le.-2 $\Rightarrow$ 

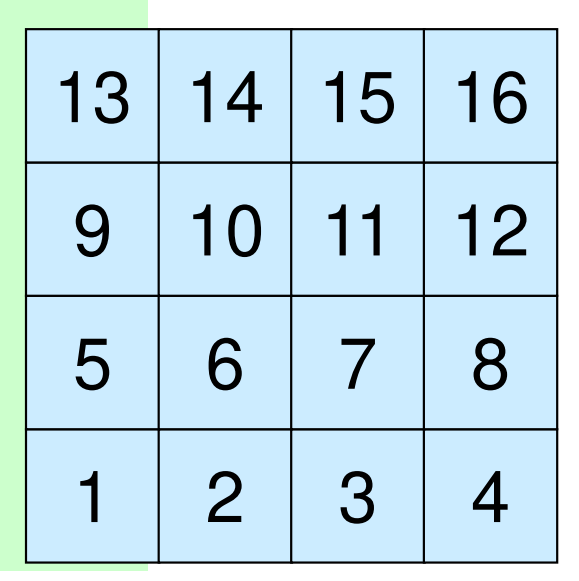

#### Results: L2-color

- • 2 files are created
	- color.log Table of OLD-to-NEW mesh ID

Information of the matrix

– color.inp Colors/levels of meshes (ParaView)

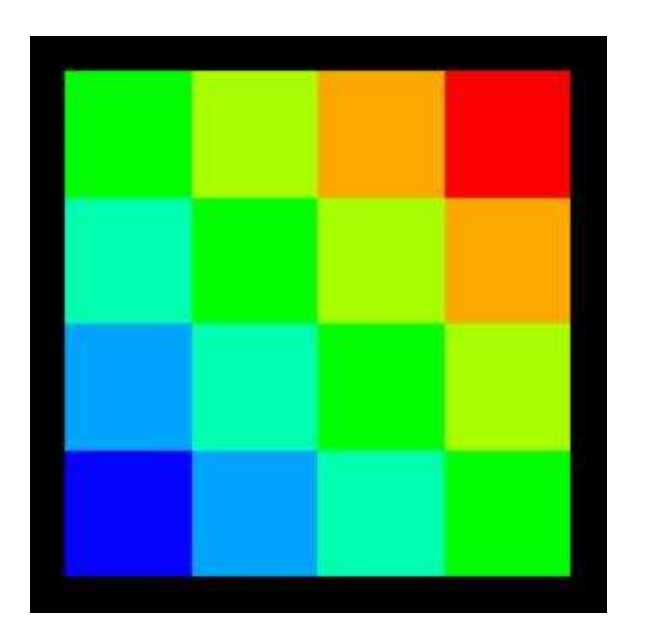

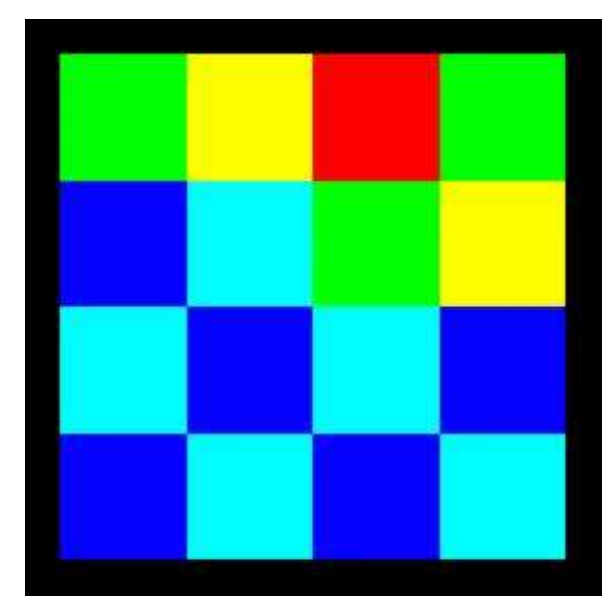

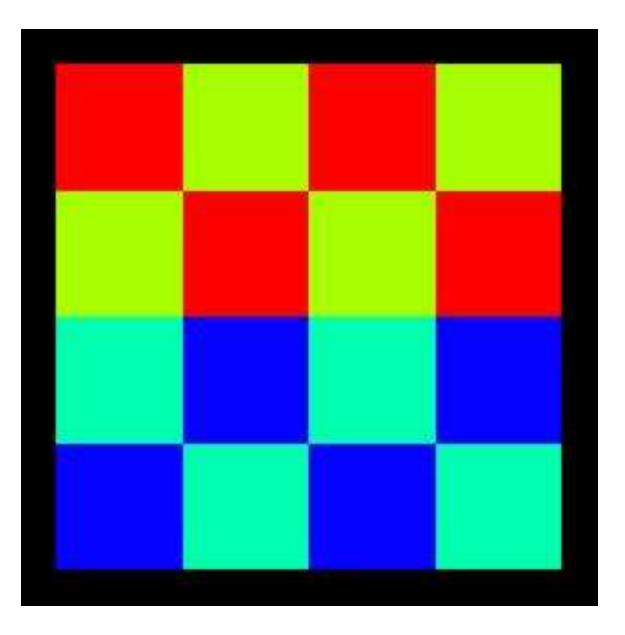

INPUT: 0(CM, 7 levels) INPUT: 3(MC, 5 colors) INPUT: 4(MC, 4 colors)

#### INPUT=0: CM, 7-Levels

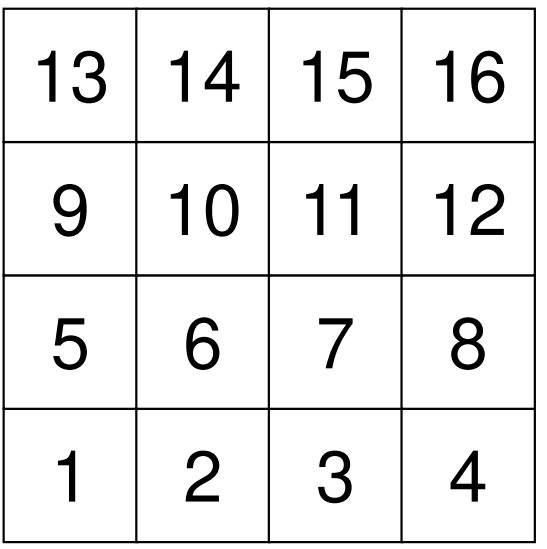

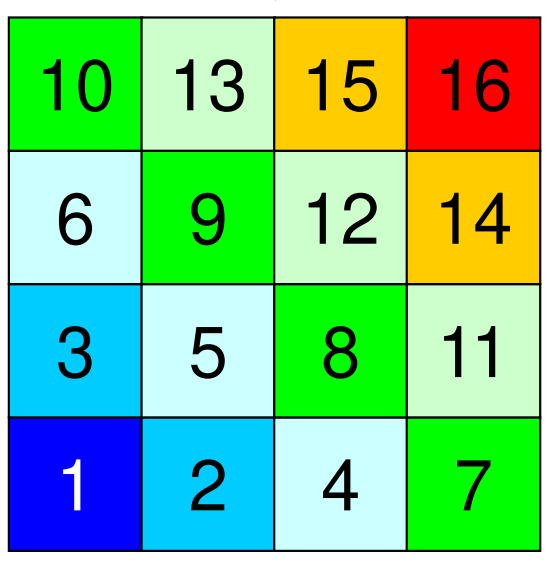

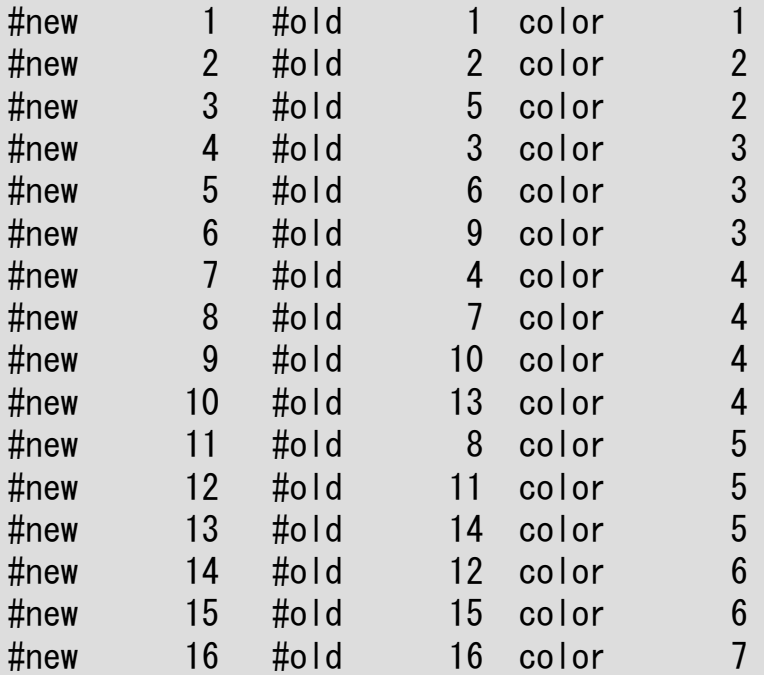

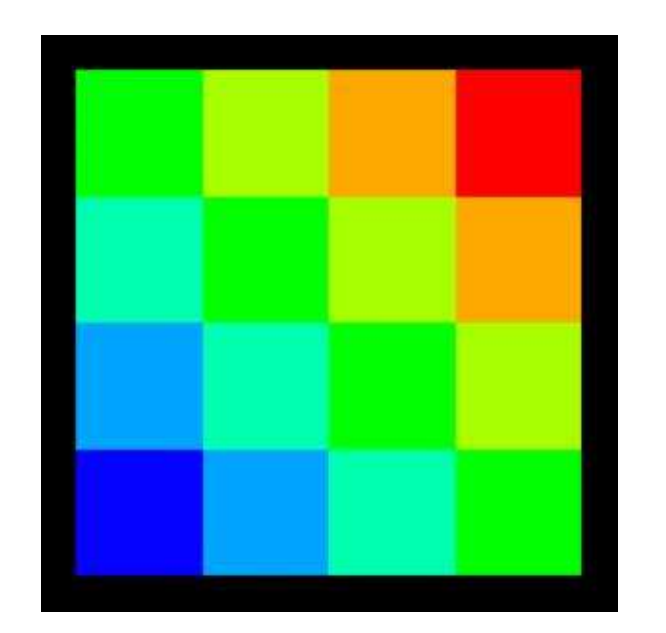

#### INPUT=0: CM, 7-Levels

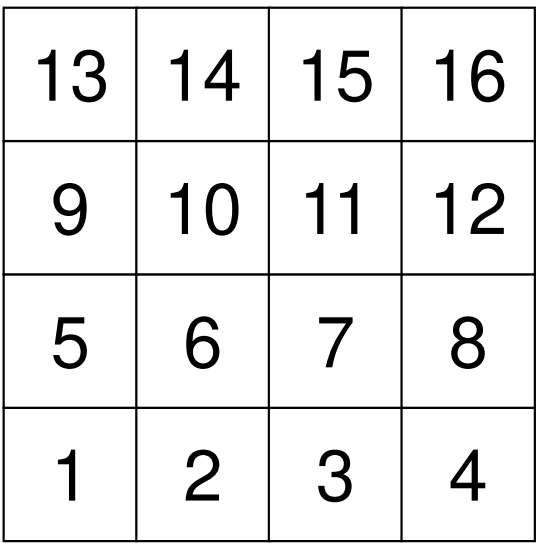

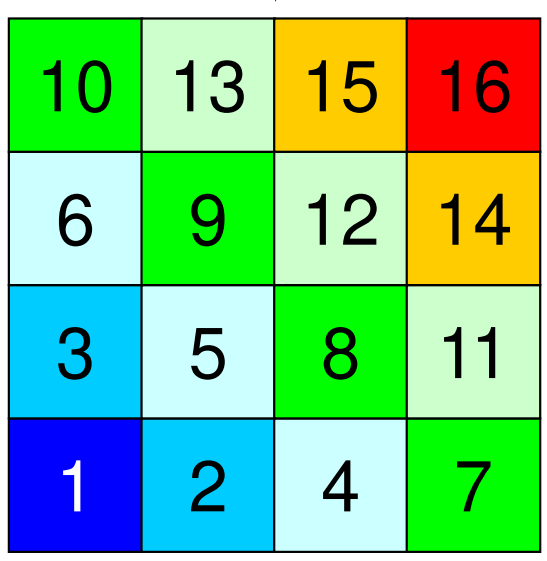

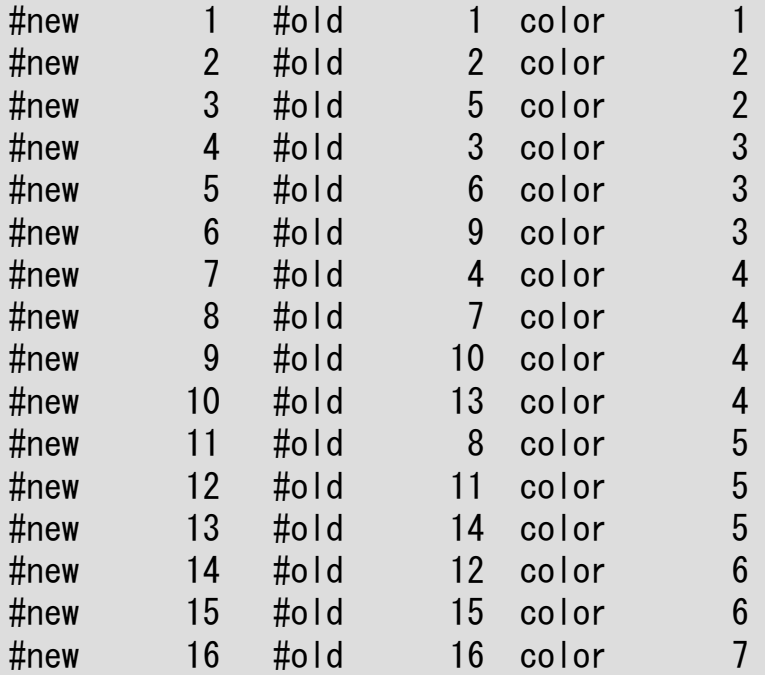

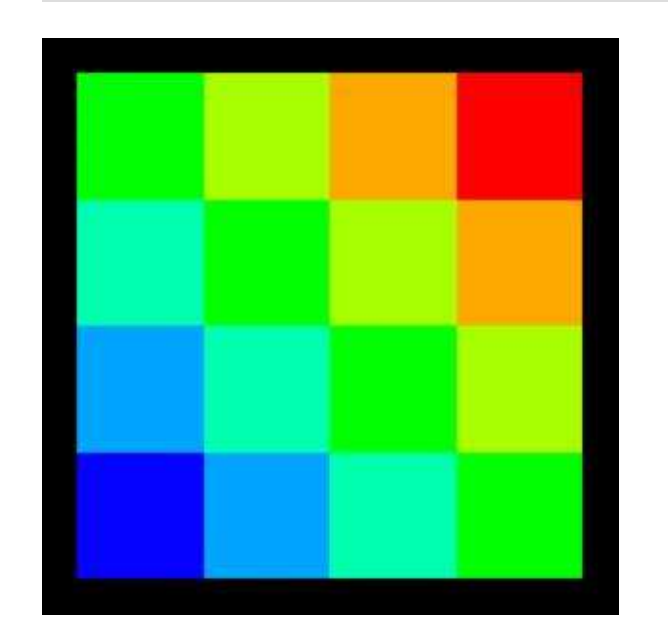

#### INPUT=-1: RCM, 7-Levels

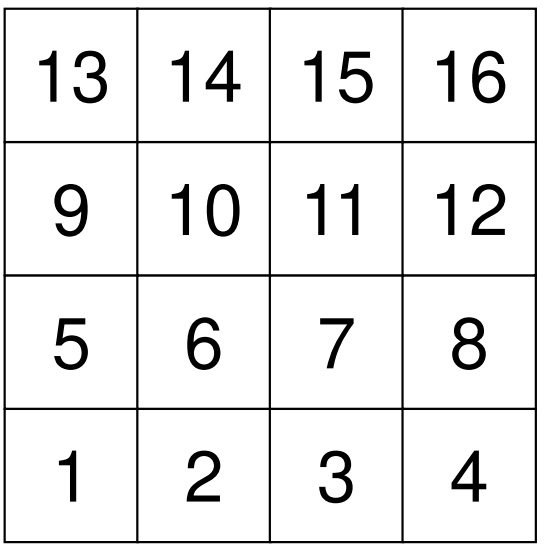

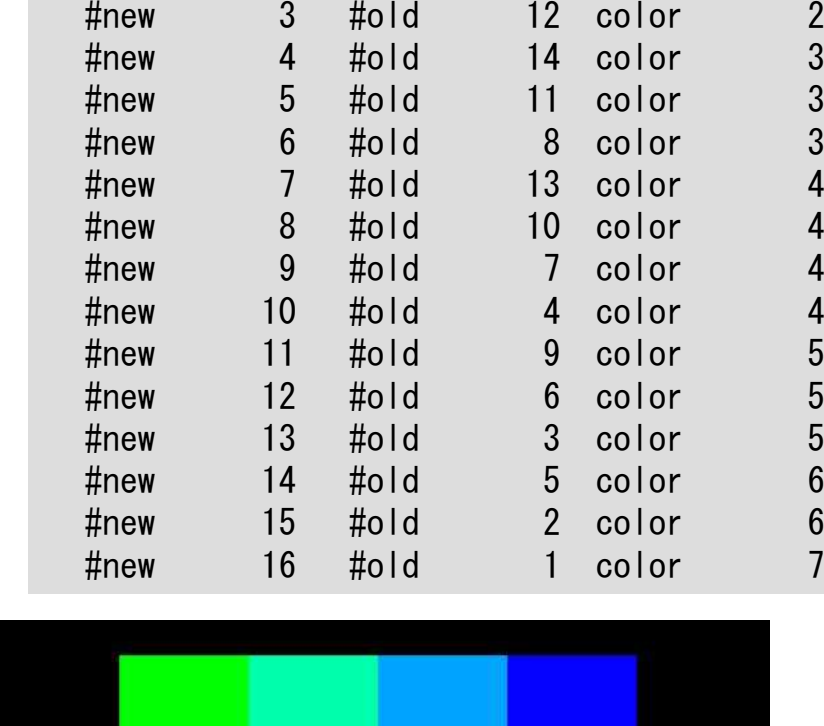

#new 1 #old 16 color 1

#new 2 #old 15 color 2

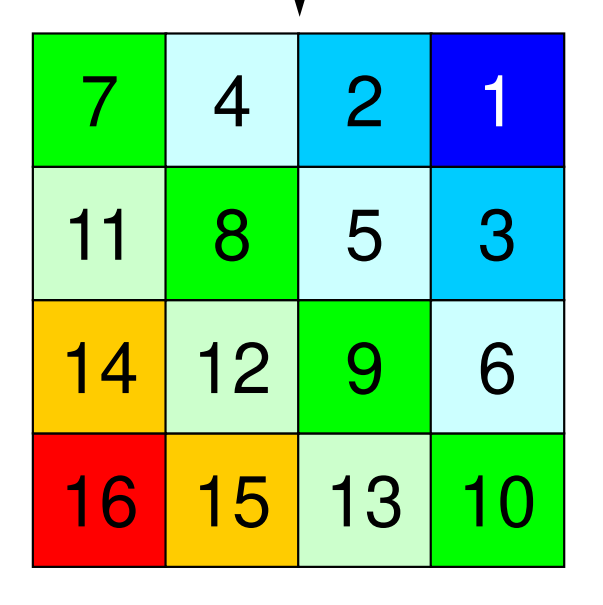

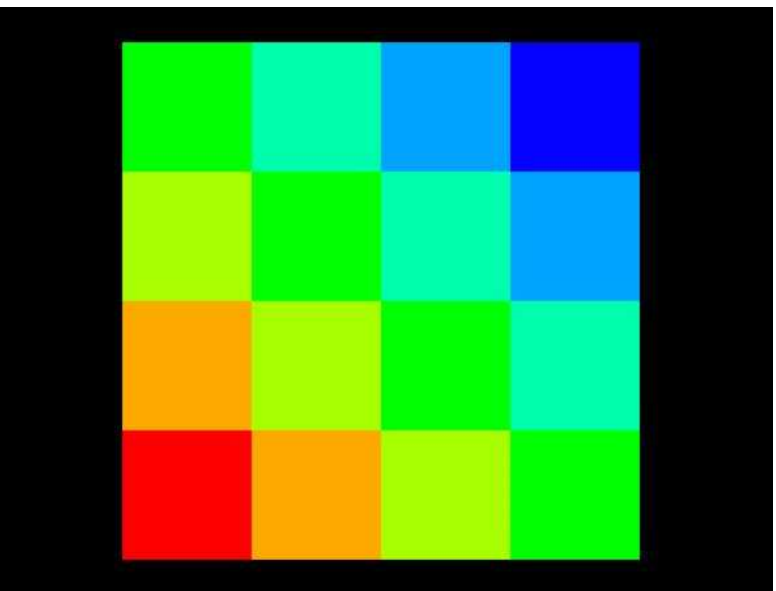

 $\overline{c}$ 

 $\overline{2}$ 

 $\mathfrak{S}$ 

 $\mathfrak{S}$ 

 $\mathfrak{S}$ 

 $\overline{4}$ 

 $\overline{\mathbf{4}}$ 

 $\overline{\mathbf{4}}$ 

 $\overline{\mathbf{4}}$ 

 $\overline{5}$ 

 $\overline{5}$ 

 $\overline{5}$ 

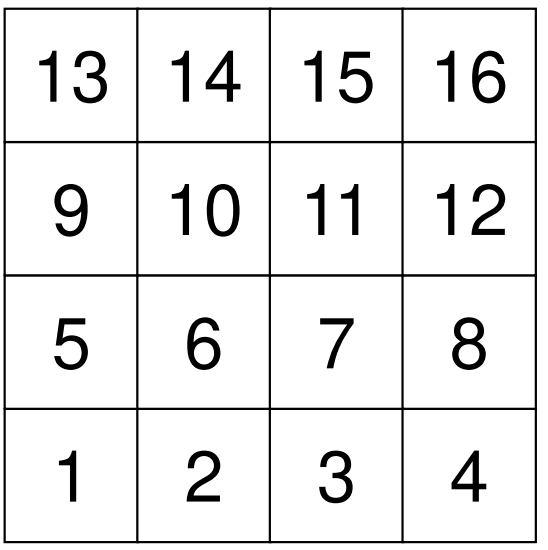

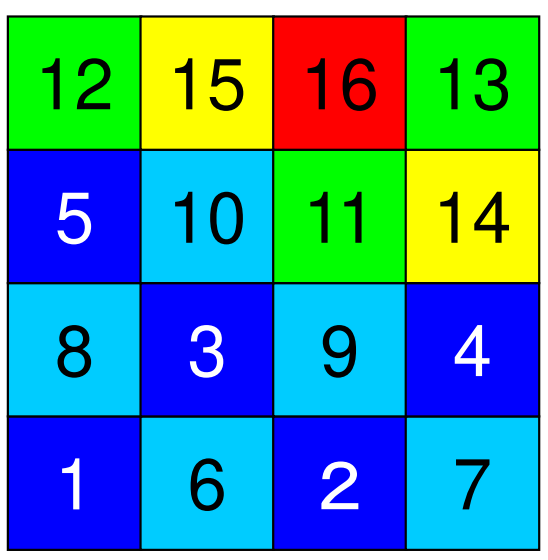

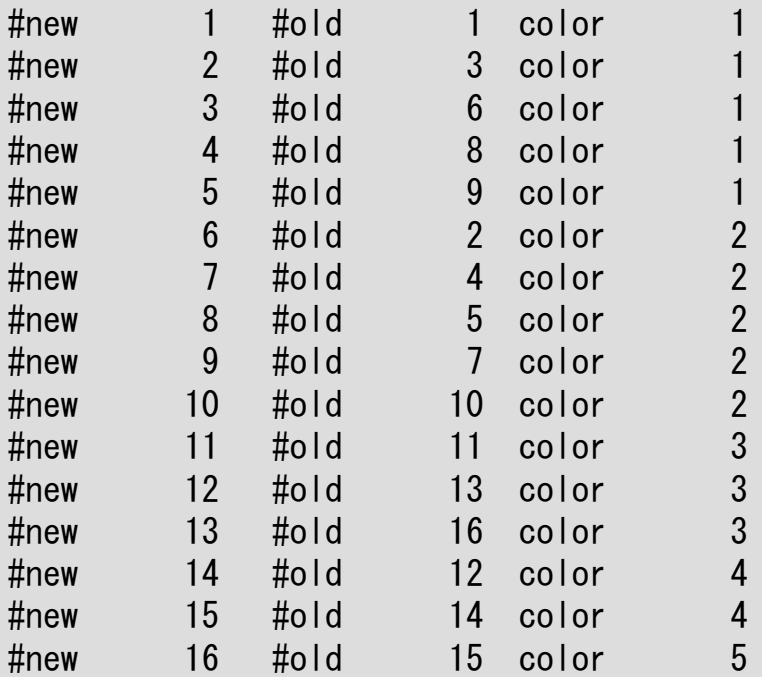

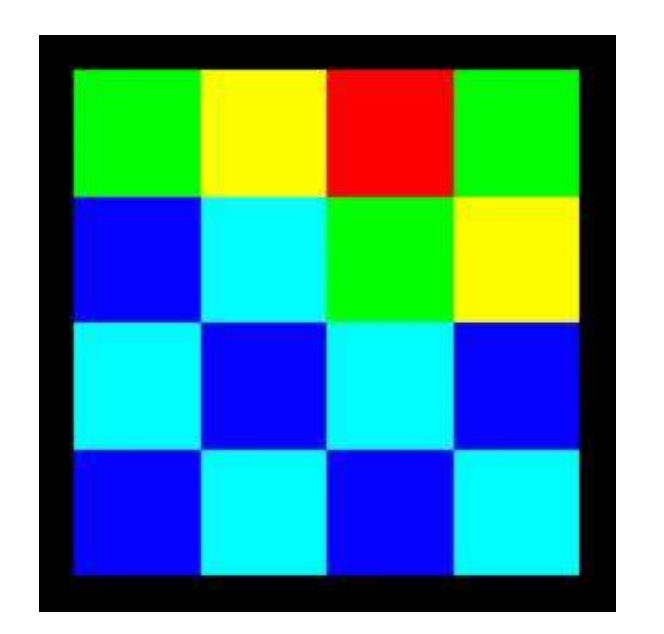

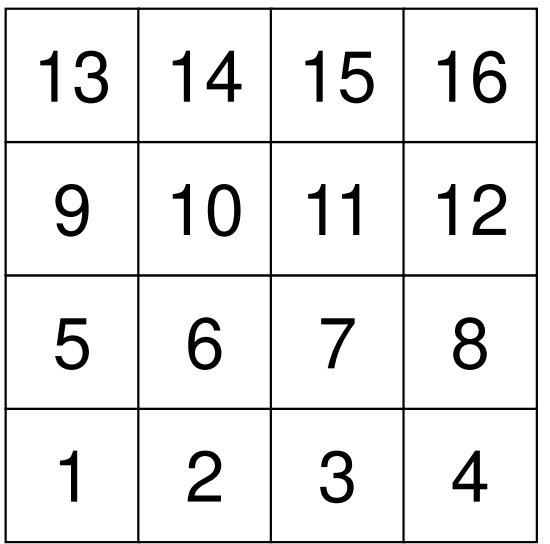

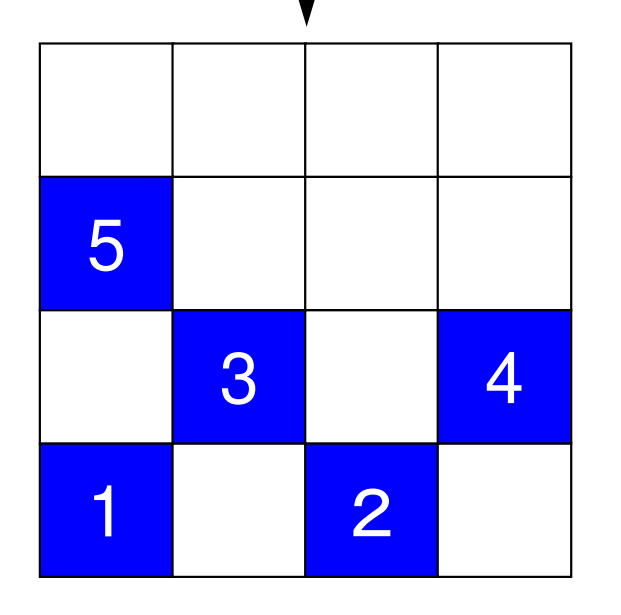

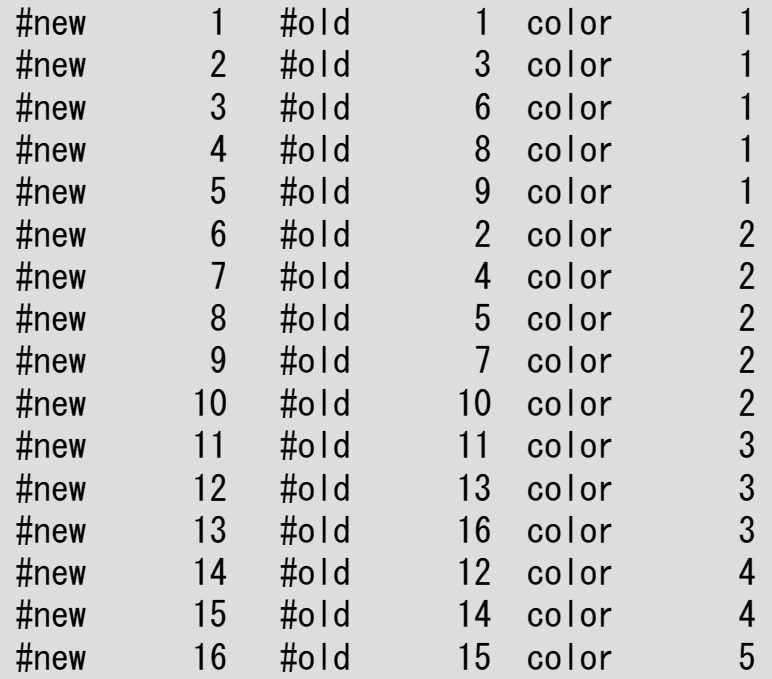

16/3=5= **ITEMcou**

5 independent meshes

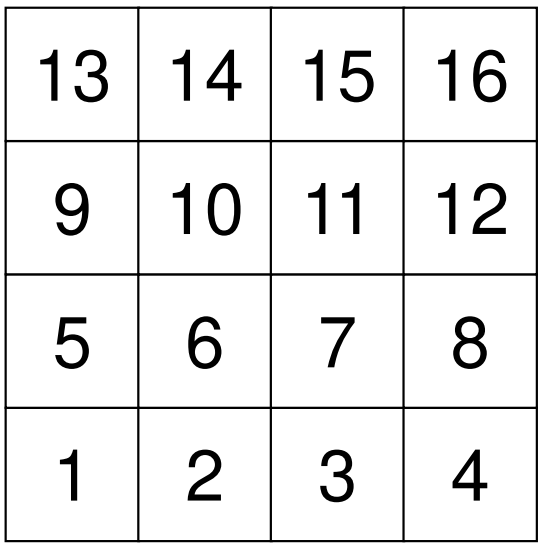

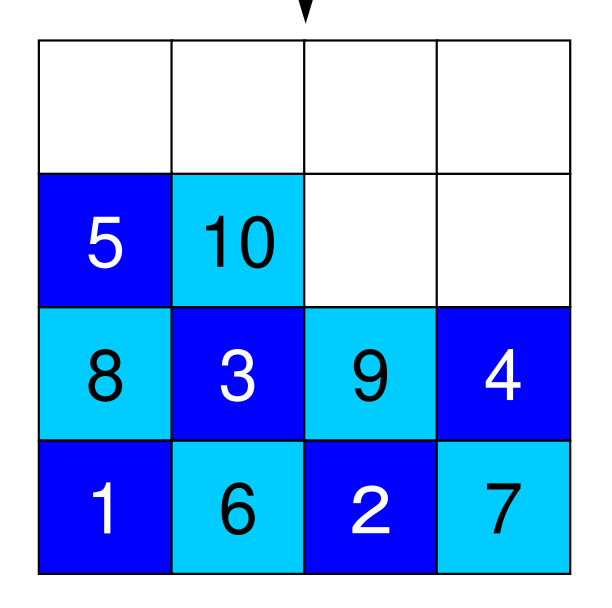

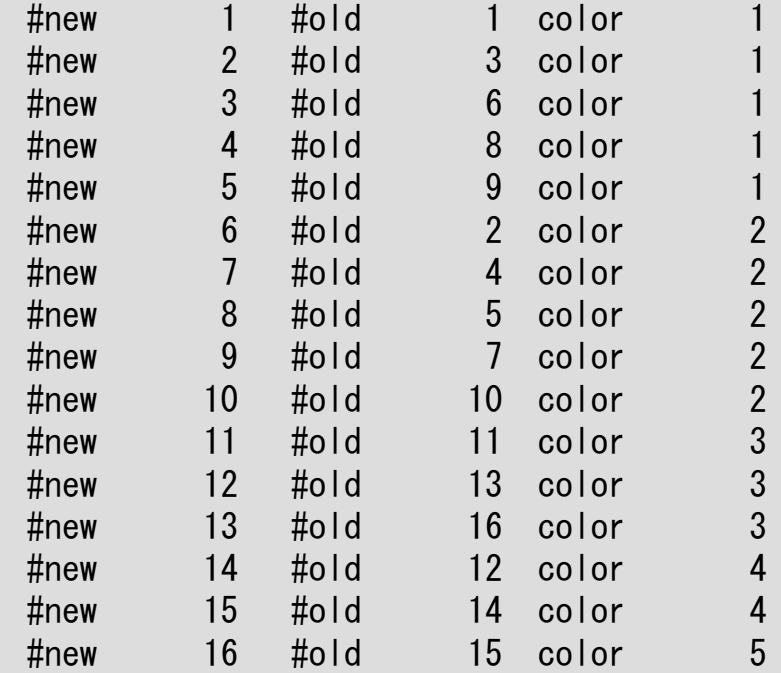

16/3=5= **ITEMcou**

5 independent meshes

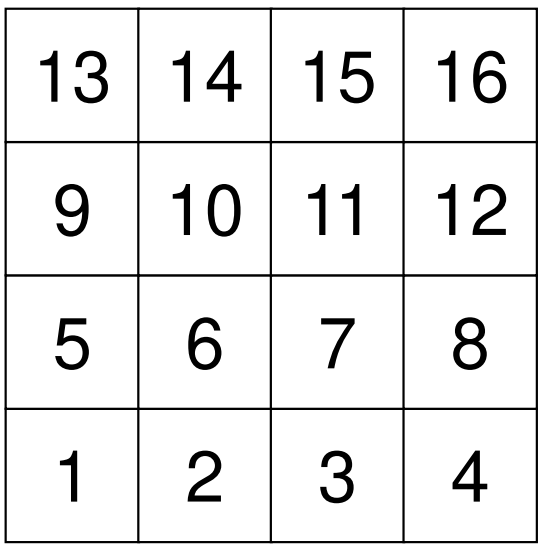

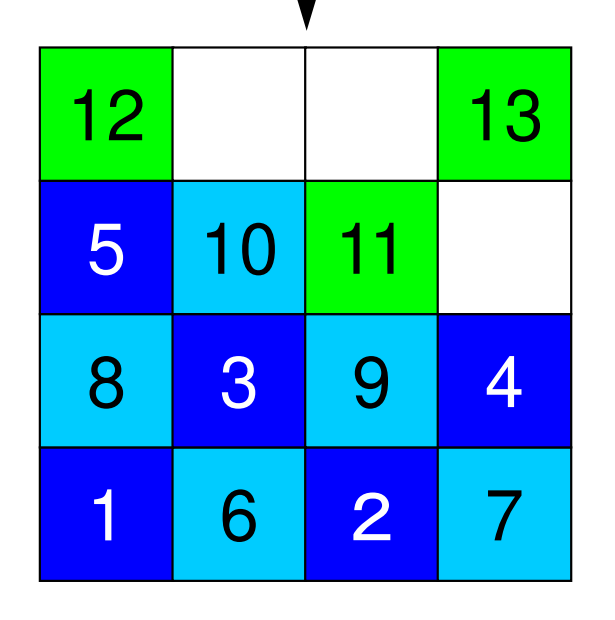

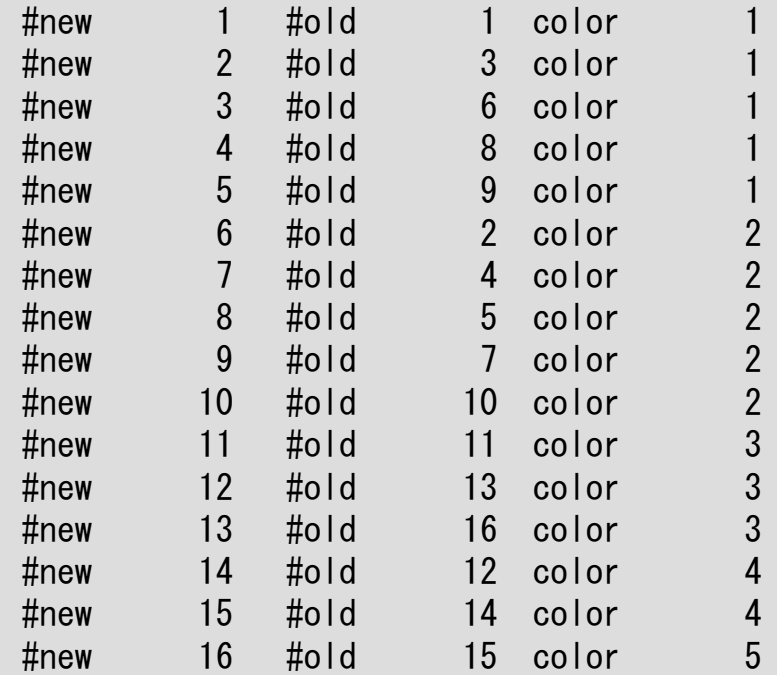

#### <sup>13</sup> 16/3=5= **ITEMcou**

Proceed to the next color, if no more independent meshes.

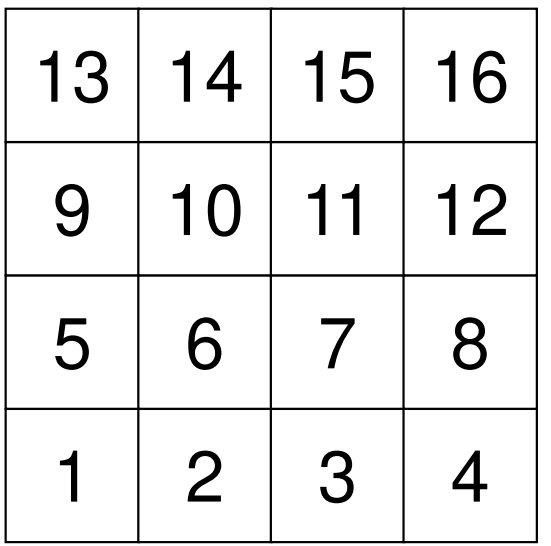

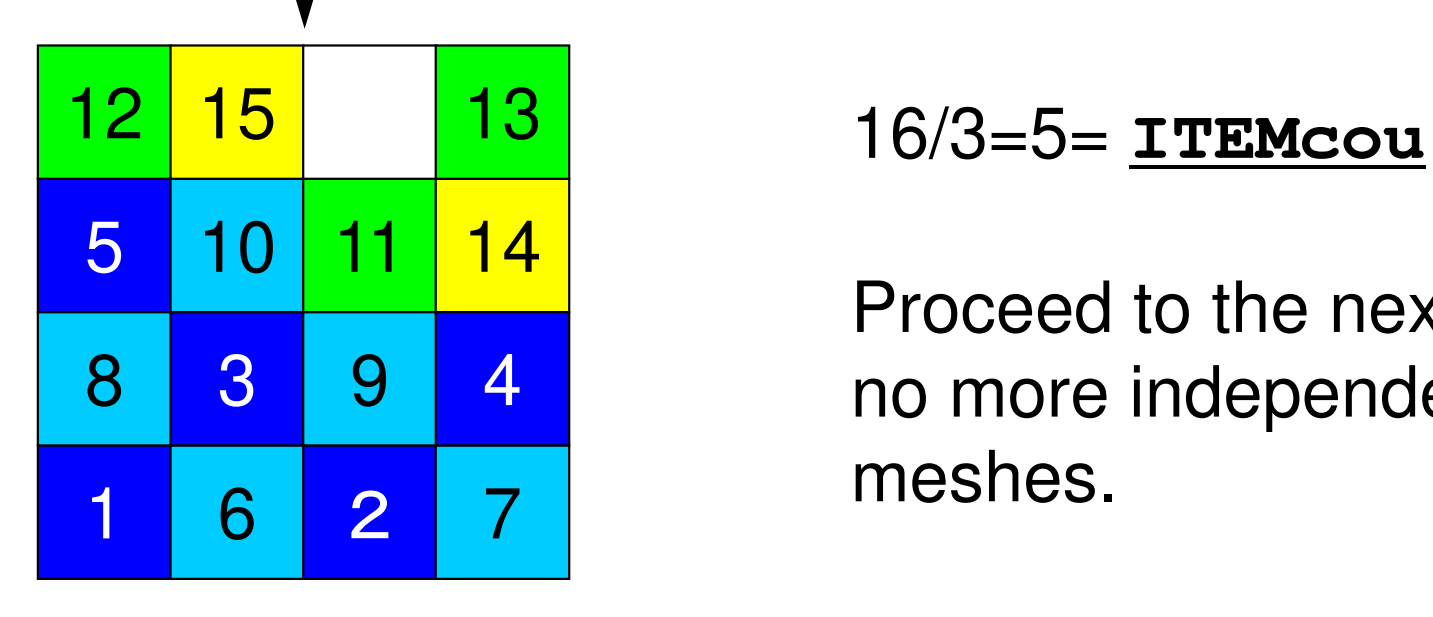

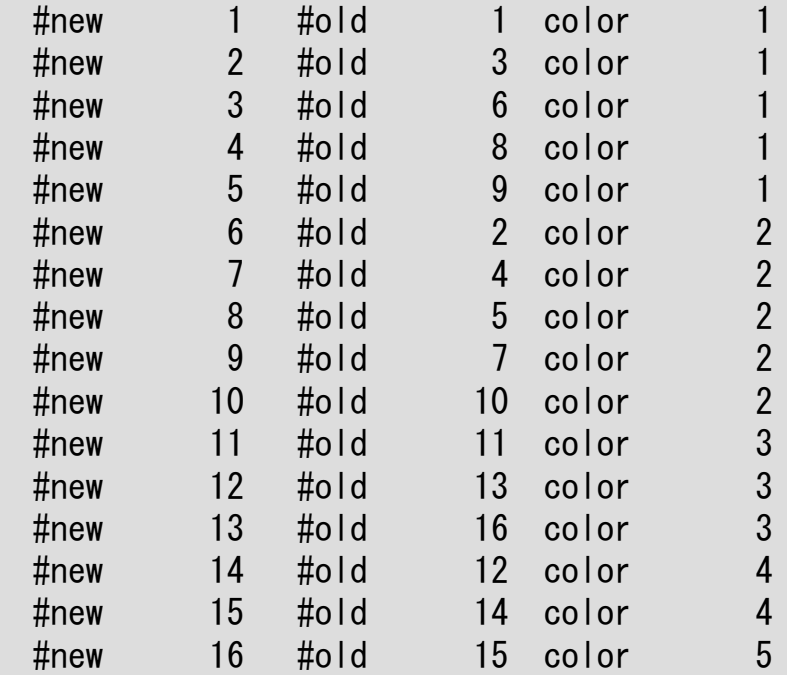

Proceed to the next color, if no more independent meshes.

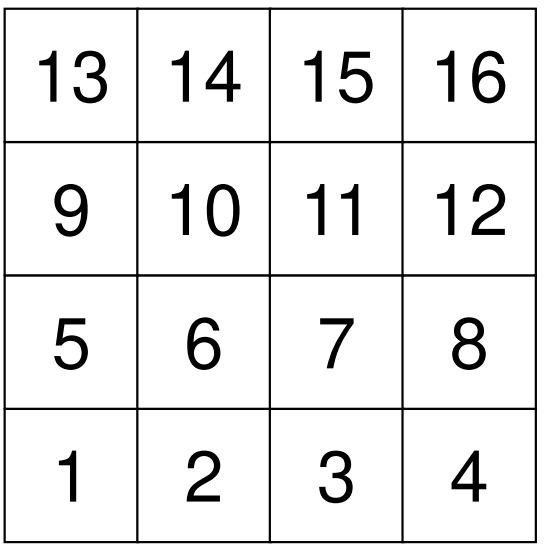

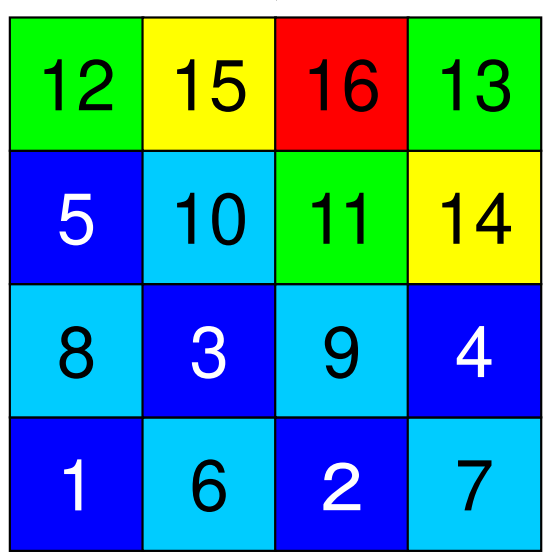

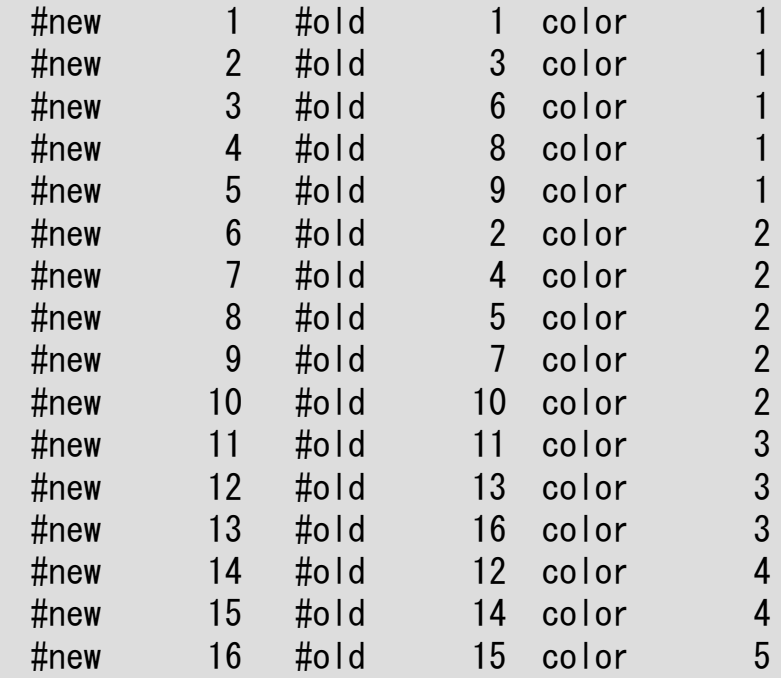

<sup>15</sup> <sup>16</sup> <sup>13</sup> 16/3=5= **ITEMcou**

Finally, 5 colors are needed.

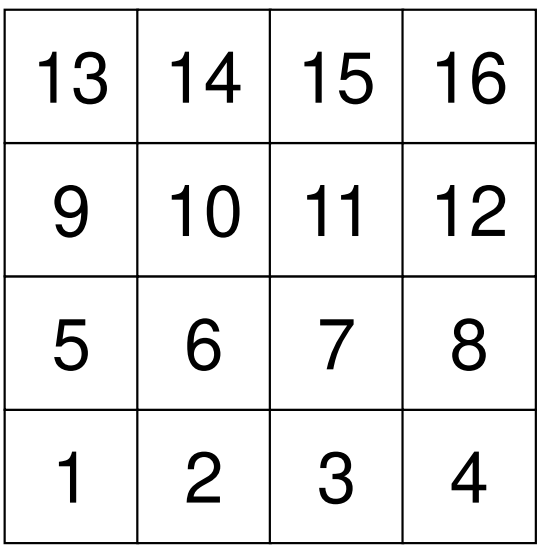

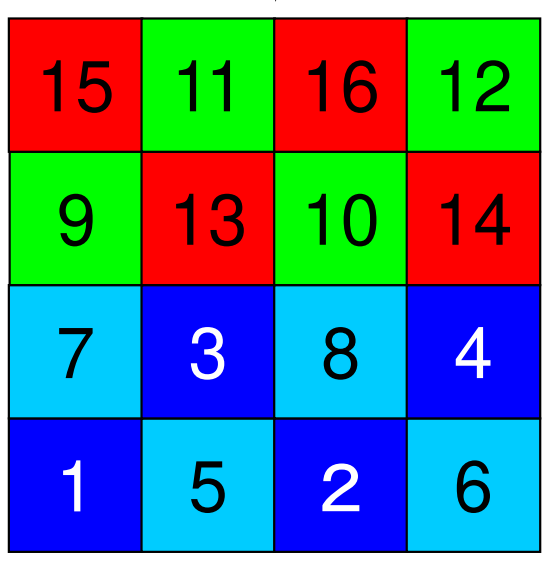

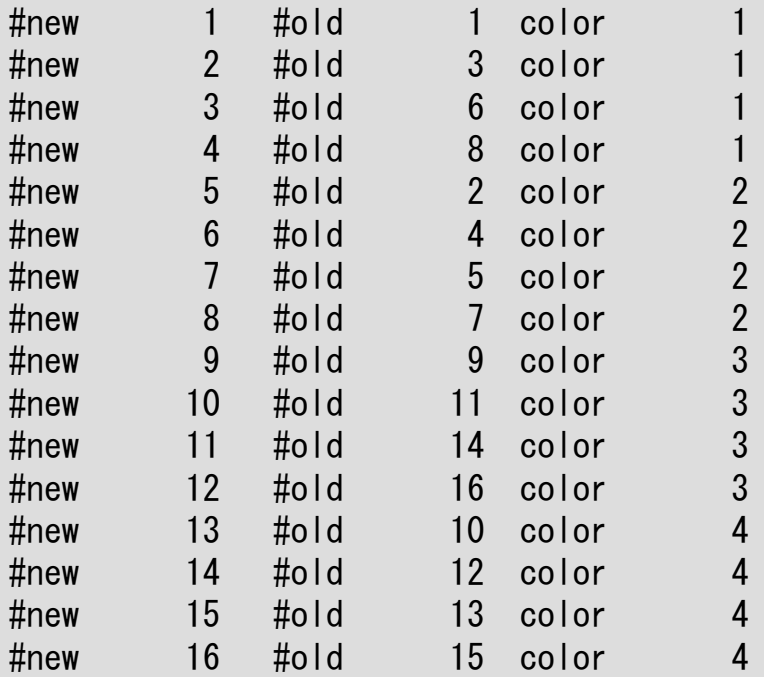

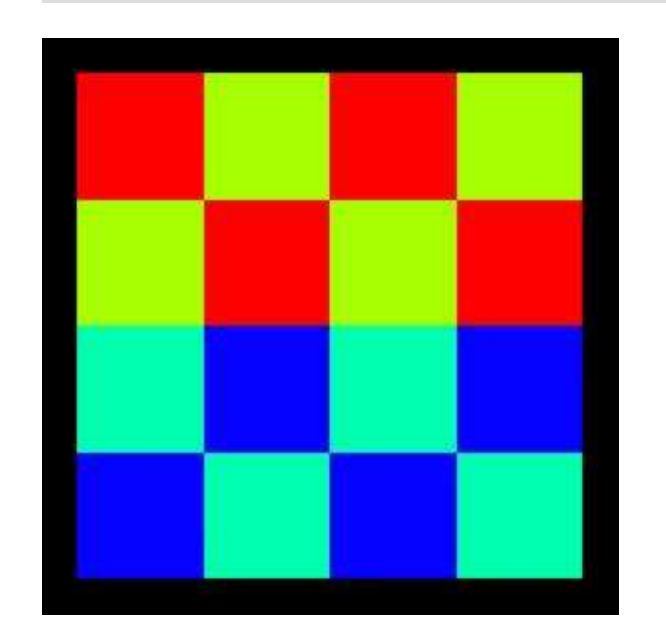

color.log: matrix info.

|    |                 |                            |               | ###                                 |                                                                                                    |                                                                                                    |                                                                     |                                        | $INV(i) =$<br>14<br>$INL(i) =$<br>$\overline{2}$<br>$I =$              |                                                                                                    |
|----|-----------------|----------------------------|---------------|-------------------------------------|----------------------------------------------------------------------------------------------------|----------------------------------------------------------------------------------------------------|---------------------------------------------------------------------|----------------------------------------|------------------------------------------------------------------------|----------------------------------------------------------------------------------------------------|
| 13 | 14              | 15                         | 16            | IAL:<br>IAU:                        | $\overline{2}$<br>5                                                                                                    |                                                                                                    |                                                                     |                                        | IAU:<br>15<br>$INL(i) =$<br>$INV(i) = 1$<br>$\overline{2}$<br>$I =$    |                                                                                                    |
|    |                 |                            |               | IAL:<br>$IAU$ :                     | $\mathfrak{S}$<br>$6\phantom{.}6$                                                                                                    |                                                                                                    |                                                                     |                                        | 16<br>IAU:<br>$INL(i) =$<br>$INV(i) = 0$<br>$\overline{2}$<br>$I = 16$ |                                                                                                    |
|    |                 |                            |               | IAL:                                |                                                                                                    |                                                                                                    |                                                                     |                                        |                                                                        |                                                                                                    |
| 5  | 6               | 7                          | 8             | $I = 4$<br>IAL:                     | $INL(i) =$                                                                                                    | 1                                                                                                    | $INV(i) =$                                                          |                                        | COLOR number<br>5                                                      |                                                                                                    |
|    |                 |                            |               | $\overline{\phantom{0}}$ 5<br>$I =$ | $INL(i) =$                                                                                                    | $\mathbf{1}$                                                                                                    | $INV(i) =$                                                          | $\overline{2}$                         | #new<br>#old<br>#old<br>color<br>color<br>$\#$ new                     |                                                                                                    |
|    |                 |                            |               | $\overline{\phantom{0}}$ 6<br>$I =$ | $INL(i) =$                                                                                                    | $\overline{2}$                                                                                                    | $INV(i) =$                                                          | $\overline{2}$                         | #old<br>color<br>#new                                                  |                                                                                                    |
|    |                 |                            |               | $\overline{\phantom{a}}$ 7<br>$I =$ | 10<br>$INL(i) =$<br>6                                                                                                    | $\overline{2}$                                                                                                    | $INV(i) =$                                                          | $\overline{2}$                         | color<br>$\#$ new<br>color<br>#new<br>#old<br>color<br># $new$         |                                                                                                    |
|    |                 |                            |               | $\overline{\phantom{0}}$ 8<br>$I =$ | $INL(i) =$<br>4                                                                                                    | $\overline{2}$                                                                                                    | $INV(i) =$                                                          |                                        | #old<br>10<br>color<br>#new<br>#old<br>11<br>11<br>color<br>#new       |                                                                                                    |
| 12 | <b>15</b>       | 16                         | 13            | $\overline{\phantom{a}}$<br>$I =$   | $INL(i) =$                                                                                                    | $\mathbf{1}$                                                                                                    | $INV(i) =$                                                          | $\overline{2}$                         | 16<br>color<br>#new<br>#old<br>12<br>color<br>#new                     | 2222333445                                                                                                    |
|    |                 |                            |               | 10<br>$I =$                         | $INL(i) =$                                                                                                    | $2\overline{ }$                                                                                                    | $INV(i) =$                                                          | $\overline{2}$                         | 16<br>15<br>#old<br>color<br>#new                                      |                                                                                                    |
|    |                 |                            |               | IAU:<br>$-11$<br>$I =$              | 14<br>$INL(i) =$                                                                                                    | $\overline{2}$                                                                                                    | $INV(i) =$                                                          | $\overline{2}$                         |                                                                        |                                                                                                    |
| 8  | $3\overline{)}$ | 9                          |               | IAU:<br>$\overline{12}$<br>$I =$    | 12<br>$INL(i) =$<br>$\, 8$<br>11                                                                                                    | $\overline{2}$                                                                                                    | $INV(i) =$                                                          |                                        |                                                                        |                                                                                                    |
|    | 6               | $\overline{2}$             |               | $I = 13$<br>IAL:<br>IAU:            | $INL(i) =$<br>$\frac{9}{14}$                                                                                                    | $\mathbf{1}$                                                                                                    | $INV(i) =$                                                          |                                        |                                                                        |                                                                                                    |
|    | 9<br>5          | 10<br>$\overline{2}$<br>10 | 11<br>3<br>11 | 12<br>$\overline{4}$<br><u> 14</u>  | $I =$<br>$\overline{2}$<br>$I =$<br>$\overline{\hspace{2mm}}$ 3<br>$I =$<br>IAU:<br>IAU:<br>IAL:<br>IAU:<br><b>IAL:</b><br><b>IAU:</b><br>IAL:<br>IAU:<br>IAL:<br>IAU:<br>IAL:<br>IAU:<br>IAL:<br>IAL:<br>IAL:<br>IAU: | $INL(i) =$<br>$INL(i) =$<br>$\frac{2}{4}$<br>$\overline{7}$<br>$\frac{3}{8}$<br>$6\phantom{1}$<br>$9^{\circ}$<br>$rac{2}{7}$<br>5<br>$\frac{3}{8}$<br>12<br>$\begin{array}{c} 5 \\ 10 \end{array}$<br>13<br>$\begin{array}{c} 6 \\ 11 \end{array}$<br>9<br>$\overline{7}$<br>$\frac{10}{15}$<br>16 | INITIAL connectivity<br>1 INL(i)= 0<br>$\mathbf{1}$<br>$\mathbf{1}$ | $INV(i) =$<br>$INV(i) =$<br>$INV(i) =$ | $\overline{2}$<br>$\overline{2}$<br>$\overline{2}$                     | IAL:<br>$\frac{10}{15}$<br>-13<br>IAL:<br>11<br>14<br>IAL:<br>IAU:<br>12<br>15<br>23456<br>368<br>#old<br>color<br>$\#$ new<br>#old<br>#old<br>#old<br>9<br>color<br>#new<br>#old<br>color<br>$\#$ new<br>#old<br>#old<br>$\frac{12}{13}$<br>13<br>color<br>#new<br>$\frac{14}{15}$<br>$1\overline{4}$<br>#old<br>#new<br>color |

#### INPUT=3: MC, 5-Colorscolor.log: matrix info.

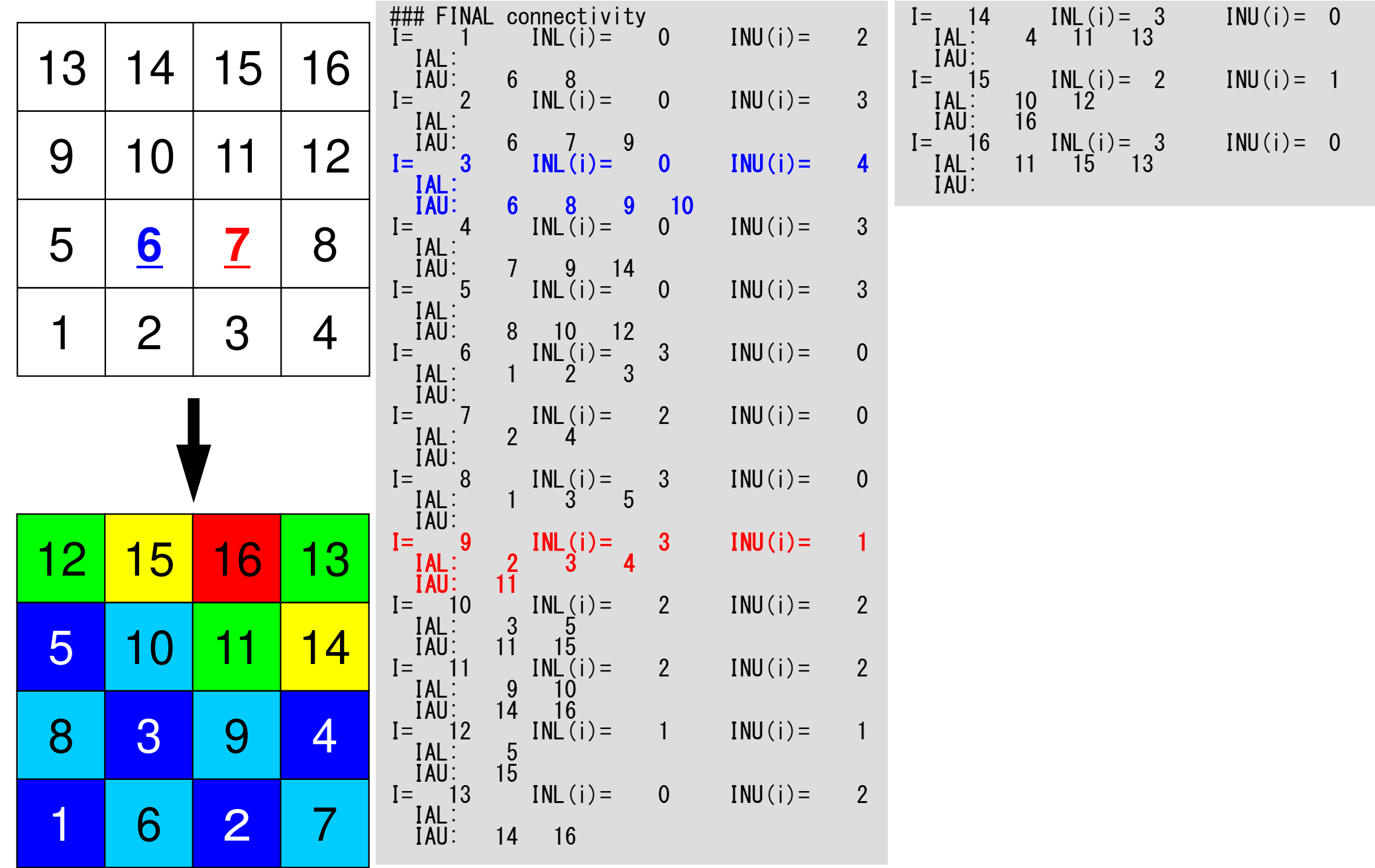

#### Source Files: L2-color

#### **\$ cd multicore-f/L2/coloring/src**

**\$ ls**

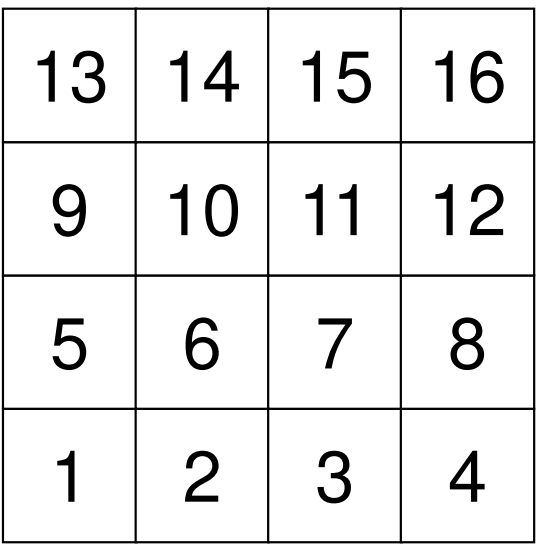

Target geometry to be colored

#### Main Program

program MAIN

```
use STRUCTuse PCGimplicit REAL*8 (A-H, 0-Z)
call POINTER_INITcall POI_GENcall OUTUCDopen (21, file='color.log', status='unknown')
write (21,'(//,a,i8,/)') 'COLOR number', NCOLORtotdo ic= 1, NCOLORtot
do i= COLORindex(ic-1)+1, COLORindex(ic)
write (21,'(3(a,i8))') ' #new', i, ' #old', NEWtoOLD(i), && ' color', icenddoenddo
close (21)stop
end
```
#### Structure of L2-color

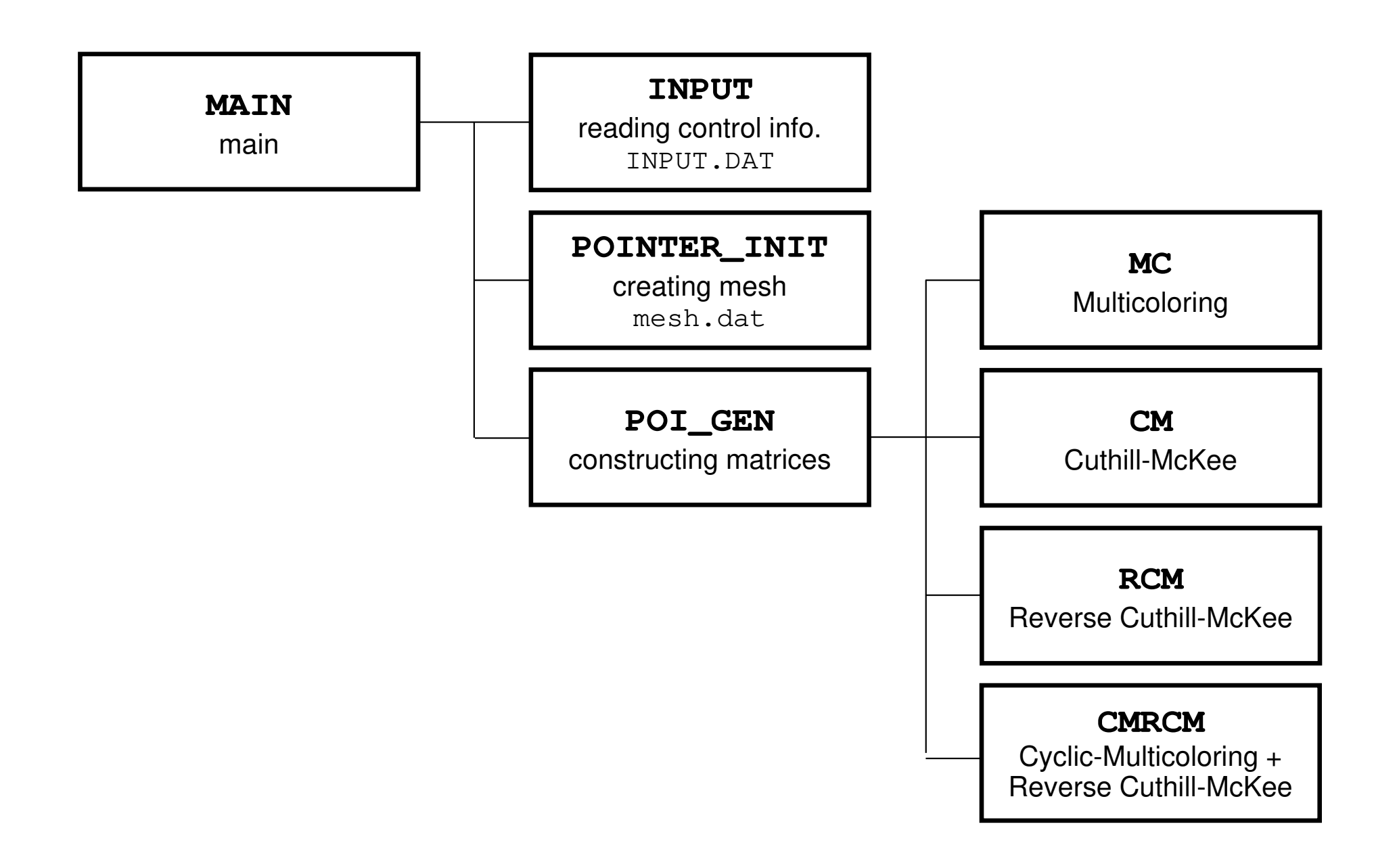

#### Main Program

```
program MAIN
```

```
use STRUCT

use PCGimplicit REAL*8 (A-H,O-Z)call POINTER_INITcall POI_GENcall OUTUCDopen (21, file='color.log', status='unknown')
write (21,'(//,a,i8,/)') 'COLOR number', NCOLORtotdo ic= 1, NCOLORtot
do i= COLORindex(ic-1)+1, COLORindex(ic)
write (21,'(3(a,i8))') ' #new', i, ' #old', NEWtoOLD(i), && ' color', icenddoenddo
close (21)stop
end
```
# module STRUCT

 **ICELTOT:**module STRUCTinclude 'precision.inc'!C !C-- METRICs & FLUX integer (kind<br>integer (kind =integer (kind=kint) :: ICELTOT, ICELTOTp, N<br>integer (kind=kint) :: NX, NY, NZ, NXP1, NY<br>integer (kind=kint) :: NX, NY, NZ, NXP1, NY =i**nteger (kind=kint) :: NX, NY, NZ, NXP1, NYP1, NZP1, IBNODTOT**<br>integer (kind=kint) :: NXc, NYc, NZc real (kind=kreal) :: && & DX, DY, DZ, XAREA, YAREA, ZAREA, RDX, RDY, RDZ, && RDX2, RDY2, RDZ2, R2DX, R2DY, R2DZreal (kind=kreal), dimension(:), allocatable :: && VOLCEL, VOLNOD, RVC, RVNinteger (kind=kint), dimension(:,:), allocatable :: & & XYZ, NEIBcell!C!C-- BOUNDARYs integer (kind=kint) :: ZmaxCELtot integer (kind=kint), dimension(:), allocatable :: BC\_INDEX, BC\_NODinteger (kind=kint), dimension(:), allocatable :: ZmaxCEL!C!C-- WORK integer (kind=kint), dimension(:,:), allocatable :: IWKX real(kind=kreal), dimension(:,:), allocatable :: FCVend module STRUCTNumber of meshes  $(NX X NY X NZ)$ **N:**  Number of modes**NX,NY,NZ:** Number of meshes in x/y/z directions**NXP1,NYP1,NZP1:** Number of nodes in x/y/z directions**IBNODTOT:** $=$  NXP1  $\times$  NYP1 **XYZ(ICELTOT,3):**Location of meshes**NEIBcell(ICELTOT,6):**Neighboring meshes

#### module PCG

```
module PCGinteger, parameter :: N2= 256
integer :: NUmax, NLmax, NCOLORtot, NCOLORk, NU, NLreal(kind=8) :: EPSICCGreal(kind=8), dimension(: ), allocatable :: D, PHI, BFORCE
real(kind=8), dimension(:,:), allocatable :: AL, AUinteger, dimension(:), allocatable :: INL, INU, COLORindex
integer, dimension(:), allocatable :: OLDtoNEW, NEWtoOLDinteger, dimension(:,:), allocatable :: IAL, IAUend module PCG
```
- $\bullet$ Sparse Matrix
- **Only non-zero off-diagonal**  $\bullet$ components (CRS)
- $\bullet$  Diagonal/Lower/Upper components are stored separately

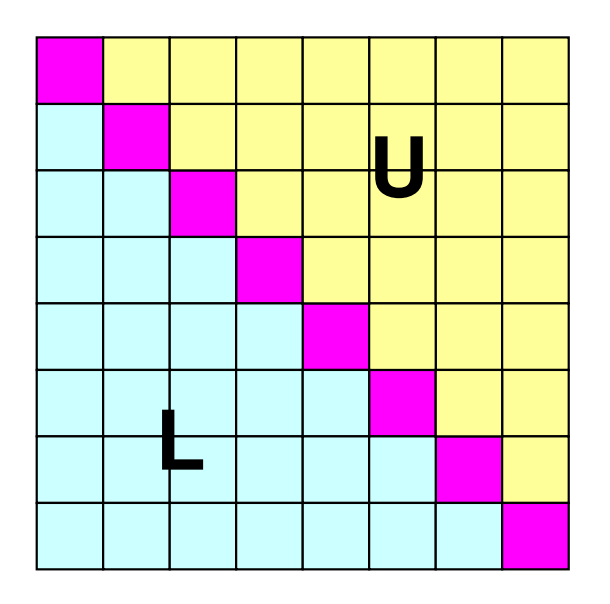

## module PCG

```
module PCGinteger, parameter :: N2= 256
integer :: NUmax, NLmax, NCOLORtot, NCOLORk, NU, NLreal(kind=8) :: EPSICCGreal(kind=8), dimension(: ), allocatable :: D, PHI, BFORCE
real(kind=8), dimension(:,:), allocatable :: AL, AUinteger, dimension(:), allocatable :: INL, INU, COLORindex
integer, dimension(:), allocatable :: OLDtoNEW, NEWtoOLDinteger, dimension(:,:), allocatable :: IAL, IAUend module PCG
```
**Lower Part (Column ID)IAL(icou,i) < i**

**Upper Part (Column ID)IAU(icou,i) > i**

INL(ICELTOT)**IAL(NL,ICELTOT)**INU(ICELTOT)**IAU(NU,ICELTOT)**

NCOLORtot

COLORindex

 # Non-zero off-diag. components (lower) **Col. ID: non-zero off-diag. comp. (lower)**  # Non-zero off-diag. components (upper) **Col. ID: non-zero off-diag. comp. (upper)**  NU, NL Max # of L/U non-zero off-diag. comp.s (=6)

 Total number of colors/levels Index of number of meshes in each color/level  $(COLORindex(icol) - COLORindex(icol-1))$ 

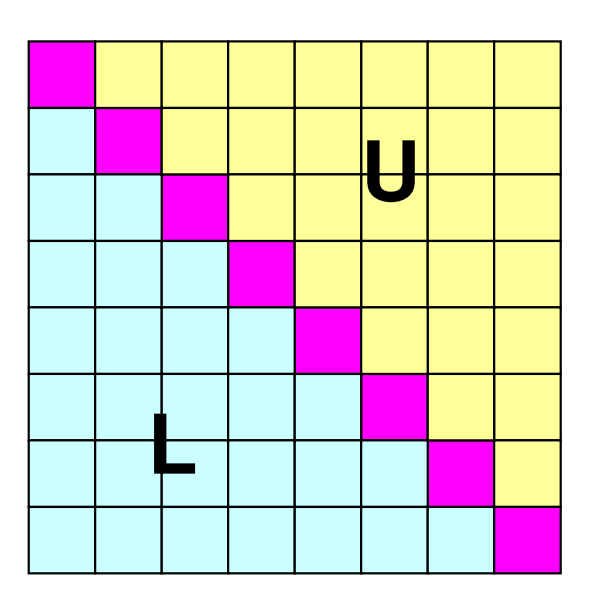

OLDtoNEW, NEWtoOLD Reference table before/after renumbering

# module PCG

```
module PCGinteger, parameter :: N2= 256
integer :: NUmax, NLmax, NCOLORtot, NCOLORk, NU, NLreal(kind=8) :: EPSICCGreal(kind=8), dimension(: ), allocatable :: D, PHI, BFORCE
real(kind=8), dimension(:,:), allocatable :: AL, AUinteger, dimension(:), allocatable :: INL, INU, COLORindex
integer, dimension(:), allocatable :: OLDtoNEW, NEWtoOLDinteger, dimension(:,:), allocatable :: IAL, IAUend module PCG
```
**Lower Part (Column ID)IAL(icou,i) < iINL(i):** Number@each row

**Upper Part (Column ID)IAU(icou,i) > iINU(i):** Number@each row

**INL(ICELTOT)**IAL(NL,ICELTOT)**INU(ICELTOT)**IAU(NU,ICELTOT)NU,NL

NCOLORtotCOLORindex

#### **# Non-zero off-diag. components (lower)** Col. ID: non-zero off-diag. comp. (lower) **# Non-zero off-diag. components (upper)** Col. ID: non-zero off-diag. comp. (upper) Max # of L/U non-zero off-diag. comp.s  $(=6)$

 Total number of colors/levels Index of number of meshes in each color/level  $(COLORindex(icol) - COLORindex(icol-1))$ 

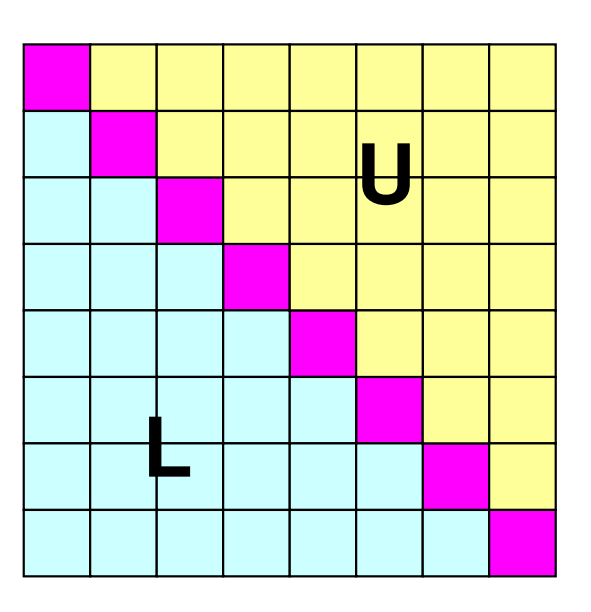

color.log: matrix info.

|    |                |                |                | ###                                                                                               | INITIAL connectivity<br>1 INL(i)= 0                                           |                |            |                | $\overline{14}$<br>$I =$                                    | $INL(i) =$<br>$\overline{2}$                               | $INU(i) = 1$                                             |            |
|----|----------------|----------------|----------------|---------------------------------------------------------------------------------------------------|-------------------------------------------------------------------------------|----------------|------------|----------------|-------------------------------------------------------------|------------------------------------------------------------|----------------------------------------------------------|------------|
| 13 | 14             | 15             | 16             | $I =$<br>IAL:<br>IAU:                                                                             |                                                                               |                | $INV(i) =$ | 2 <sup>2</sup> | $\frac{10}{15}$<br>IAL:<br>IAU:                             | 13                                                         |                                                          |            |
|    |                |                |                | $\overline{2}$<br>$I =$                                                                           | $\overline{2}$<br>$5\overline{)}$<br>$INL(i) =$                               | $\mathbf{1}$   | $INV(i) =$ | $\overline{2}$ | $I = 15$<br>IAL:<br>11                                      | $INL(i) = 2$<br>14                                         | $INV(i) = 1$                                             |            |
| 9  | 10             | 11             | 12             | IAL:<br>IAU:<br>$\overline{\hspace{2mm}}$ 3<br>$I =$<br>IAL:                                      | $\mathfrak{S}$<br>$6\phantom{1}$<br>$INL(i) =$<br>$\frac{2}{4}$               | $\mathbf{1}$   | $INV(i) =$ | $\overline{2}$ | IAU:<br>16<br>$I = 16$<br>IAL:<br>IAU:<br>12                | $INL(i) = 2$<br>15                                         | $INV(i) = 0$                                             |            |
| 5  | 6              | 7              | 8              | $IAU$ :<br>$I = 4$<br>IAL:<br>IAU:                                                                | $\overline{7}$<br>$INL(i) =$<br>$\frac{3}{8}$                                 |                | $INV(i) =$ | $\mathbf{1}$   | COLOR number                                                | 5                                                          |                                                          |            |
|    |                |                |                | $\overline{\phantom{0}}$ 5<br>$I =$<br>IAL:<br>IAU:                                               | $INL(i) =$                                                                    | $\mathbf{1}$   | $INU(i) =$ | $\overline{2}$ | #new<br>$\#$ new                                            | #old<br>#old                                               | color<br>color                                           |            |
|    | $\overline{2}$ | 3              | $\overline{4}$ | $\overline{\phantom{0}}$ 6<br>$I =$                                                               | $6\phantom{1}$<br>9<br>$INL(i) =$                                             | 2 <sup>2</sup> | $INU(i) =$ | $\overline{2}$ | #new<br>#new                                                | 23456<br>#old<br>#old                                      | $\frac{3}{6}$<br>color<br>8<br>color                     |            |
|    |                |                |                | $\begin{array}{c} \n\text{IAL:} \\ \text{IAU:} \\ \vdots \\ \end{array}$<br>$I =$<br>IAL:<br>IAU: | $\frac{2}{7}$<br>5<br>10<br>$INL(i) =$<br>$\frac{3}{8}$<br>6                  | 2 <sup>2</sup> | $INV(i) =$ | 2 <sup>2</sup> | #new<br>#new<br>$\#$ new<br>#new                            | $\frac{1}{4}$ old<br>#old<br>#old<br>$\frac{8}{9}$<br>#old | color<br>color<br>color<br>color                         |            |
|    |                |                |                | $\overline{\phantom{0}}$ 8<br>$I =$<br>[AL:]<br>IAU:                                              | 11<br>$INL(i) =$<br>4                                                         | $\overline{2}$ | $INV(i) =$ |                | #new<br>10<br>#new<br>$\overline{11}$<br>#new               | #old<br>#old<br>#old                                       | color<br>color<br>10<br>11<br>color                      |            |
| 12 | <u>15</u>      | 16             | 13             | $\overline{9}$<br>$I =$<br>IAL:<br>IAU:                                                           | 12<br>$INL(i) =$<br>$\begin{array}{c} 5 \\ 10 \end{array}$<br>$13$<br>INL(i)= | $\mathbf{1}$   | $INV(i) =$ | $2^{\circ}$    | $\frac{12}{13}$<br>#new<br>#new<br>14<br>#new<br>15<br>#new | #old<br>#old<br>#old<br>#old                               | 13<br>color<br>16<br>color<br>12<br>color<br>14<br>color | 2222333445 |
|    |                |                |                | 10<br>$I =$<br>IAL:<br>IAU:                                                                       | $\begin{array}{c} 6 \\ 11 \end{array}$<br>9                                   | $\overline{2}$ | $INV(i) =$ | $\overline{2}$ | 16<br>#new                                                  | #old                                                       | 15<br>color                                              |            |
| 5  | 10             | 11             | <u> 14</u>     | $-11$<br>$I =$<br>IAL:                                                                            | 14<br>$INL(i) =$<br>$\overline{7}$                                            | $\overline{2}$ | $INV(i) =$ | $\overline{2}$ |                                                             |                                                            |                                                          |            |
| 8  | 3              | 9              | 4              | IAU:<br>$\overline{12}$<br>$I =$<br>IAL:<br>IAU:                                                  | $\begin{array}{r} 10 \\ 15 \end{array}$<br>12<br>$INL(i) =$<br>8<br>11<br>16  | $\overline{2}$ | $INV(i) =$ |                |                                                             |                                                            |                                                          |            |
|    | 6              | $\overline{2}$ |                | $I = 13$<br>IAL:<br>$IAU$ :                                                                       | $INL(i) =$<br>$\frac{9}{14}$                                                  | $\mathbf{1}$   | $INV(i) =$ |                |                                                             |                                                            |                                                          |            |

#### INPUT=3: MC, 5-Colorscolor.log: matrix info.

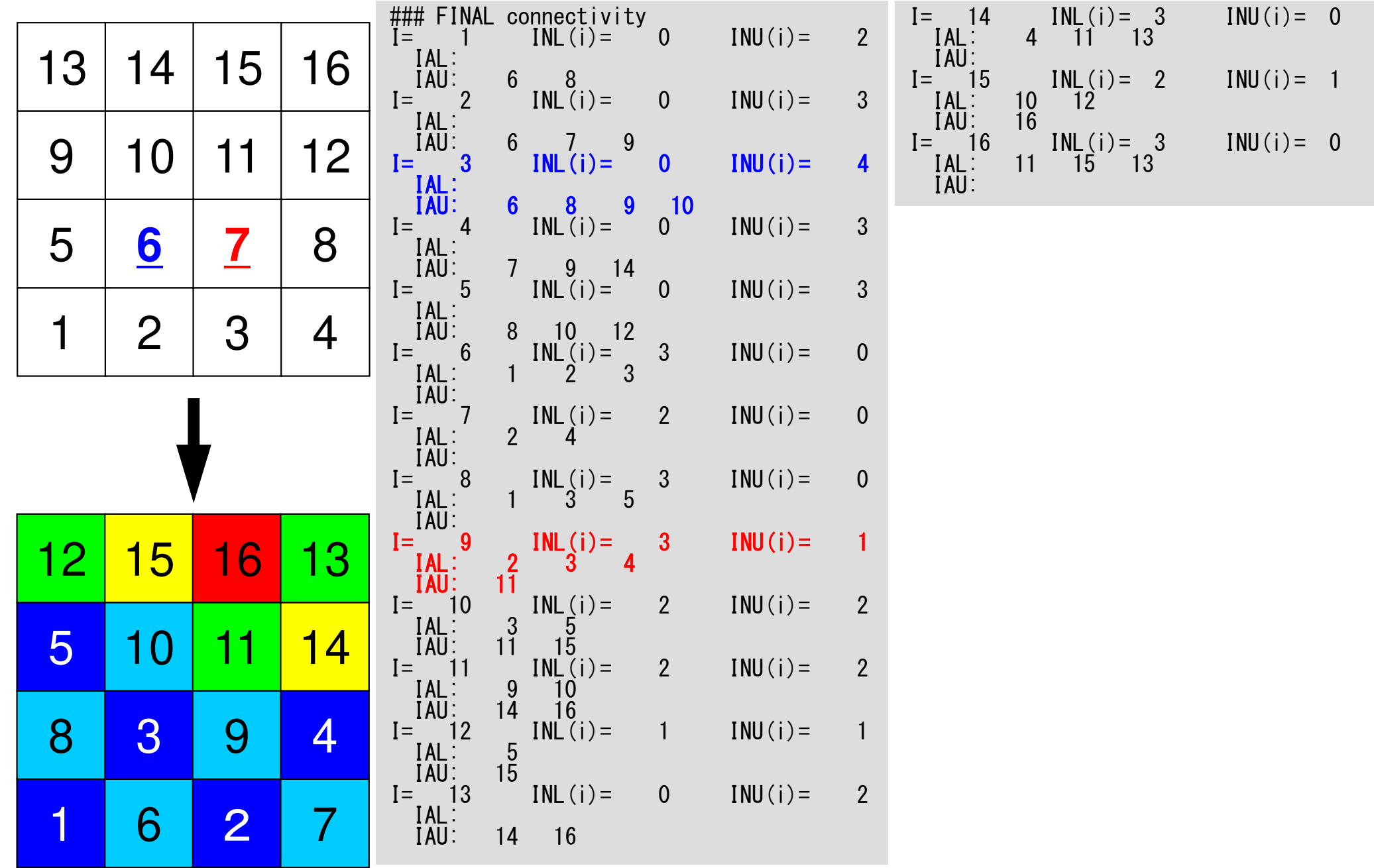

#### Main Program

program MAIN

```
use STRUCTuse PCGimplicit REAL*8 (A-H,O-Z)call POINTER_INIT

call POI_GENcall OUTUCDopen (21, file='color.log', status='unknown')
write (21,'(//,a,i8,/)') 'COLOR number', NCOLORtotdo ic= 1, NCOLORtot
do i= COLORindex(ic-1)+1, COLORindex(ic)
write (21,'(3(a,i8))') ' #new', i, ' #old', NEWtoOLD(i), &
& ' color', icenddoenddo
close (21)stop
end
```
# pointer\_init (1/3)

!C !C\*\*\* !C\*\*\* POINTER\_INIT!C\*\*\*<sup>1</sup>C subroutine POINTER\_INITuse STRUCTuse PCG implicit REAL\*8 (A-H,O-Z)!C $\overline{\mathfrak{l}}$  C !C +-----------------------+**C | Generating MESH info.**<br>**IC +---------------------**!C +-----------------------+ $1C==$ write (\*,\*) 'NX/NY/NZ ?'<br>read (\*,\*) NX, NY, NZ ICFITOT=  $NX \times NY \times NY$  $NXP1 = NX + 1$  NYP1= NY + 1 NZP1= NZ + 1allocate (NEIBcell(ICELTOT,6), XYZ(ICELTOT,3)) $NEIBcel = 0$ 

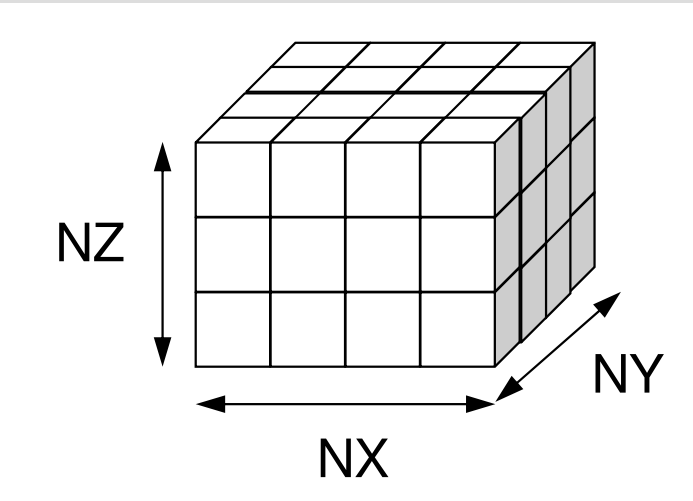

**NX,NY,NZ:**Number of meshes in x/y/z directions

**NXP1,NYP1,NZP1:** Number of nodes in x/y/z directions (for visualization)

**ICELTOT:**Number of meshes  $(NX X NY X NZ)$ 

**XYZ(ICELTOT,3):**Location of meshes

**NEIBcell(ICELTOT,6):**Neighboring meshesc

#### pointer init (2/3)

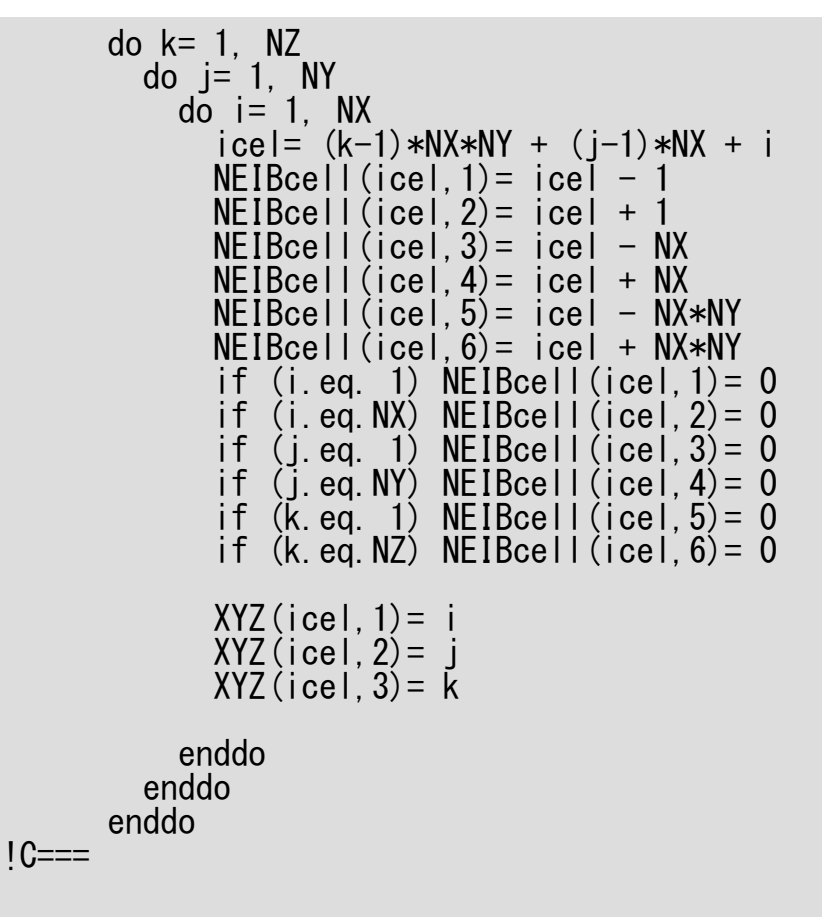

**i= XYZ(icel,1) j= XYZ(icel,2), k= XYZ(icel,3)icel= (k-1)\*NX\*NY + (j-1)\*NX + i**

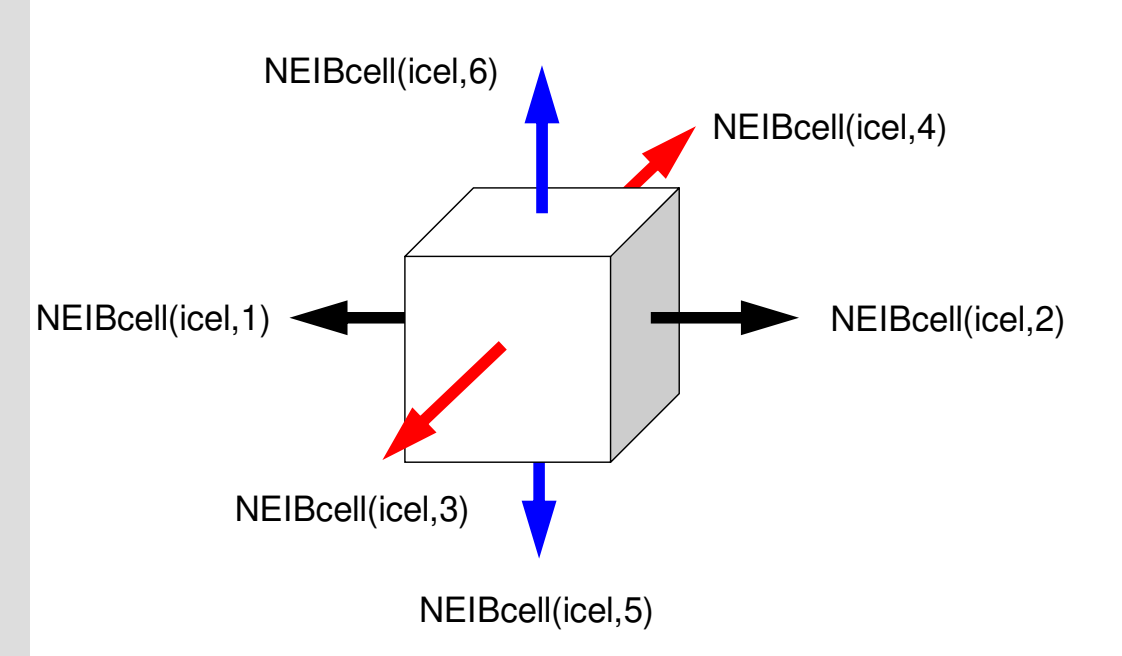

**NEIBcell(icel,1)= icel – 1 NEIBcell(icel,2)= icel + 1 NEIBcell(icel,3)= icel – NX NEIBcell(icel,4)= icel + NX NEIBcell(icel,5)= icel – NX\*NYNEIBcell(icel,6)= icel + NX\*NY**

#### pointer\_init (3/3)

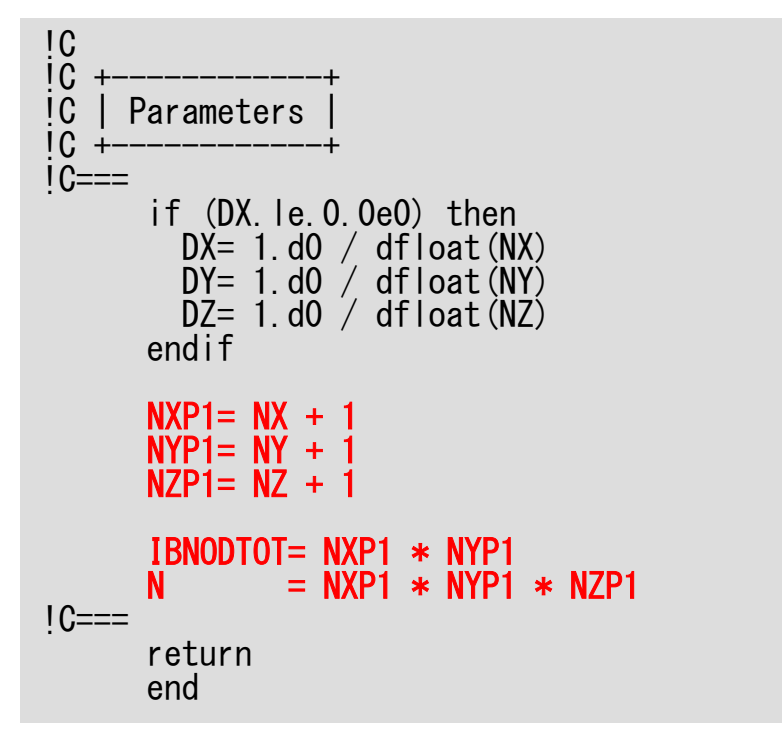

#### Main Program

```
program MAIN
```

```
use STRUCTuse PCGimplicit REAL*8 (A-H, 0-Z)
call POINTER_INITcall POI_GENcall OUTUCDopen (21, file='color.log', status='unknown')
write (21,'(//,a,i8,/)') 'COLOR number', NCOLORtotdo ic= 1, NCOLORtot
do i= COLORindex(ic-1)+1, COLORindex(ic)
write (21,'(3(a,i8))') ' #new', i, ' #old', NEWtoOLD(i), && ' color', icenddoenddo
close (21)stop
end
```
## poi\_gen (1/4)

subroutine POI\_GEN

use STRUCTuse PCG

 IAL= 0IAU= 0

implicit REAL\*8 (A-H,O-Z)

!C<br>!C-- <mark>INI</mark>T. nn = ICELTOT $NU= 6$  NL= 6allocate (INL(nn), INU(nn), IAL(NL,nn), IAU(NU,nn)) $INL = 0$ INU= 0

86

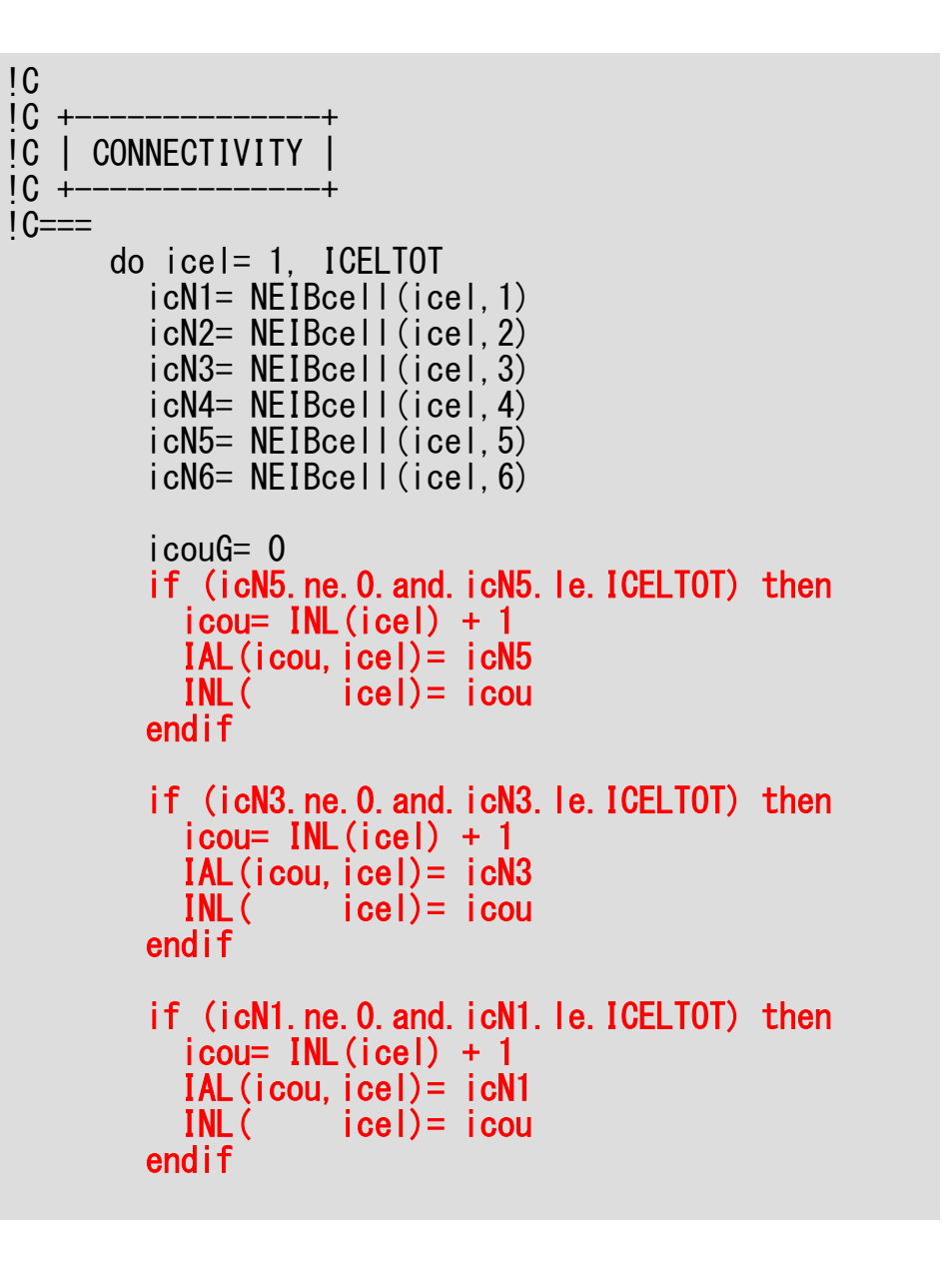

!C $\overline{1}$ C

poi\_gen (2/4)

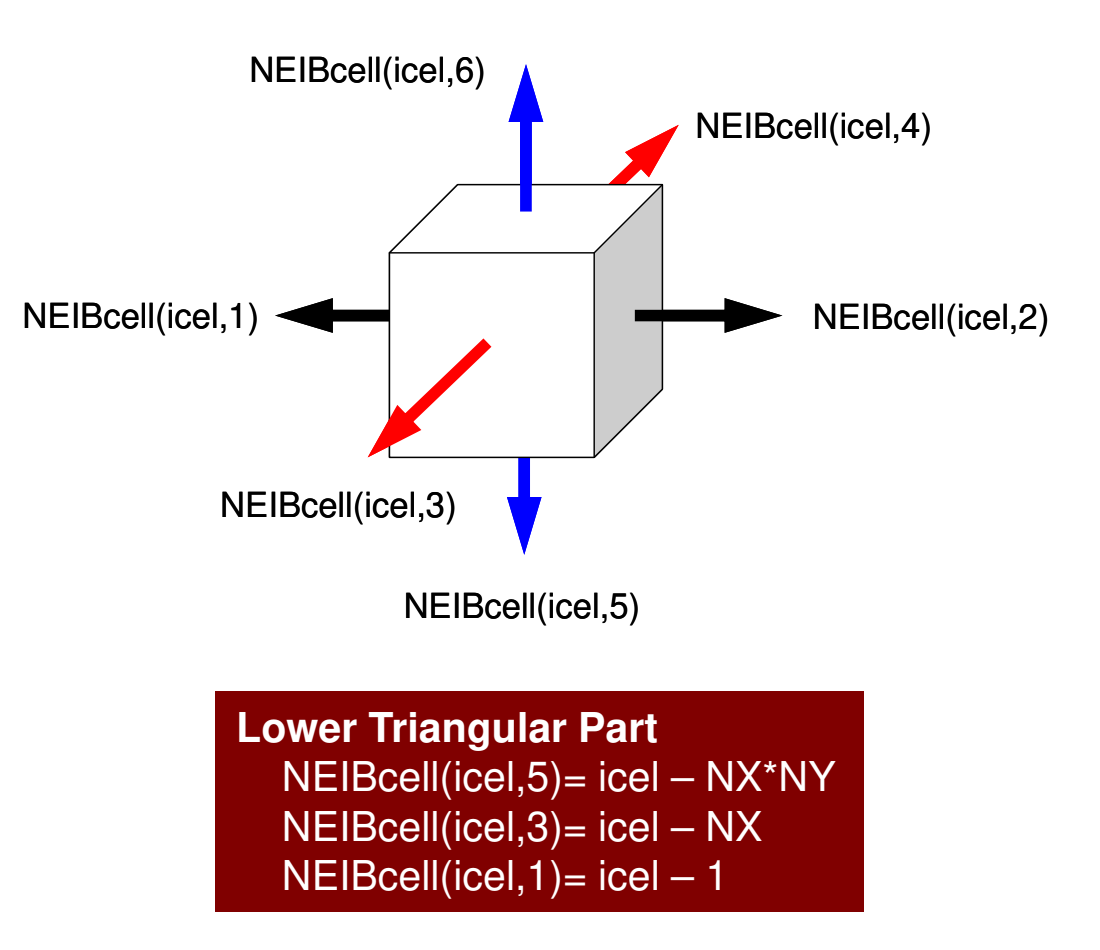

```
\mathsf{poi\_gen} (3/4) \mathsf{Co} \mathsf{Con} \mathsf{Con} \mathsf{Con} \mathsf{Con} \mathsf{Con} \mathsf{Con} \mathsf{Con} \mathsf{Con} \mathsf{Con} \mathsf{Con} \mathsf{Con} \mathsf{Con} \mathsf{Con} \mathsf{Con} \mathsf{Con} \mathsf{Con} \mathsf{Con} \mathsf{Con} \mathsf{Con} \mathsf{Con} \mathsf{Con} \mathsf{1C==do icel= 1, ICELTOT
icN1= NEIBcell(icel,1)
icN2= NEIBcell(icel,2)
icN3= NEIBcell(icel,3)
icN4= NEIBcell(icel,4)
icN5= NEIBcell(icel,5)
icN6= NEIBcell(icel,6)…if (icN2.ne.0.and.icN2.le.ICELTOT) then
             i cou= INU(i cel) + 1
              IAU(icou,icel)= icN2

 icel)= icou
             INU(endifif (icN4.ne.0.and.icN4.le.ICELTOT) theni cou= INU(i cel) + 1
              IAU(icou,icel)= icN4

 icel)= icou
             INU(endifif (icN6.ne.0.and.icN6.le.ICELTOT) theni cou= INU(i cel) + 1
              IAU(icou,icel)= icN6

 icel)= icou
             INU(endifenddo1C==
```
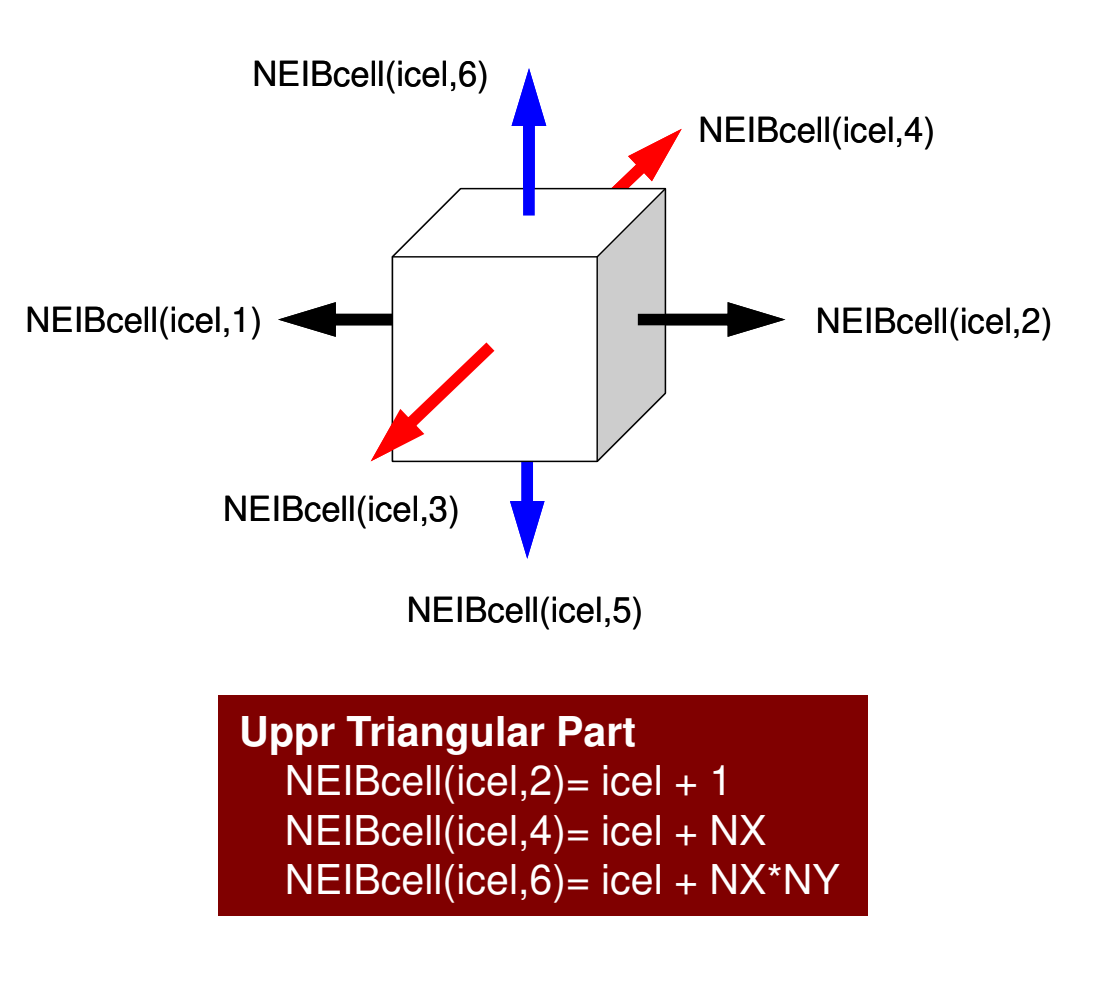

# poi\_gen (4/4)

!C $\overline{1}$ !C +---------------+ !C | MULTICOLORING |!C +---------------+ $1C==$  111 continue write (\*,'(//a,i8,a)') 'You have', ICELTOT, ' elements.'write  $(*)'$   $(a)$  )') 'How many colors do you need ?' write (\*,'( a )') ' #COLOR must be more than 2 and' write (\*,'( a,i8 )') ' #COLOR must not be more than', ICELTOT write (\*,'( a )') ' if #COLOR=0 : CM ordering' write (\*,'( a )') ' if #COLOR<0 : RCM ordering' write  $(*)'$  a NCOL ORtot read  $(*, *)$  if (NCOLORtot.eq.1.or.NCOLORtot.gt.ICELTOT) goto 111allocate (OLDtoNEW(ICELTOT), NEWtoOLD(ICELTOT))allocate (COLORindex(0:ICELTOT))if (NCOLORtot.gt.0) then call MC (ICELTOT, NL, NU, INL, IAL, INU, IAU, && NCOLORtot, COLORindex, NEWtoOLD, OLDtoNEW)endif if (NCOLORtot.eq.0) then call CM (ICELTOT, NL, NU, INL, IAL, INU, IAU, && NCOLORtot, COLORindex, NEWtoOLD, OLDtoNEW)endif if (NCOLORtot.lt.0) then call RCM (ICELTOT, NL, NU, INL, IAL, INU, IAU, && NCOLORtot, COLORindex, NEWtoOLD, OLDtoNEW)endif $1C==$ write (\*,'(/a, i8)') '# TOTAL COLOR number', NCOLORtot

Reading "initial" color number

# poi\_gen (4/4)

Allocate matrices!C $\overline{1}$ !C +---------------+ !C | MULTICOLORING | $IC +$  $1C==$  111 continue write (\*,'(//a,i8,a)') 'You have', ICELTOT, ' elements.'write  $(*)'$   $(a)$  )') 'How many colors do you need ?' write (\*,'( a )') ' #COLOR must be more than 2 and' write (\*,'( a,i8 )') ' #COLOR must not be more than', ICELTOT write (\*,'( a )') ' if #COLOR=0 : CM ordering' write (\*,'( a )') ' if #COLOR<0 : RCM ordering' write  $(*)'$  (a NCOL ORtot read  $(*,*)$  if (NCOLORtot.eq.1.or.NCOLORtot.gt.ICELTOT) goto 111allocate (OLDtoNEW(ICELTOT), NEWtoOLD(ICELTOT))allocate (COLORindex(0:ICELTOT))if (NCOLORtot.gt.0) then call MC (ICELTOT, NL, NU, INL, IAL, INU, IAU, && NCOLORtot, COLORindex, NEWtoOLD, OLDtoNEW)endif if (NCOLORtot.eq.0) then call CM (ICELTOT, NL, NU, INL, IAL, INU, IAU, && NCOLORtot, COLORindex, NEWtoOLD, OLDtoNEW)endif if (NCOLORtot.lt.0) then call RCM (ICELTOT, NL, NU, INL, IAL, INU, IAU, && NCOLORtot, COLORindex, NEWtoOLD, OLDtoNEW)endif $1C==$ write (\*,'(/a, i8)') '# TOTAL COLOR number', NCOLORtot

90

## poi\_gen (4/4)

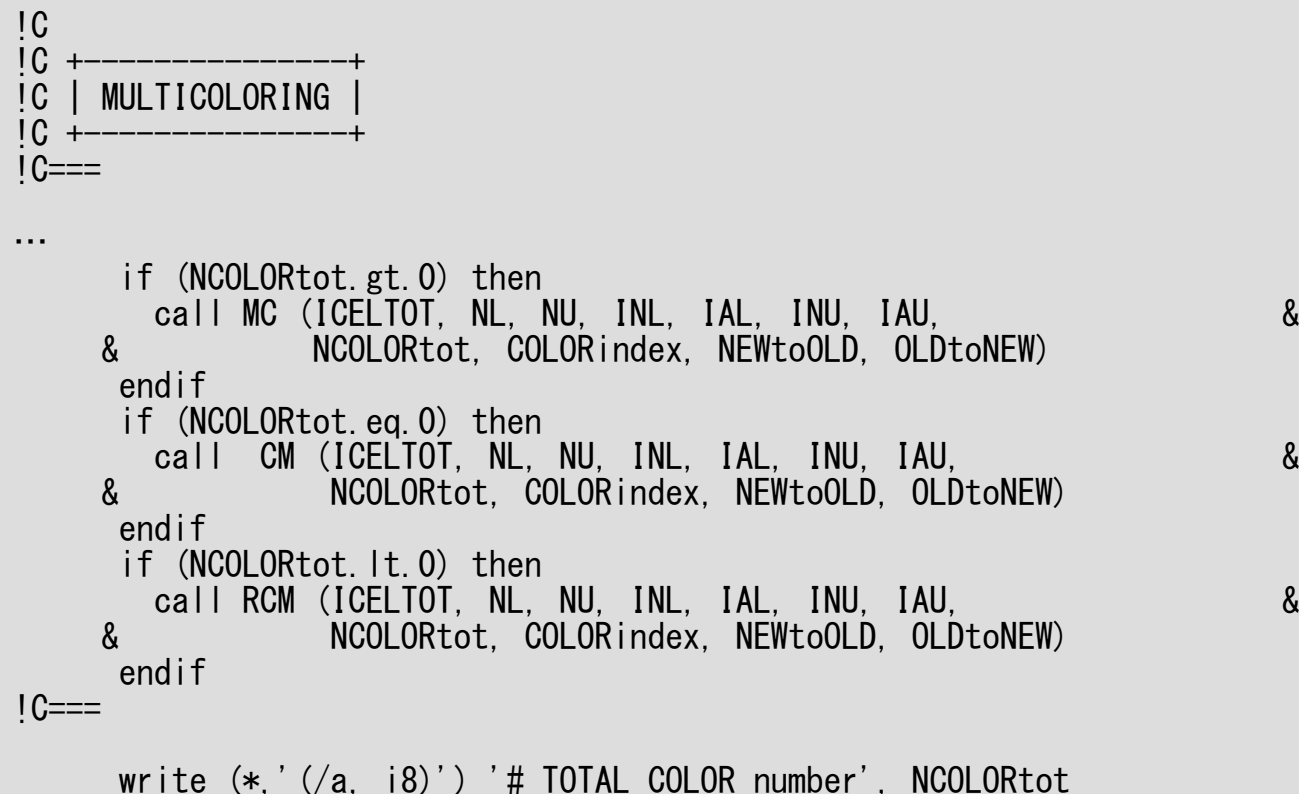

**INL, INU, IAL, IAUOLDtoNEW, NEWtoOLDNCOLORtotCOLORindex(0:NCOLORtot)**

 Info. after renumbering Reference table before/after renumbring Final number of colors (g.e. initial number) Meshes from **COLORindex(ic-1)+1** to **COLORindex(ic)** are in ic-th color. Meshes in same color are independent: Parallel processing can be applied.

## **COLORindex**

**COLORindex(0:NCOLORtot)** Meshes from **COLORindex(ic-1)+1** to **COLORindex(ic)** are in ic-th color.Meshes in same color are independent: Parallel processing can be applied.

do ic= 1, NCOLORtot do i= COLORindex(ic-1)+1, COLORindex(ic)write  $(21, *)$  i, NEWtoOLD $(ii)$ , ic enddoenddo

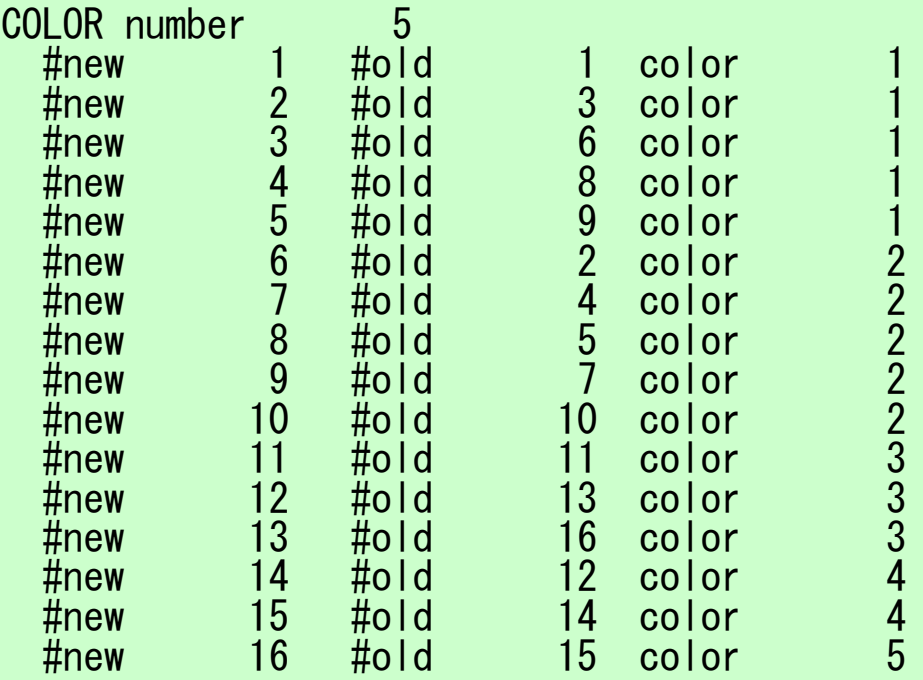

# Modified MC Method

- (1) ONE mesh with minimum value of "degree" is set to "NEW mesh<br>ID = 1" "Color ID = 1" and "counter for color number" is 1  $\left( \mathbf{1} \right)$ ID=  $1$ ", "Color ID=  $1$ ", and "counter for color number" is 1.
- ② Define "*ITEMcou= ICELTOT/NCOLORtot*", where *ITEMcou* is maximum number of meshes in each color.
- ③ Color *ITEMcou* independent meshes in ascending order according to initial mesh ID.
- ④ If *ITEMcou* meshes are colored, or no more independent meshes do not exist, add "1" to the "counter for color number", and proceed to the next color.
- ⑤Repeat ③ and ④, until all meshes have been colored.
- ⑥ "Final counter for color" is *NCOLORtotF*. Renumber meshes in ascending orders according to color ID. In each color, numbering is in ascending orders according to initial mesh ID. In each color, new numbering of meshes is continuous.

# mc (1/8)

Multicolor Ordering Method

!C !C\*\*\* !C\*\*\* MC!C\*\*\*!C

! C

subroutine MC (N, NL, NU, INL, IAL, INU, IAU,<br>& MCOLORtot COLORindex NEWtoOLD OLDtoNEW) NCOLORtot, COLORindex, NEWtoOLD, OLDtoNEW) implicit REAL\*8(A-H,O-Z)integer, dimension(N) :: INL, INU, NEWtoOLD, OLDtoNEWinteger, dimension(0:N) :: COLORindexinteger, dimension(NL,N):: IAL integer, dimension(NU,N):: IAUinteger, dimension(:) , allocatable :: IW, INLw, INUwinteger, dimension(:,:), allocatable :: IALw, IAUw

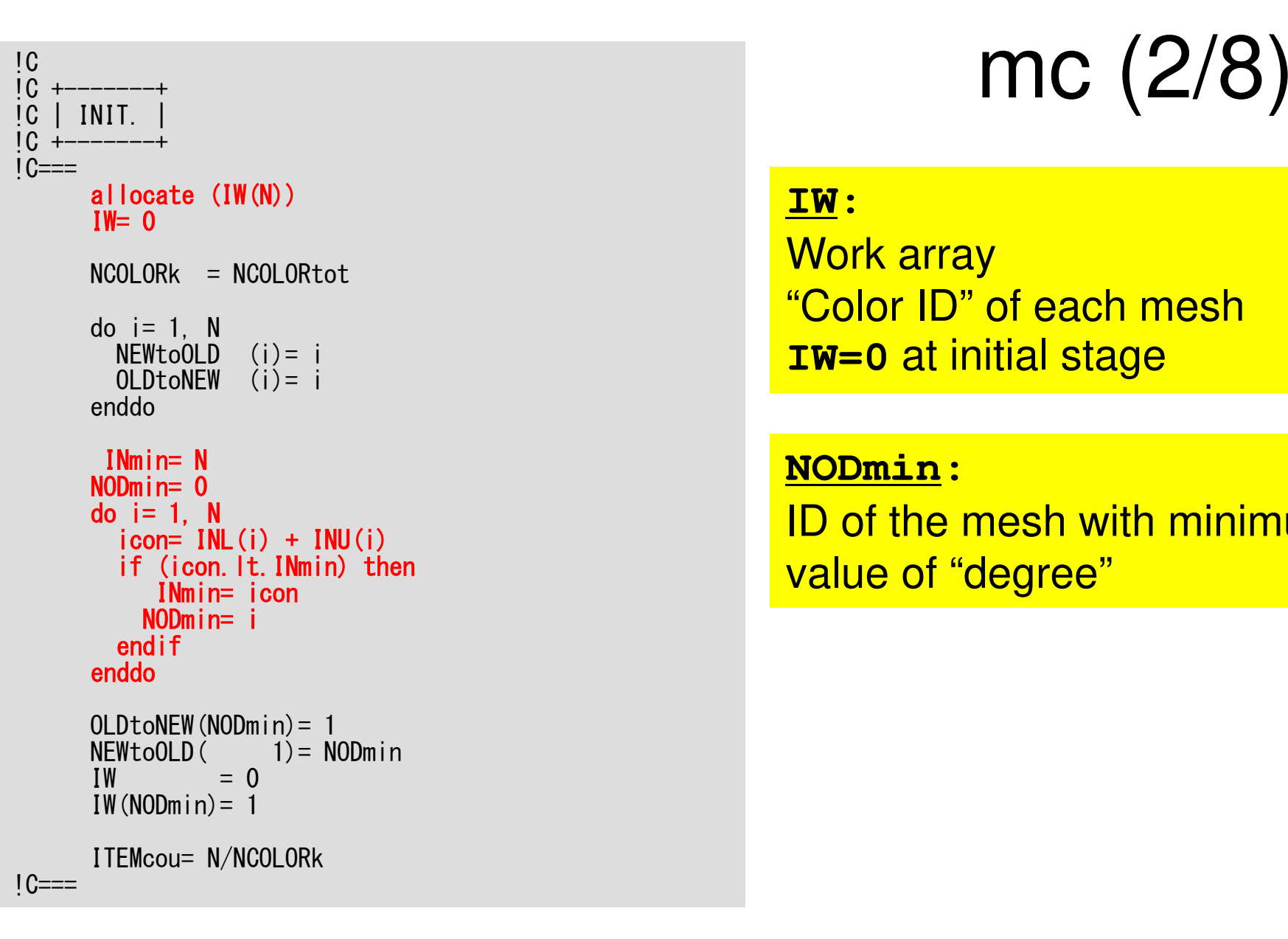

**IW**: Work array "Color ID" of each mesh**IW=0** at initial stage

**NODmin**: ID of the mesh with minimum value of "degree"

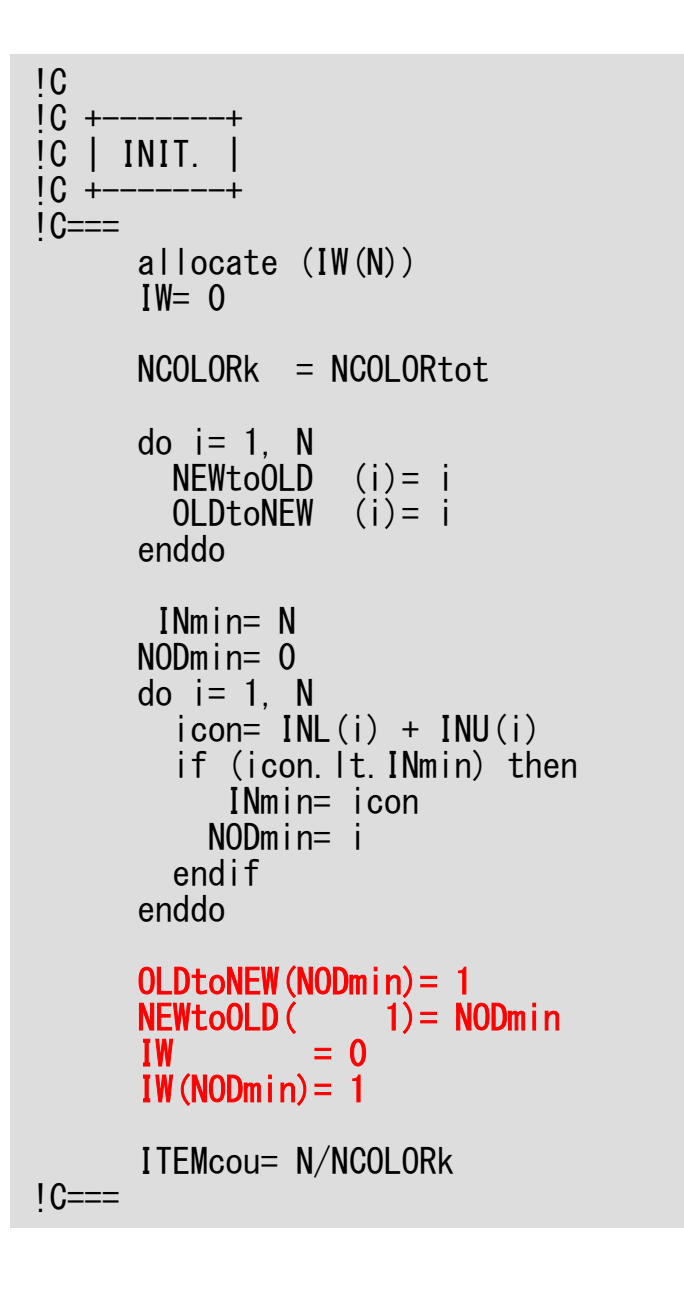

# mc (2/8)

```
New mesh ID of NODmin is set to 1
Color ID of NODmin is set to 1
```
**OLDtoNEW(NODmin)= 1NEWtoOLD( 1)= NODmin**

**IW(NODmin)=1**: Color ID

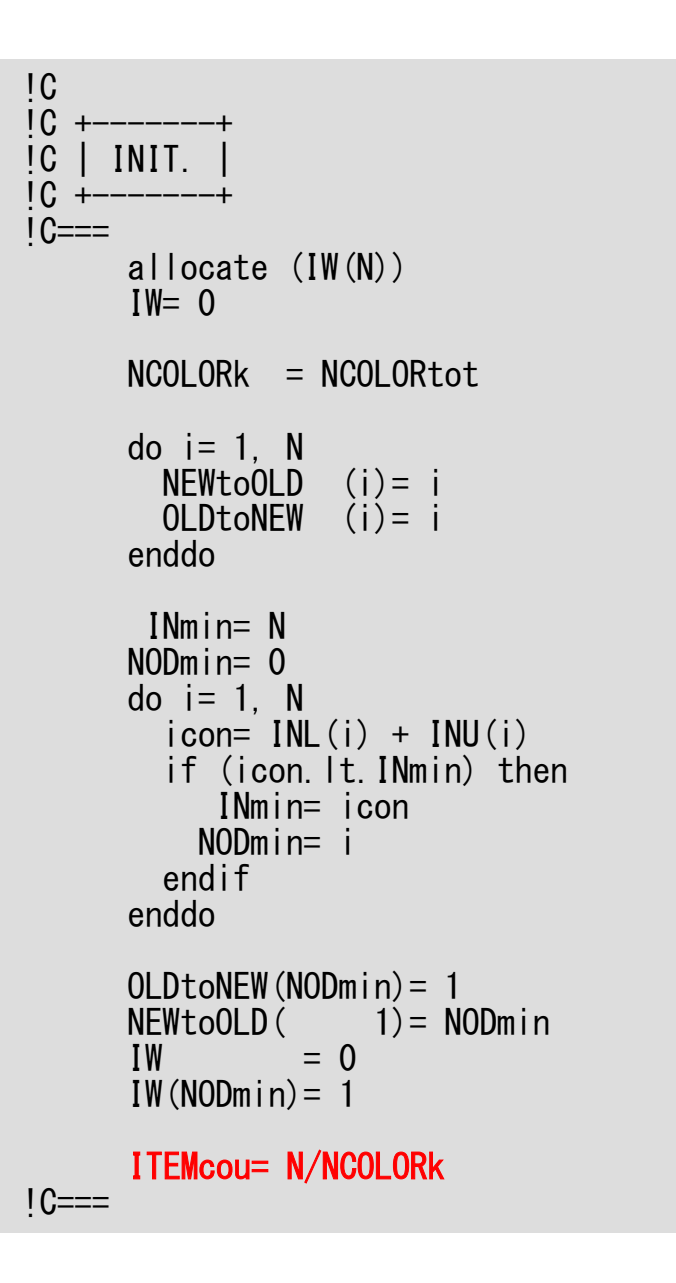

## mc (2/8)

#### **ITEMcou= N/NCOLORk**:

 (Maximum) number of meshes in each color

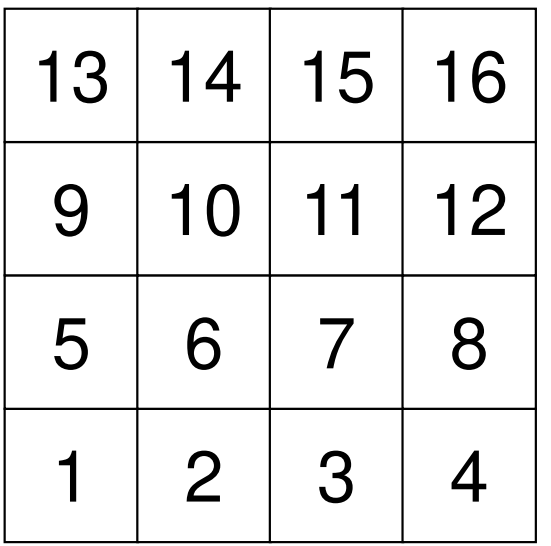

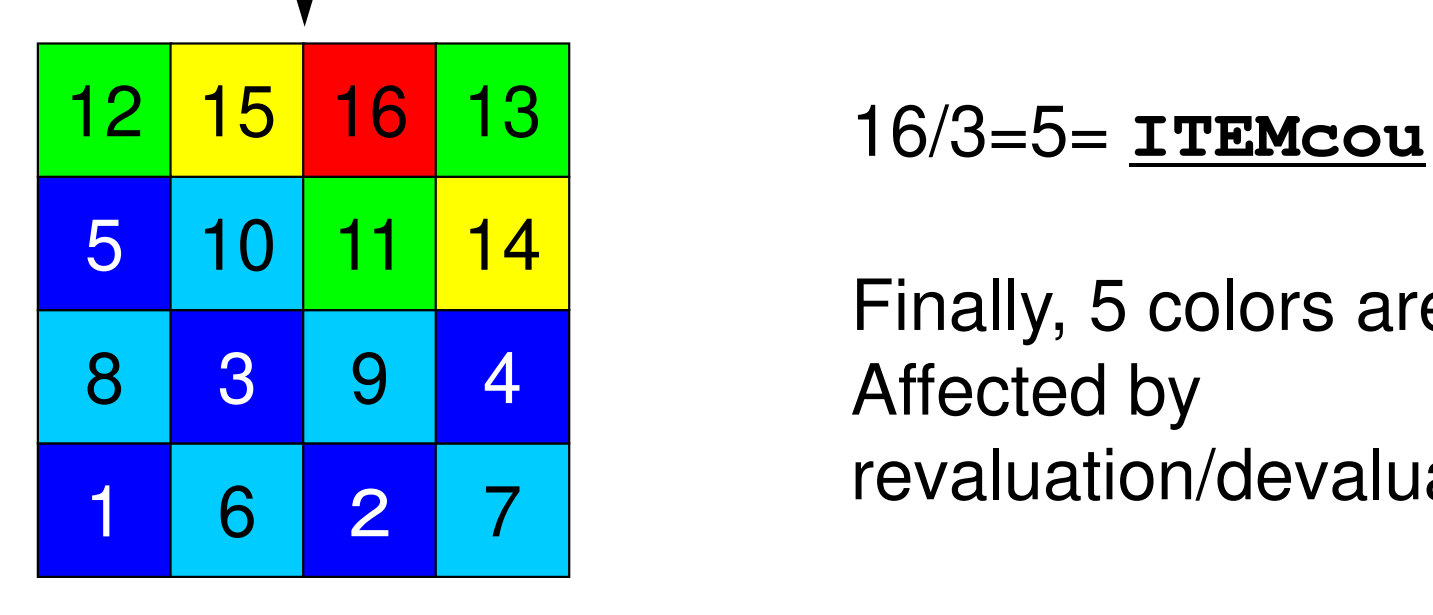

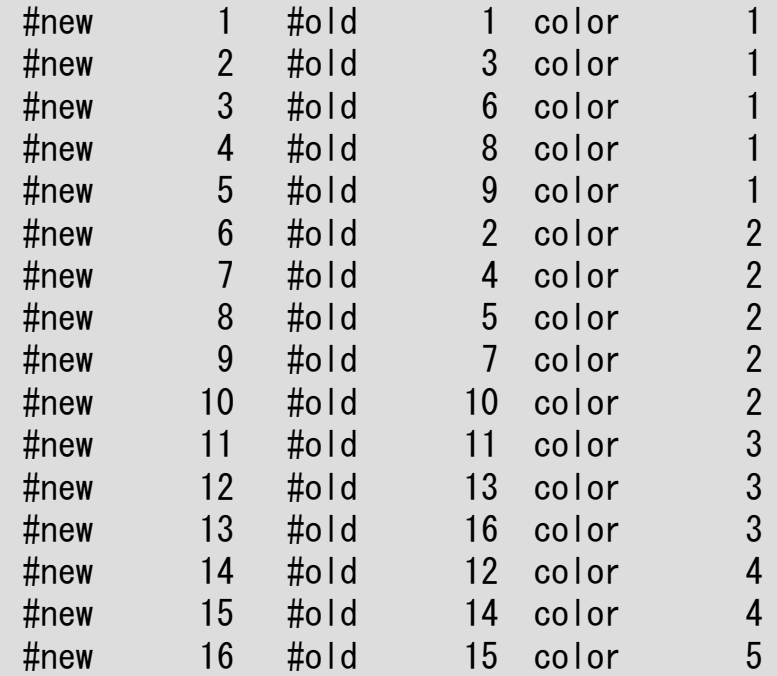

Finally, 5 colors are needed.Affected by revaluation/devaluation

mc (3/8) !C!C +---------------+ !C | MULTIcoloring | !C +---------------+ $1C==$ icou = 1 icouK= 1do  $|col= 1$ . N NCOLORk= icoldo  $i = 1$ , N if (IW(i).le.0) IW(i)= 0enddodo  $i = 1$ , N !C !C-- already COLORED if (IW(i).eq.icol) thendo  $k=1$ ,  $INL(i)$  $ik= IAL(k, i)$  if (IW(ik).le.0) IW(ik)= -1enddo do k= 1, INU(i) $ik=$  IAU $(k, i)$  if (IW(ik).le.0) IW(ik)= -1enddoendif!C !C-- not COLORED if (IW(i).eq.0) then $i$ cou =  $i$ cou + 1 icouK= icouK + 1 $IW(i) = i$ col do k= 1, INL(i) $ik= IAL(k, i)$  if (IW(ik).le.0) IW(ik)= -1enddo do k= 1, INU(i) $ik=$  IAU $(k, i)$  if (IW(ik).le.0) IW(ik)= -1enddoendif

**Initialization of Counters**

**icou** : Global Counter **icouK**: Intra-Color Counter

!C<br>'^ !C +---------------+ !C | MULTIcoloring |!C +---------------+ $!C==$  $i$ cou = 1 icouK= 1do icol= 1, N NCOLORk= icoldo  $i = 1$ , N if (IW(i).le.0) IW(i)= 0enddodo  $i = 1$ , N !C !C-- already COLORED if (IW(i).eq.icol) thendo  $k=1$ ,  $INL(i)$  $ik= IAL(k, i)$  if (IW(ik).le.0) IW(ik)= -1enddo do k= 1, INU(i) $ik=$  IAU $(k, i)$  if (IW(ik).le.0) IW(ik)= -1enddoendif!C !C-- not COLORED if (IW(i).eq.0) then $i$ cou =  $i$ cou + 1 icouK= icouK + 1 $IW(i) = icol$  do k= 1, INL(i) $ik= IAL(k, i)$  if (IW(ik).le.0) IW(ik)= -1enddo do k= 1, INU(i) $ik=$  IAU $(k, i)$  if (IW(ik).le.0) IW(ik)= -1enddoendif

#### mc (3/8)

#### **Loop on Colors**

!C<br>'^ !C +---------------+ !C | MULTIcoloring |!C +---------------+ $IC==$  $i$ cou = 1 icouK= 1do icol= 1, N NCOLORk= icol do i= 1, N if (IW(i).le.0) IW(i)= 0enddodo  $i=1$ , N !C !C-- already COLORED if (IW(i).eq.icol) thendo  $k=1$ ,  $INL(i)$  $ik= IAL(k, i)$  if (IW(ik).le.0) IW(ik)= -1enddo do k= 1, INU(i) $ik=$  IAU $(k, i)$  if (IW(ik).le.0) IW(ik)= -1enddoendif!C !C-- not COLORED if (IW(i).eq.0) then $i$ cou =  $i$ cou + 1 icouK= icouK + 1 $IW(i) = i$ col do k= 1, INL(i) $ik= IAL(k, i)$  if (IW(ik).le.0) IW(ik)= -1enddo do k= 1, INU(i) $ik=$  IAU $(k, i)$  if (IW(ik).le.0) IW(ik)= -1enddoendif

#### mc (3/8)

**NCOLORk**:Current number of colors

**IW(i)=0**: If i-th mesh (original numbering)is not colored.

#### mc (3/8) !C!C +---------------+ !C | MULTIcoloring | !C +---------------+ $1C==$  $i$  cou = 1 icouK= 1do icol= 1, N NCOLORk= icoldo  $i = 1$ , N if (IW(i).le.0) IW(i)= 0enddodo i= 1, N!C!C-- already COLORED if (IW(i).eq.icol) then do k= 1, INL(i) ik= IAL(k,i) if (IW(ik).le.0) IW(ik)= -1enddo do k= 1, INU(i) ik= IAU(k,i) if (IW(ik).le.0) IW(ik)= -1enddo endif!C !C-- not COLORED if (IW(i).eq.0) then $i$ cou =  $i$ cou + 1 icouK= icouK + 1 $IW(i) = i$ col do k= 1, INL(i) $ik=$  IAL $(k, i)$  if (IW(ik).le.0) IW(ik)= -1enddo do k= 1, INU(i) $ik= IAU(k, i)$  if (IW(ik).le.0) IW(ik)= -1enddoendif

#### **Loop on Colors**

If mesh is already assigned to the "current color", components of **IW** array for adjacent meshes are set to "-1".

Remove meshes connected to meshes assigned to the "current color", because they cannot be into the "current color".

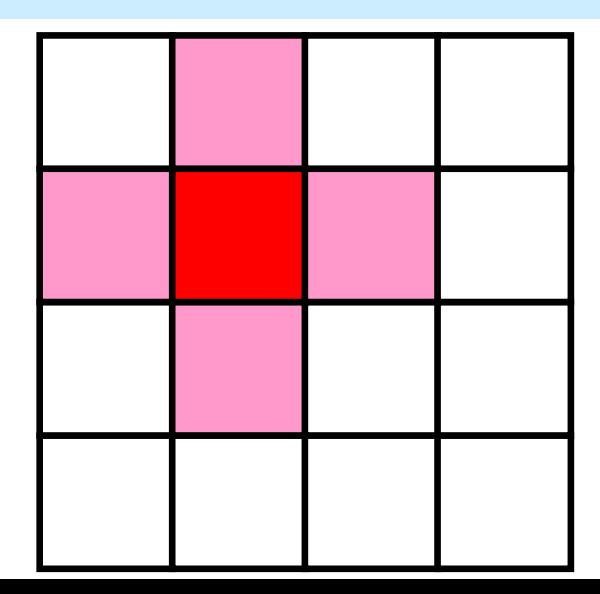

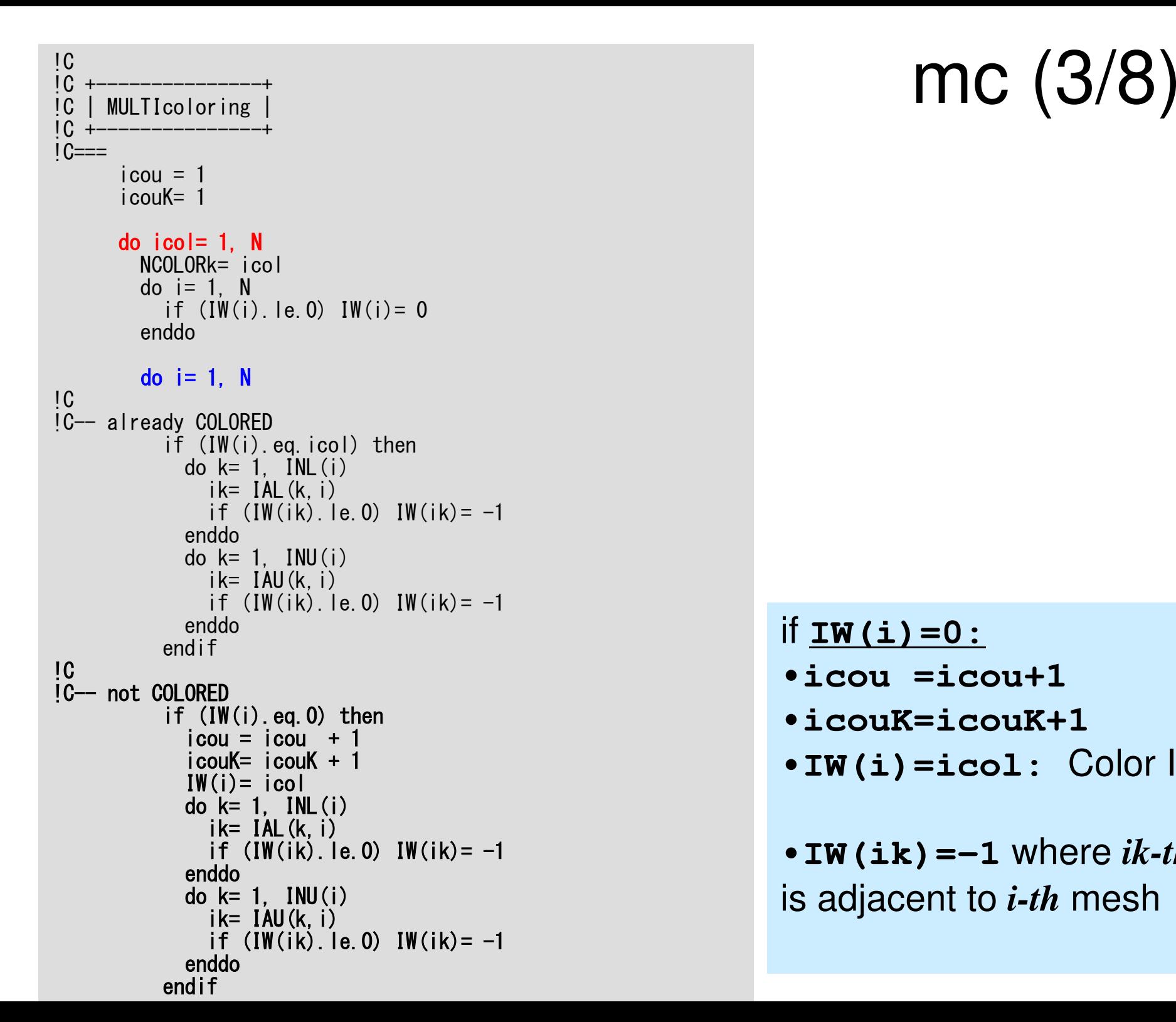

#### if  $IW(i) = 0:$

- •**icou =icou+1**
- •**icouK=icouK+1**
- •**IW(i)=icol:** Color ID

•**IW(ik)=-1** where *ik-th* mesh is adjacent to *i-th* mesh

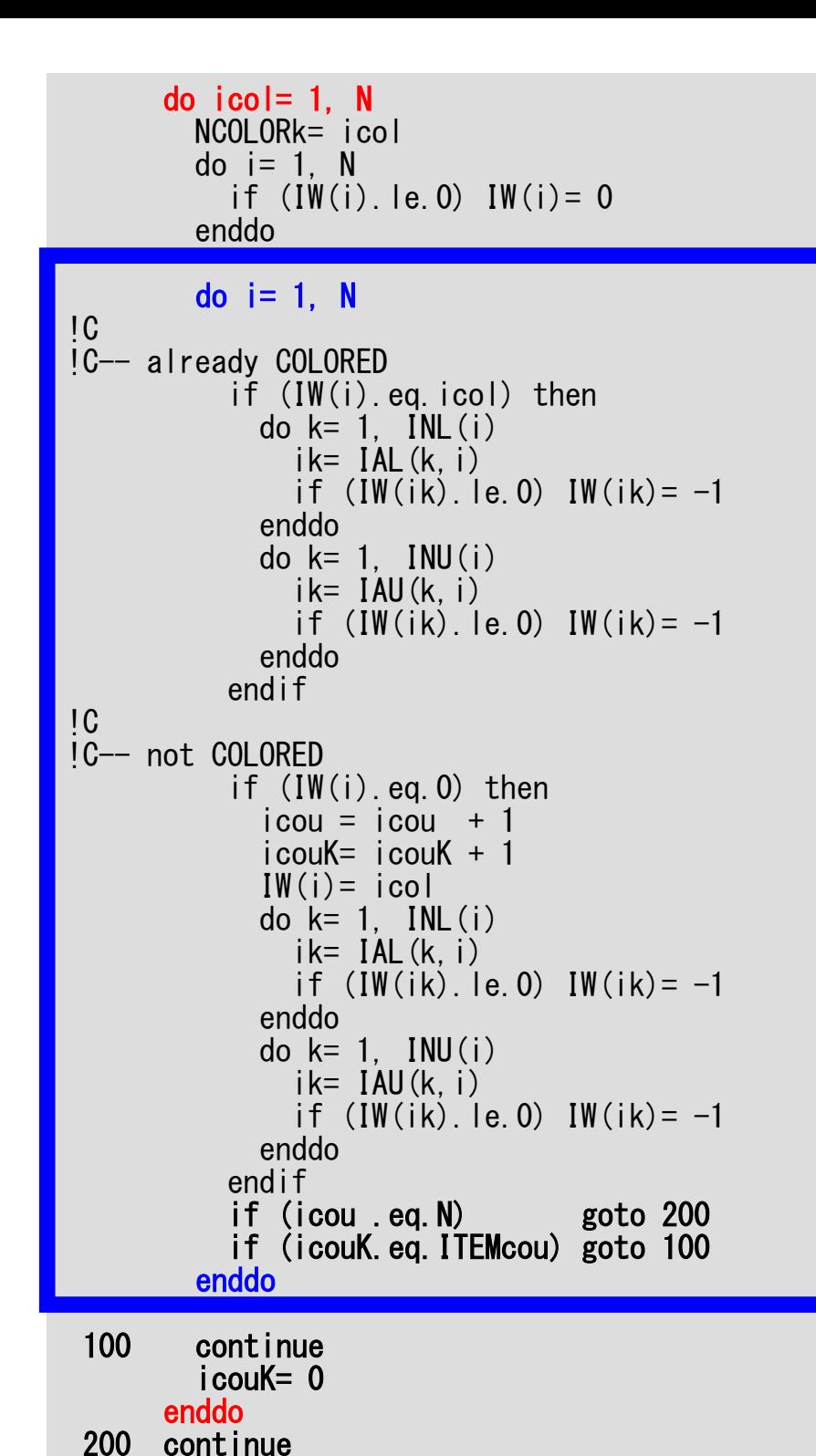

### mc (3/8)

**icou** : Global Counter **icouK**: Intra-Color Counter

if **icou=N (ICELTOT)**:•All meshes are colored (completed).

if **icouK=ITEMcou**:

•**icouK=0**

•Proceed to the next color.

if **icouK<ITEMcou.and.i=N**:

 •No more independent meshes.•Proceed to the next color.

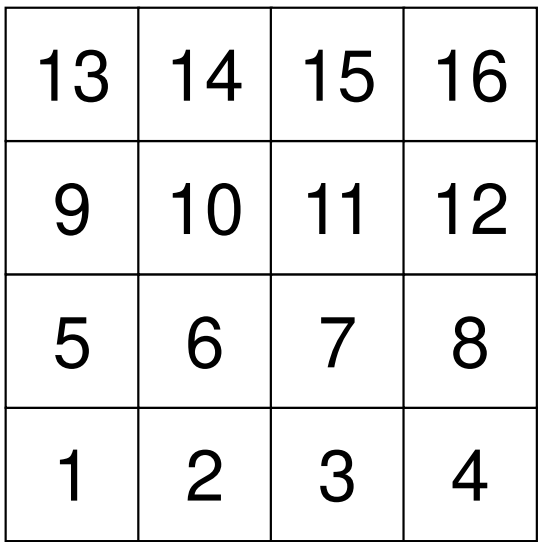

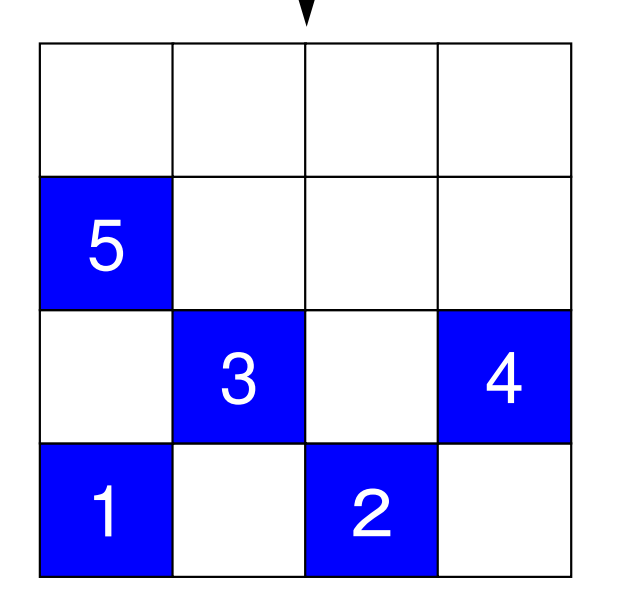

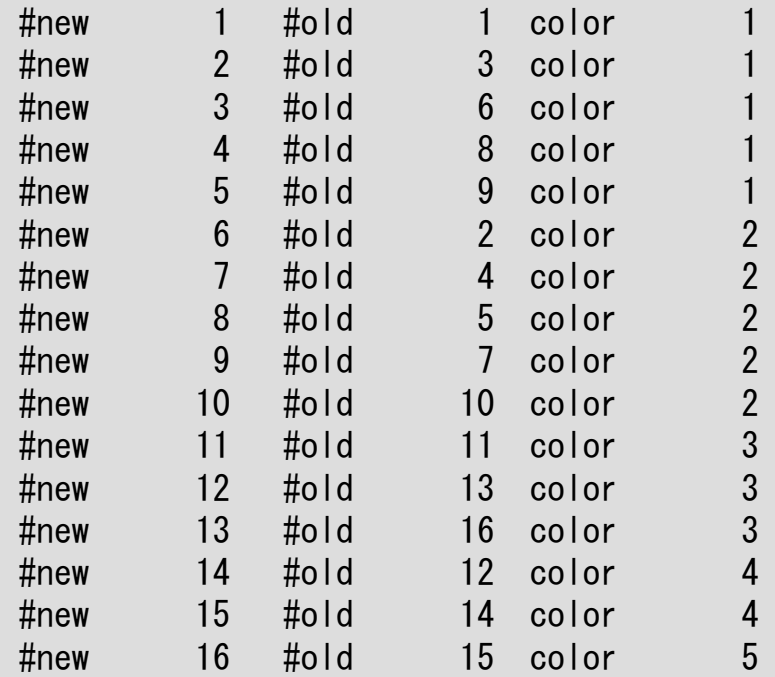

16/3=5= **ITEMcou**

5 independent meshes

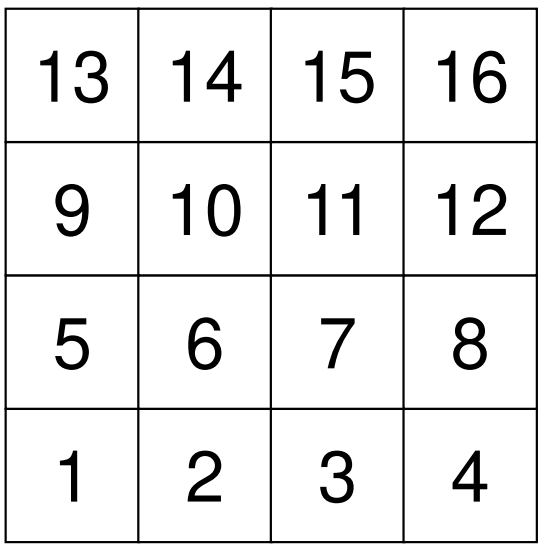

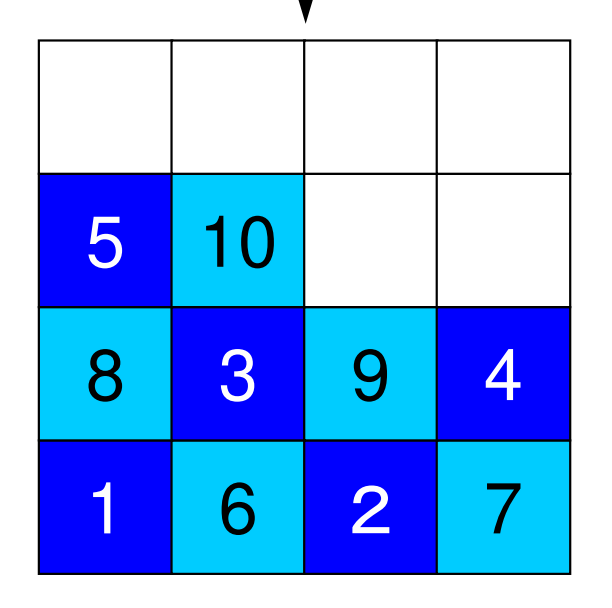

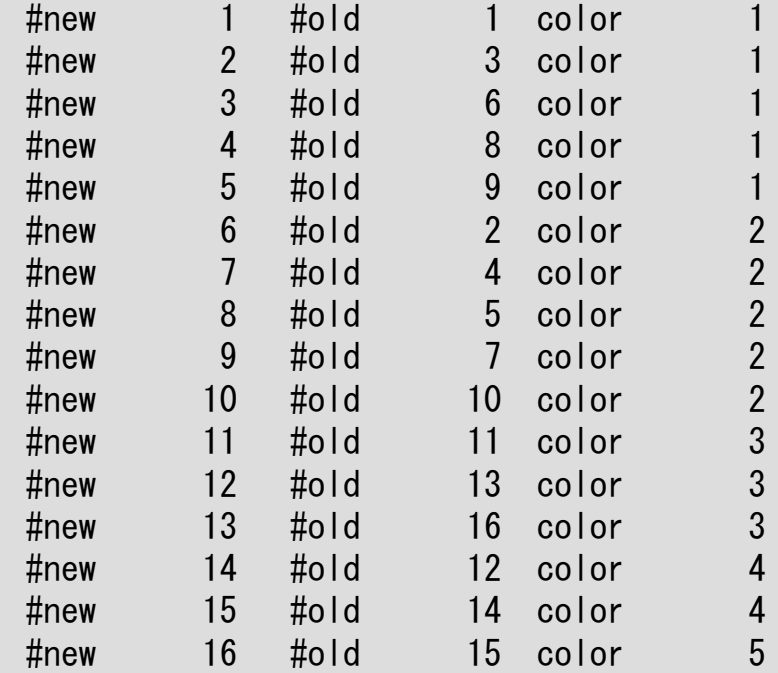

16/3=5= **ITEMcou**

5 independent meshes

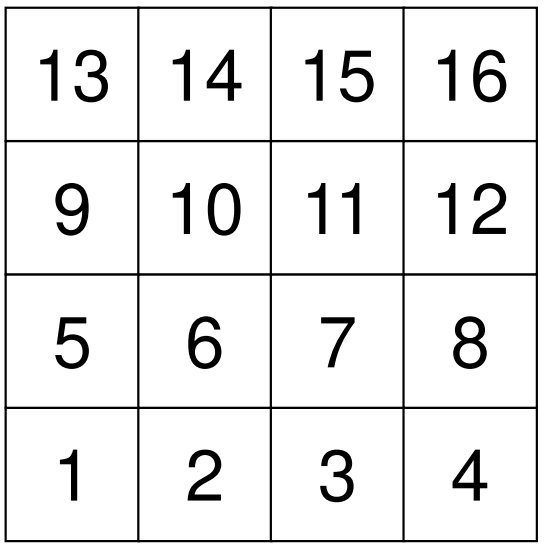

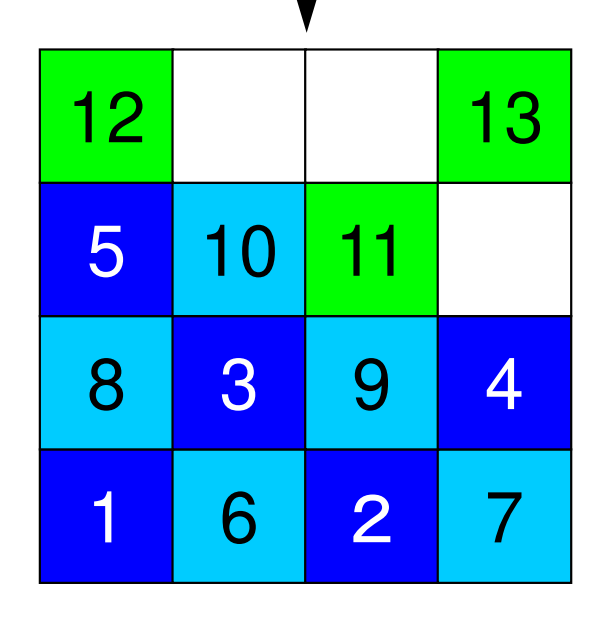

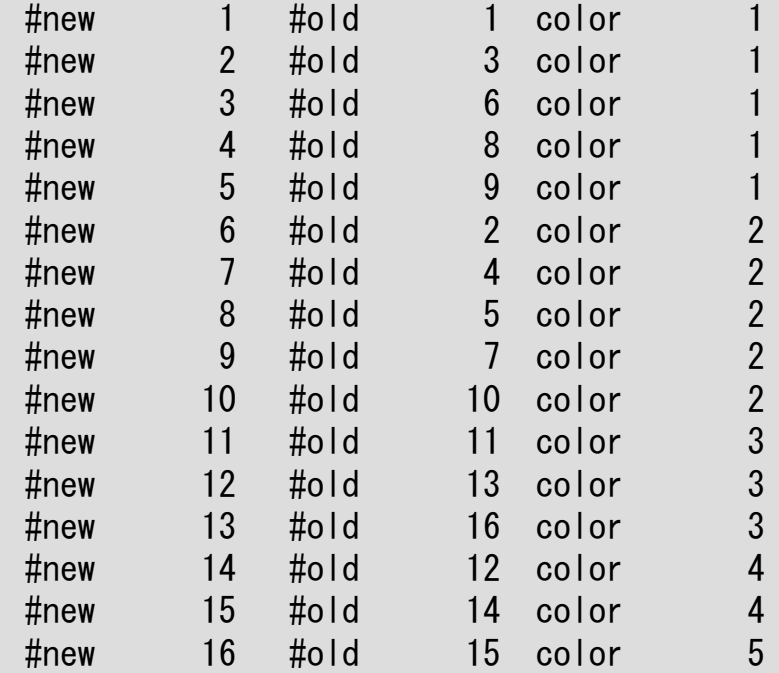

<sup>13</sup> 16/3=5= **ITEMcou**

Proceed to the next color, if no more independent meshes.

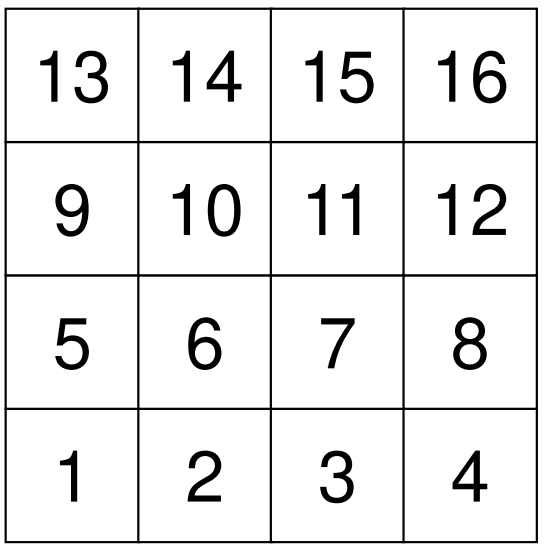

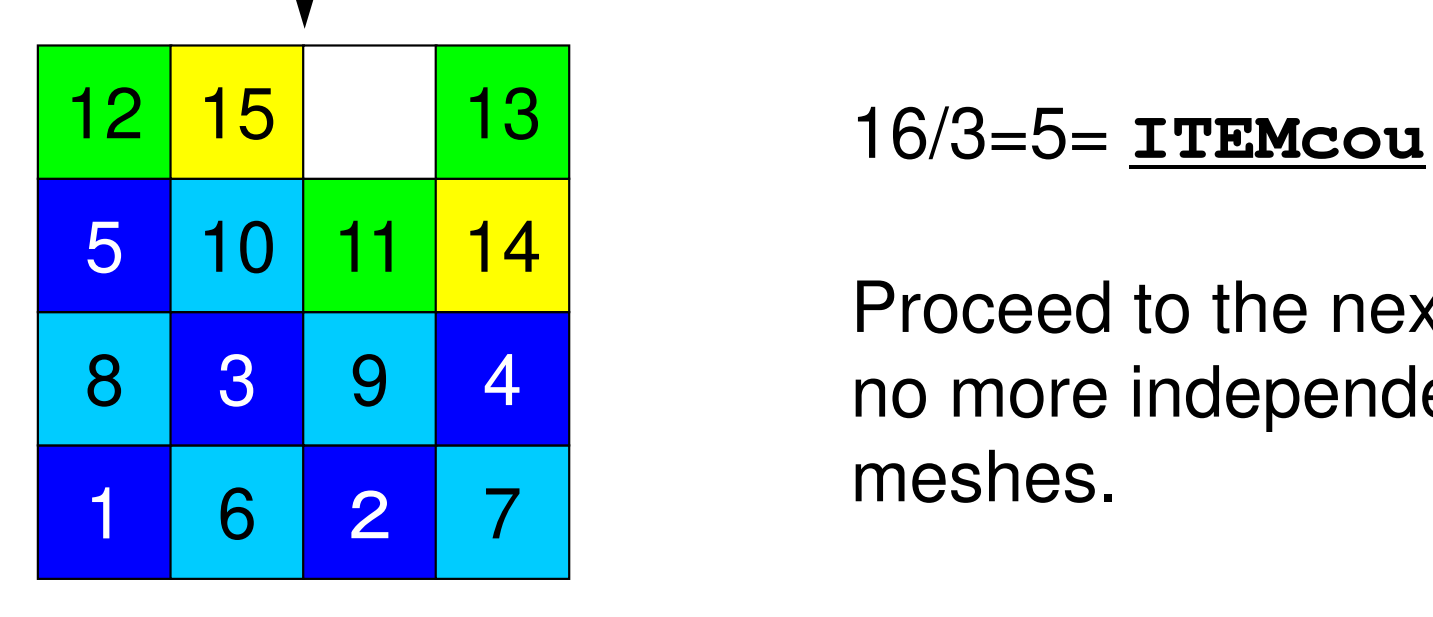

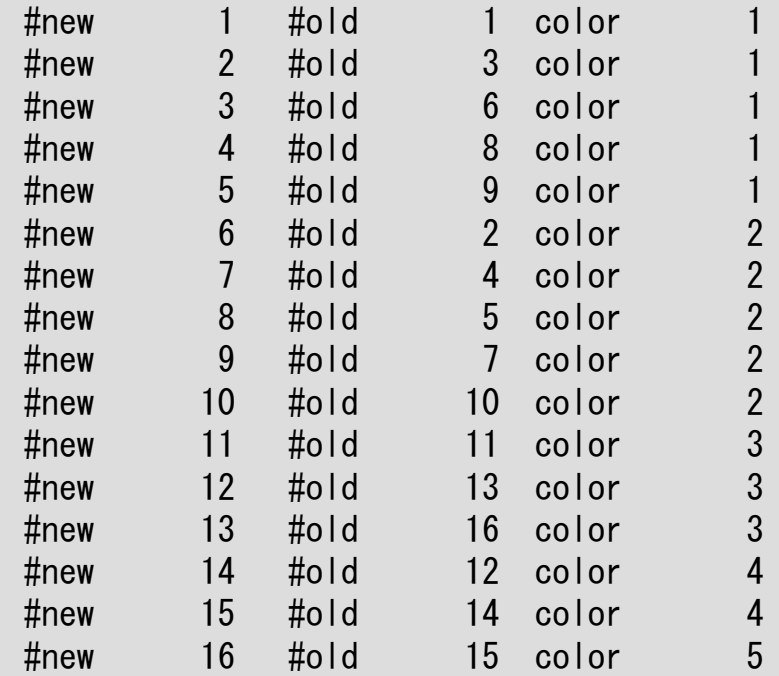

Proceed to the next color, if no more independent meshes.
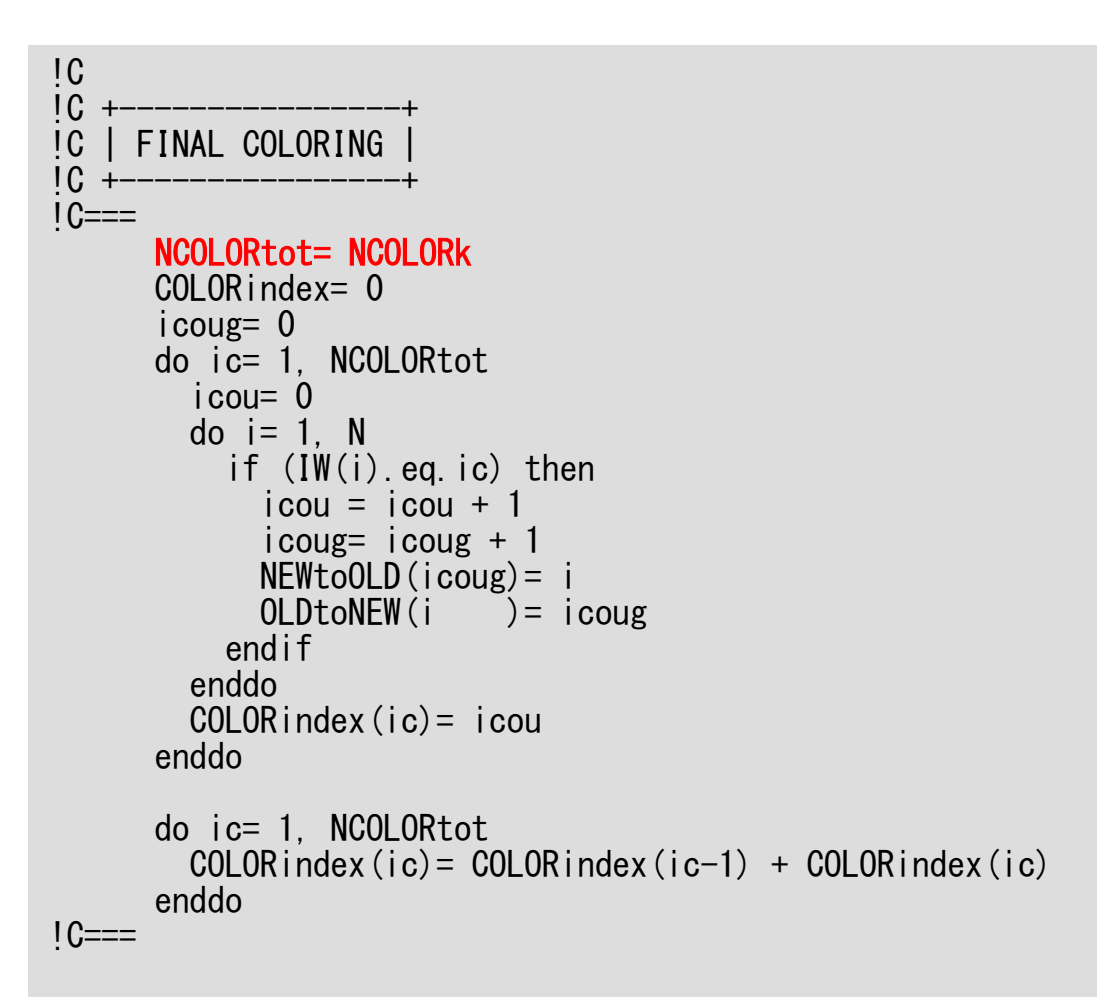

## mc (5/8)

**NCOLORtot= NCOLORk**:Final number of colors.

**NCOLORtot g.e.** (Initial number of colors provided by user)

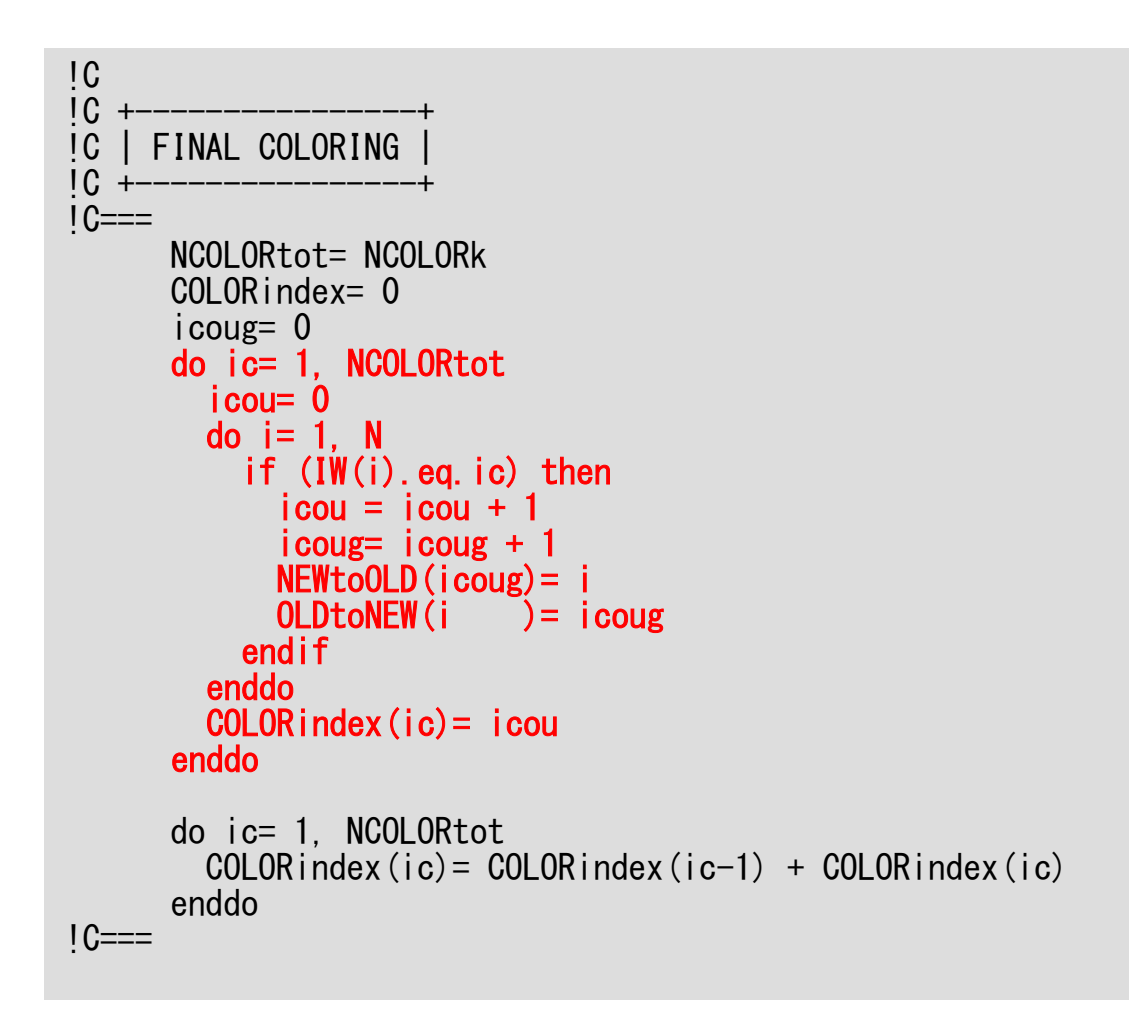

# mc (5/8)

Renumber meshes in ascending orders according to color ID.

**OLDtoNEW(OldID)= NewIDNEWtoOLD(NewID)= OldID**

**COLODindex(ic):** At this stage, number of meshes in each color (ic) is stored.

### mc (6/8)

```
!C\overline{\mathfrak{l}} C
!C +----------------+!C | FINAL COLORING<br>!C +------------------
!C +----------------+1C==NCOLORtot= NCOLORkCOLORindex= 0icoug= 0
do ic= 1, NCOLORtoticou= 0
do i= 1, N
if (IW(i).eq.ic) thenicou = icou + 1

icoug= icoug + 1
NEWtoOLD(icoug)= i
OLDtoNEW(i )= icougendifenddo
COLORindex(ic)= icouenddodo ic= 1, NCOLORtot

COLORindex(ic)= COLORindex(ic-1) + COLORindex(ic)

enddo!C==
```
**COLODindex(ic):**Now it is 1D index.

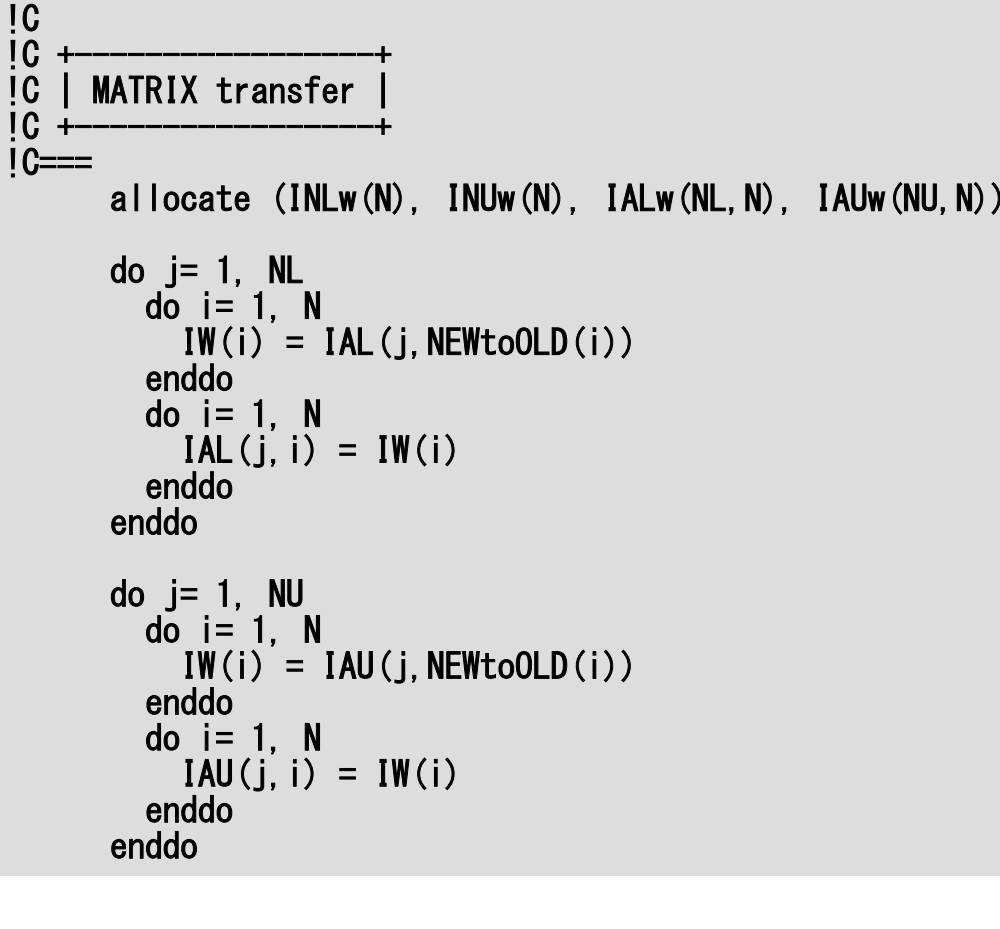

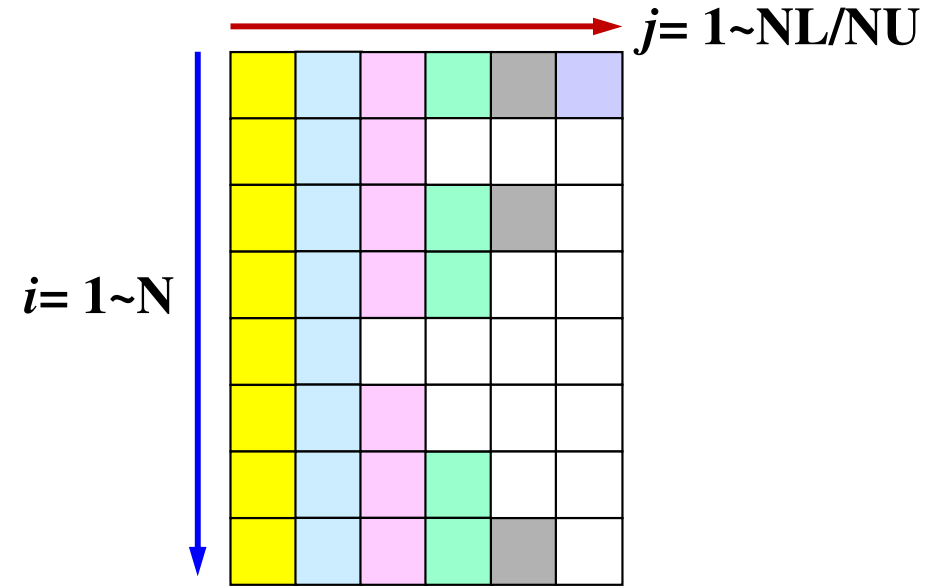

## mc (6/8)

### **Arrays for Work**

- •**INLw(N)**
- •**INUw(N)**
- •**IALw(NL,N)**
- •**IAUw(NU,N)**

Lower/upper components (column ID) are reordered according to new numbering.

ID's of column ID are by old numbering.

do i= 1, NIW(i) = INL(NEWtoOLD(i))enddodo i= 1, N INLw(i) = IW(i) enddodo i= 1, N IW(i) = INU(NEWtoOLD(i))enddodo i= 1, N INUw(i) = IW(i) enddodo j= 1, NL do i= 1, N if (IAL(j,i).eq.0) then $IALw(j, i) = 0$ else IALw(j,i) = OLDtoNEW(IAL(j,i))endifenddoenddodo j= 1, NU do i= 1, N if ( IAU(j,i).eq.0) then $I$ AUw $(j, i) = 0$ else IAUw(j,i) = OLDtoNEW(IAU(j,i))endifenddoenddo

# mc (7/8)

Information for number of lower/upper components based on new numbering is stored into:

- •**INL -> INLw**
- •**INU -> INUw**

 $IW(i) = INL(NEWtoOLD(i))$  IW(i) = INU(NEWtoOLD(i)) if (IA L(j,i).e q.0) t h e n IALw(j,i) = 0 IALw(j,i) = OLDtoNEW(IAL(j,i))if ( IA U(j,i).e q.0) t h e n IAUw(j,i) = 0

do  $i=1$ , N

do  $i = 1$ , N

do  $i = 1$ , N

do  $i = 1$ , N

do j= 1, NLdo i= 1, N

else

end i f enddoenddo

do j= 1, NUdo i= 1, N

else

end i f enddoenddo

IAUw(j,i) = OLDtoNEW(IAU(j,i))

INLw(i) = IW(i)

INUw(i) = IW(i)

enddo

enddo

enddo

enddo

# mc (7/8)

"Renumbered" lower/upper components (column ID) are stored into:

- •**IAL -> IALw**
- •**IAU -> IAUw**

 $INL = 0$  $INU=0$  IAL= 0 IAU= 0do i= 1, NjL= 0 jU= 0 do j= 1, INLw(i) if (IALw(j,i).gt.i) then jU= jU + 1 IAU(jU,i)= IALw(j,i) else jL= jL + 1 IAL(jL,i)= IALw(j,i)end i f enddodo  $j = 1$ , INUw $(i)$  if (IAUw(j.i).gt.i) then $iU = iU + 1$  IAU(jU,i)= IAUw(j,i)else jL= jL + 1 IAL(jL,i)= IAUw(j,i)endif enddo $INL(i) = iL$  INU(i)= jUenddo $!C==$ deallocate (IW, INLw, INUw, IALw, IAUw)returnend

# mc (8/8)

Operation for lower triangular components (column ID) in the original matrix. "Renumbered" components (column ID) are stored into:

•**IALw -> IAL,IAU**

```
do i= 1, NjL= 0

jU= 0

do j= 1, INLw(i)if (IALw(j,i)
           L
w(j,i).g
                     t.i) then
jU= jU + 1

IAU(jU,i)= IALw(j,i)
else

jL= jL + 1

IAL(jL,i)= IALw(j,i)
endif

enddo

enddo
```
Because **IALw(j,i)** could be larger than **i** according to new numbering.

## Why do we need these operations ?

**5 Color**

### **Original**

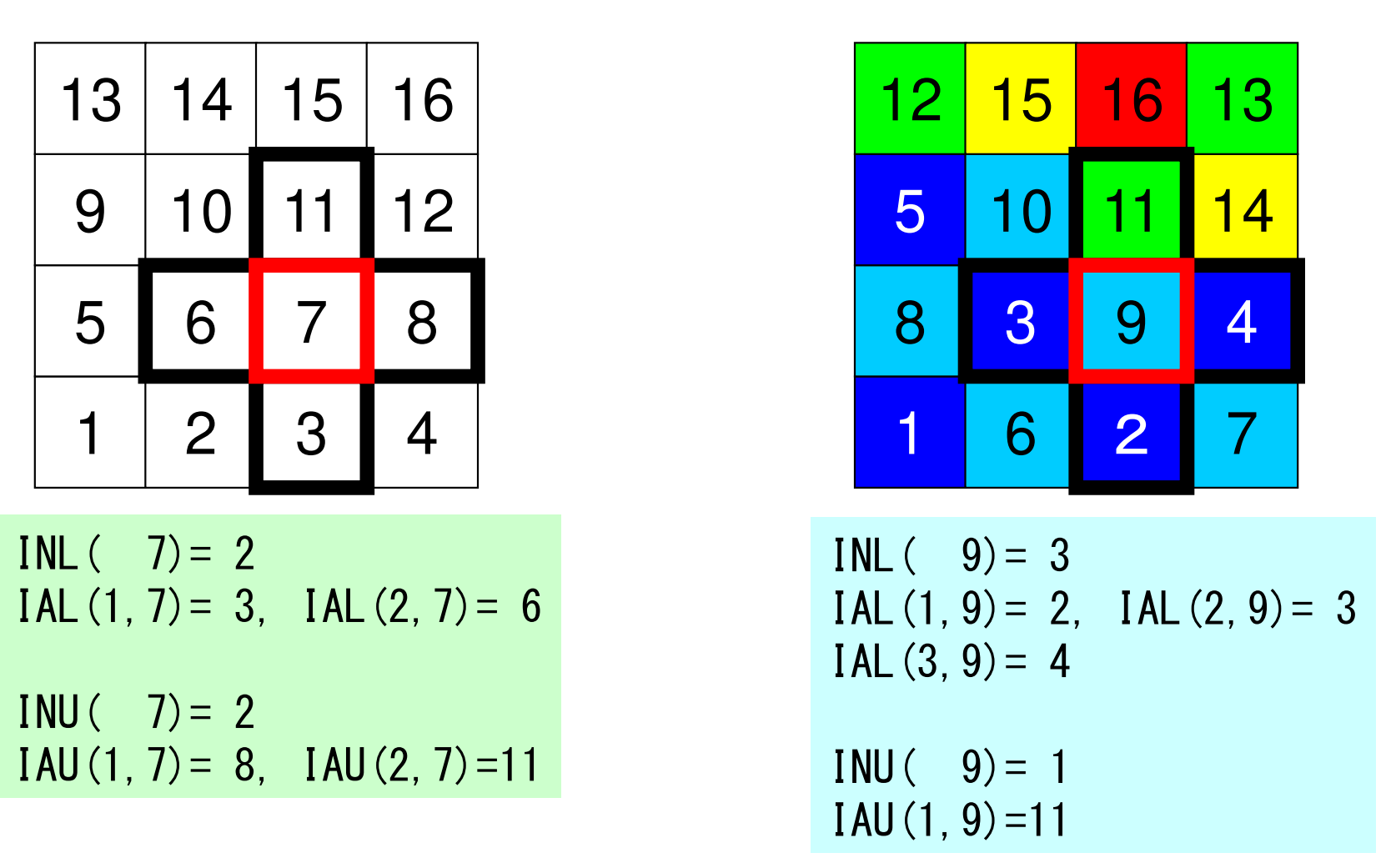

**Magnitude correlation with adjacent meshes could change after renumbering.**

 $INL = 0$  $INU=0$  IAL= 0 IAU= 0do  $i=1$ . N  $iL= 0$  jU= 0 do j= 1, INLw(i) if (IALw(j,i).gt.i) then $jU = iU + 1$  IAU(jU,i)= IALw(j,i)else jL= jL + 1 IAL(jL,i)= IALw(j,i)endif enddodo j= 1, INUw(i) if (IAUw(j.i).gt.i) then jU= jU + 1 IAU(jU,i)= IAUw(j,i) else jL= jL + 1 IAL(jL,i)= IAUw(j,i)end i f enddo $INL(i) = iL$  INU(i)= jUenddo $!C==$ deallocate (IW, INLw, INUw, IALw, IAUw)returnend

Operation for upper triangular components (column ID) in the original matrix. "Renumbered" components (column ID) are stored into:

mc (8/8)

•**IAUw -> IAL,IAU**

## mc (8/8)

 $INL = 0$  $INU=0$  IAL= 0 IAU= 0do  $i=1$ , N  $jL=0$  jU= 0 do j= 1, INLw(i) if (IALw(j,i).gt.i) then $jU = jU + 1$  IAU(jU,i)= IALw(j,i)else jL= jL + 1 IAL(jL,i)= IALw(j,i)endif enddodo  $j = 1$ , INUw $(i)$  if (IAUw(j.i).gt.i) then $jU = jU + 1$  IAU(jU,i)= IAUw(j,i)else jL= jL + 1 IAL(jL,i)= IAUw(j,i)endif enddoINL(i)= jL INU(i)= jU enddo $!C==$ deallocate (IW, INLw, INUw, IALw, IAUw)returnend

"Final" number of upper/lower components (column ID) in the renumbered new matrix.

•**INL**•**INU**

# Modified CM Method for Parallel Computing

- (1) ONE mesh with minimum value of "degree" is set to<br>"Level=1"  $\bigcirc$ "Level= $1"$ .
- ②Meshes adjacent to "Level=k-1" meshes are set to "Level=k". In each level, meshes must be independent (not directly connected). If a dependent pair is found in same color, one mesh is removed (In current implementation, a mesh found later is removed). ③3 Repeat 2, until all meshes are flagged to "levels"<br>(4) Renumber meshes in ascending orders according to ④ Renumber meshes in ascending orders according to "Level" ID. In each level, numbering is in ascending orders according to initial mesh ID. In each level, new numbering of meshes is continuous.

### Procedure of CM Method

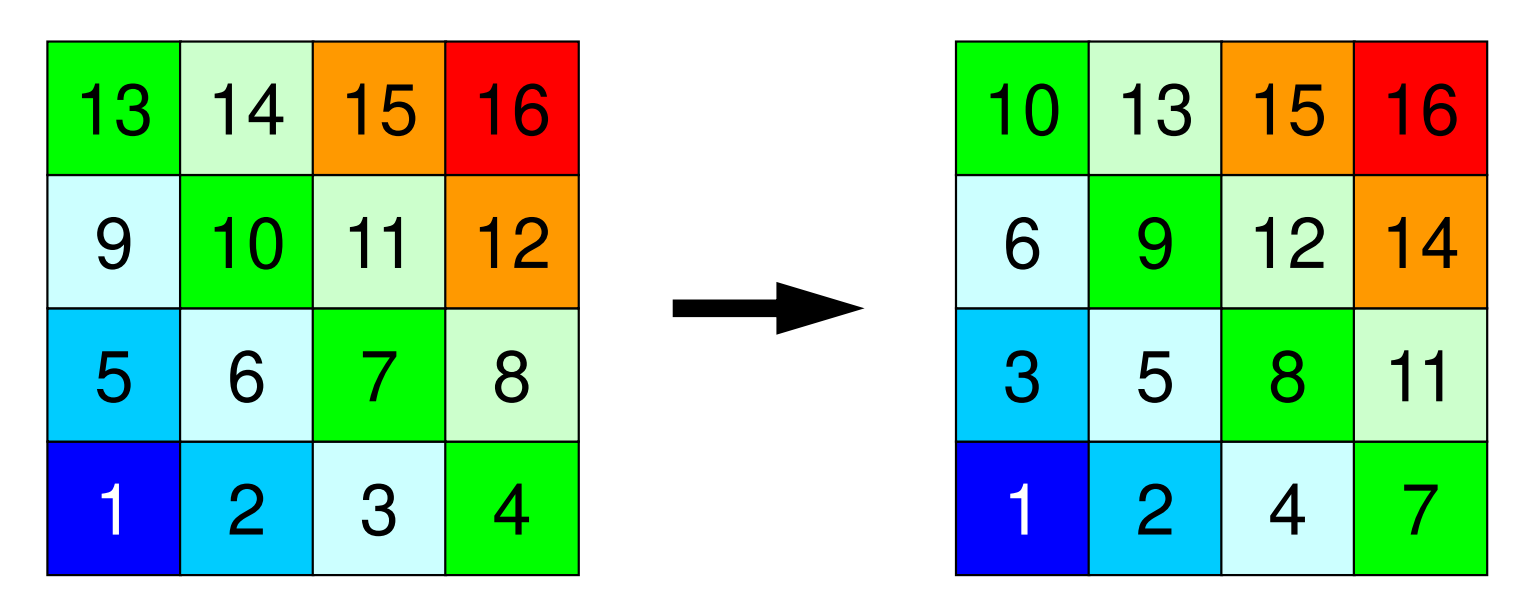

- Meshes adjacent to "Level=k-1" meshes are set to "Level=k" (Repeat until all meshes are flagged into "levels")
	- −- In each level, meshes must be independent (not directly connected). If a dependent pair is found in same color, one mesh is removed (In current implementation, a mesh found later is removed).
- Renumber meshes in ascending orders according to "Level" ID.

## RCM: Reverse Cuthill-McKee

- • Do operations for "CM" method
	- Calculate "degree" at each mesh
	- and the state of the Flag "level k (1,2,...)" to meshes
	- Repeat processes, final renumbering
- Renumbering Again
	- Renumber meshes reordered by CM method in reverse order.
	- Fill-in's are fewer than CM

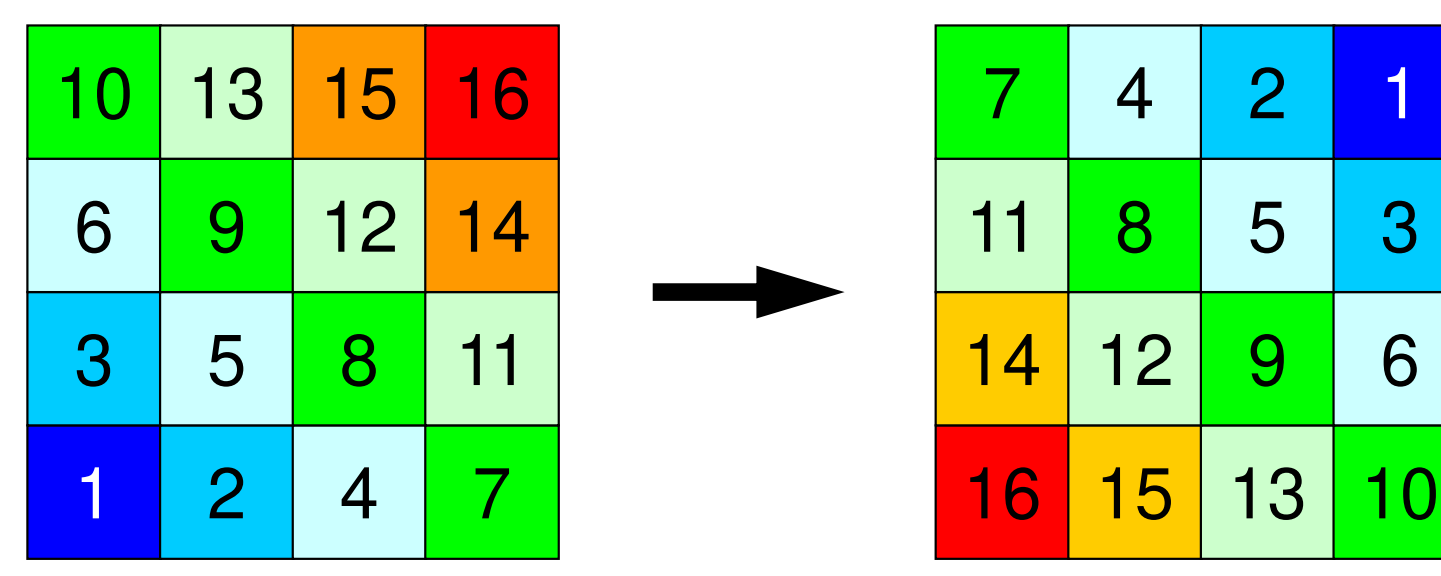

 $\mathop{\rm lcm}\limits_{\mathop{\rm i\scriptscriptstyle C***\atop\rm i\scriptscriptstyle C***\atop\rm i\scriptscriptstyle C***\atop\rm i\scriptscriptstyle C} }\left(1/5\right)$ !C\*\*\* $\overline{C}$ subroutine CM (N, NL, NU, INL, IAL, INU, IAU,<br>R & NCOLORtot, COLORindex, NEWtoOLD, OLDtoNEW)implicit REAL\*8(A-H,O-Z) integer, dimension(N) :: INL, INU, NEWtoOLD, OLDtoNEW integer, dimension(0:N) :: COLORindexinteger, dimension(NL,N):: IAL integer, dimension(NU,N):: IAUinteger, dimension(:,:), allocatable :: IW integer, dimension(:) , allocatable :: INLw, INUw integer, dimension(:,:), allocatable :: IALw, IAUw

```
\frac{c}{c} \frac{c}{c} +-------+ \frac{c}{c} + \frac{1}{c} + \frac{1}{c} + \frac{1}{c} + \frac{1}{c} + \frac{1}{c} + \frac{1}{c} + \frac{1}{c} + \frac{1}{c} + \frac{1}{c} + \frac{1}{c} + \frac{1}{c} + \frac{1}{c} + \frac{1}{c} + \frac{1}{c} + \frac{1}{c} +
\overline{1} \overline{C} +
1C==allocate (IW(N,2))IW = 0INmin= N
NODmin= 0do i=1, N

icon= 0
do k= 1, INL(i)
icon= icon + 1enddo
do k= 1, INU(i)
icon= icon + 1enddoif (icon.lt.INmin) thenINmin = iconNODmin= iendifenddo
200 continueif (NODmin.eq.0) NODmin= 1IW(NODmin, 2) = 1
        NEWtoOLD(1) = NODmin
        OLDtoNEW(NDDmin) = 1icol= 1
!C==
```
**IW(i,1)**: Work array

**IW(i,2)**: "Level ID" of each mesh

**NODmin**:

 ID of the mesh with minimum value of "degree"

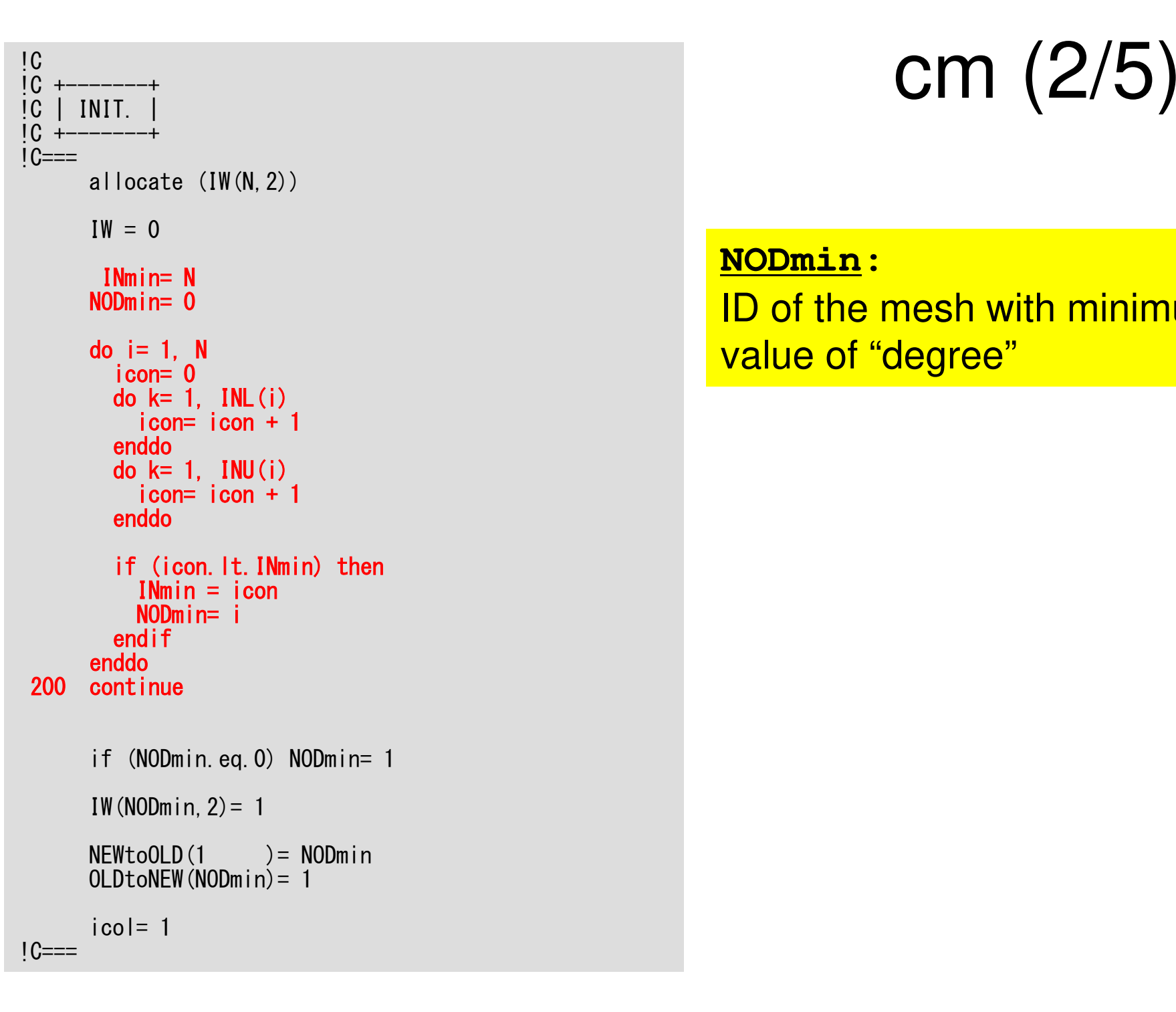

```
\frac{c}{c} \frac{c}{c} +-------+ \frac{c}{c} + \frac{1}{c} + \frac{1}{c} + \frac{1}{c} + \frac{1}{c} + \frac{1}{c} + \frac{1}{c} + \frac{1}{c} + \frac{1}{c} + \frac{1}{c} + \frac{1}{c} + \frac{1}{c} + \frac{1}{c} + \frac{1}{c} + \frac{1}{c} + \frac{1}{c} +
IC +IC==allocate (IW(N,2))IW = 0INmin= N
NODmin= 0do i = 1, N

icon= 0
do k= 1, INL(i)
icon= icon + 1enddo
do k= 1, INU(i)
icon= icon + 1enddoif (icon.lt.INmin) thenINmin = iconNODmin= iendifenddo
200 continueif (NODmin.eq.0) NODmin= 1IW(NODmin,2)= 1NEWtoOLD(1 )= NODmin

OLDtoNEW(NODmin)= 1icol= 1
!C==
```
New mesh ID of **NODmin** is set to 1 Level ID of **NODmin** is set to 1

**OLDtoNEW(NODmin)= 1NEWtoOLD( 1)= NODmin**

**IW(NODmin,2)=1**: Level ID

 $\frac{c}{c}$   $\frac{c}{c}$  +-----------+  $\text{cm}$  (3/5)  $1C + 1C==$ icouG= 1 do icol= 2, N icou = 0 do i= 1, N if (IW(i,2).eq.icol-1) thendo  $k=1$ . INL $(i)$  $in=$   $IAL(k, i)$  if (IW(in,2).eq.0) thenIW(in  $, 2$ ) =  $-$ icol icou = icou + 1IW(icou,  $1$ ) = in endifenddo do k= 1, INU(i) $in= IAU(k, i)$  if (IW(in,2).eq.0) then $IW(in , 2) = -icol$  icou = icou + 1 $IW(icou, 1) = in$ endifenddoendifenddoif (icou.eq.0) thendo  $i=1$ . N if (IW(i,2).eq.0) then $i$ cou=  $i$ cou + 1 IW(i ,2)= -icolIW(icou,  $1$ ) = i goto 850endifenddoendif850 continue

**icouG**: Global Counter **icou** : Intra-Level Counter

**Loop on Levels**

 $\frac{c}{c}$   $\frac{c}{c}$  +-----------+  $\text{cm}$  (3/5)  $IC +$  $1C==$  $i$  cou $G=1$  do icol= 2, N $i$  cou = 0 do i= 1, N if (IW(i,2).eq.icol-1) then do k= 1, INL(i) in= IAL(k,i) if (IW(in,2).eq.0) thenIW(in ,  $2$ )=  $-$ icol icou = icou + 1 IW(icou,1)= inendif enddo do k= 1, INU(i) in= IAU(k,i) if (IW(in,2).eq.0) thenIW(in ,2)=  $-i$  col icou = icou + 1 IW(icou,1)= inendif enddo endif enddoif (icou.eq.0) thendo  $i=1$ . N if (IW(i,2).eq.0) then $i$ cou=  $i$ cou + 1 IW(i ,2)= -icolIW(icou,  $1$ ) = i goto 850endifenddoendif850 continue

**icouG**: Global Counter **icou** : Intra-Level Counter

### **Loops for Each Element**

If **inth** mesh is adjacent to **ith** mesh where **IW(i,2)=icol-1,** and level of **inth** mesh is not finalized, **inth** mesh could be a candidate for meshes in **icolth** level.

•**IW(in,2)= -icol**•**icou= icou + 1** •**IW(icou,1)= in:** This array indicates "when" this mesh was found, and nominated as a candidate.

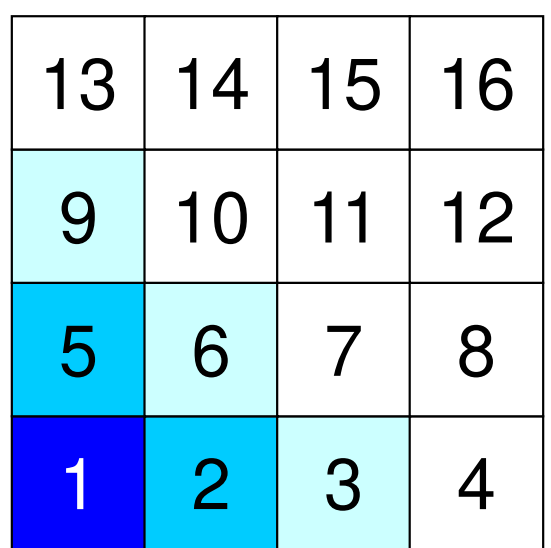

**icol=4IW(i,2)= icol-1=3: i=3,6,9**

## What does it mean?

128

### **icouG**: Global Counter **icou** : Intra-Level Counter

### **Loops for Each Element**

If **inth** mesh is adjacent to **ith** mesh where **IW(i,2)=icol-1,** and level of **inth** mesh is not finalized, **inth** mesh could be a candidate for meshes in **icolth** level.

•**IW(in,2)= -icol**•**icou= icou + 1** •**IW(icou,1)= in:** This array indicates "when" this mesh was found, and nominated as a candidate.

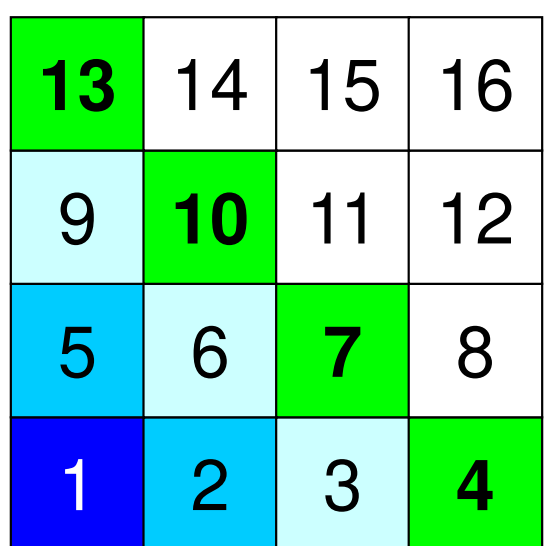

**icol=4IW(i,2)= icol-1=3: i=3,6,9**

**IW(**  $4, 2) = -4$  **IW( 7,2)= -4 IW(10,2)= -4 IW(13,2)= -4** $IW(1,1) = 4$  **IW(2,1)= 7 IW(3,1)= 10IW(4,1)= 13**

## What does it mean ?

**icouG**: Global Counter **icou** : Intra-Level Counter

### **Loops for Each Element**

If **inth** mesh is adjacent to **ith** mesh where **IW(i,2)=icol-1,** and level of **inth** mesh is not finalized, **inth** mesh could be a candidate for meshes in **icolth** level.

•**IW(in,2)= -icol**•**icou= icou + 1** •**IW(icou,1)= in:** This array indicates "when" this mesh was found, and nominated as a candidate.

129

 $\frac{c}{c}$   $\frac{c}{c}$  +-----------+  $\text{cm}$  (3/5)  $IC +$  $IC==$  $i$  cou $G=1$  do icol= 2, N $i$  cou = 0 do i= 1, N if (IW(i,2).eq.icol-1) thendo  $k=1$ . INL $(ii)$  $in=$  IAL $(k, i)$  if (IW(in,2).eq.0) then $IW(in , 2) = -icol$  icou = icou + 1IW(icou,  $1$ ) = in endifenddo do k= 1, INU(i) $in= IAU(k, i)$  if (IW(in,2).eq.0) then $IW(in \quad 2) = -icol$  icou = icou + 1IW(icou,  $1$ ) = in endifenddoendifenddoif (icou.eq.0) then do i= 1, N if (IW(i,2).eq.0) then icou= icou + 1 IW(i ,2)= -icolIW(icou,1)= i goto 850end i f enddo endif 0 continue85

**icouG**: Global Counter **icou** : Intra-Level Counter

### **Loops for Each Element**

If **icou=0**, a mesh, which satisfies the following conditions, is the candidate (usually, this does not happen):

•Level of this mesh is not finalized.•Mesh ID according to the initial numbering is the smallest.

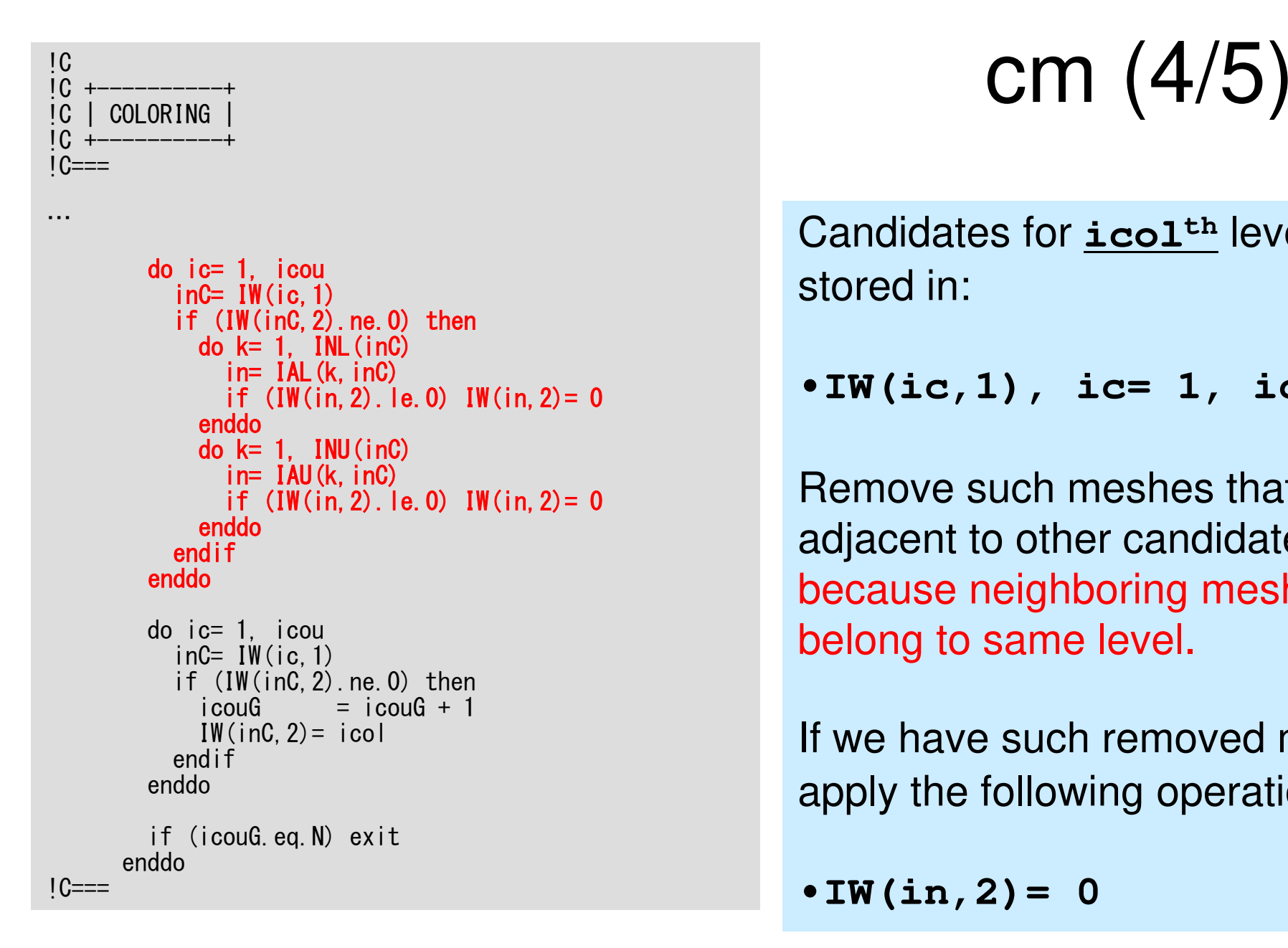

Candidates for **icolth** level are stored in:

•**IW(ic,1), ic= 1, icou**

Remove such meshes that are adjacent to other candidates, because neighboring meshes cannot belong to same level.

If we have such removed mesh *in*, apply the following operations:

 $\bullet$  **IW**(in, 2) = 0

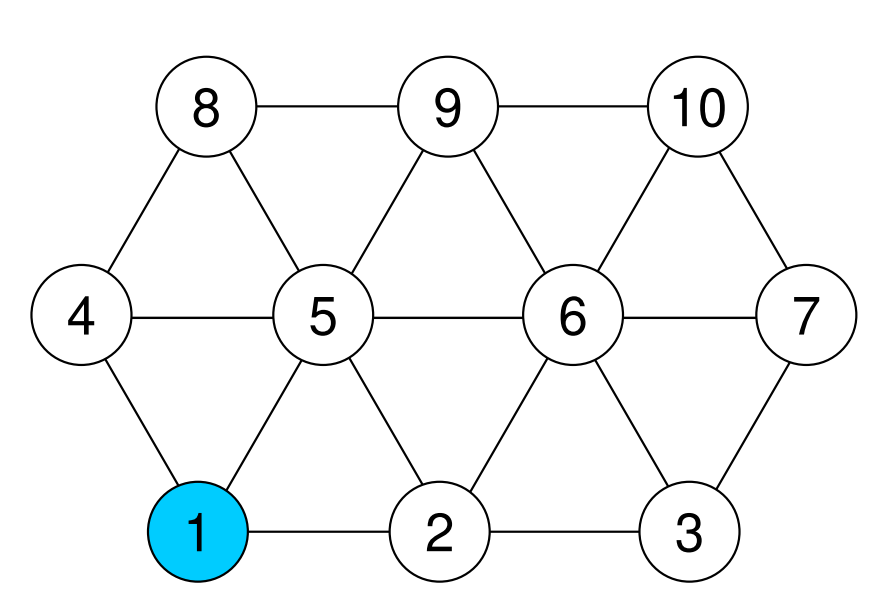

e.g. Mesh (1) belongs to **(icol-1)th** level

# What does is mean?

Candidates for **icolth** level are stored in:

•**IW(ic,1), ic= 1, icou**

Remove such meshes that are adjacent to other candidates, because neighboring meshes cannot belong to same level.

If we have such removed mesh **in**, apply the following operations:

 $\cdot$  **IW(in, 2)** = 0

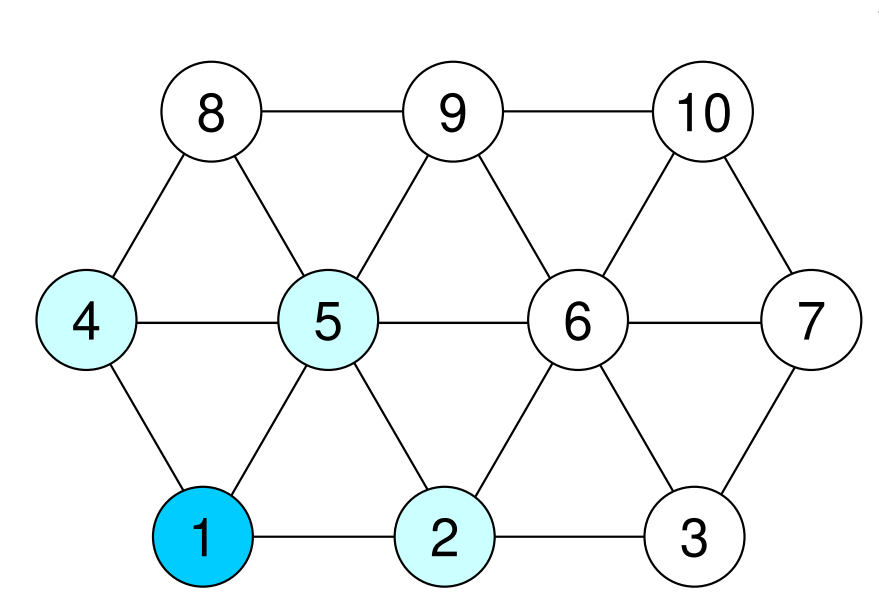

(2),(4) and (5) are candidates for**(icol)th** level

$$
IW(2, 2) = -icol
$$
  
\n
$$
IW(4, 2) = -icol
$$
  
\n
$$
IW(5, 2) = -icol
$$
  
\n
$$
IW(1, 1) = 2
$$
  
\n
$$
IW(2, 1) = 4
$$
  
\n
$$
IW(3, 1) = 5
$$

# What does is mean?

Candidates for **icolth** level are stored in:

•**IW(ic,1), ic= 1, icou**

Remove such meshes that are adjacent to other candidates, because neighboring meshes cannot belong to same level.

If we have such removed mesh **in**, apply the following operations:

 $\cdot$ **IW(in,2)= 0** 

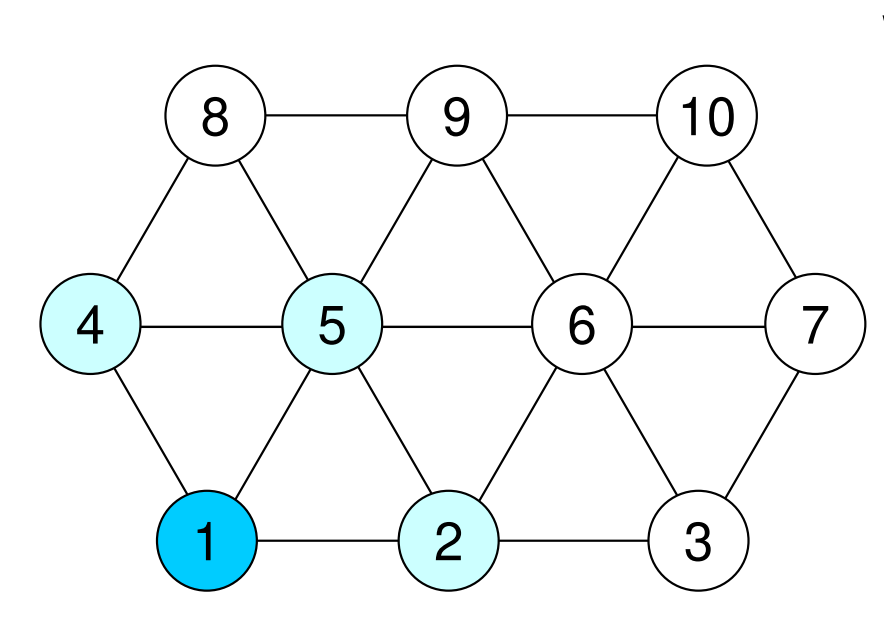

Considering dependency:

```
IW(2,2)= -icol
IW(4,2)= -icolIW(5,2) = 0IW(1,1) = 2
IW(2,1)= 4
IW(3,1)= 5
```
# What does is mean?

Candidates for **icolth** level are stored in:

•**IW(ic,1), ic= 1, icou**

Remove such meshes that are adjacent to other candidates, because neighboring meshes cannot belong to same level.

If we have such removed mesh **in**, apply the following operations:

 $\cdot$  **IW(in, 2)** = 0

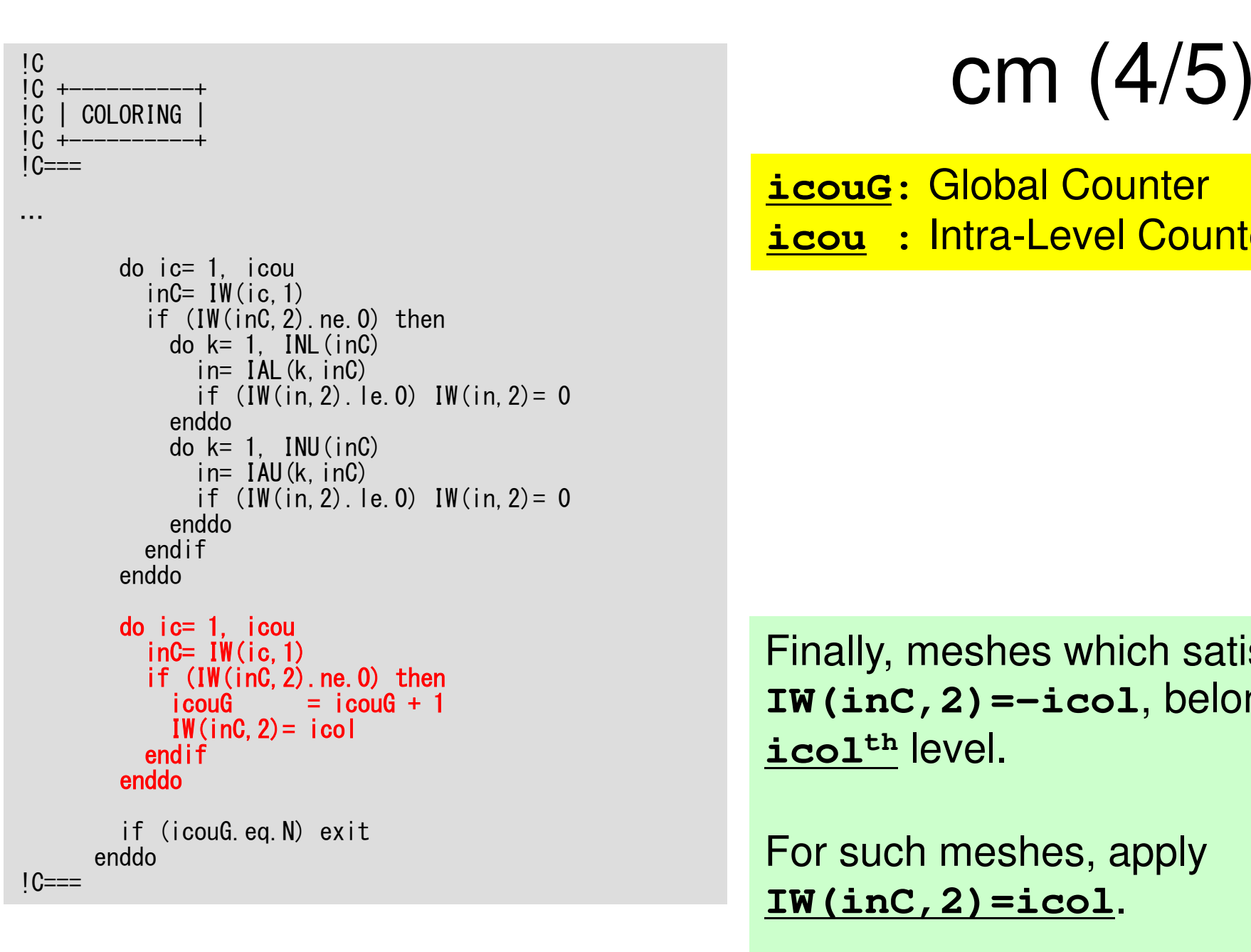

**icouG**: Global Counter **icou** : Intra-Level Counter

Finally, meshes which satisfies **IW(inC,2)=-icol**, belong to **icolth** level.

For such meshes, apply **IW(inC,2)=icol**.

Finally, **icouG= icouG + 1**

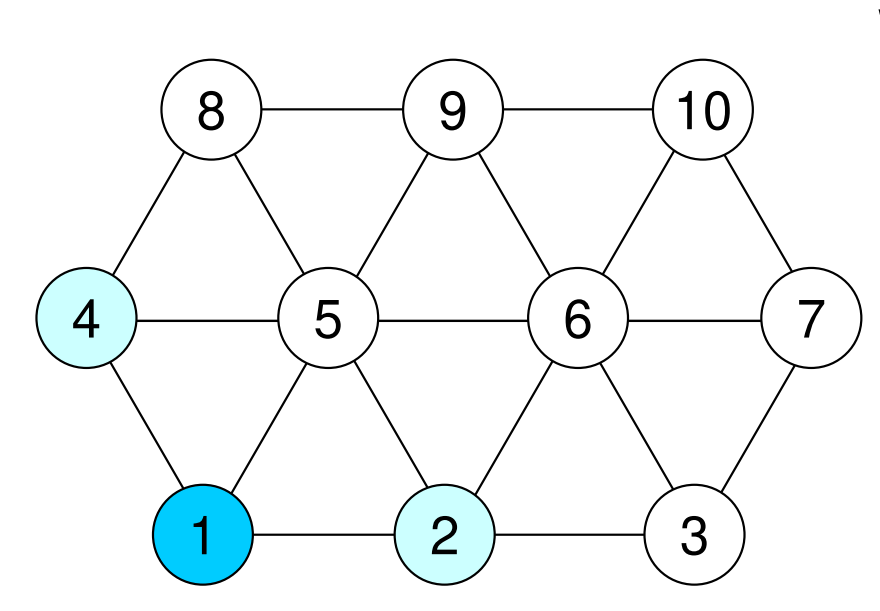

Considering dependency:<br> **IW(2,2) = -icol**<br> **IW(2,2) = -icol IW(4,2)= -icol** $IW(5,2) = 0$  **IW(1,1)= 2 IW(2,1)= 4IW(3,1)= 5**

### Finally:**IW(2,2)= icolIW(4,2)= icol**

# What does is mean?

Finally, meshes which satisfies **IW(inC,2)=-icol**, belong to **icolth** level.

For such meshes, apply **IW(inC,2)=icol**.

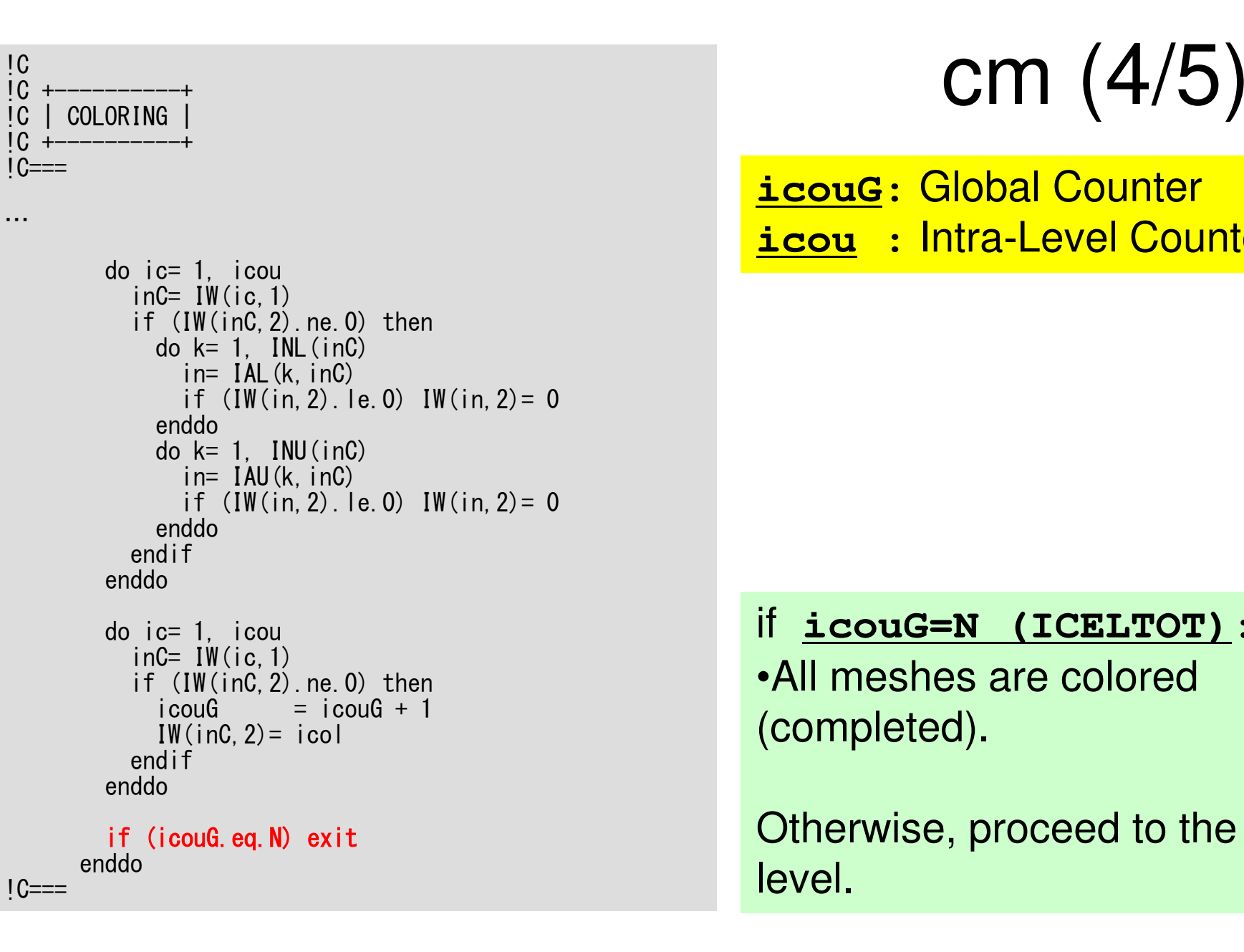

**icouG**: Global Counter **icou** : Intra-Level Counter

### if **icouG=N (ICELTOT)**:

•All meshes are colored (completed).

Otherwise, proceed to the next level.

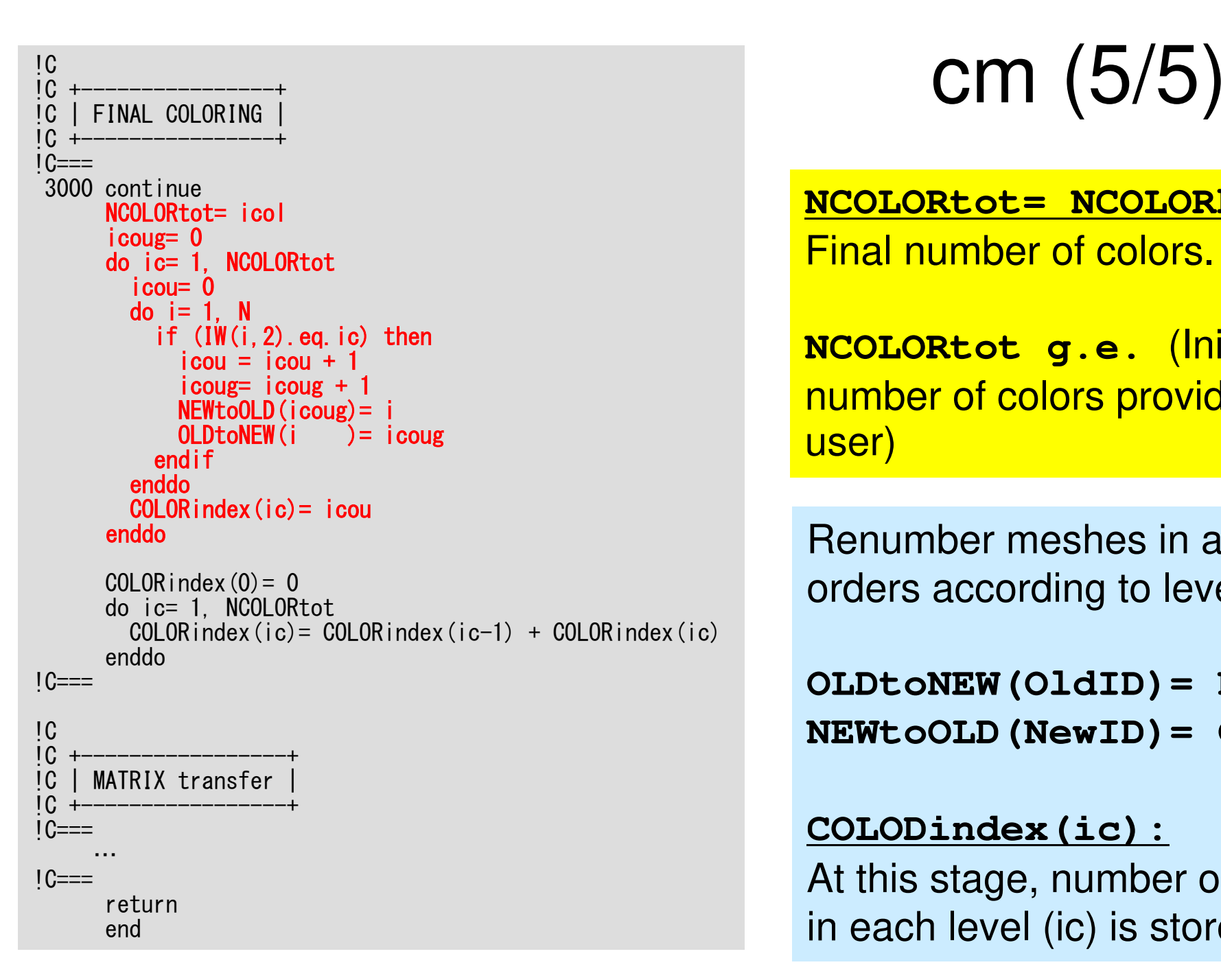

**NCOLORtot= NCOLORk**:Final number of colors.

**NCOLORtot g.e.** (Initial number of colors provided by user)

Renumber meshes in ascending orders according to level ID.

**OLDtoNEW(OldID)= NewIDNEWtoOLD(NewID)= OldID**

**COLODindex(ic):** At this stage, number of meshes in each level (ic) is stored.

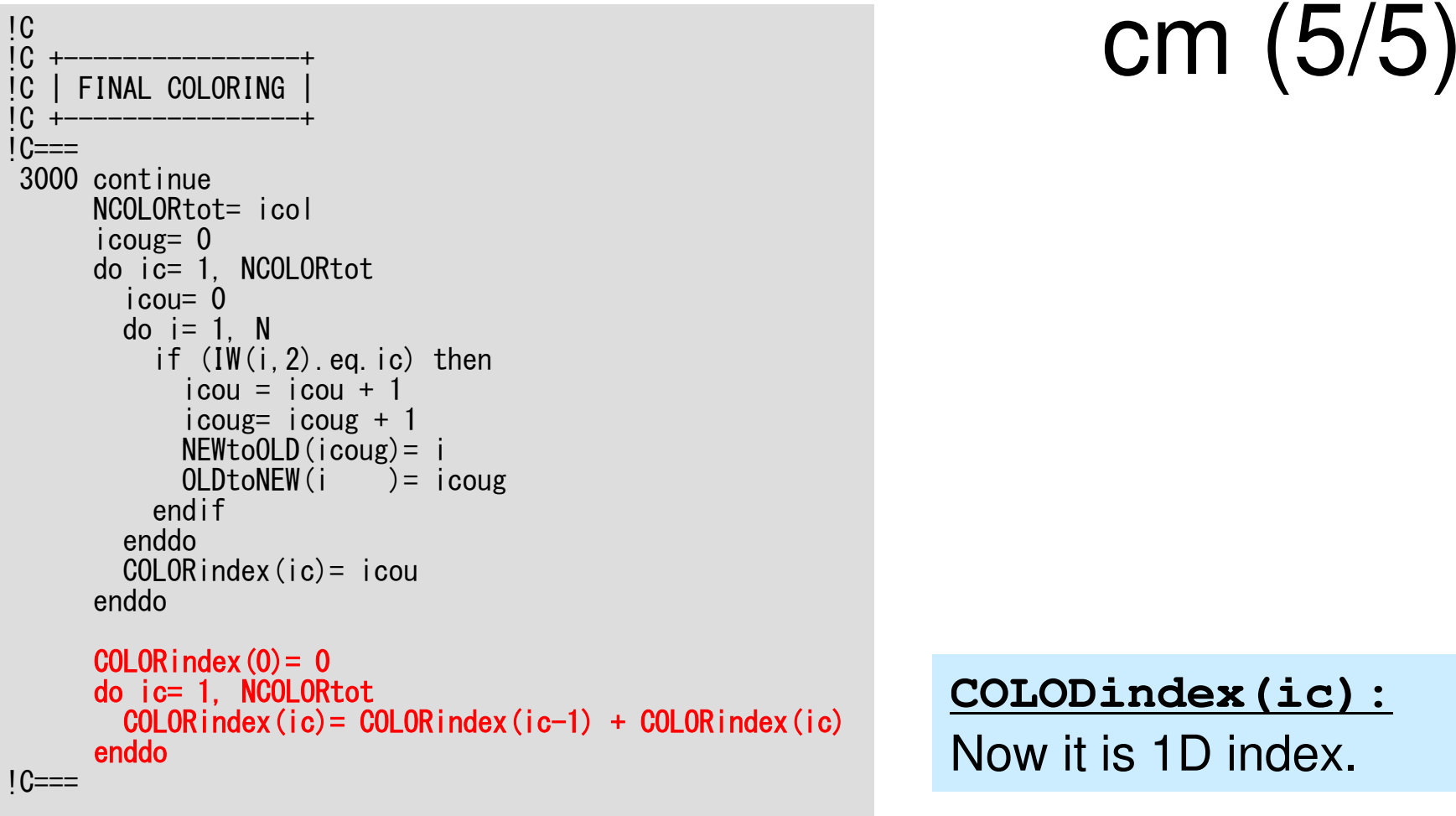

!C !C +-----------------+!C | MATRIX transfer<br>!C +------------------!C +-----------------+ $1C==$ … !C===returnend

**COLODindex(ic):**Now it is 1D index.

# **Features of MC & CM/RCM**

- • MC
	- –Good parallel performance & load balancing
	- – More Colors -> Better Convergence
		- Smaller number of meshes per color, and per thread
		- Small Granularity (粒度), Larger Synchronization Overhead
		- Finally, lower parallel performance
- • CM/RCM
	- – – Faster convergence than MC.
	- Generally, many levels (and number is unknown before computation)
		- Same problems on parallel efficiency as MC
		- Number of meshes in each level is random
			- At the 1st/Last Level: Only One Mesh/Level
- • Convenient method needed
	- **Links of the Company** Fast convergence
	- **Links of the Company** Low overhead with smaller number of colors

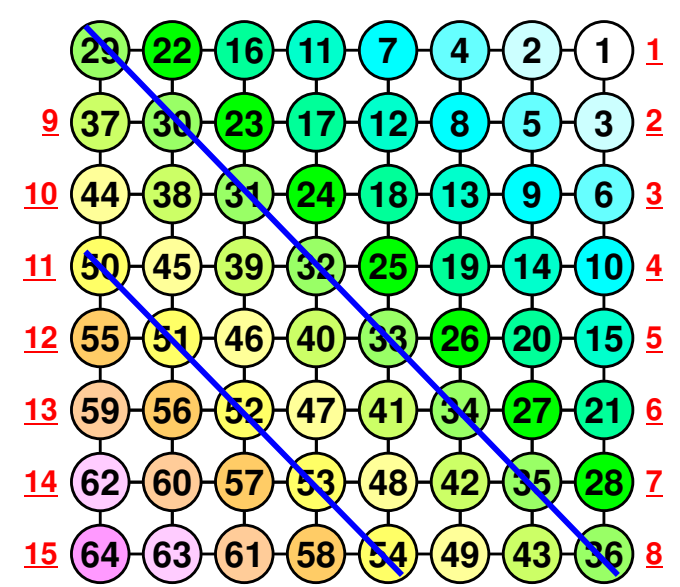

# **More Colors: Synch. Overhead**

```
do ic= 1, NCOLORtot

!$omp parallel do private(ip,ip1,i,WVAL,k)

do ip= 1, PEsmpTOT

ip1= (ic

do i= SMPindex(ip1-1)+1, SMPindex(ip1)-1)*PEsmpTOT + ip

WVAL= W(i,Z)

do k= indexL(i-
1)+1, indexL(i)\texttt{WVAL}= \texttt{WVAL} - \, AL(k) \, \ast \, \texttt{W}(itemL(k),Z)

enddoW(i, Z) = WVAL \; * \; W(i, DD)
enddo

enddo

!$omp end parallel do

enddo
```
# **Remedy: CM-RCM**

- $\bullet$ RCM + Cyclic Mulricoloring [Doi, Osoda, Washio]
- Procedures
	- Apply RCM
	- I )atına "NI Define "Nc" (Color number of Cyclic Multicoloring (CM))
		- $\bullet$  1st-Color in CM-RCM: 1st, (Nc+1)<sup>th</sup>, (2Nc+1)<sup>th</sup> ... levels in RCM
		- 2 $^{\sf nd}$ -Color in CM-RCM: 2 $^{\sf nd}$ , (Nc+2) $^{\sf th}$ , (2Nc+2) $^{\sf th}$  ... levels in RCM
		- $\bullet\;$  k<sup>th</sup>-Color in CM-RCM: k<sup>th</sup>, (Nc+k)<sup>th</sup>, (2Nc+k) <sup>th</sup> ... levels in RCM
		- Each level of RCM is colored in cyclic manner (cycle=Nc).
	- If "k" reaches "Nc", and all levels of RCM are colored, it's completed.
		- Renumber meshes in ascending orders according to "Color" ID.
	- $\mathcal{L}_{\mathcal{A}}$  , where  $\mathcal{L}_{\mathcal{A}}$  is the set of the set of the set of the set of the set of the set of the set of the set of the set of the set of the set of the set of the set of the set of the set of the set of the If dependency between levels in same color, start from the beginning of the cyclic multicoloring with Nc=Nc+1.

### RCM: 1st/Last Level: Only 1 Mesh/Level

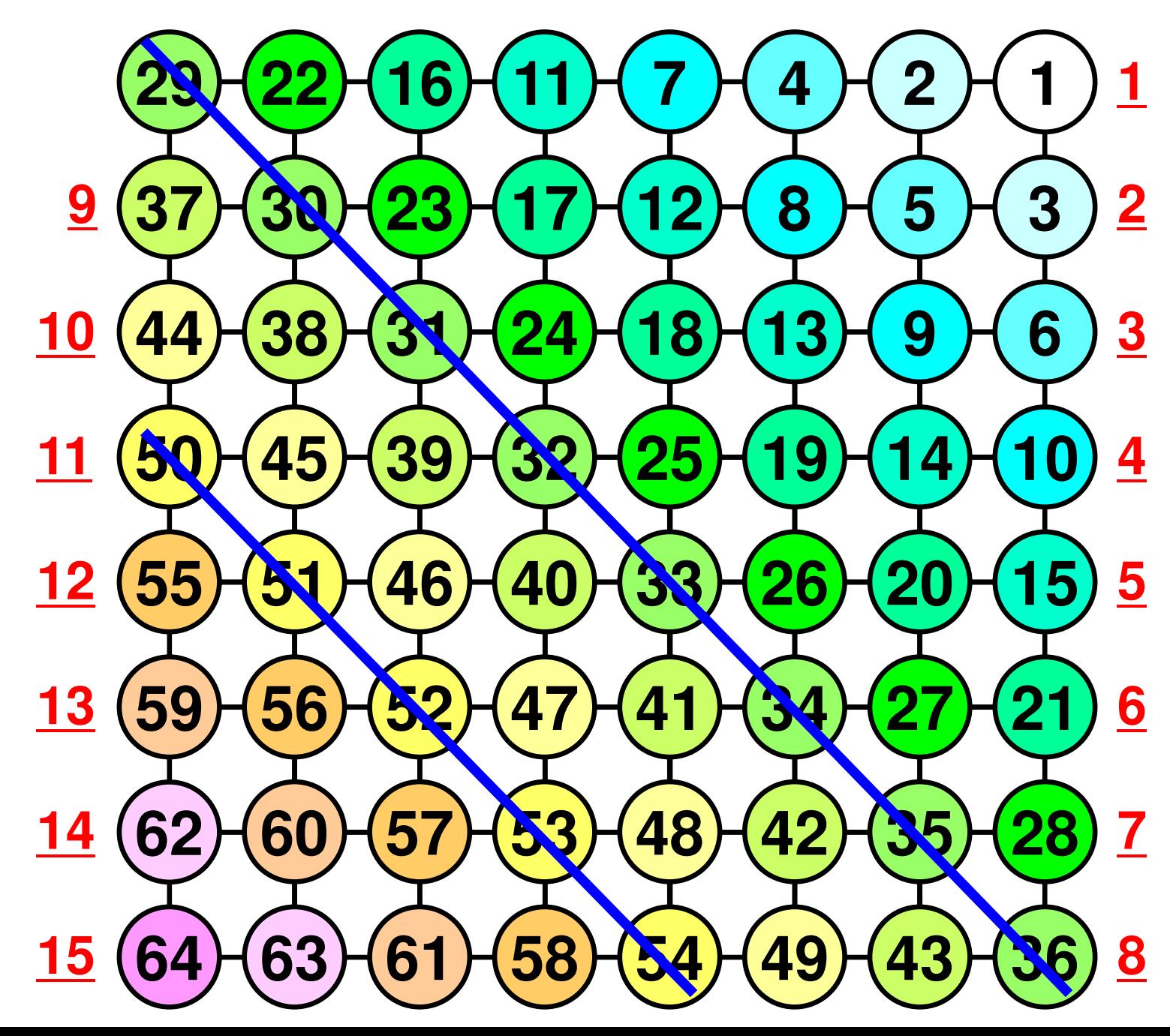

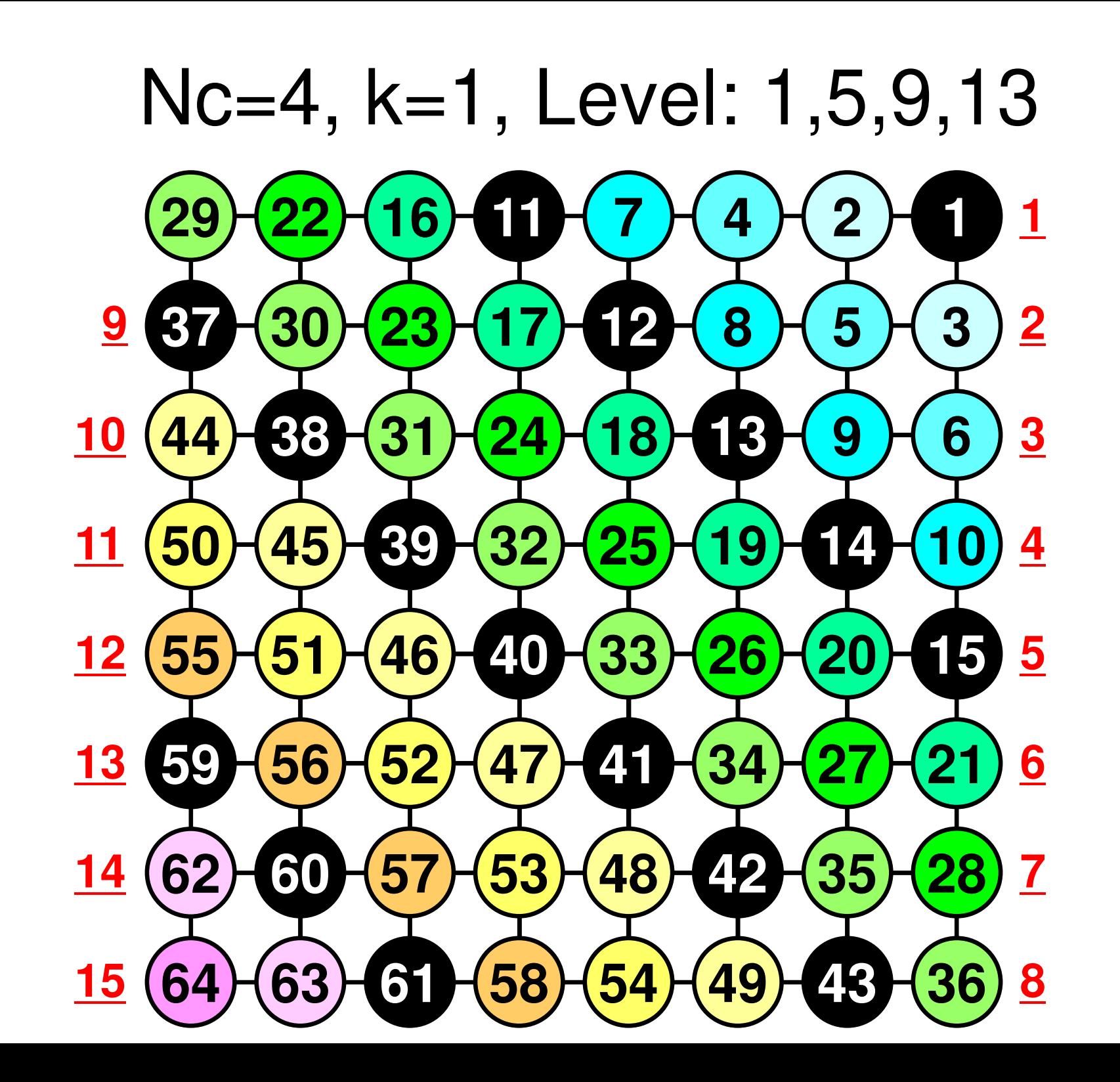
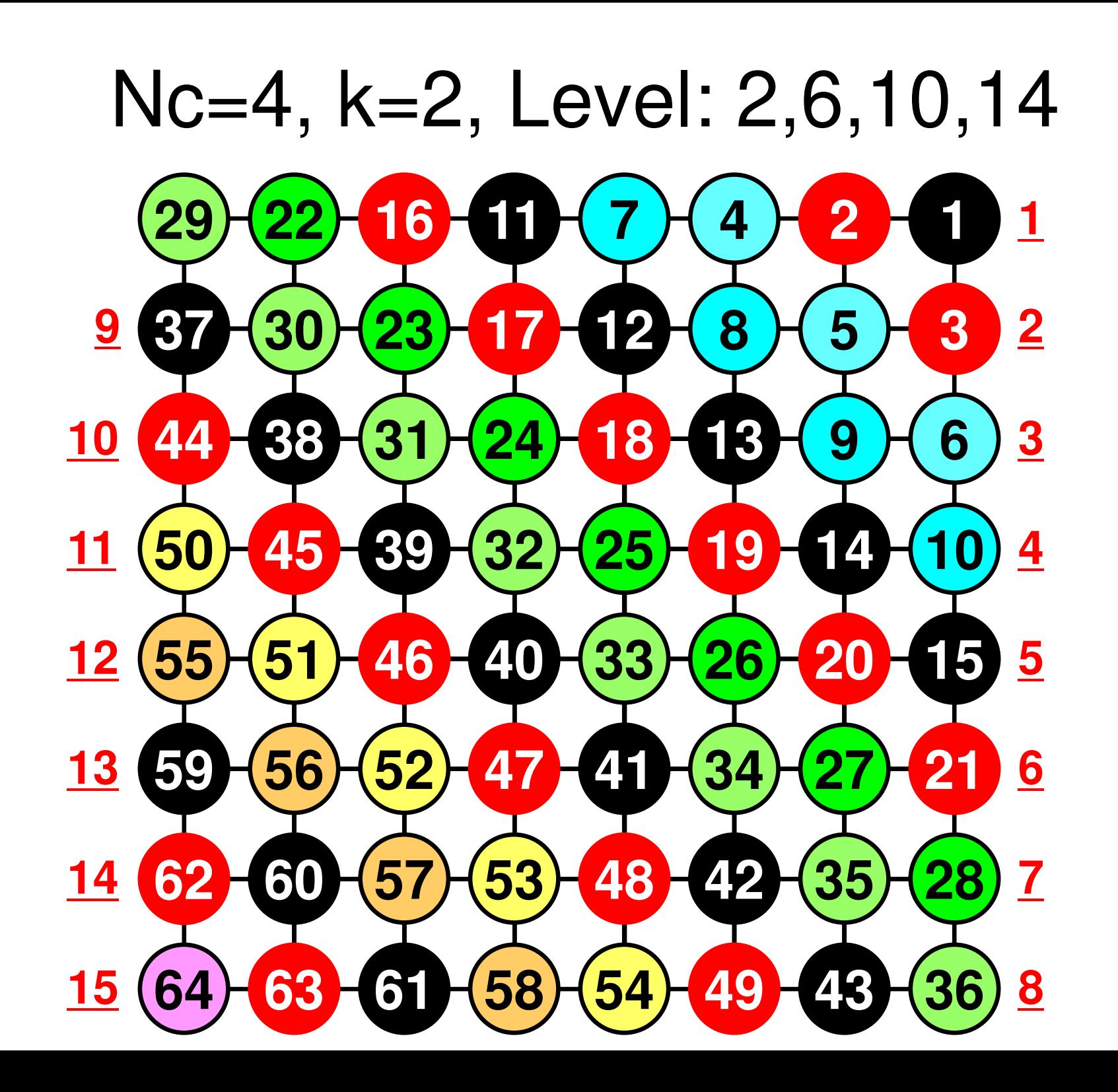

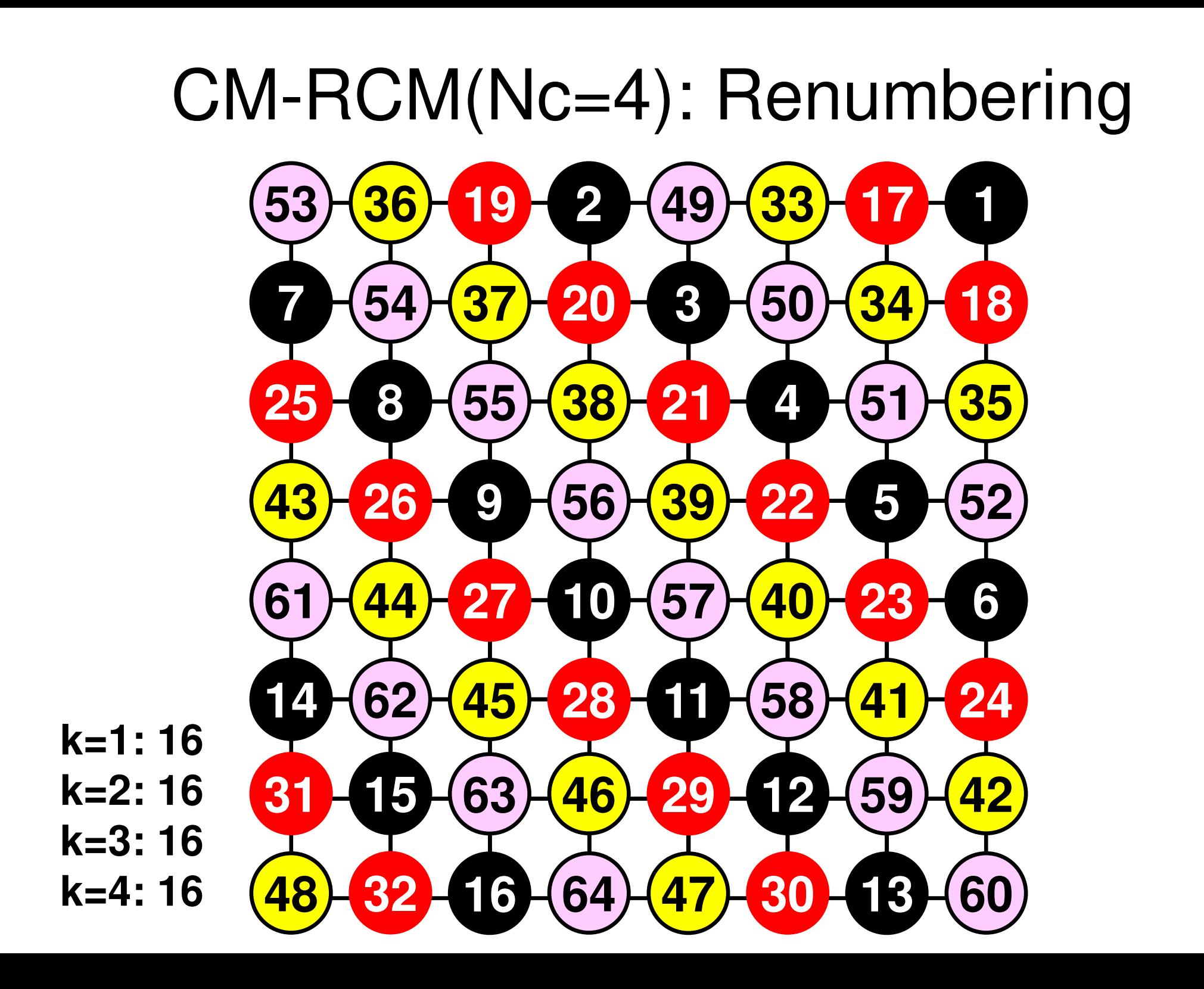

# **CM-RCM**

- How to run
	- "NCOLORtot=-Nc" in INPUT.DAT
	- Already implemented in L2
- cmrcm.f, cmrcm.c

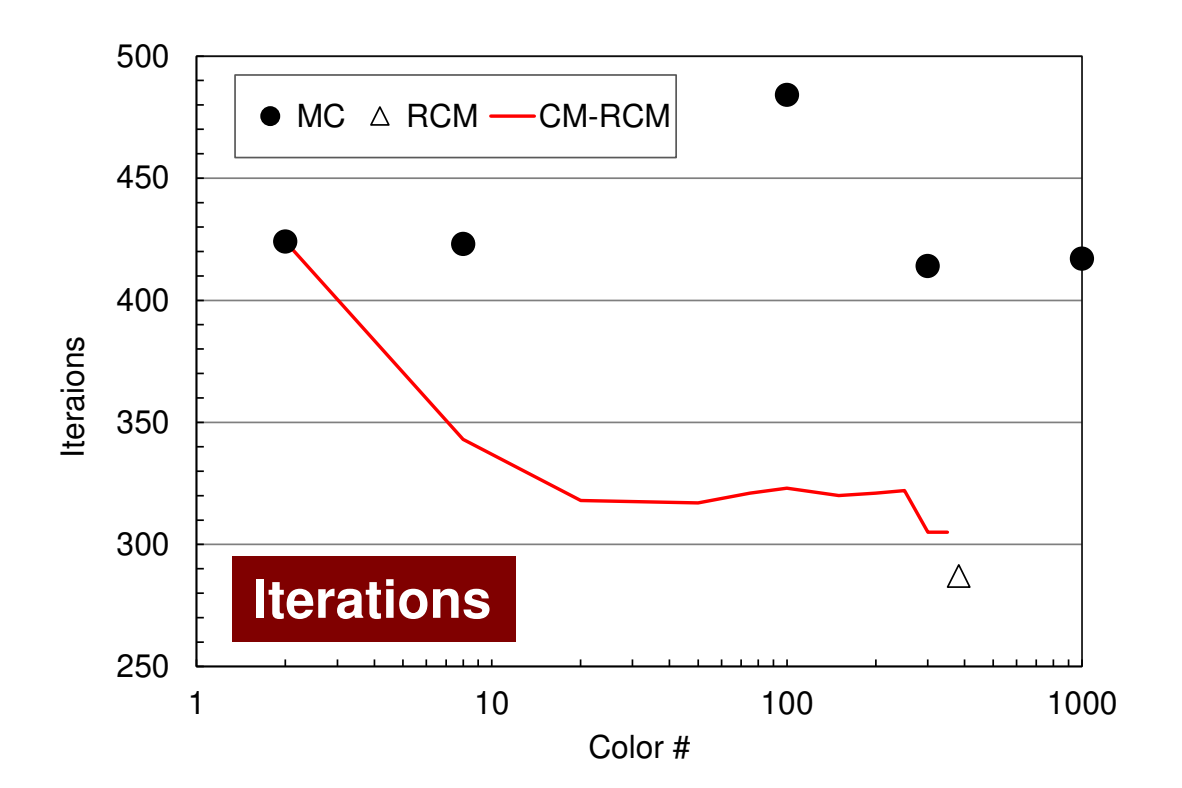

#### **Odyssey** 1-CMG/12-cores, 1283 $($   $\bullet$  : MC,  $\triangle$  : RCM, -: CM- $\triangle$  RCM)

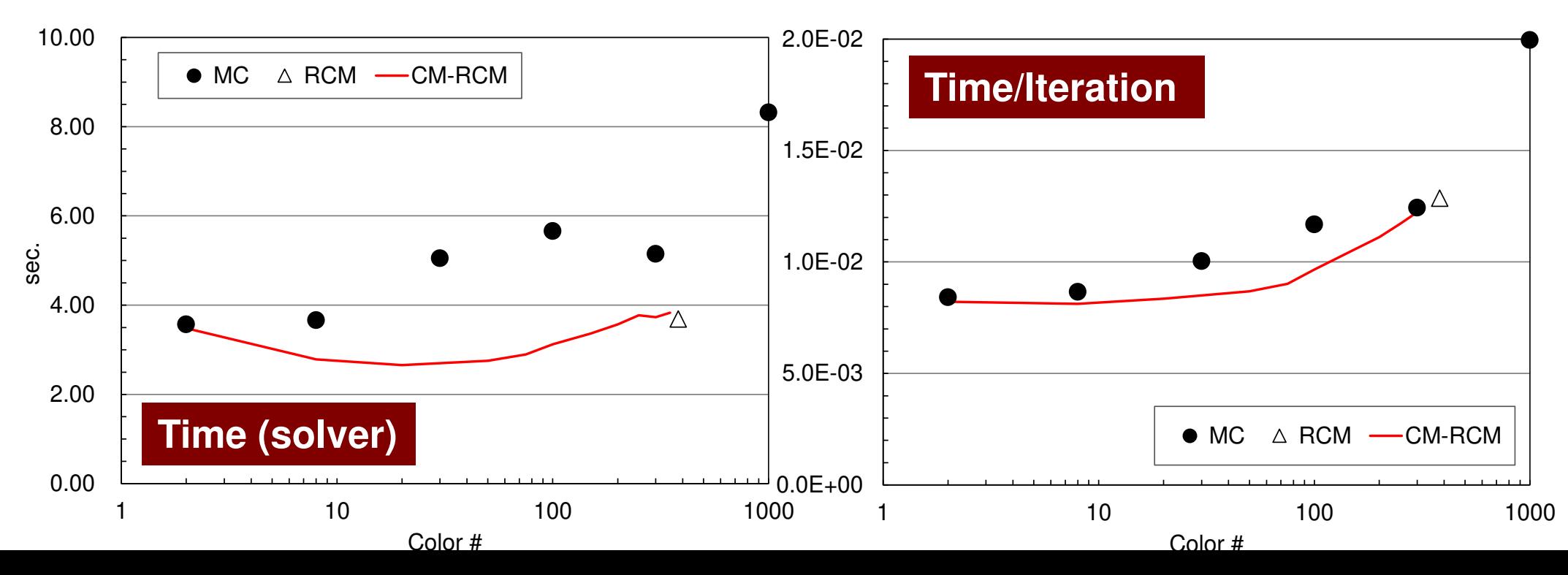

#### **Comparison of Reordering Methods3D Linear Elastic Problems**

- $\bullet$  MC: Slow convergence, unstable for heterogeneous cases (ill-conditioned problems).
- $\bullet$ Cyclic-Mulricoloring + RCM (CM-RCM) is effective

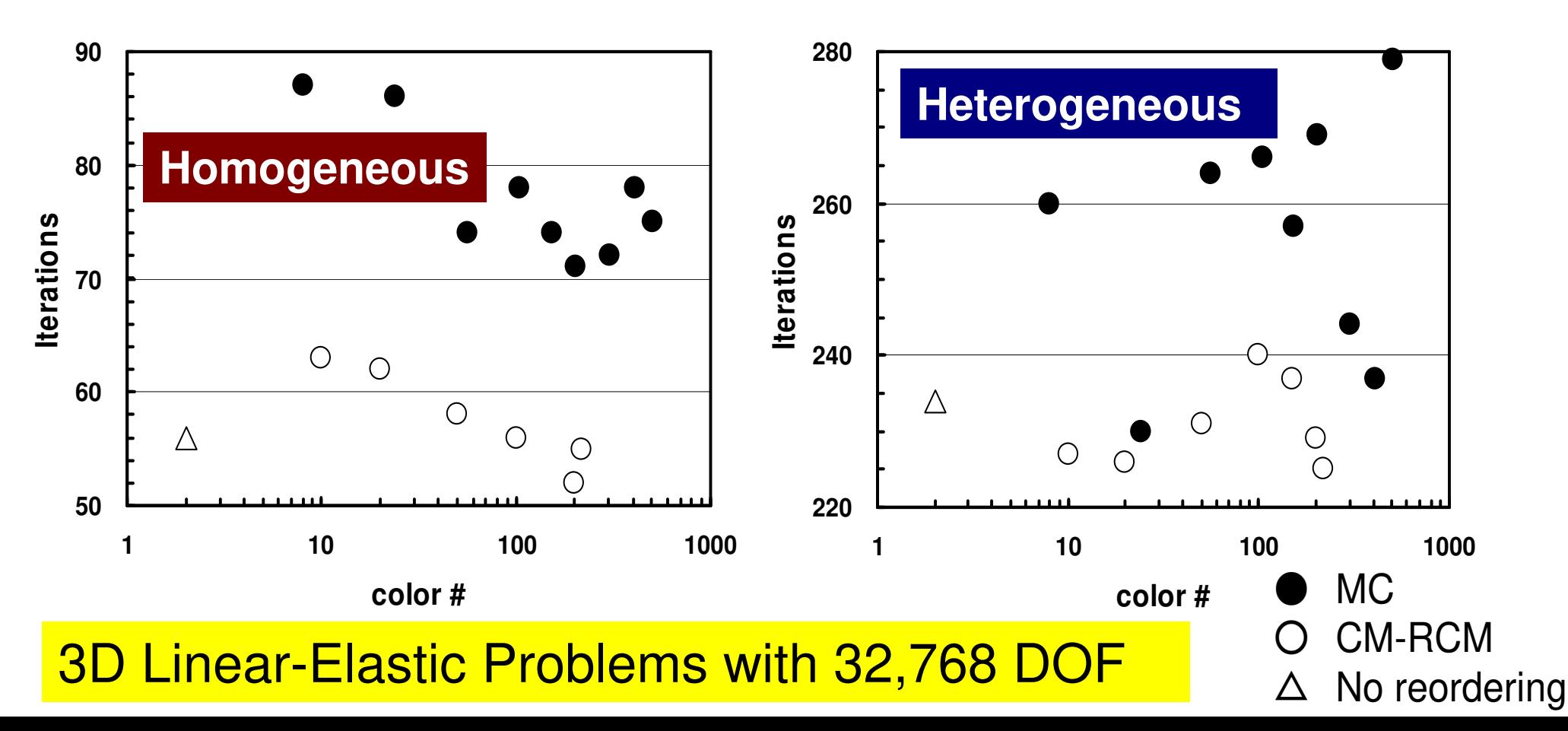

- •Remedy for Data Dependency
- • Ordering/Reordering
	- –Red-Black, Multicoloring (MC)
	- –Cuthill-McKee (CM), Reverse-CM (RCM)
	- Reordering and Convergence
- $\bullet$ Implementation
- $\bullet$ **ICCG with Reordering**

## Implementation of Reordering to ICCG

- Apply "L2-color" to "L1-sol"
- • Calling "mc", "cm", "rcm" and "cmrcm" after computation of "INU, INL, IAL, IAU" in "poi\_gen".
- •Computing "AL,AU" by new numbering.
- •B.C., and RHS are applied by new numbering.
- •Calling "ICCG"
- • Renumbering components of "PHI (results)" into initial numbering.
- •OUPUT\_UCD (UCD file)

#### L1-sol

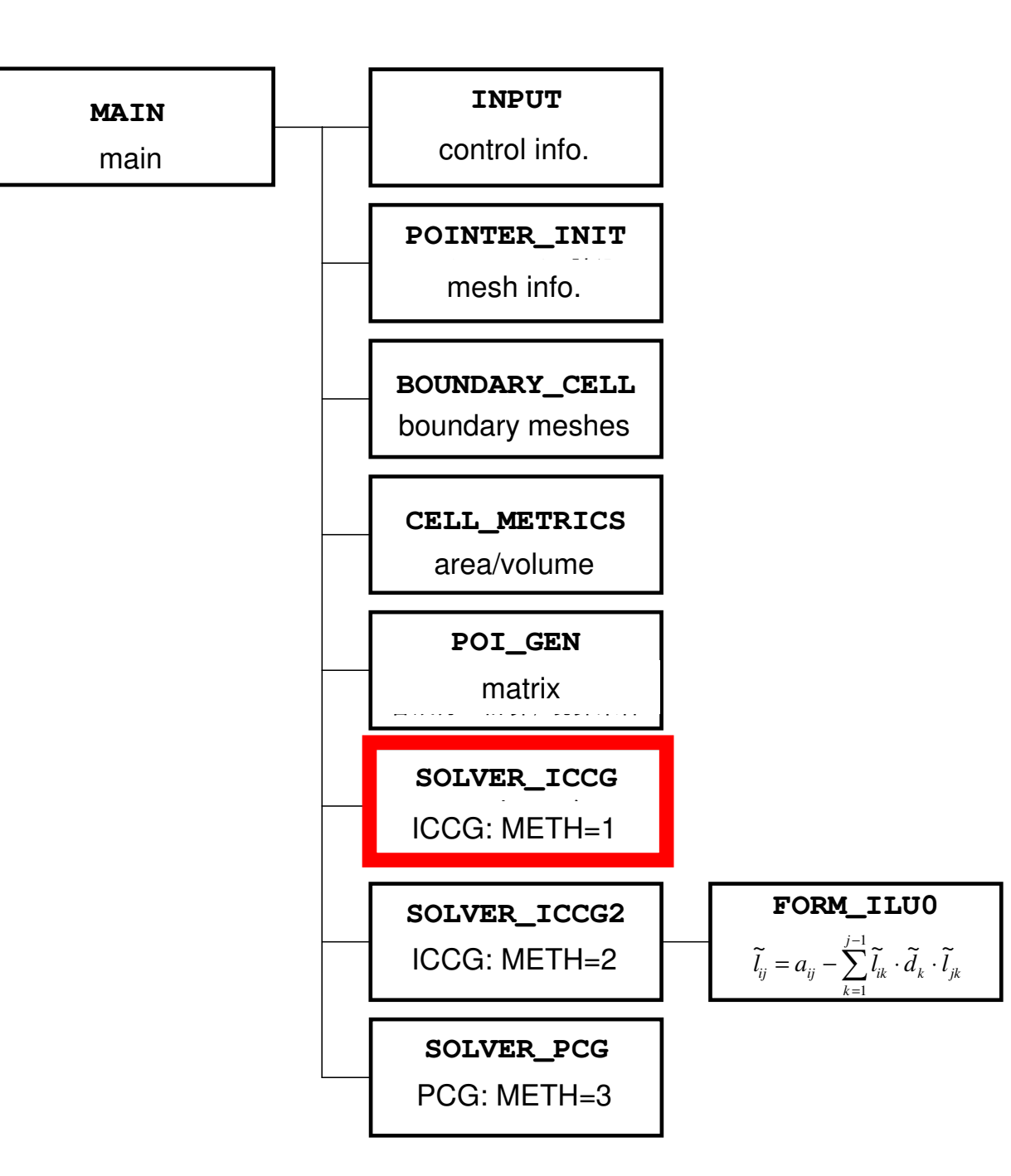

# $Minv\{r\} = \{z\}$  (1/2)

**Forward Substitution**

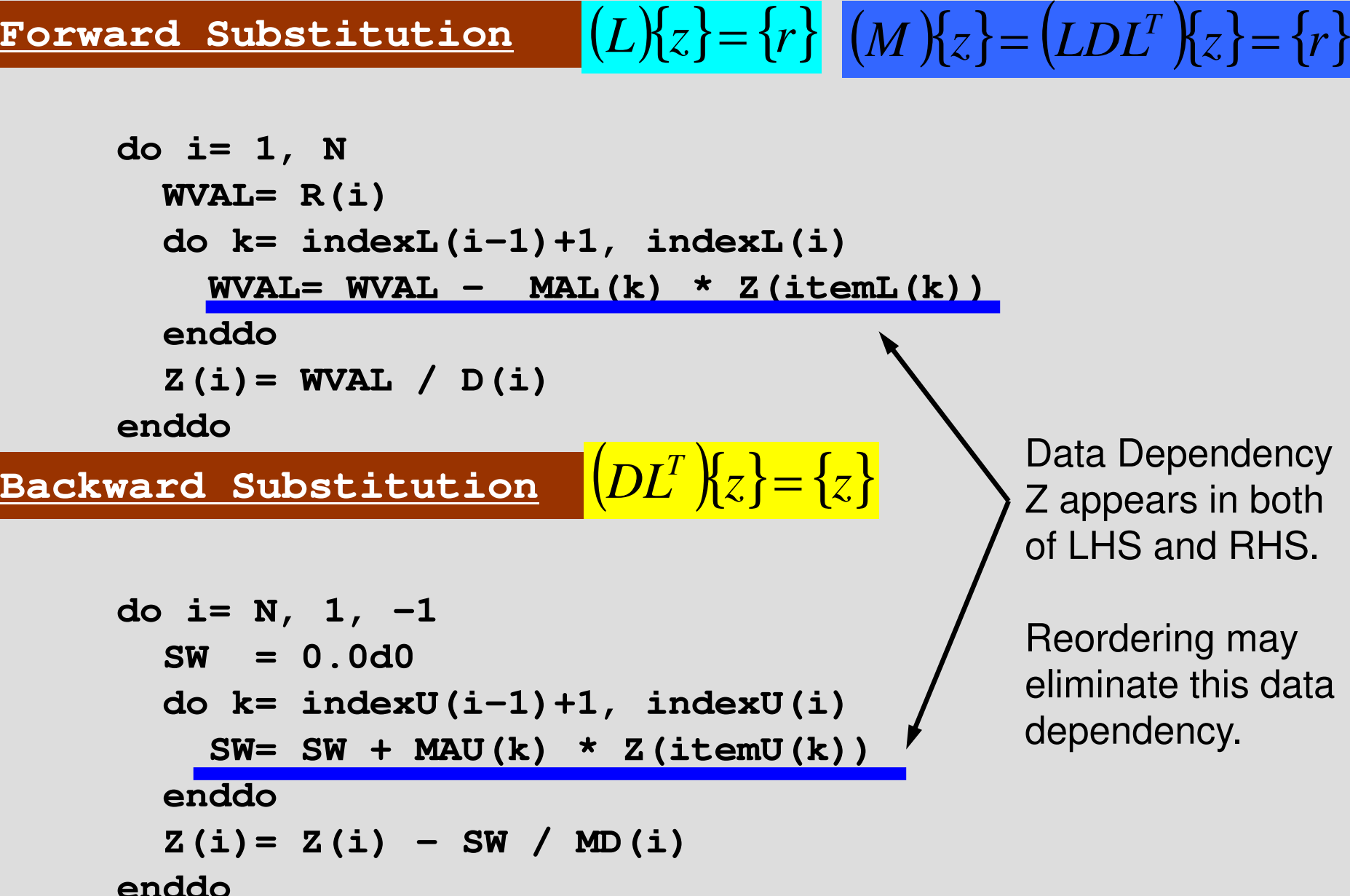

153

# $Minv\{r\} = \{z\}$  (2/2)

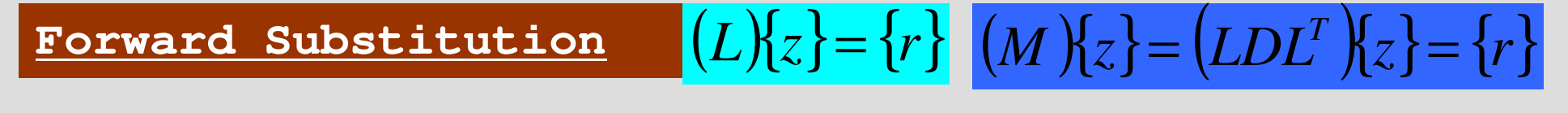

```
do icol= 1, NCOLORtot
do i= COLORindex(icol-1)+1, COLORindex(icol)WVAL= R(i)
do k= indexL(i-1)+1, indexL(i)
WVAL= WVAL - MAL(k) * Z(itemL(k))
    enddo
Z(i)= WVAL / D(i)
  enddoenddo
```
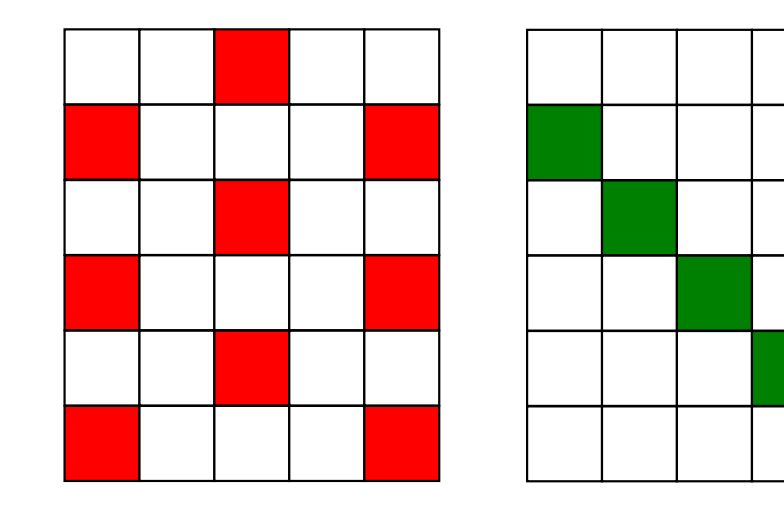

"Z" components in RHS do not belong to "icol-th" color.

Meshes in same color are independent.(No Data Dependency)

# $Minv\{r\} = \{z\}$  (2/2)

**Forward Substitution** ( $(L){z} = {r}$   $(M){z} = (LDL^{T}){z} = {r}$ 

```
do icol= 1, NCOLORtot
do i= COLORindex(icol-1)+1, COLORindex(icol)WVAL= R(i)
do k= indexL(i-1)+1, indexL(i)
WVAL= WVAL - MAL(k) * Z(itemL(k))
    enddo
Z(i)= WVAL / D(i)
  enddoenddo
```
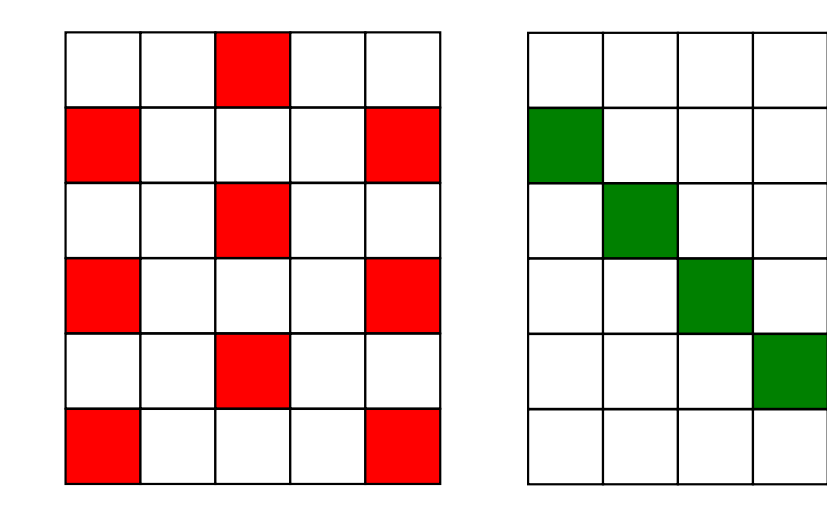

Parallel processing can be applied to these loops.

#### **Files**

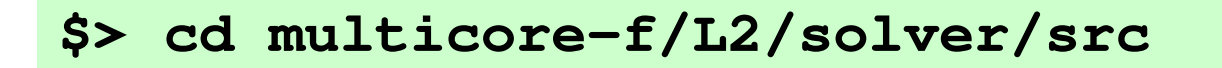

 $s$  make  $$>ls$ ../run/L2-sol  $L2 - sol$ 

#### Running the Program<\$P-L2>/solver/run

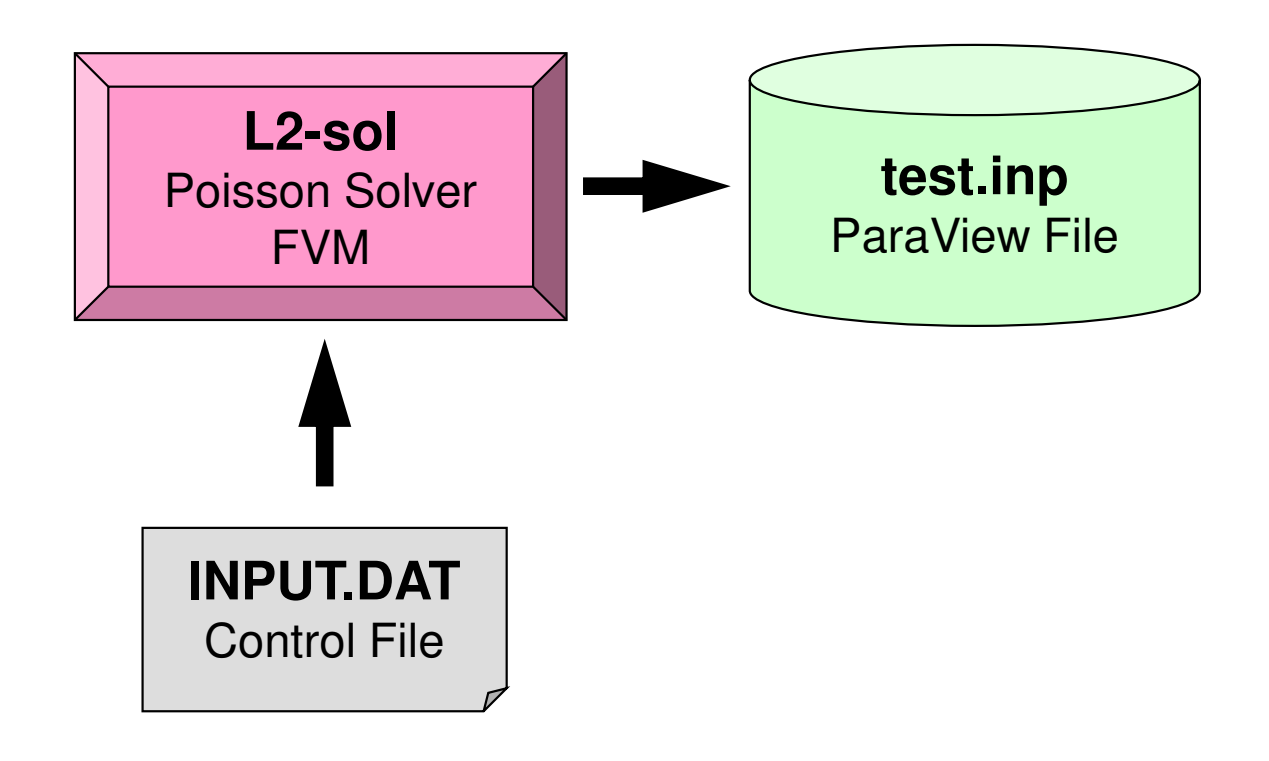

#### Running the ProgramControl Data: <\$P-L2>/solver/run/INPUT.DAT

32 32 32<br>1.00e-00 1.00e-00 1.00e-00 DX/DY/DZ  $1.00e-00$   $1.00e-00$   $1.00e-00$ <br> $1.0e-08$ 

**EPSICCG** 

- NX, NY, NZ
	- – Number of meshes in X/Y/Z dir.
- DX, DY, DZ–Size of meshes
- • EPSICCG
	- I ANVAI **Convergence** Criteria for ICCG

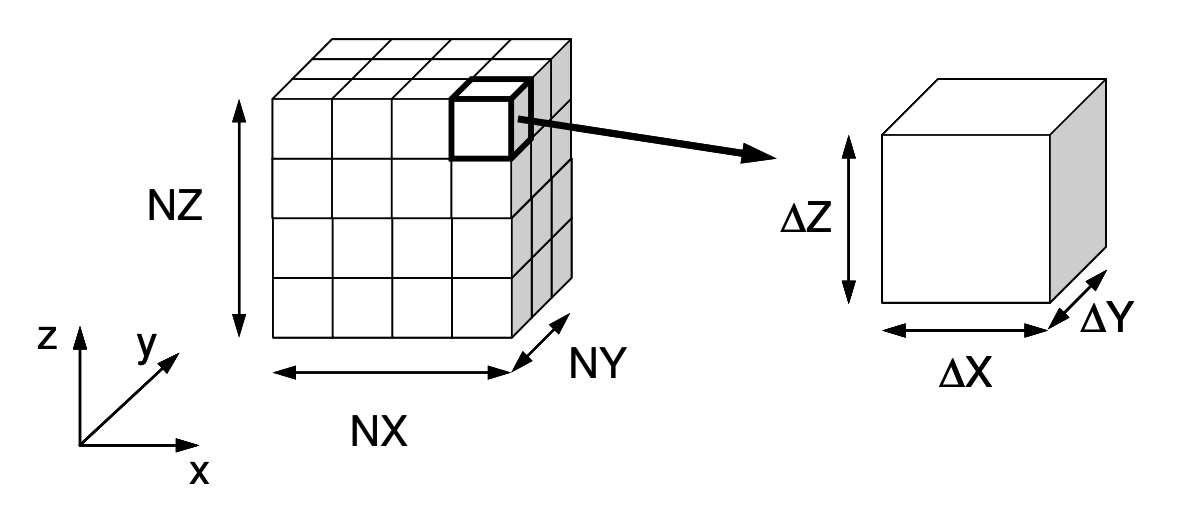

#### Running the Program<\$P-L2>/solver/run/

#### **\$ cd <\$P-L2>/solver/run\$ ./L2-sol**

```
You have 8000 elements.

How many colors do you need ?
#COLOR must be more than 2 and
#COLOR must not be more than 8000CM if #COLOR .eq. 0
RCM if #COLOR .eq.-1
CMRCM if #COLOR .le.-2=> XXX
```
**\$ ls test.inp**

## Target Problem: Variables are defined at cell-center'

#### Poisson Equation

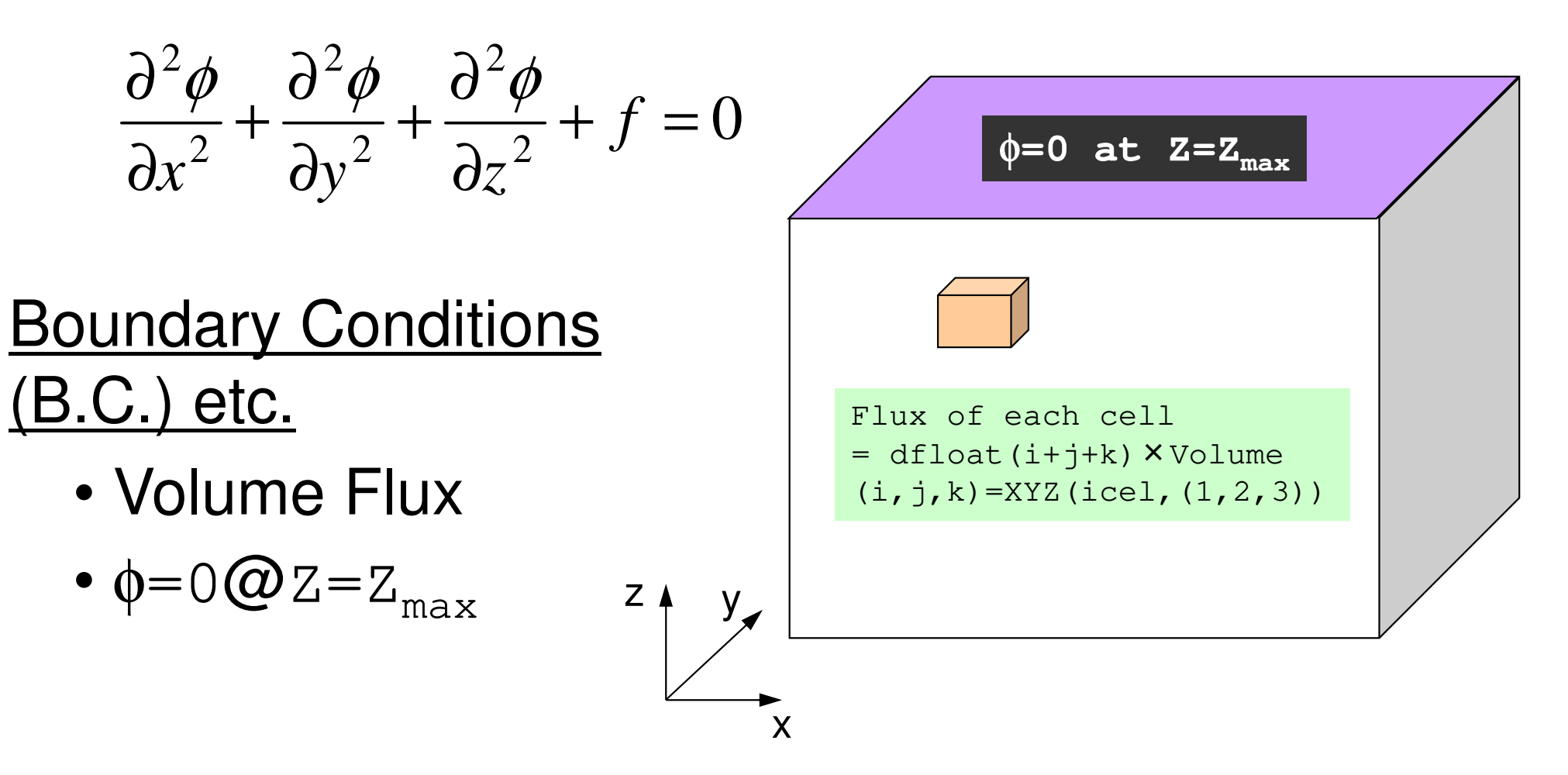

#### Main Program

program MAIN

```
use STRUCTuse PCG
use solver_ICCG_mcimplicit REAL*8 (A-H,O-Z)
real(kind=8), dimension(:), allocatable :: WKcall INPUT
call POINTER_INIT
call BOUNDARY_CELL
call CELL_METRICScall POI GEN
PHI = 0. d0
call solve_ICCG_mc && ( ICELTOT, NPL, NPU, indexL, itemL, indexU, itemU, D, &\mathcal{R}& BFORCE, PHI, AL, AU, NCOLORtot, COLORindex, && EPSICCG, ITR, IER)allocate (WK(ICELTOT))do ic0= 1, ICELTOT

icel= NEWtoOLD(ic0)

WK(icel)= PHI(ic0)
enddodo icel= 1, ICELTOT

PHI(icel)= WK(icel)
enddocall OUTUCDstop
endRenumbering of "PHI" to original numbering
```
#### Structure of L2-sol

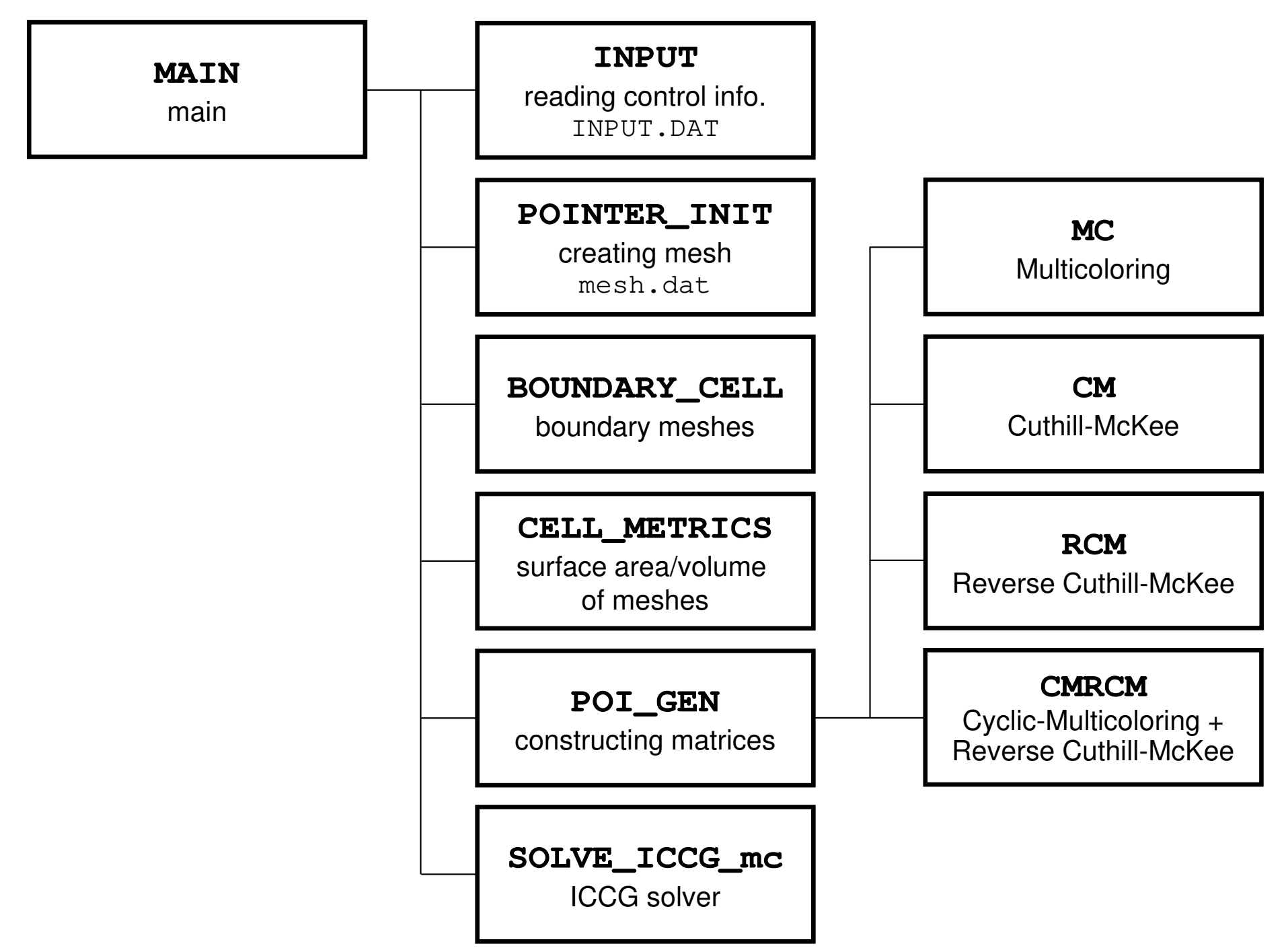

# Variables/Arrays for Matrix (1/2)

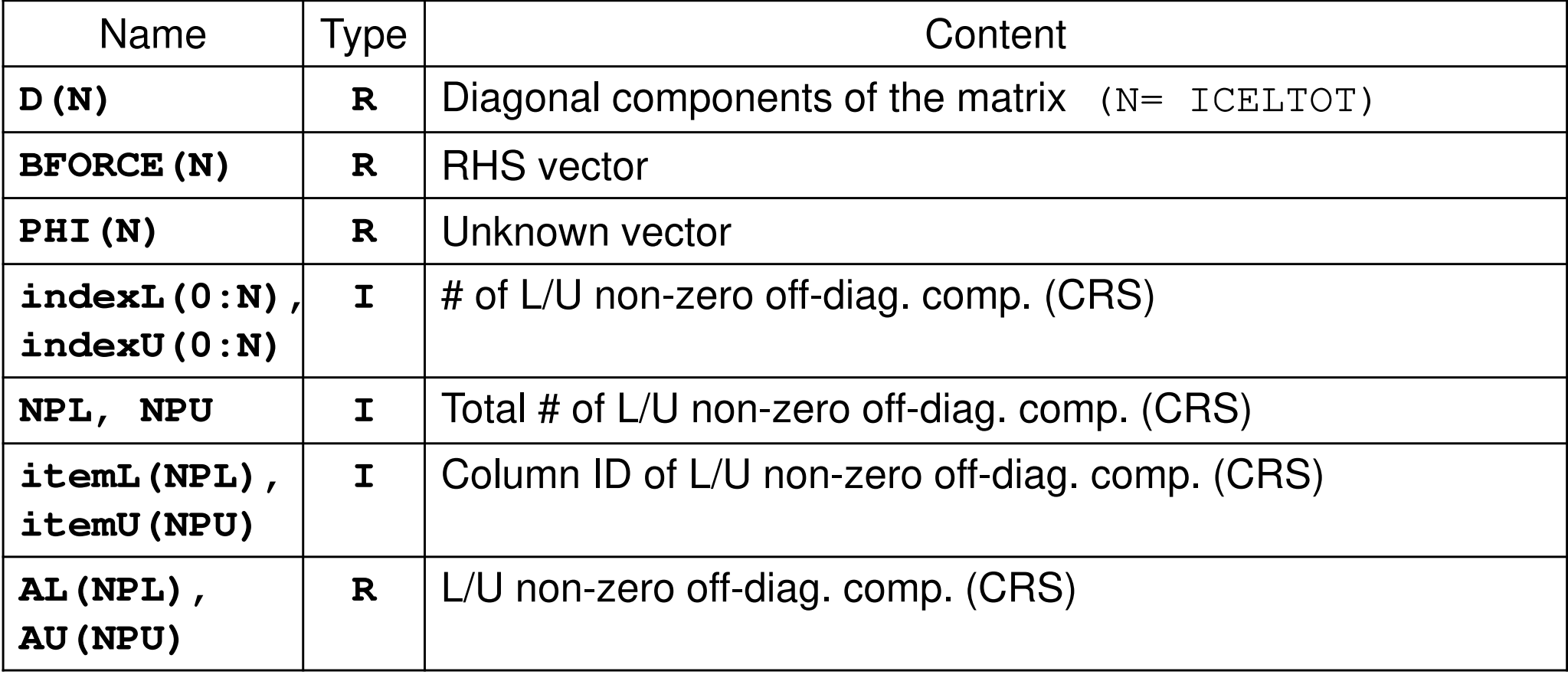

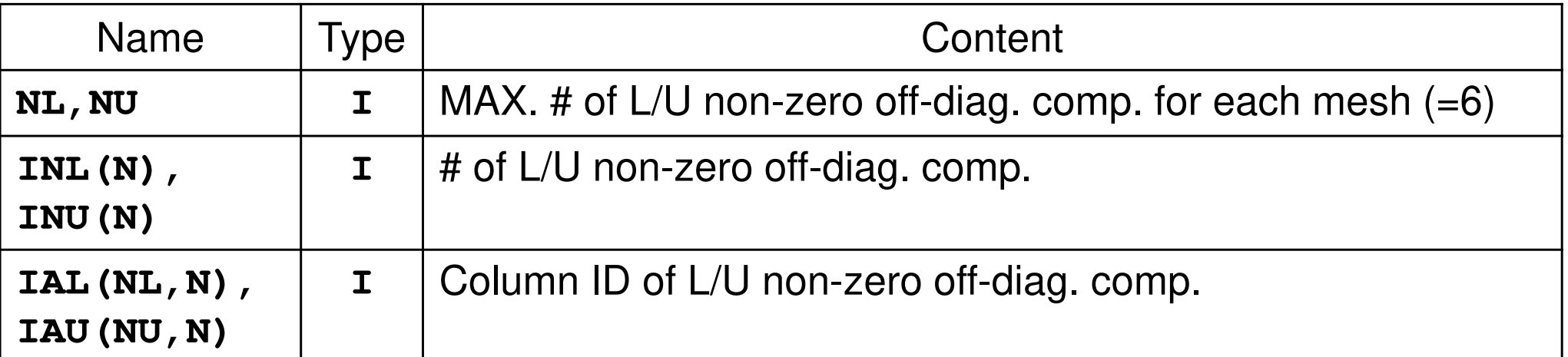

# Variables/Arrays for Matrix (2/2)

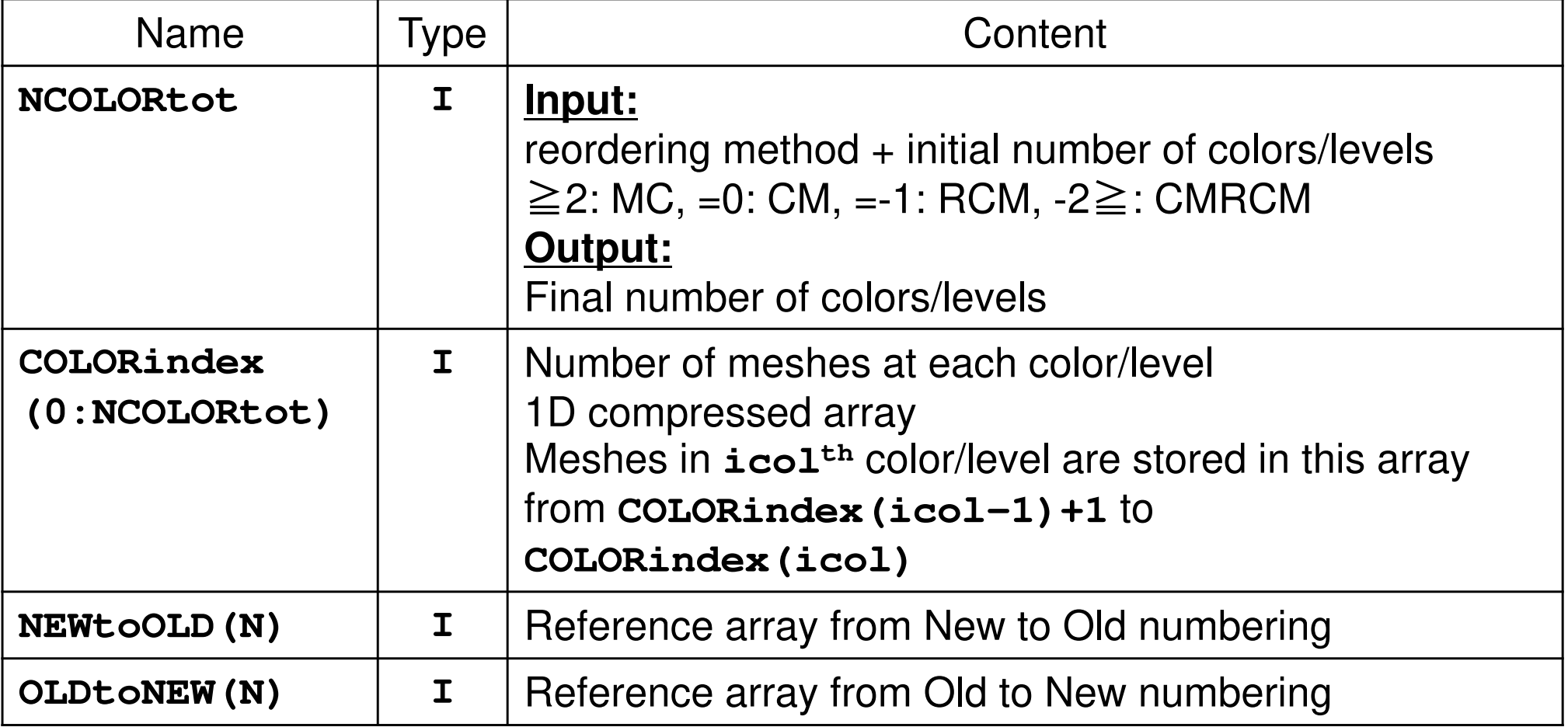

# **NEIBcell**: ID of Neighboring Mesh/Cell=0: for Boundary Surface

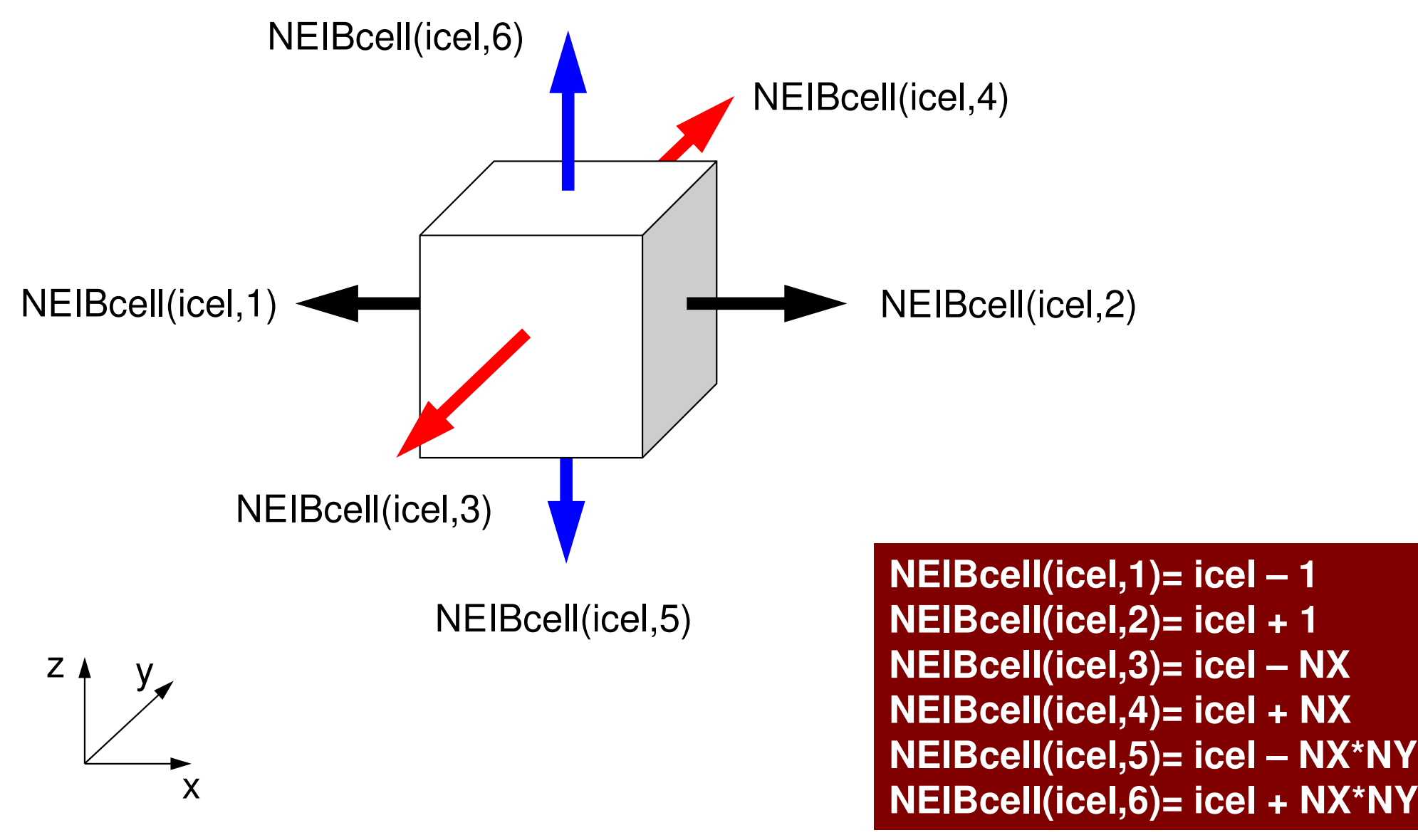

#### Main Program

```
program MAINuse STRUCTuse PCG
use solver_ICCG_mcimplicit REAL*8 (A-H, 0-Z)
real(kind=8), dimension(:), allocatable :: WKcall INPUT
call POINTER_INIT
call BOUNDARY_CELL
call CELL_METRICScall POI_GENPHI = 0. d0
call solve_ICCG_mc &\alpha& ( ICELTOT, NPL, NPU, indexL, itemL, indexU, itemU, D, &\lambda& BFORCE, PHI, AL, AU, NCOLORtot, COLORindex, && EPSICCG, ITR, IER)allocate (WK(ICELTOT)) do ic0= 1, ICELTOT
icel= NEWtoOLD(ic0)WK(icel) = PHI(ic0)enddodo icel= 1, ICELTOT
PHI(icel)= WK(icel)enddocall OUTUCDstop
```
end

## poi\_gen (1/8)

use STRUCT use PCG implicit REAL\*8 (A-H, 0-Z)  $\overline{\mathsf{I}}$  C  $IC--$  INIT.  $nn = ICELTOT$  $NU=6$  $NI = 6$ allocate (BFORCE(nn), D(nn), PHI(nn)) allocate (INL (nn), INU (nn), IAL (NL, nn), IAU (NU, nn))  $PHI = 0$ . d0  $D = 0$ . d0  $BFORCE = 0$ . d0  $INL = 0$  $INU = 0$  $IAL = 0$  $IAU = 0$ 

subroutine POI\_GEN

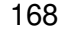

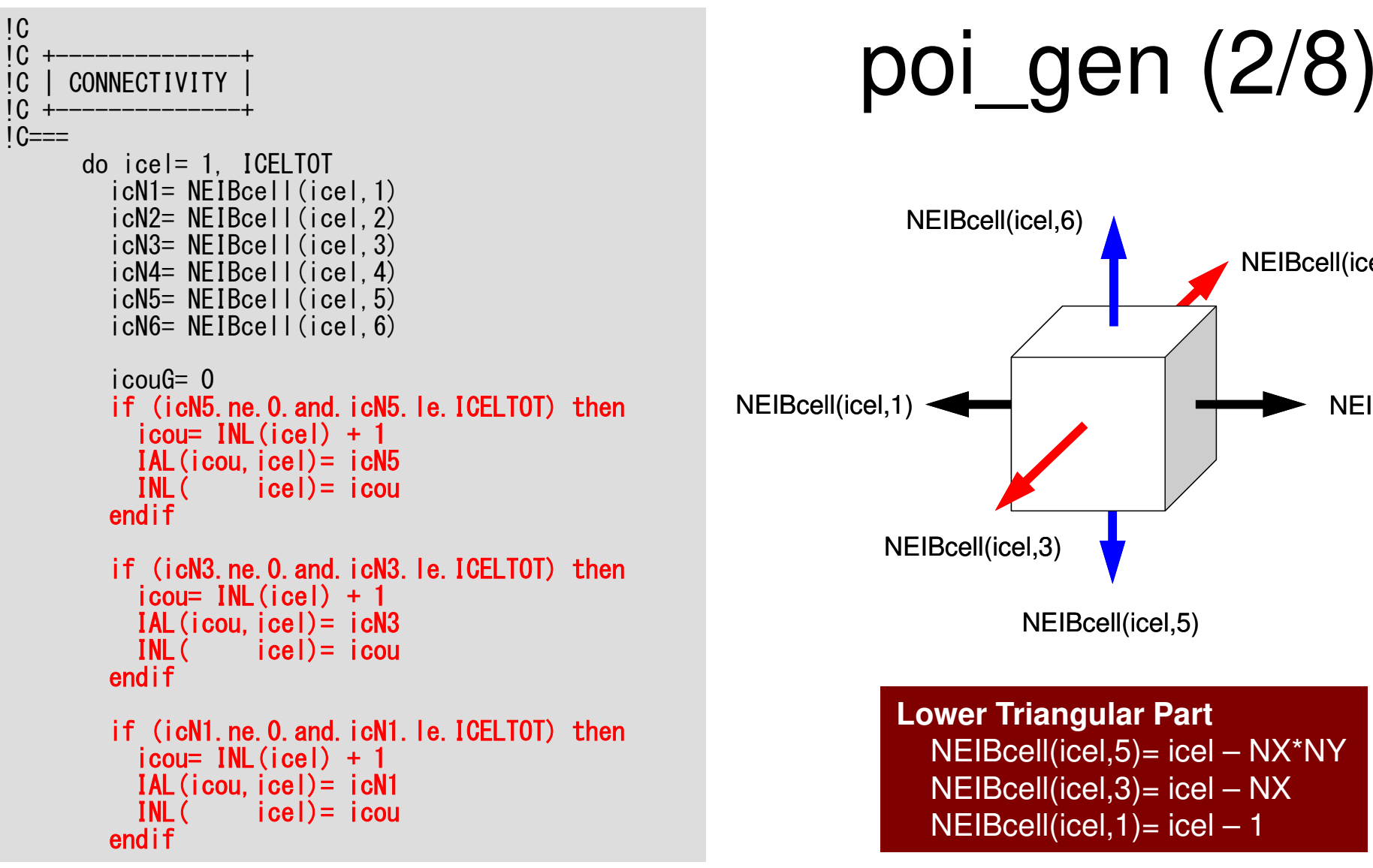

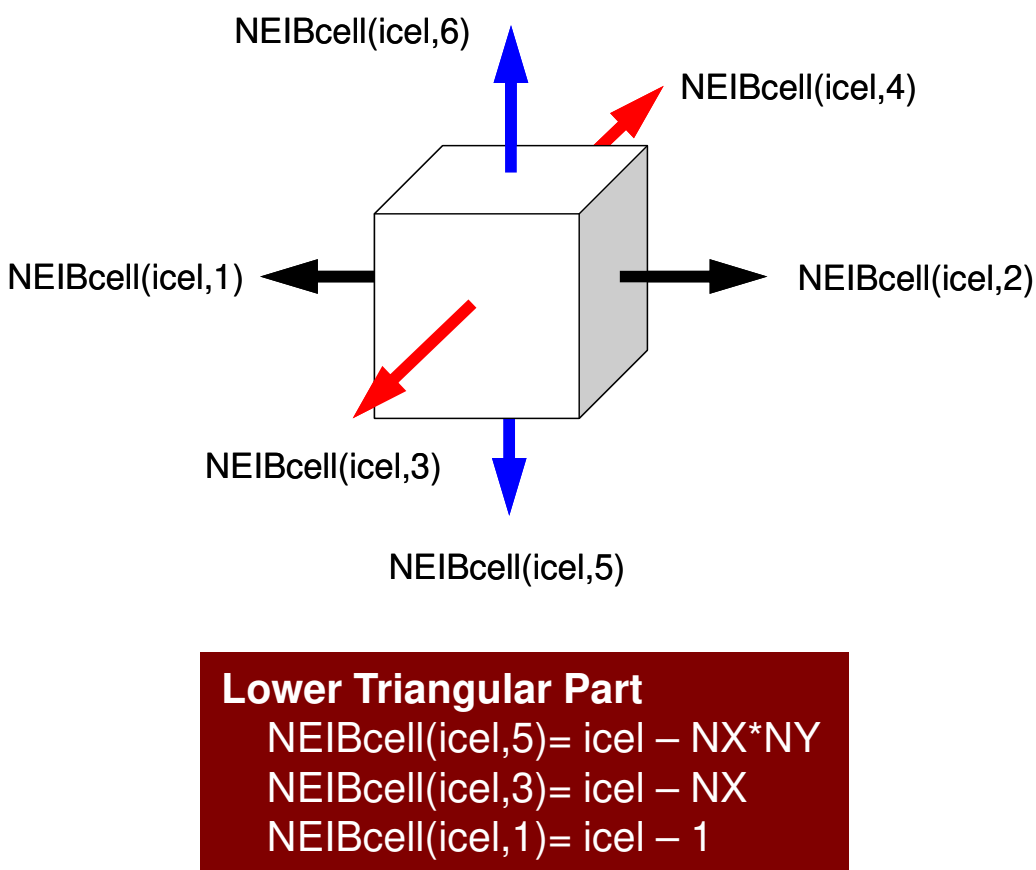

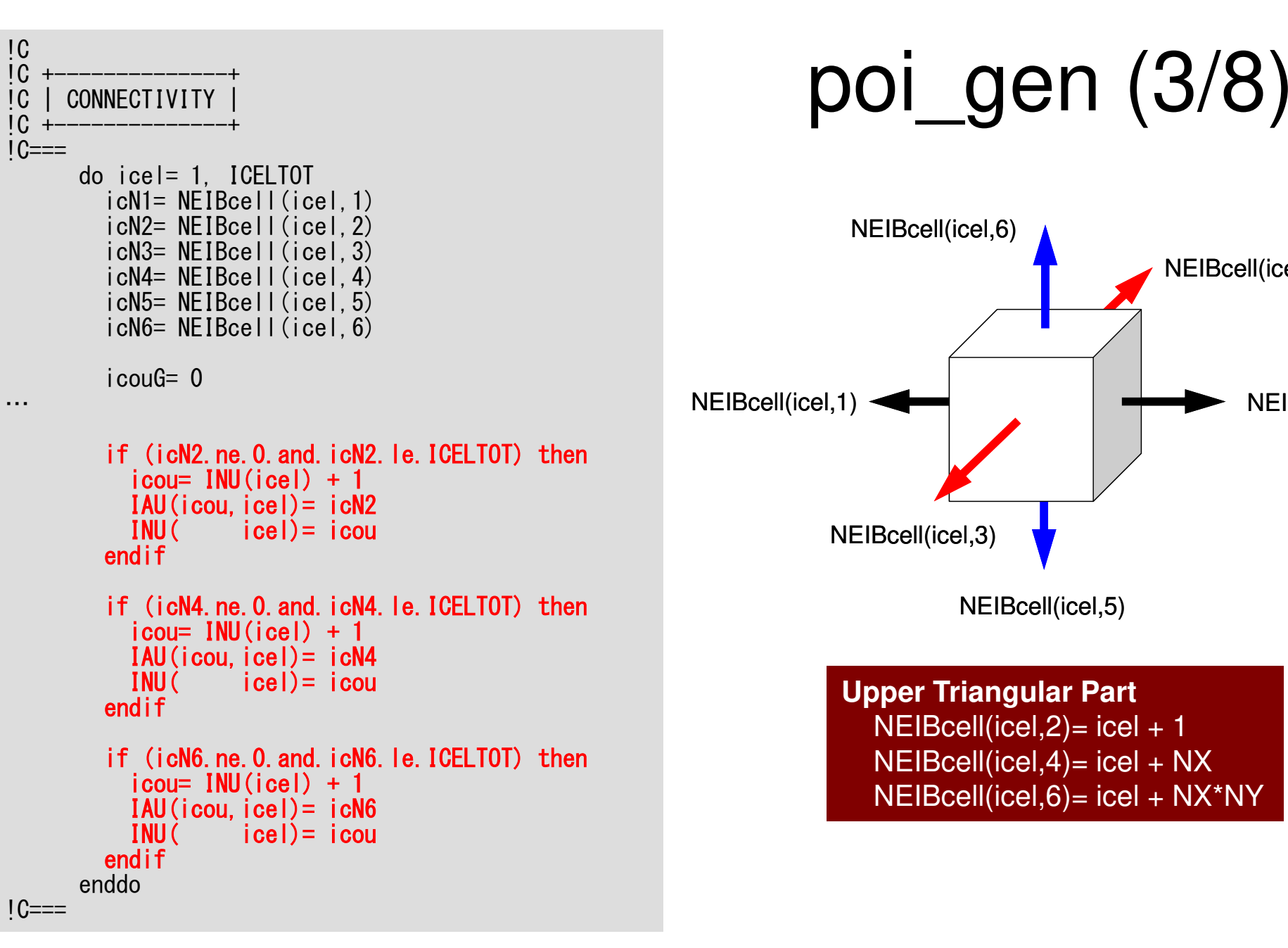

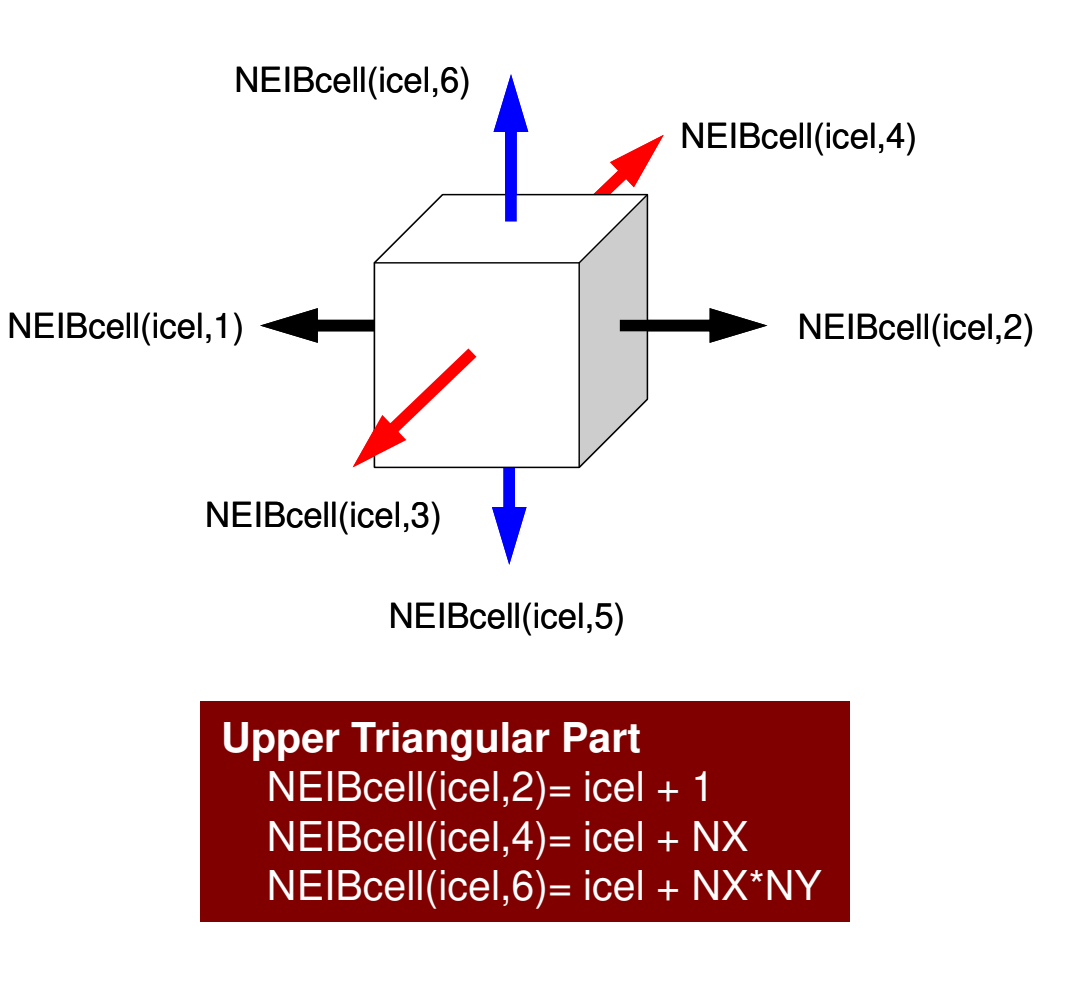

```
\frac{p^2 - q^2}{(4/8)}1<sub>C</sub>IC +-------
                                    IC | MULTICOLORING
                                    1C +------
                                    1C==allocate (OLDtoNEW(ICELTOT), NEWtoOLD(ICELTOT))
                                            allocate (COLORindex (0: ICELTOT))
                                     111
                                              continue
                                              write (*, '(/a, i8, a)') 'You have', ICELTOT, ' elements.'
                                              write (*, ' ( a )')' 'How many colors do you need ?'
                                             write (*, ' ( a, i8)')' #COLOR must be more than 2 and<br>write (*, ' ( a, i8)')' #COLOR must not be more than', ICELTOT<br>write (*, ' ( a )')'. CM if #COLOR eq. 0'<br>write (*, ' ( a )')'. RCM if #COLOR eq. -1'<br>write (*, ' ( a )')'. NADOM if #COLOR
                                                                   ()') 'CMRCM if #COLOR .le.-2'
                                              write (*, ' ( a )\langle \rangle' \rangle' =>'
                                              write (*)' (a
                                                                              NCOLORtot
                                              read (*, *)if (NCOLORtot.eq.1.or.NCOLORtot.gt.ICELTOT) goto 111
                                            if (NCOLORtot.gt.0) then
                                              call MC (ICELTOT, NL, NU, INL, IAL, INU, IAU,
                                                                                                                                    \boldsymbol{\delta}NCOLORtot, COLORindex, NEWtoOLD, OLDtoNEW)
                                          \boldsymbol{\alpha}endif
                                            if (NCOLORtot. eq. 0) then
                                              call CM (ICELTOT, NL, NU, INL, IAL, INU, IAU,
                                                                                                                                    \boldsymbol{\delta}NCOLORtot. COLORindex. NEWtoOLD, OLDtoNEW)
                                          \boldsymbol{\delta}endif
                                            if (NCOLORtot. eq. -1) then
                                              call RCM (ICELTOT, NL, NU, INL, IAL, INU, IAU,
                                                                                                                                    \boldsymbol{\delta}\mathbf{a}NCOLORtot. COLORindex. NEWtoOLD. OLDtoNEW)
                                            endif
                                            if (NCOLORtot, It, -1) then
                                              call CMRCM (ICELTOT, NL, NU, INL, IAL, INU, IAU,
                                                                                                                                    \boldsymbol{\delta}\mathbf{a}NCOLORtot. COLORindex. NEWtoOLD. OLDtoNEW)
                                           endif
                                           write (*.' //a, 18. // )') '### FINAL COLOR NUMBER', NCOLORtot
                                    1C==
```

```
!C
!C-- 1D array
      allocate (indexL(0:nn), indexU(0:nn))indexL= 0
indexU= 0do icel= 1, ICELTOT
indexL(icel)= INL(icel)
indexU(icel)= INU(icel)enddodo icel= 1, ICELTOT
indexL(icel)= indexL(icel) + indexL(icel-1)
indexU(icel)= indexU(icel) + indexU(icel-1)enddoNPL= indexL(ICELTOT)
NPU= indexU(ICELTOT)allocate (itemL(NPL), AL(NPL))
allocate (itemU(NPU), AU(NPU))iteml = 0
itemU= 0AL = 0. d0

AU= 0.d0do i= 1. N
1C==VAL = D(i) * p(i)do k= indexL(i-1)+1. indexL(i)VAL = VAL + AL(k) *p(itemL(k))enddo
                         \log k = \text{indexU}(i-1)+1. \text{indexU}(i)VAL = VAL + AU(k) *p(itemU(k))enddo
                         q(i) = VALenddo
```
#### poi\_gen (5/8) New numbering is applied after this point

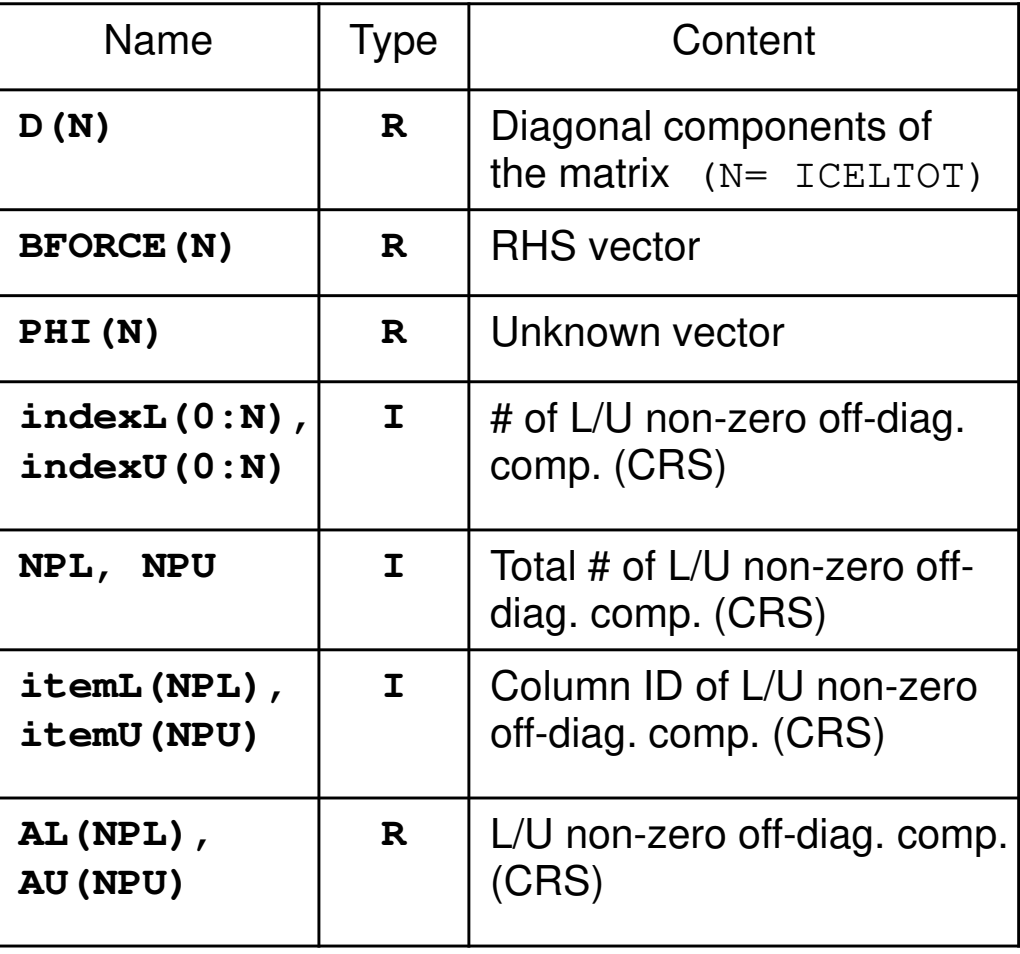

!C**IC** !C +-----------------------------------+!C | INTERIOR & NEUMANN BOUNDARY CELLs |!C +-----------------------------------+ $1C==$  $i$  cou $G=0$  do icol= 1, NCOLORtot do icel= COLORindex(icol-1)+1, COLORindex(icol) ic0 = NEWtoOLD(icel) icN1= NEIBcell(ic0,1) icN2= NEIBcell(ic0,2) icN3= NEIBcell(ic0,3) icN4= NEIBcell(ic0,4) icN5= NEIBcell(ic0,5) icN6= NEIBcell(ic0,6)VOL0= VOLCEL (ic0)if (icN5.ne.0) then icN5= OLDtoNEW(icN5)coef= RDZ \* ZAREA D(icel)= D(icel) - coef if (icN5.lt.icel) thendo  $j=1$ ,  $INL(icel)$  if (IAL(j,icel).eq.icN5) then itemL(j+indexL(icel-1))= icN5 AL(j+indexL(icel-1))= coefexit endifenddoelse do j= 1, INU(icel) if (IAU(j,icel).eq.icN5) then itemU(j+indexU(icel-1))= icN5 AU(j+indexU(icel-1))= coefexit endifenddoendifendif

# poi\_gen (6/8)

#### Calculation of Coefficients

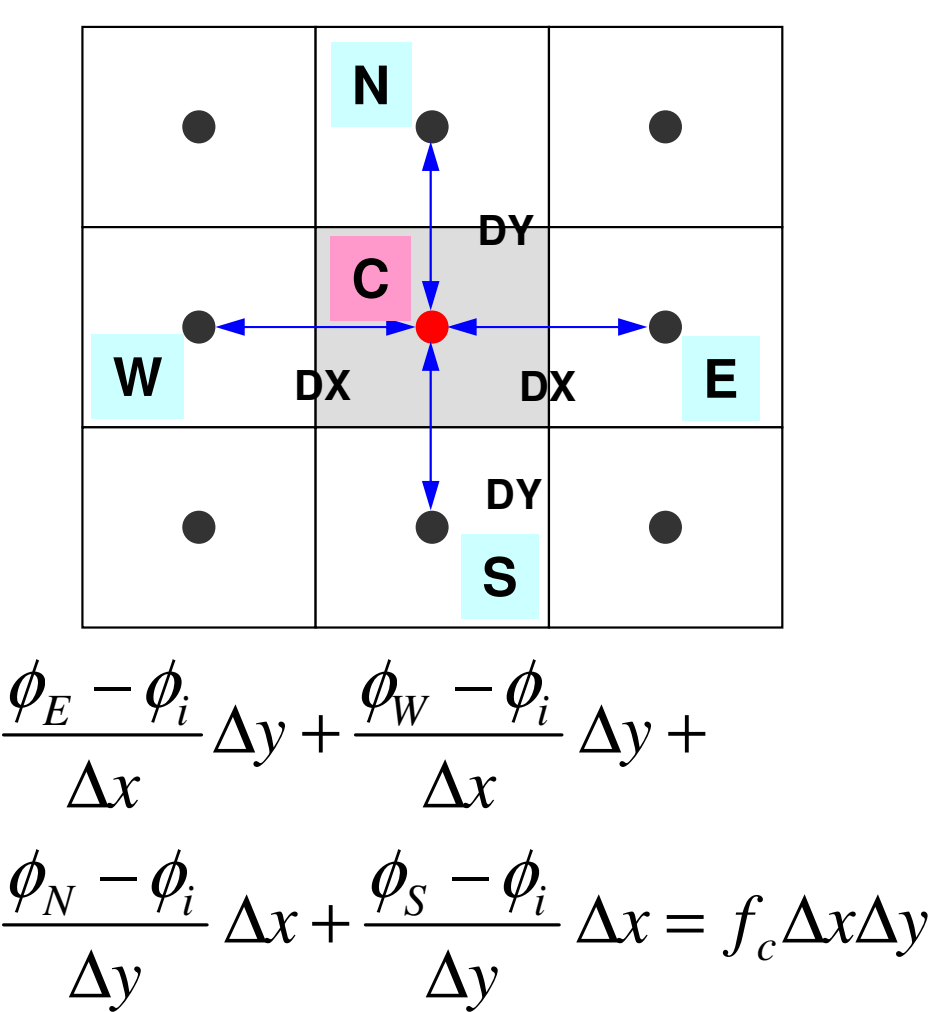

## New Numbering

![](_page_172_Figure_1.jpeg)

- •Coloring by MC/CM/RCM/CM-RCM
- Renumber meshes in ascending orders according to "Level/Color" ID.
	- 1st-Color: 1,2,3,4,5 (Original: 1,3,6,8,9)
	- <sup>2</sup>nd-Color: 6,7,8,9,10 (2,4,5,7,10)
	- –3rd-Color: 11,12,13 (11,13,16)
	- –<sup>4</sup>th-Color: 14,15 (12,14), 5th-Color: 16 (15)

#### New Numbering (cont.)

![](_page_173_Figure_1.jpeg)

**NCOLORtot= 5 COLORindex(0)= 0, COLORindex(1)= 5, COLORindex(2)= 10COLORindex(3)= 13, COLORindex(4)= 15, COLORindex(5)= 16**

•NEWtoOLD, OLDtoNEW

> –**OLDtoNEW(6)=3, NEWtoOLD(3)=6**

 $1<sup>C</sup>$  $1<sub>C</sub>$ INTERIOR & NEUMANN BOUNDARY CELLS  $1<sub>C</sub>$  $1C +$  $1C==$  $i$  cou $G = 0$ do icol= 1. NCOLORtot  $do$  icel=  $COLORindex(icol-1)+1$ .  $COLORindex(icol)$  $ic0 = NEWtoOLD(icel)$  $i$  cN1= NFIBcell( $i$  c0. 1)  $i$  cN2= NEIBcell ( $i$  c0. 2)  $i$  cN3= NFIBcell $(i$  cO  $(3)$  $i$  cN4= NEIBcell ( $i$  c0.4)  $i$  cN5= NEIBcell ( $i$  c0.5)  $i$  cN6= NFIBcell $(i$  cO 6) VOLO= VOLCEL (ic0) if (icN5.ne.0) then icN5= OLDtoNEW(icN5)  $coef = RDZ * ZAREA$  $D(icel) = D(icel) - coef$ if (icN5. It. icel) then  $\overline{a}$  do  $\overline{a}$  = 1, INL (icel) if (IAL(j, icel) eq. icN5) then  $itemL(j+indexL(icel-1)) = icN5$  $AL(i+indexL(ice|-1)) = coef$ exit endif enddo else  $do$   $i = 1$ . INU $(ice)$ if  $(IAU(j, icel), eq. icN5)$  then  $itemU(j+indexU(icel-1)) = icN5$  $AU(i+indexU(ice|-1)) = coef$ exit endif enddo endif endif

# poi gen (6/8)

 $\phi_{neib(icel,1)} - \phi_{icel}$   $\Delta y \Delta z +$  $\Delta x$  $\phi_{neib(icel,2)} - \phi_{icel}$   $\Delta y \Delta z +$  $\Delta x$  $\phi_{neib(icel,3)} - \phi_{icel}$   $\Delta z \Delta x +$  $\Delta y$  $\phi_{neib(icel,4)} - \phi_{icel}$   $\Delta z \Delta x +$  $\Delta y$  $-\frac{\phi_{icel}}{\Delta x \Delta y} +$  $\varphi_{neib(icel,5)}$  $\Delta z$  $\frac{\phi_{\text{icel}}}{\Delta x \Delta y} = f_{\text{icel}} \Delta x \Delta y \Delta z$  $\varphi_{neib(icel,6)}$  –  $\Delta z$ 

!C**IC** !C +-----------------------------------+!C | INTERIOR & NEUMANN BOUNDARY CELLs |!C +-----------------------------------+ $1C==$  $i$  cou $G=0$  do icol= 1, NCOLORtot do icel= COLORindex(icol-1)+1, COLORindex(icol) ic0 = NEWtoOLD(icel) icN1= NEIBcell(ic0,1) icN2= NEIBcell(ic0,2) icN3= NEIBcell(ic0,3) icN4= NEIBcell(ic0,4) icN5= NEIBcell(ic0,5) icN6= NEIBcell(ic0,6)VOL0= VOLCEL (ic0)if (icN5.ne.0) then icN5= OLDtoNEW(icN5) coef= RDZ \* ZAREAD(icel)= D(icel) - coef if (icN5.lt.icel) then do j= 1, INL(icel)if (IAL(j,icel).eq.icN5) then itemL(j+indexL(icel-1))= icN5 AL(j+indexL(icel-1))= coef exit endif enddo else do j= 1, INU(icel) if (IAU(j,icel).eq.icN5) then itemU(j+indexU(icel-1))= icN5 AU(j+indexU(icel-1))= coefexit endifenddoendifendif**icN5 < icelLower Part**

# poi\_gen (6/8)

$$
\frac{\phi_{neib(icel,1)} - \phi_{icel}}{\Delta x} \Delta y \Delta z +
$$
\n
$$
\frac{\phi_{neib(icel,2)} - \phi_{icel}}{\Delta x} \Delta y \Delta z +
$$
\n
$$
\frac{\phi_{neib(icel,3)} - \phi_{icel}}{\Delta y} \Delta z \Delta x +
$$
\n
$$
\frac{\phi_{neib(icel,4)} - \phi_{icel}}{\Delta y} \Delta z \Delta x +
$$
\n
$$
\frac{\phi_{neib(icel,5)} - \phi_{icel}}{\Delta z} \Delta x \Delta y +
$$
\n
$$
\frac{\phi_{neib(icel,5)} - \phi_{icel}}{\Delta z} \Delta x \Delta y +
$$
\n
$$
\frac{\phi_{neib(icel,6)} - \phi_{icel}}{\Delta z} \Delta x \Delta y = f_{icel} \Delta x \Delta y \Delta z
$$

 $1<sub>C</sub>$  $IC$ INTERIOR & NEUMANN BOUNDARY CELLS  $1C +$  $1C==$  $i$  cou $G = 0$ do icol= 1. NCOLORtot  $do$  icel=  $COLORindex(ico1-1)+1$ ,  $COLORindex(ico1)$  $i$ c0 = NEWtoOLD( $i$ cel)  $i$  cN1= NEIBcell ( $i$  c0. 1)  $i$  cN2= NEIBcell ( $i$  c0. 2)  $i$  cN3= NEIBcell ( $i$  c0. 3)  $i$  cN4= NEIBcell ( $i$  c0.4)  $i$  cN5= NEIBcell ( $i$  c0.5)  $i$  cN6= NEIBcell ( $i$  c0.6) VOLO= VOLCEL (ic0) if (icN5.ne.0) then icN5= OLDtoNEW (icN5)  $coef = RDZ * ZAREA$  $D(icel) = D(icel) - coef$  $icN5 > icel$ **Upper Part** if (icN5. It. icel) then  $\overline{d}$  o  $j=1$ , INL (icel) if (IAL(j, icel). eq. icN5) then  $itemL(j+indexL(iceI-1)) = icN5$ AL  $(i + \text{indexL}(\text{iceI} - 1)) = \text{coeff}$ exit endif enddo else  $\overline{a}$  do  $\overline{a}$  = 1. INU (icel)  $if$   $(IAU(j, icel), eq. icN5)$  then  $itemU(j+indexU(iceI-1)) = icN5$  $AU(j+indexU(iceI-1)) = coef$ exit endif enddo endif endif

 $1<sub>C</sub>$ 

# poi gen (6/8)

$$
\frac{\phi_{neib(icel,1)} - \phi_{icel}}{\Delta x} \Delta y \Delta z +
$$
\n
$$
\frac{\phi_{neib(icel,2)} - \phi_{icel}}{\Delta x} \Delta y \Delta z +
$$
\n
$$
\frac{\phi_{neib(icel,3)} - \phi_{icel}}{\Delta y} \Delta z \Delta x +
$$
\n
$$
\frac{\phi_{neib(icel,4)} - \phi_{icel}}{\Delta y} \Delta z \Delta x +
$$
\n
$$
\frac{\phi_{neib(icel,5)} - \phi_{icel}}{\Delta z} \Delta x \Delta y +
$$
\n
$$
\frac{\phi_{neib(icel,5)} - \phi_{icel}}{\Delta z} \Delta x \Delta y +
$$
\n
$$
\frac{\phi_{neib(icel,6)} - \phi_{icel}}{\Delta z} \Delta x \Delta y = f_{icel} \Delta x \Delta y \Delta z
$$

![](_page_177_Figure_0.jpeg)

 $1C==$ 

*zy* $\phi_{i}$ 

 $x\Delta y = f_{icel}\Delta x\Delta y\Delta z$ *z*∆*yxz*∆*xzy*∆*xzy*∆*zyx*∆*x*∆ $\frac{\partial P}{\partial x}$  *icel*  $\Delta x \Delta y = f_{\text{max}} \Delta x \Delta y \Delta y$ *<u>ineib(icel,5)</u> Picel <u>ineib(icel,4)</u> Picel <u>ineib(icel,3)</u> Vicel <u>ineib(icel,2)</u> Picel <u>ineib(icel,1)</u> Picel*  $\frac{1}{\sqrt{1-\phi_{\text{icel}}}} \Delta x \Delta y +$ − $\frac{1}{\phi_{\text{icel}}} \Delta z \Delta x +$  $\frac{\partial \phi_{\text{icel}}}{\partial z \Delta x + \frac{\partial \phi_{\text{icel}}}{\partial z \Delta x + \frac{\partial \phi_{\text{icel}}}{\partial z \Delta x + \frac{\partial \phi_{\text{recl}}}{\partial z \Delta x + \frac{\partial \phi_{\text{recl}}}{\partial z \Delta x + \frac{\partial \phi_{\text{recl}}}{\partial z \Delta x + \frac{\partial \phi_{\text{recl}}}{\partial z \Delta x + \frac{\partial \phi_{\text{recl}}}{\partial z \Delta x + \frac{\partial \phi_{\text{recl}}}{\partial z \Delta x + \frac{\partial \phi_{\text{recl}}}{\partial z \Delta x + \frac{\partial \phi_{\text{$  $\frac{\partial \psi}{\partial z} +$ <br>- $\phi_{icel}$   $\Delta z \Delta x +$ − $\frac{\partial y\Delta z}{\partial x} +$ <br>- $\phi_{icel}$   $\Delta y\Delta z +$  $(icel, 6)$  $\begin{align} \frac{\varphi_{neib(icel,1)}-\varphi_{ic}}{\Delta x} \ \frac{\phi_{neib(icel,2)}-\phi_{ic}}{\Delta x} \ \frac{\phi_{neib(icel,3)}-\phi_{ic}}{\Delta y} \ \frac{\phi_{neib(icel,4)}-\phi_{ic}}{\Delta x} \ \frac{\varphi_{neib(icel,5)}-\phi_{ic}}{\Delta z} \ \frac{\varphi_{neib(icel,6)}-\phi_{ic}} \end{align}$  $\begin{align} \frac{\phi_{neib(icel,2)}-\phi_{i}}{\Delta x} \ \frac{\phi_{neib(icel,3)}-\phi_{i}}{\Delta y} \ \frac{\phi_{neib(icel,4)}-\phi_{i}}{\Delta y} \ \frac{\phi_{neib(icel,5)}-\phi_{i}}{\Delta z} \ \frac{\phi_{neib(icel,6)}-\phi_{i}} \end{align}$  $\phi_{\rm z}$ 

![](_page_178_Figure_0.jpeg)

#### $p_{\rm GC}$  | DIRICHLET BOUNDARY CELLs |  $p_{\rm GC}$  | DIRICHLET BOUNDARY CELLs | Calculation of Coefficientson Boundary Surface @ Z=Z<sub>max</sub>

![](_page_178_Figure_2.jpeg)

#### 1<sup>st</sup> Order Approximation:

Mirror Image according to  $Z$ = $Z_{\mathrm{max}}$  surface.  $\phi$ =- $\phi_{\rm o}$  at the center of the (virtual) mesh φ=0@Z=Z $_{\sf max}$  surface

#### Main Program

program MAIN

```
use STRUCTuse PCG
use solver_ICCG_mcimplicit REAL*8 (A-H, 0-Z)
real(kind=8), dimension(:), allocatable :: WKcall INPUT
call POINTER_INIT
call BOUNDARY_CELL
call CELL_METRICScall POI GEN
PHI = 0. d0
call solve_ICCG_mc && ( ICELTOT, NPL, NPU, indexL, itemL, indexU, itemU, D, && BFORCE, PHI, AL, AU, NCOLORtot, COLORindex, && EPSICCG, ITR, IER)allocate (WK(ICELTOT))do ic0= 1, ICELTOT
icel= NEWtoOLD(ic0)WK(ice1) = PHI(ic0)enddodo icel= 1, ICELTOT
PHI(icel)= WK(icel)enddocall OUTUCDstop
endMatrix, RHS are calculated
according to new numbering
```
```
10***!C*** module solver ICCG mc
10***module solver ICCG mc
      contains
IC!C*** solve ICCG
\overline{C}subroutine solve ICCG mc
                                                                                   &
                 (N, NPL, NPU, indexL, itemL, indexU, itemU, D, B, X,
                                                                                   \boldsymbol{\mathcal{R}}\&\boldsymbol{\mathcal{R}}AL, AU, NCOLORtot, COLORindex, EPS, ITR, IER)
      implicit REAL*8 (A-H. 0–Z)integer :: N, NL, NU, NCOLORreal (kind=8), dimension (N)
                                        \therefore D
      real (kind=8), dimension (N)\therefore B
                                        \therefore X
      real(kind=8), dimension(N)real (kind=8), dimension (NPL): AL
      real (kind=8). dimension (NPU) :: AU
       integer, dimension(0:N) :: indexL, indexU
       integer. dimension (NPL):: itemL
      integer, dimension (NPU): : itemU
       integer, dimension(0:NCOLORtot) :: COLORindexreal (kind=8), dimension(:,:), allocatable :: Winteger, parameter \therefore R= 1
       integer. parameter \therefore Z= 2
       integer, parameter \therefore Q= 2
       integer, parameter \therefore P= 3
      integer, parameter :: DD= 4
```
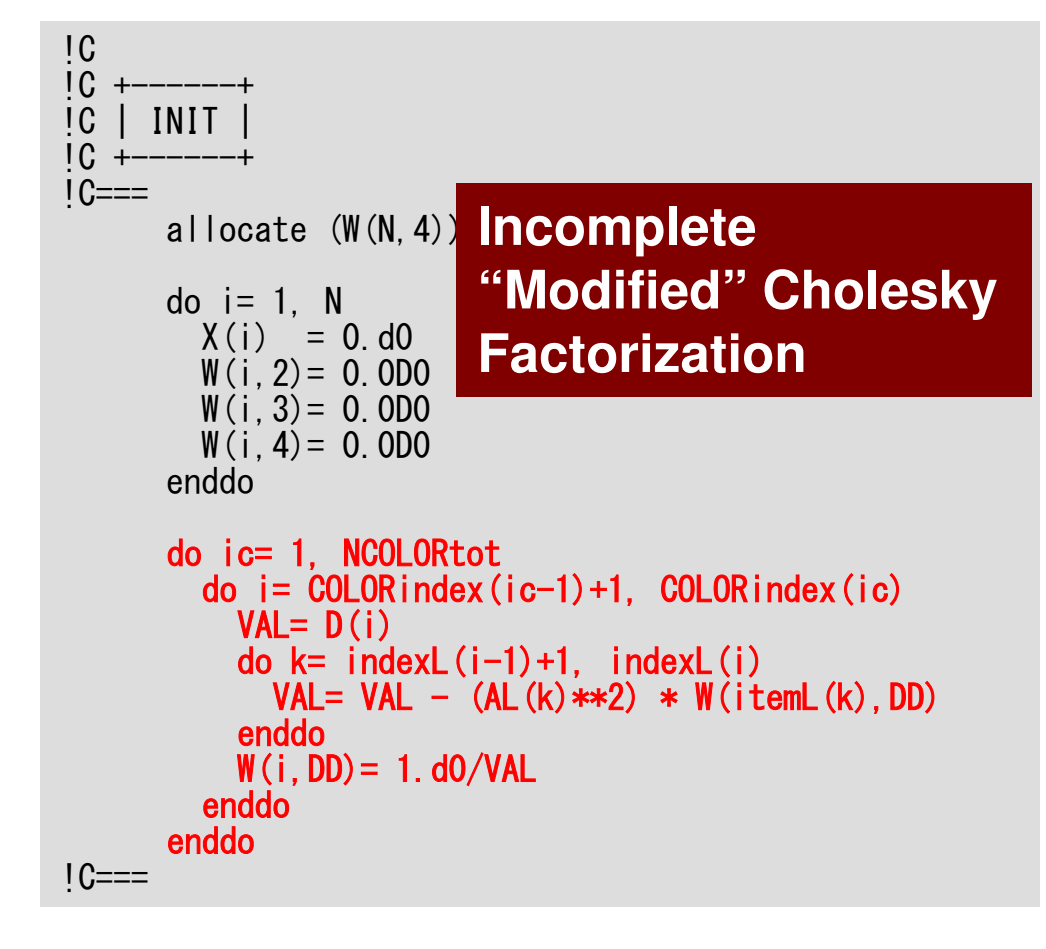

```
Compute r^{(0)} = b - [A]x^{(0)}<u>for</u> i= 1, 2, ...</u>
             solve [M]z^{(i-1)} = r^{(i-1)}\mathsf{\rho}_{\mathtt{i-1}}= r^{\mathtt{(i-1)}} z^{\mathtt{(i-1)}}if i=1p^{(1)}=z^{(0)}else\beta_{i-1}= \rho_{i-1}/\rho_{i-2}\rm p^{\,(i)}= z^{\,(i-1)} + \rm \beta_{i-1} \rm p^{\,(i-1)}endifq<sup>(i)</sup>= [A]p<sup>(i)</sup>
              \alpha_{_\text{i}} = \rho_{_\text{i-1}}/ \rho^{_\text{(i)}} \mathrm{q}^{_\text{(i)}}\mathrm{x^{\,(i)}}\mathrm{=}\mathrm{\;} \mathrm{x^{\,(i-1)}}\mathrm{\;+\;}\alpha_{\mathrm{i}}\mathrm{p^{\,(i)}}{\tt r}^{\,({\tt i})}\texttt{ =}\hspace{1mm} {\tt r}^{\,({\tt i}-1)}\hspace{1mm} -\hspace{1mm} {\boldsymbol{\alpha}}^{\,}_{\tt i}{\tt q}^{\,({\tt i})}{\tt check\_convergence\;\;|\;r|}end
```
#### solve ICCG\_mc (2/7)

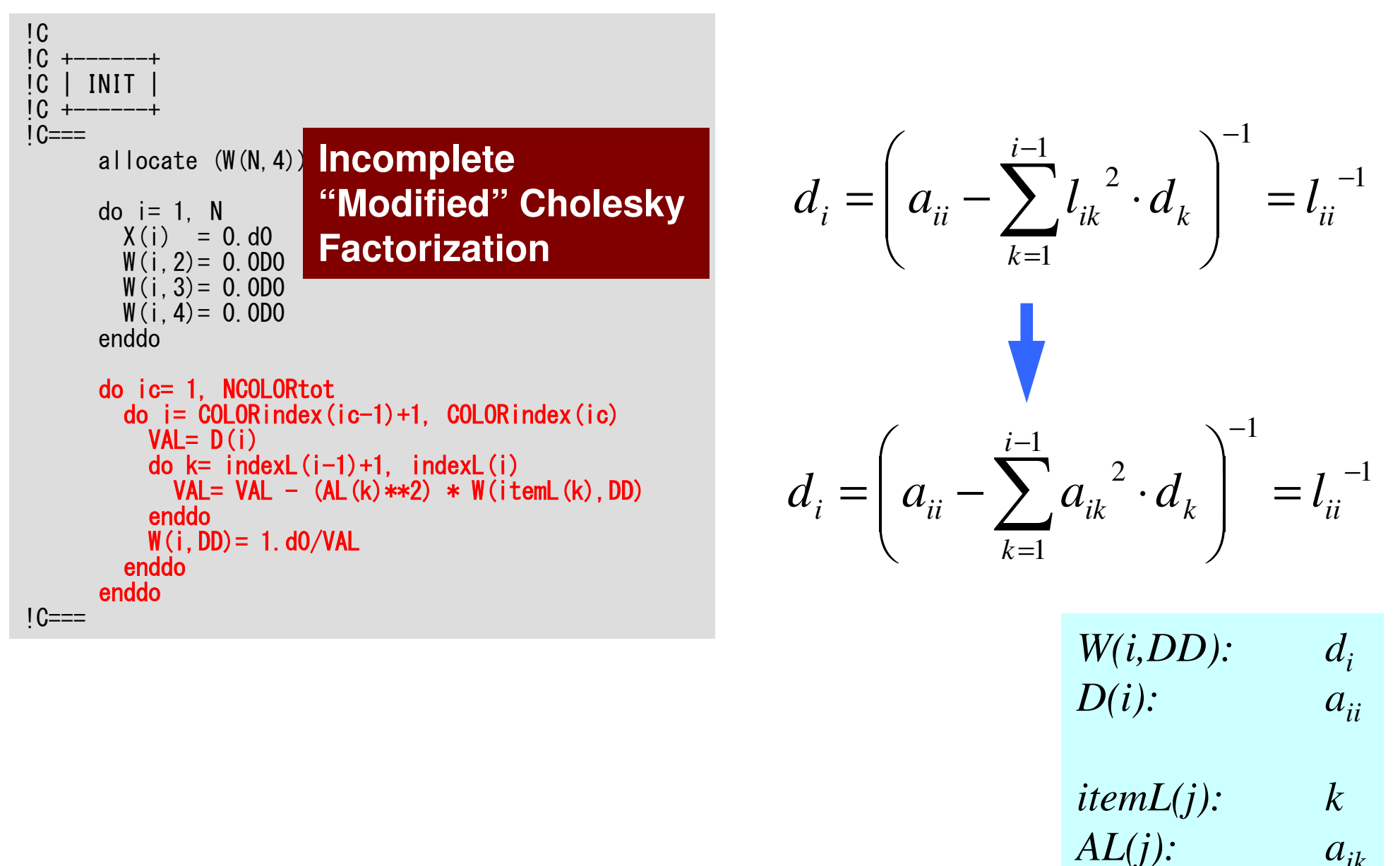

#### Incomplete "Modified" Cholesky Factorization

do i= 1, N VAL= D(i) do k= indexL(i-1)+1, indexL(i) VAL= VAL - (AL(k)\*\*2) \* W(itemL(k),DD) enddoW(i,DD)=  $1.\,\mathrm{d}0/\mathrm{VAL}$ enddo

```
do ic= 1, NCOLORtot

do i= COLORindex(ic-1)+1, COLORindex(ic)

VAL= D(i)
do k= indexL(i-1)+1, indexL(i)
VAL= VAL - (AL(k)**2) * W(itemL(k),DD)
    enddo W(i,DD)= 1.\,\mathrm{d}0/\mathrm{VAL}enddo

enddo
```
Mesh "i" and "itemL(k)" in RHS belong to different "colors".

NO data dependency.

```
!C\overline{1}!C +-----------------------+\begin{bmatrix} 1 & 0 \\ 0 & 1 \end{bmatrix} = \begin{bmatrix} 1 & 0 \\ 0 & -1 \end{bmatrix} - \begin{bmatrix} 0 & 0 \\ 0 & -1 \end{bmatrix}!C +-----------------------+IC===do i = 1, N

VAL= D(i)*X(i)
do k= indexL(i-1)+1, indexL(i)
VAL= VAL + AL(k)*X(itemL(k))enddo
do k= indexU(i-1)+1, indexU(i)
VAL= VAL + AU(k)*X(itemU(k))enddoW(i,R)= B(i) - VALenddoBNRM2= 0.0D0do i=1. N

BNRM2 = BNRM2 + B(i) **2enddo1C==
```

```
Compute r^{(0)} = b - [A]x^{(0)}<u>for</u> i= 1, 2, ...</u>
             solve [M]z^{(i-1)} = r^{(i-1)}\mathsf{\rho}_{\mathtt{i-1}}= r^{\mathtt{(i-1)}} z^{\mathtt{(i-1)}}if i=1p^{(1)} = z^{(0)}else\beta_{i-1}= \rho_{i-1}/\rho_{i-2}\rm p^{\,(i)}= z^{\,(i-1)} + \rm \beta_{i-1} \rm p^{\,(i-1)}endifq<sup>(i)</sup>= [A]p<sup>(i)</sup>
              \alpha_{_\text{i}} = \rho_{_\text{i-1}}/ \rho^{_\text{(i)}} \mathrm{q}^{_\text{(i)}}\mathrm{x^{\,(i)}}\mathrm{=}\mathrm{\;} \mathrm{x^{\,(i-1)}}\mathrm{\;+\;}\alpha_{\mathrm{i}}\mathrm{p^{\,(i)}}{\tt r}^{\,({\tt i})}\texttt{ =}\hspace{1mm} {\tt r}^{\,({\tt i}-1)}\hspace{1mm} -\hspace{1mm} {\boldsymbol{\alpha}}^{\,}_{\tt i}{\tt q}^{\,({\tt i})}{\tt check\_convergence\ \ }|\tt r|end
```
 $IC$  $ITR = N$  $do$   $L = 1$ . ITR  $IC$  $IC$  $\left[ \begin{array}{c} \{z\} = \{Minv\} \{r\} \end{array} \right]$  $IC$  $IC==$  $do$  i= 1. N  $W(i, Z) = W(i, R)$ enddo do ic= 1. NCOLORtot  $\phi$  i= COLORindex (ic-1)+1. COLORindex (ic)  $WVAL = W(i, Z)$ do  $k=$  index $L(i-1)+1$ . index $L(i)$  $WVAL$  WVAL - AL(k)  $*$  W(itemL(k), Z) enddo  $W(i, Z) = WVAL$  \*  $W(i, DD)$ enddo enddo  $do$  ic= NCOLORtot. 1. -1  $\phi$  i= COLORindex (ic-1)+1. COLORindex (ic)  $SW = 0.0d0$  $\alpha$  k= index $U(i-1)+1$ . index $U(i)$  $SW = SW + AU(k) * W(itemU(k), Z)$ enddo  $W(i, Z) = W(i, Z) - W(i, DD) * SW$ enddo enddo  $1C==$ 

```
Compute r^{(0)} = b - [A] x^{(0)}for i=1, 2, ...
       solve [M] z^{(i-1)} = r^{(i-1)}\rho_{i-1} = r^{(i-1)} z^{(i-1)}if i=1p^{(1)} = z^{(0)}else
          \beta_{i-1} = \rho_{i-1} / \rho_{i-2}p^{(i)} = z^{(i-1)} + \beta_{i-1} p^{(i-1)}endif
       q^{(i)} = [A] p^{(i)}\alpha_i = \rho_{i-1}/p^{(i)}q^{(i)}X^{(i)} = X^{(i-1)} + \alpha_{i} p^{(i)}r^{(i)} = r^{(i-1)} - \alpha_q q^{(i)}check convergence |r|end
```
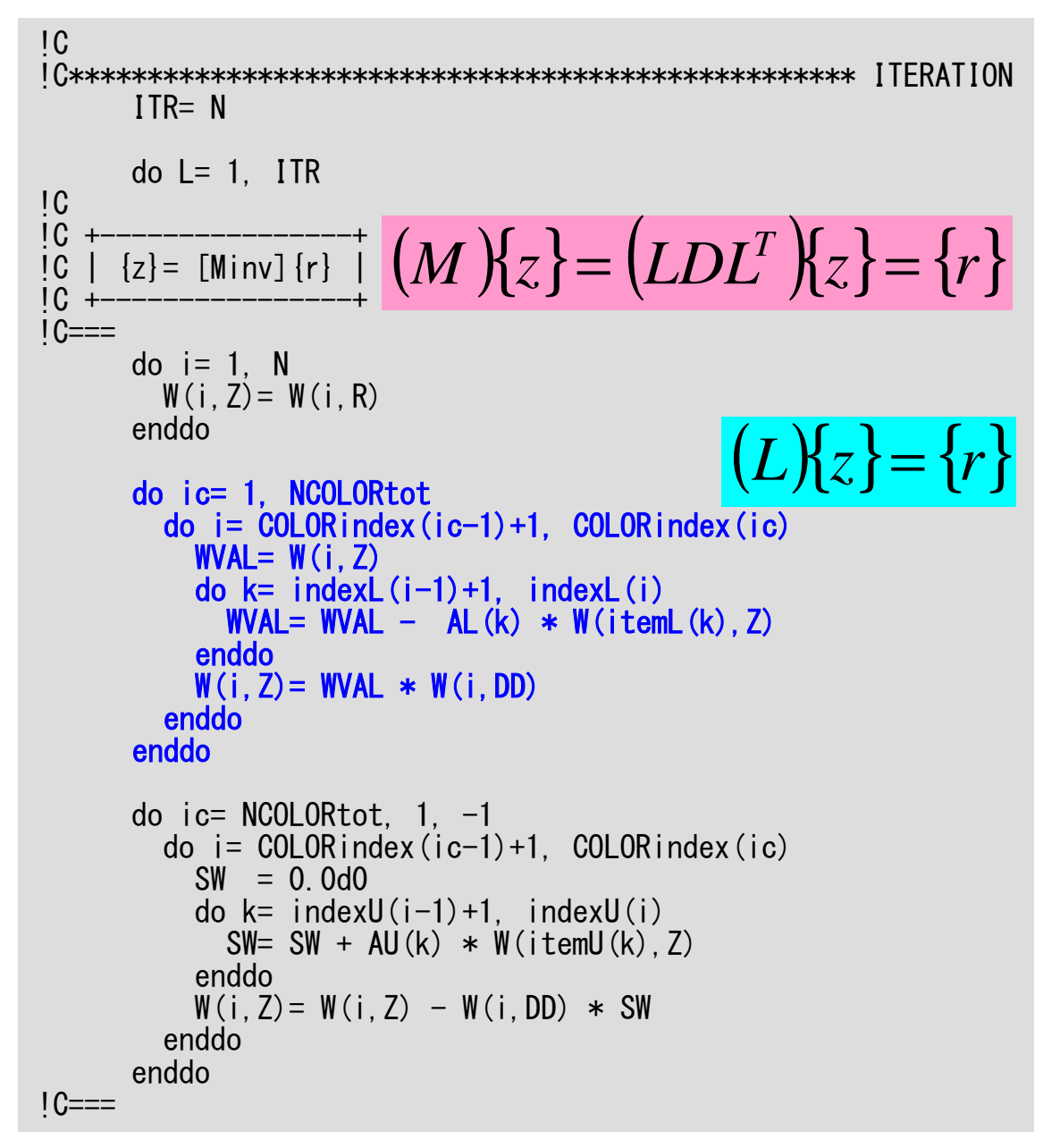

#### **Forward Substitution**

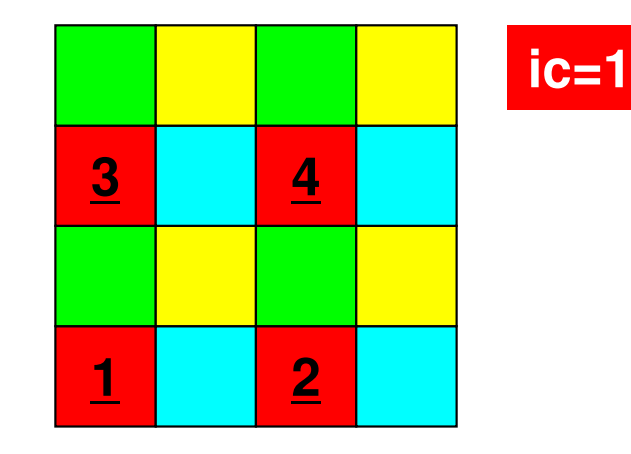

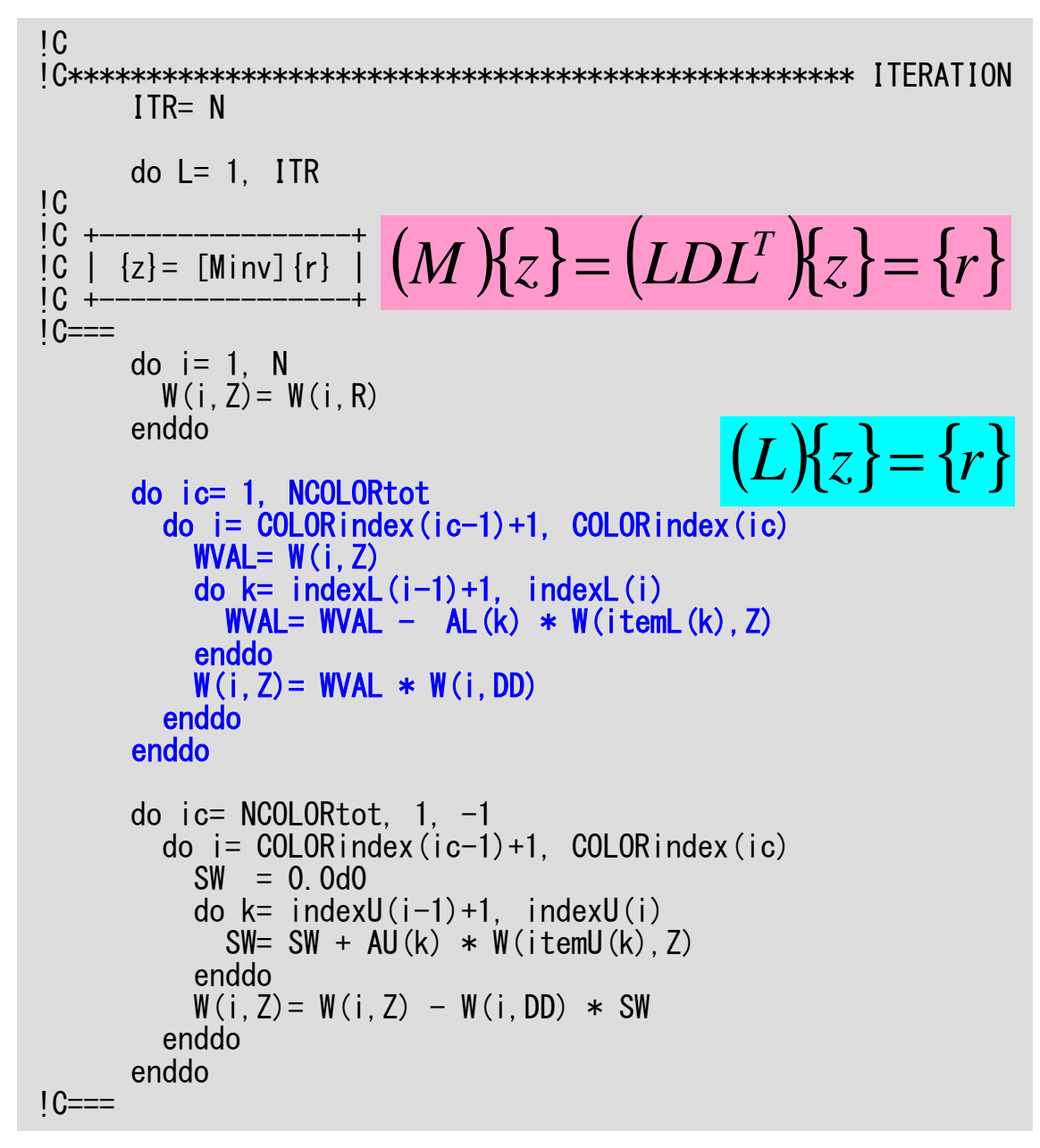

#### **Forward Substitution**

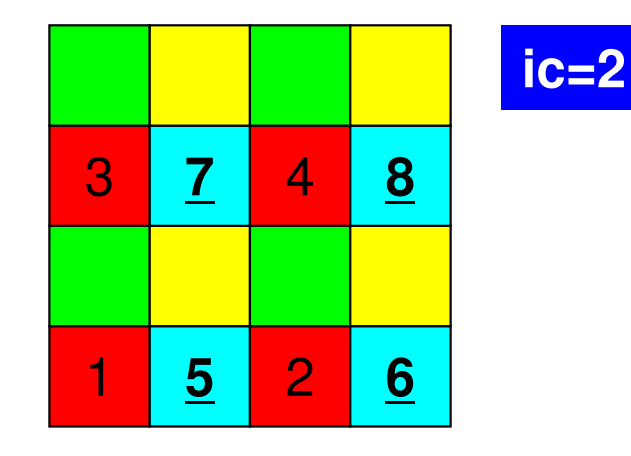

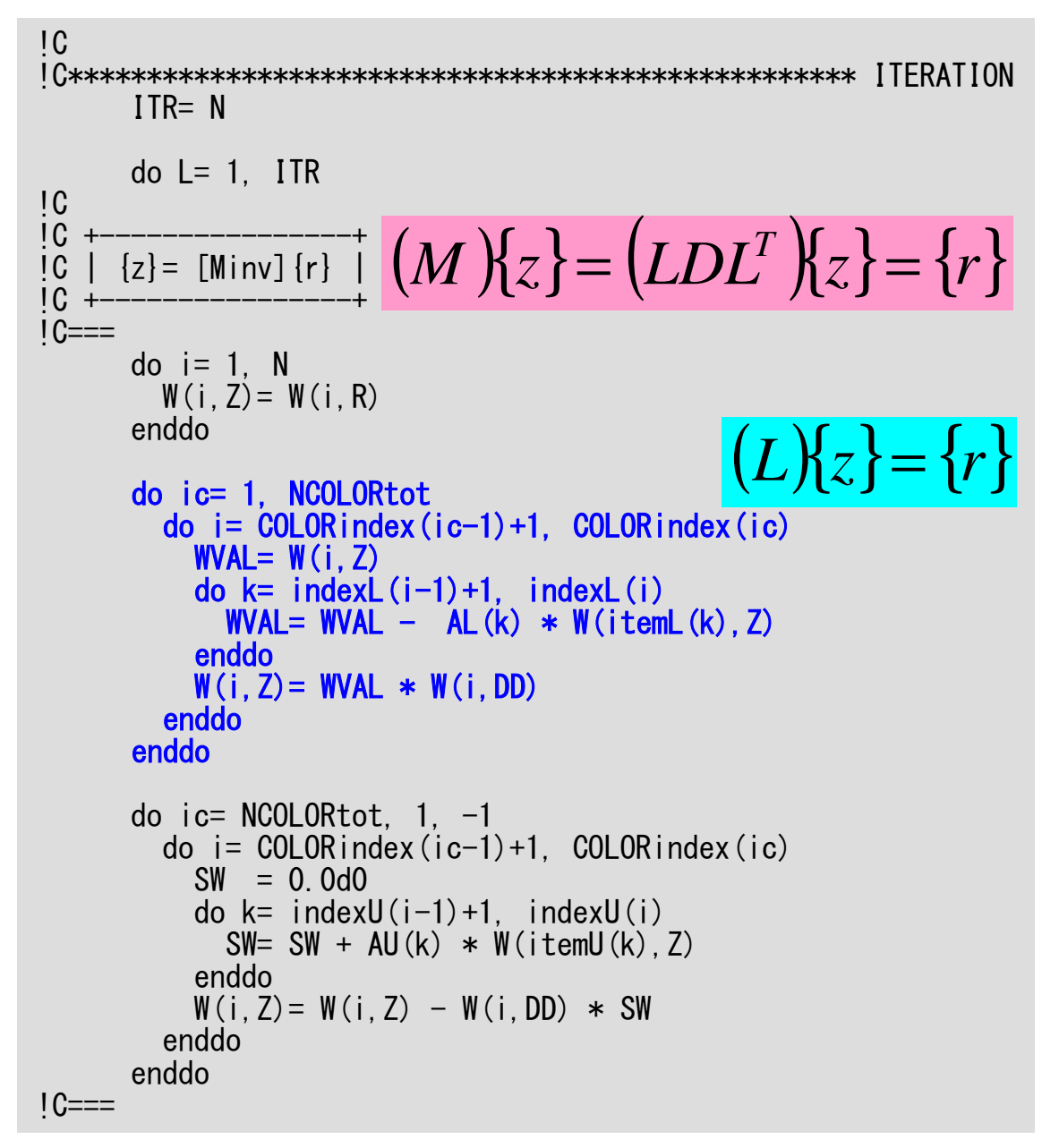

#### **Forward Substitution**

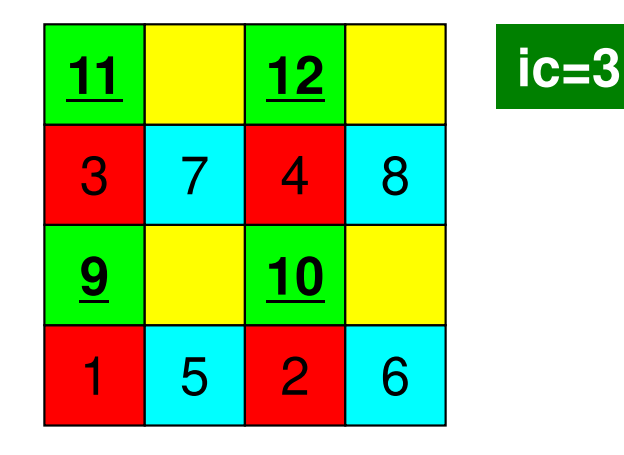

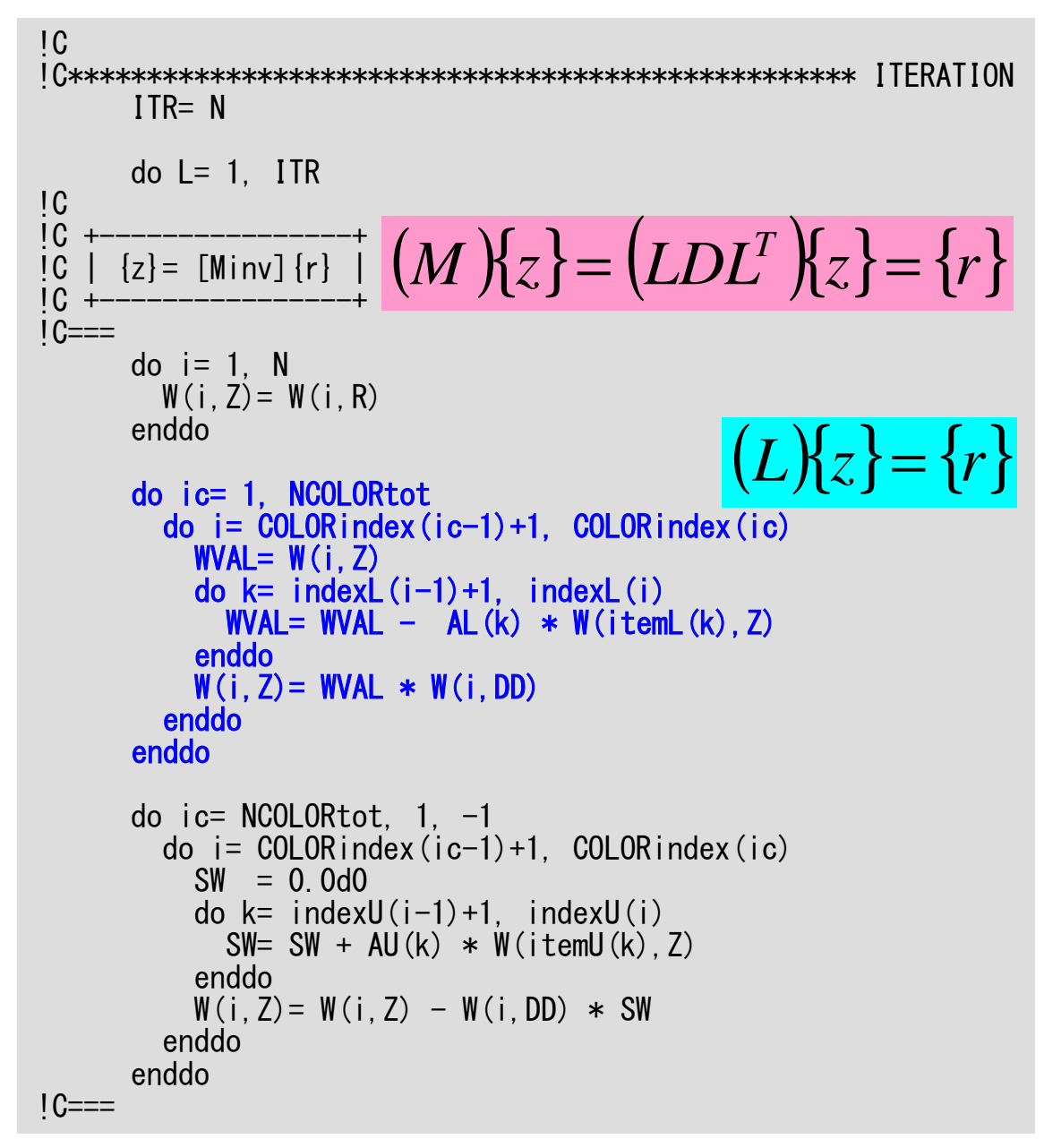

#### **Forward Substitution**

 $-4$ 

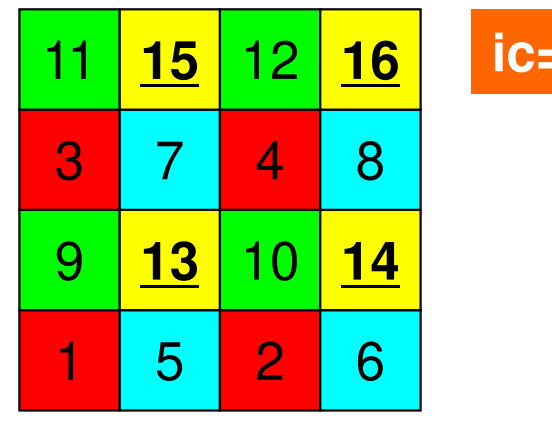

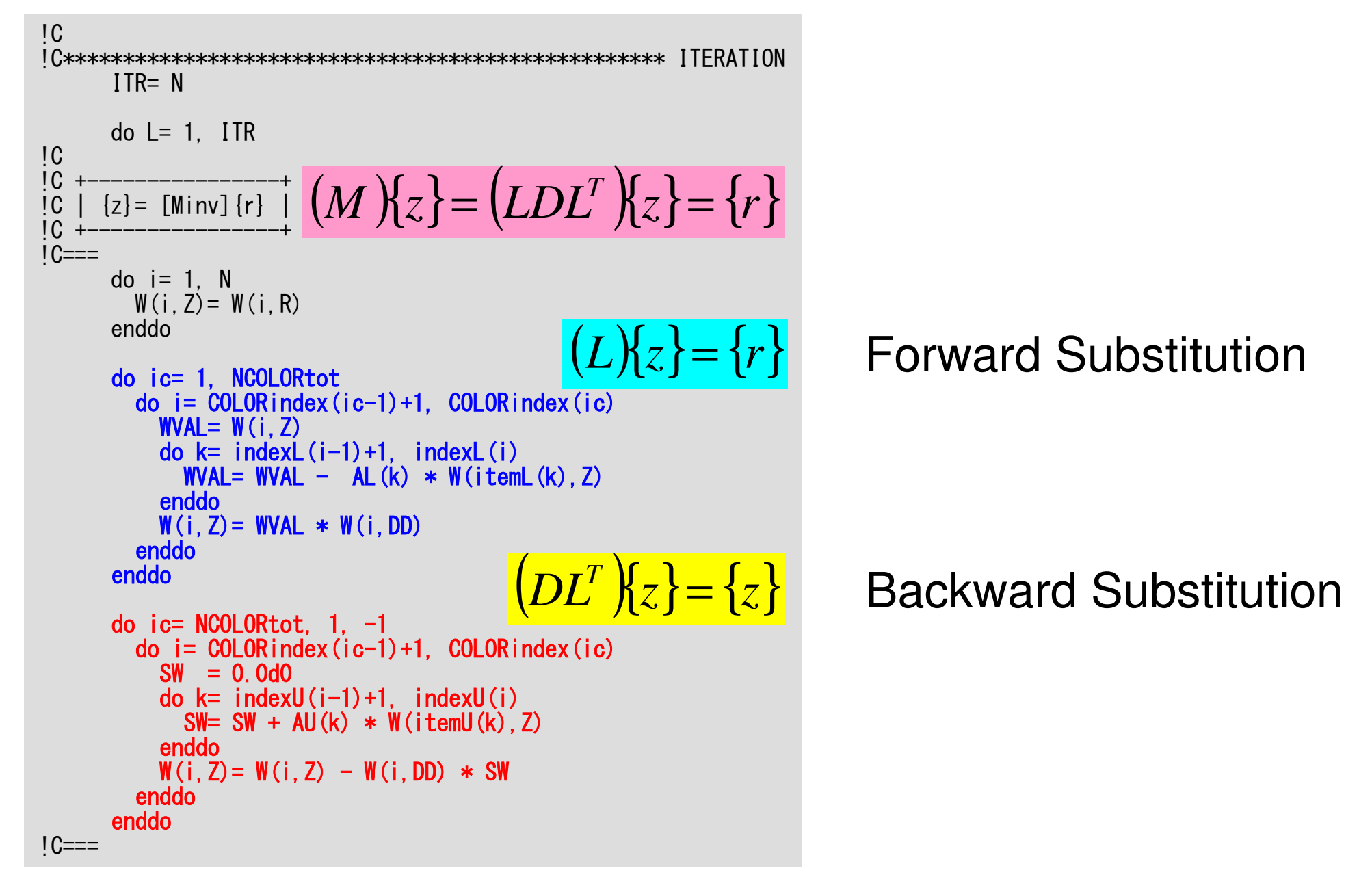

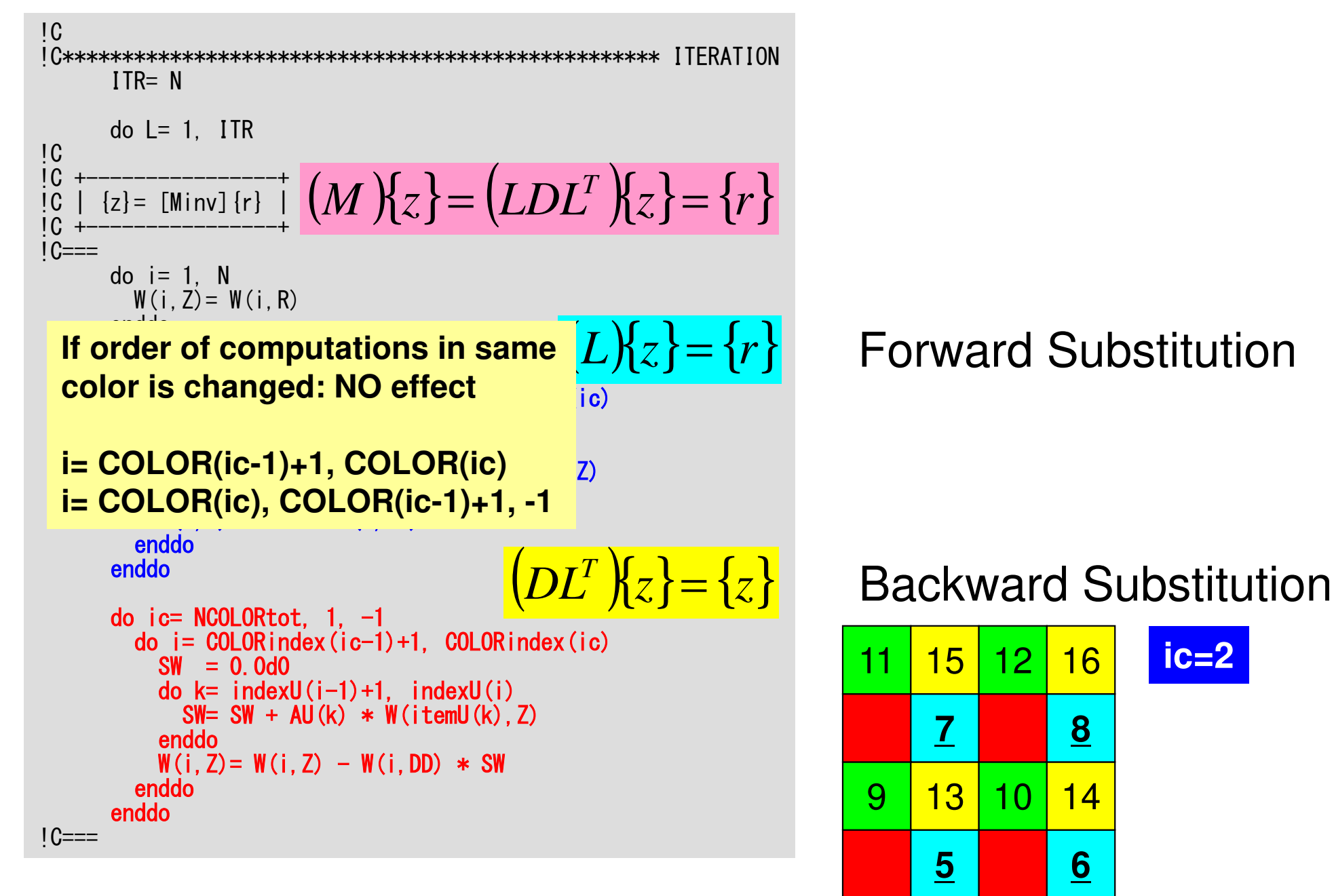

 $ic = 2$ 

### Forward/Backward Substitution前進後退代入

```
do i= 1, N
WVAL= W(i,Z)
do k= indexL(i-1)+1, indexL(i)
WVAL= WVAL - AL(k) * W(itemL(k),Z)
 enddo
W(i,Z)= WVAL * W(i,DD)enddo
```

```
do i= N, 1, -1SW = 0.0d0
do k= indexU(i-1)+1, indexLU(i)
SW= SW + AU(k) * W(itemU(k),Z)enddo
W(i,Z)= W(i,Z) - W(i,DD) * SW
enddo
```

```
do ic= 1, NCOLORtot

do i= COLORindex(ic-1)+1, COLORindex(ic)

WVAL= W(i,Z)
do k= indexL(i-1)+1, indexL(i)
WVAL= WVAL - AL(k) * W(itemL(k),Z)
    enddo
W(i,Z)= WVAL * W(i,DD)enddo

enddodo ic= NCOLORtot, 1, -1

do i= COLORindex(ic-1)+1, COLORindex(ic)

SW= 0.0d0
do k= indexL(i-1)+1, indexL(i)
SW= SW + AU(k) * W(itemU(k),Z)enddo
W(i,Z)= W(i,Z) - W(i,DD) * SW
  enddo

enddo
```
### solve\_ICCG\_mc (5/7)

```
!CIC!C +-------------+
!C | RHO= {r}{z} |\mathsf{IC}^-1C==RHO= 0. d0
do i= 1, N
RHO= RHO + W(i,R)*W(i,Z)enddoIC==!CIC +!C +-----------------------------+[C \mid \{p\} = \{z\} if ITER=1
\overline{C} | BETA= RHO / RHO1 otherwise
!C +-----------------------------+1C==if (L.eq.1) then
        do i = 1, N

W(i,P)= W(i,Z)enddoelse
BETA= RHO / RHO1do i = 1, N

W(i,P)= W(i,Z) + BETA*W(i,P)enddoendif1C==
```
Compute  $r^{(0)} = b - [A] x^{(0)}$  $for i= 1, 2, ...$ </u> solve  $[M]z^{(i-1)} = r^{(i-1)}$ ρ**i-1= r(i-1) z(i-1) if i=1**  $p^{(1)} = z^{(0)}$ **else** β**i-1<sup>=</sup>**ρ**i-1/**ρ**i-2** $\mathbf{p}^{\texttt{(i)}}$ = z $^{\texttt{(i-1)}}$  +  $^{\texttt{(i-1)}}$ **endif**q<sup>(i)</sup>= [A]p<sup>(i)</sup>  $\alpha_{_\text{i}}$  =  $\mathsf{\rho}_{_\text{i-1}}/\mathsf{p}^{\text{\tiny{(\text{i)}}}}\mathsf{q}^{\text{\tiny{(\text{i)}}}}$  $\mathrm{x^{\,(i)}}$ =  $\mathrm{x^{\,(i-1)}}$  +  $\mathrm{\alpha_{i}}\mathrm{p^{\,(i)}}$  ${\tt r}^{\,({\tt i})}\textsf{=}\hspace{0.2cm} {\tt r}^{\,({\tt i}-1)}\hspace{0.2cm}$   $\alpha_{\tt i}{\tt q}^{\,({\tt i})}$  ${\tt check\_convergence\,\,\big|\,r\,\big|}$ end

```
!C\overline{C}!C +-------------+
!C | {q}= [A]{p} |!C +-------------+1C==do i=1. N

VAL= D(i)*W(i,P)
do k= indexL(i-1)+1, indexL(i)
VAL= VAL + AL(k)*W(itemL(k),P)enddo
do k= indexU(i-1)+1, indexU(i)
VAL= VAL + AU(k)*W(itemU(k),P)enddoW(i, Q) = VALenddo1C==
```

```
Compute r^{(0)} = b - [A] x^{(0)}<u>for</u> i= 1, 2, ...</u>
             solve [M]z^{(i-1)} = r^{(i-1)}\mathsf{\rho}_{_{i-1}}= r^{\text{{\tiny (i-1)}}} z^{\text{{\tiny (i-1)}}}if i=1p^{(1)} = z^{(0)}else\beta_{i-1}= \rho_{i-1}/\rho_{i-2}\rm p^{\,(i)}= z^{\,(i-1)} + \rm \beta_{i-1} \rm p^{\,(i-1)}endif
q(i)= [A]p(i)
              \alpha_{_\text{i}} = \rho_{_\text{i-1}}/ \rho^{_\text{(i)}} \mathrm{q}^{_\text{(i)}}\mathrm{x^{\,(i)}}= \mathrm{x^{\,(i-1)}} + \mathrm{\alpha_{i}}\mathrm{p^{\,(i)}}{\tt r}^{\,({\tt i})}\textsf{=}\hspace{0.2cm} {\tt r}^{\,({\tt i}-1)}\hspace{0.2cm} - \hspace{0.2cm} {\bm \alpha}_{\tt i}^{\,}{\tt q}^{\,({\tt i}\,)}\hspace{0.2cm}{\tt check\_convergence\,\,\,\big|\,r\,\big|}end
```
## solve\_ICCG\_mc (7/7)

```
!C\overline{1}!C +---------------------+!C | ALPHA= RHO / {p}{q} |IC +IC==C1 = 0. d0
do i= 1, N
C1= C1 + W(i,P)*W(i,Q)enddo
ALPHA= RHO / C11C==!CIC!C +----------------------+{C} | {x} = {x} + ALPHA*{p} |
!C | {r}= {r} - ALPHA*{q} |
!C +----------------------+IC==do i=1. N

X(i) = X(i) + ALPHA * W(i,P)
W(i,R)= W(i,R) - ALPHA * W(i,Q)
      enddo
DNRM2= 0.d0
do i= 1, N
DNRM2= DNRM2 + W(i,R)**2enddo1C==ERR = dsqrt(DNRM2/BNRM2)if (ERR .lt. EPS) thenIER = 0
goto 900else
RHO1 = RHOendifenddo
IER = 1900 continue
```
Compute  $r^{(0)} = b - [A] x^{(0)}$  $for i= 1, 2, ...$ </u> solve  $[M]z^{(i-1)} = r^{(i-1)}$  $\mathsf{\rho}_{_{i-1}}$ = r $^{\text{{\tiny (i-1)}}}$  z $^{\text{{\tiny (i-1)}}}$  $if$   $i=1$  $p^{(1)}=z^{(0)}$ else $\beta_{i-1}$ =  $\rho_{i-1}/\rho_{i-2}$  $\rm p^{\,(i)}$ = z $^{\,(i-1)}$  +  $\rm \beta_{i-1}$   $\rm p^{\,(i-1)}$ endifq<sup>(i)</sup>= [A]p<sup>(i)</sup>  $\alpha_i$  **=**  $\rho_{i-1}/p^{(i)}q^{(i)}$ **x**<sup>(i)</sup> = **x**<sup>(i-1)</sup> +  $\alpha_i$ **p**<sup>(i)</sup>  $\mathbf{r^{(i)}}$  =  $\mathbf{r^{(i-1)}}$  -  $\alpha_i \mathbf{q^{(i)}}$  **check convergence |r|**end

#### Effect of Color Number on Convergence of ICCG

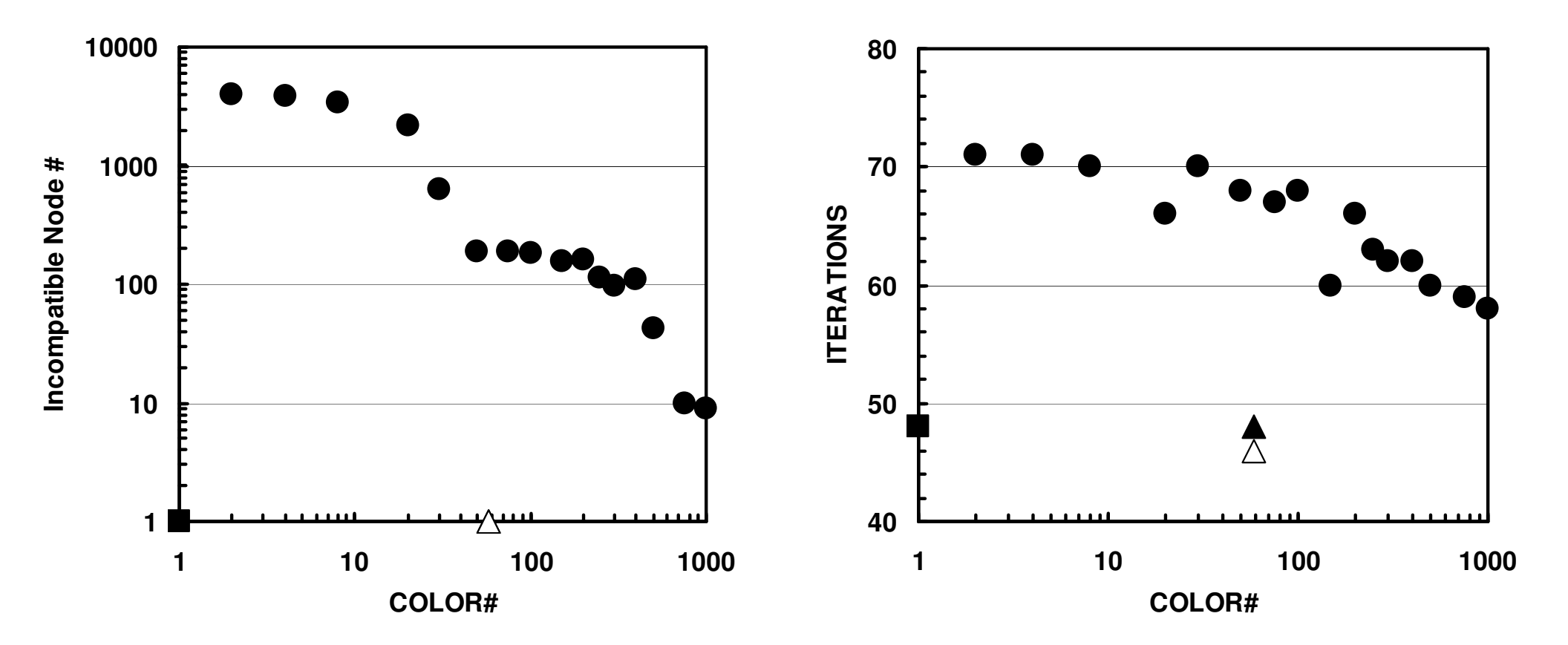

 $(20^3 = 8,000 \text{ ms}$ , EPSICCG=10<sup>-8</sup>)  $(\blacksquare:ICCG(L1),\ \blacksquare:ICCG\text{-}MC,\ \blacktriangle:ICCG\text{-}CM,\ \triangle:ICCG\text{-}RCM)$ 

- •Remedy for Data Dependency
- • Ordering/Reordering
	- –Red-Black, Multicoloring (MC)
	- –Cuthill-McKee (CM), Reverse-CM (RCM)
	- Reordering and Convergence
- •Implementation
- •**ICCG with Reordering**
- $\bullet$ **ICCG with Reordering on Multicores**

**Just apply OpenMP to L2-sol**

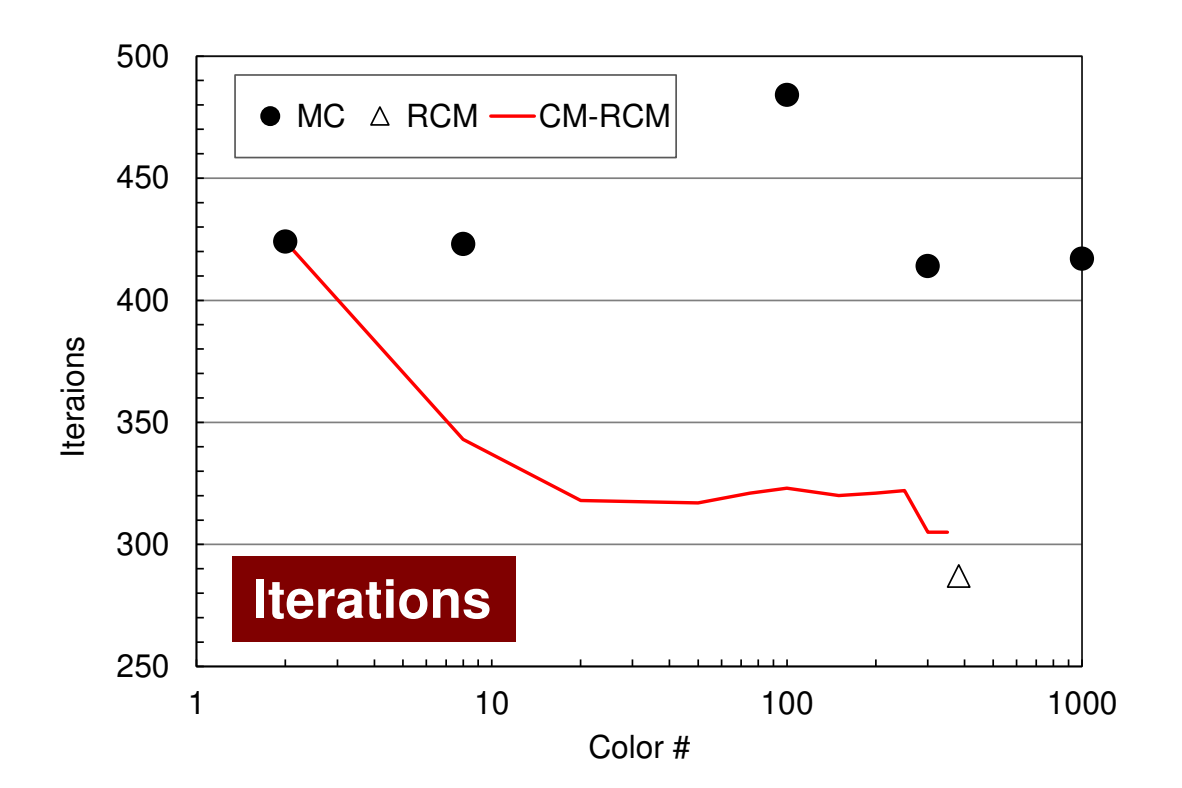

#### **Odyssey** 1-CMG/12-cores, 1283 $($   $\bullet$  : MC,  $\triangle$  : RCM, -: CM- $\triangle$  RCM)

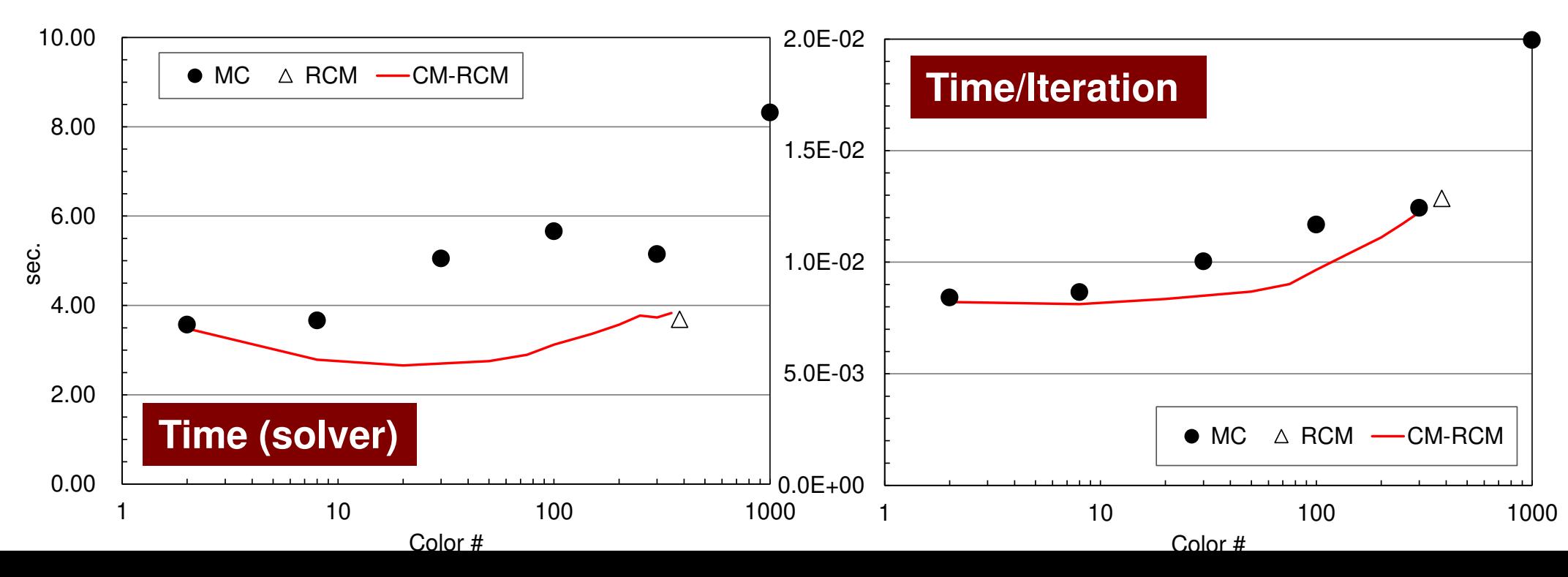

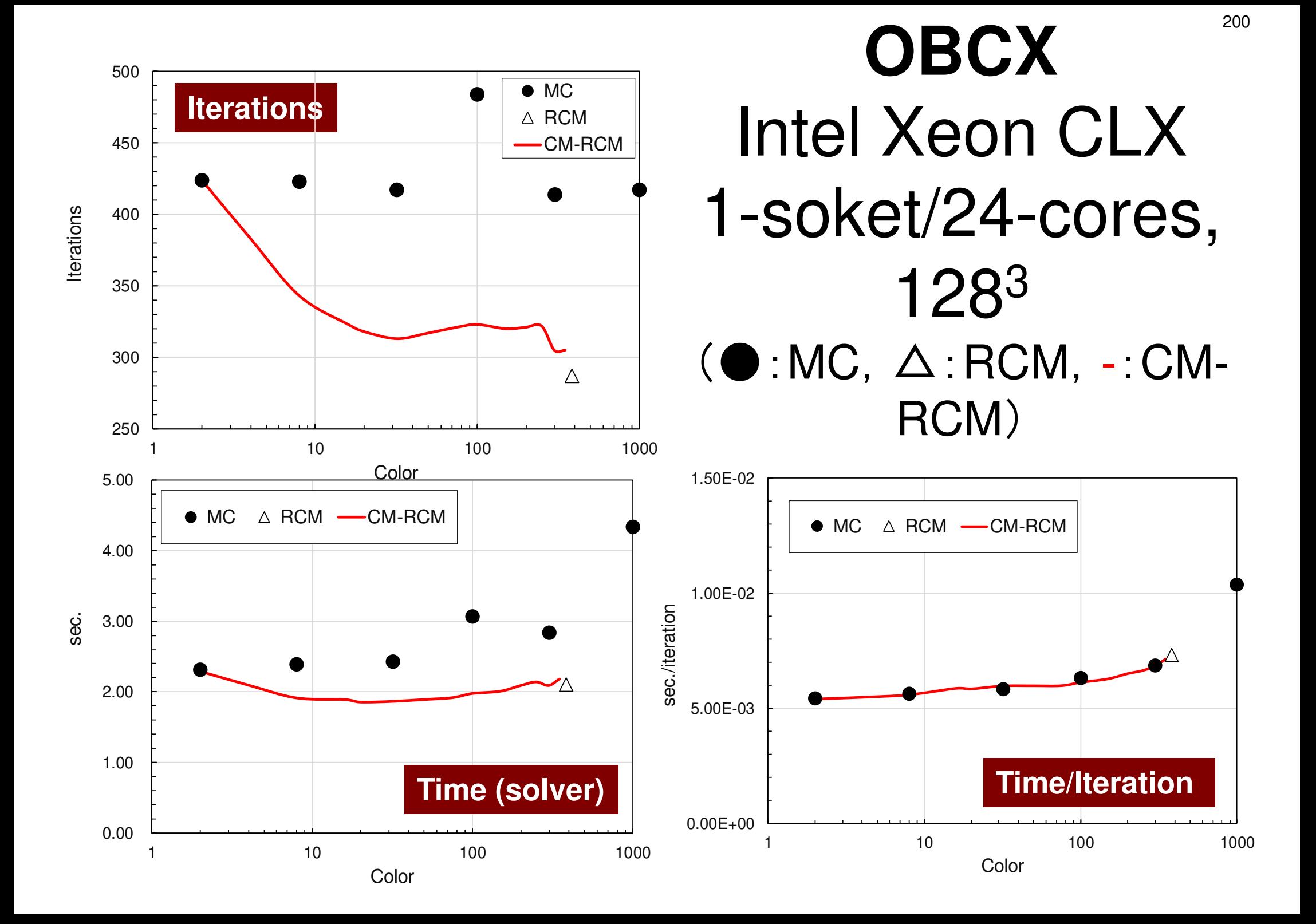